# REVISTA ELETRÔNICA ENGENHARIA,<br>MEIO AMBIENTE<br>& INOVAÇÃO

ISSN 2595-5616 VOLUME 10 · Nº 1 · JAN 2023

> Engenharia Civil Faculdade de Ciências Exatas e Tecnológicas - FaCET

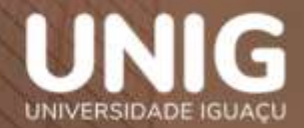

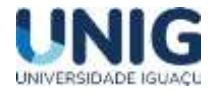

# **Editorial**

A Revista Engenharia, Meio Ambiente e Inovação é a concretização de um anseio de uma equipe, que se iniciou nos primeiros resultados das pesquisas do Grupo de Pesquisa Engenharia e Sociedade do curso de Engenharia Civil. Neste anseio, buscamos continuamente realizar o compartilhamento das iniciativas científicas realizadas com o meio acadêmico e a sociedade, assim como, fortalecer o incentivo ao desenvolvimento de estudos interdisciplinares. Esta edição, contempla os esforços de Grupos de Pesquisa para a difusão do conhecimento de pesquisas científicas direcionadas para desenvolvimento científico e regional.

A revista aborda temáticas concernentes a um abrangente enfoque sobre as inter-relações entre Engenharia e sociedade, seja pela interação, seja pelas relações com meio ambiente e soluções inovadoras, seja por sua relação com o processo de desenvolvimento, a partir de resultados de pesquisas e reflexões teóricas e empíricas sobre as áreas temáticas descritas em seu escopo. A Revista visa se tornar um facilitador para os trabalhos científicos das áreas de Engenharia e afins servindo a todos que pretendam aumentar a produção científica com a chancela da UNIG sendo este o papel das Instituições de Ensino, apoiar e colocar à disposição de docentes, discentes e da sociedade as condições para a divulgação das pesquisas e dos trabalhos de importância para sociedade.

 **Gisele Dornelles Pires Fabricio Polifke da Silva**

Editora chefe Editor associado

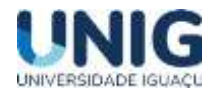

# **ASSOCIAÇÃO DE ENSINO SUPERIOR DE NOVA IGUAÇU UNIVERSIDADE IGUAÇU – UNIG DIRIGENTES - CAMPUS NOVA IGUAÇU**

Fábio Raunheitti **Chanceler "In memoriam "**

Prof. Marcelo Gomes da Rosa **Reitor**

Paulo César Ribeiro

## **Pró-Reitor Acadêmico**

Paula Guidone Pereira Sobreira

**Coordenadora de Extensão e Assuntos Comunitários**

Adalgiza Mafra Moreno

## **Coordenadora de Pesquisa**

Claudia Antunes Ruas

**Coordenadora do Núcleo de Educação a Distância**

Nathalia de Oliveira Jorge

# **Secretária Geral**

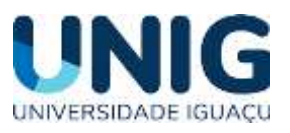

**Universidade Iguaçu** Av. Abílio Augusto Távora, 2134–CEP 26.260-000 Nova Iguaçu–RJ–Brasil–Tel.:27654051 www.unig.br

*Revista Engenharia, Meio Ambiente e Inovação ISSN 2595-5616- jan 2023; v.10*

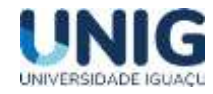

## **CORPO EDITORIAL**

**Editora-Chefe** Gisele Dornelles Pires (UNIG)

**Editor Associado** Fabricio Polifke da Silva (UFRJ)

**Conselho Editorial** Alexandre Luis Belchior dos Santos (FAU/FISS) Carlos Eduardo Moreira da Silva (UNIG) Carlos Rogerio Domingos Araújo Silveira (UNIG) Claudia Daza Andrade (UFRRJ) Giana Laport Alves de Souza (UNIG) Juliana Hermsdorff Vellozo de Freitas (ALERTA RIO) Ligia Maria Nascimento De Araújo (ANA) Maria Gertrudes Alvarez Justi da Silva (UENF) Paula Fernanda Chaves Soares (UFRRJ) Thábata Teixeira Brito (INCAPER) Wanderson Luiz Silva (CEPEL) Wellington Pereira (UNIG)

REVISTA ENGENHARIA, MEIO AMBIENTE & INOVAÇÃO / Universidade Iguaçu, v.10, n.1 (janeiro 2023). Nova Iguaçu – Rio de Janeiro

*ISSN 2595-5616*

Semestral

#### **FOCO E ESCOPO**

A REVISTA ENGENHARIA, MEIO AMBIENTE & INOVAÇÃO é o periódico oficial da Universidade Iguaçu (UNIG), uma publicação semestral gratuita. A Revista esforça-se para publicar estudos de alto padrão científico e que tenham o objetivo de divulgar as produções nas áreas da *Engenharia* com ênfase *Meio ambiente, Recursos Hídricos, Geociências, Meteorologia, Sensoriamento Remoto e Defesa Civil*. A revista aborda temáticas concernentes a um abrangente enfoque sobre as inter-relações entre tecnologia e sociedade, seja pela interação, seja pelas relações de trabalho e de educação, seja por sua relação com o processo de desenvolvimento, a partir de resultados de pesquisas e reflexões teóricas e empíricas sobre as áreas temáticas descritas acima.

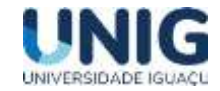

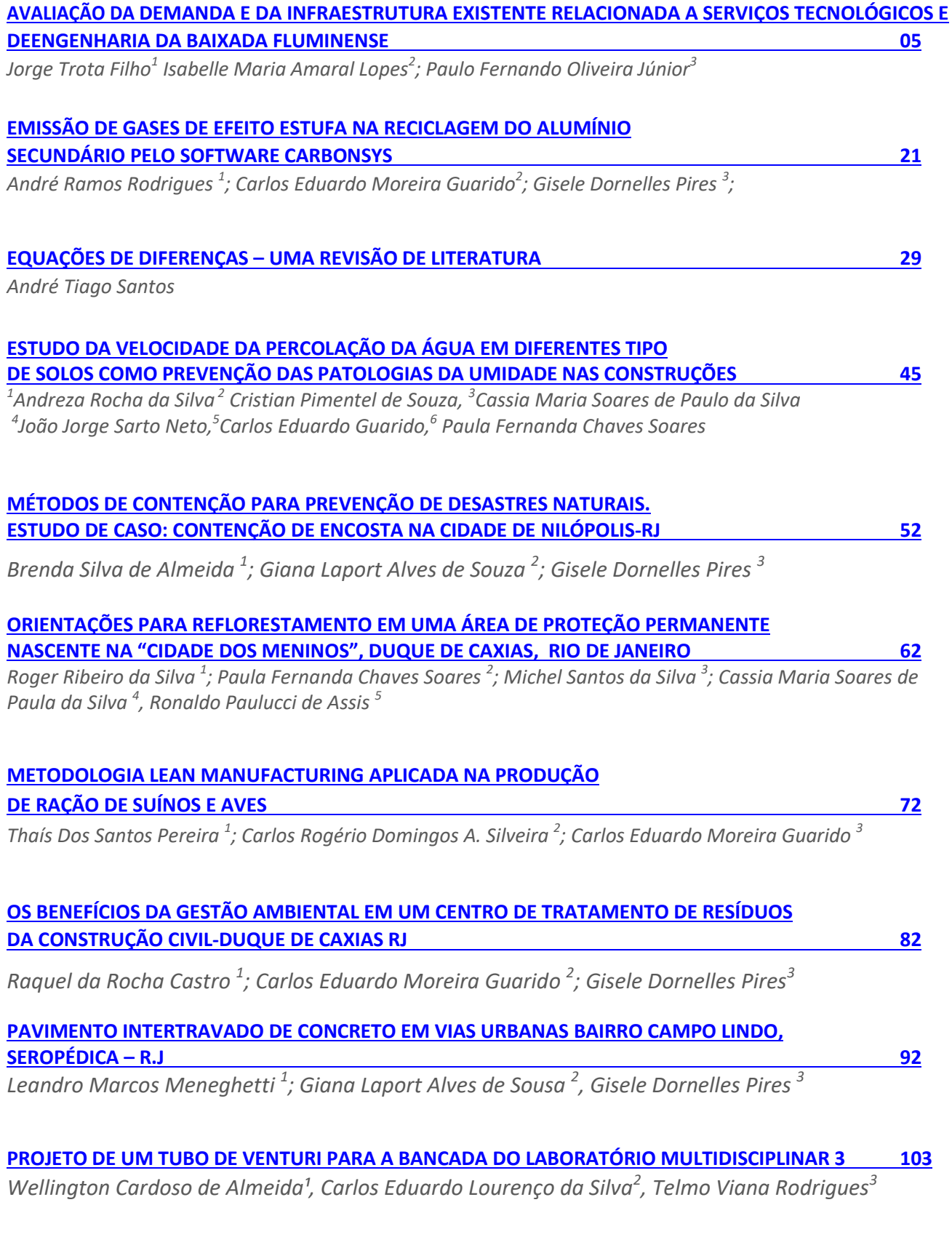

# **[PROJETO DE UMA BANCADA DIDÁTICA DE MECÂNICA DOS FLUIDOS PARA O LABORATÓRIO](#page-111-0)  MULTIDISCIPLINAR III** 111

**Carlos Eduardo Lourenço da Silva¹, Wellington Cardoso de Almeida<sup>2</sup> , Telmo Viana Rodrigues<sup>3</sup>**

4

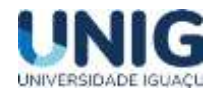

# <span id="page-5-0"></span>**AVALIAÇÃO DA DEMANDA E DA INFRAESTRUTURA EXISTENTE RELACIONADA A SERVIÇOS TECNOLÓGICOS E DE ENGENHARIA DA BAIXADA FLUMINENSE**

*Jorge Trota Filho<sup>1</sup> Isabelle Maria Amaral Lopes<sup>2</sup> ; Paulo Fernando Oliveira Júnior<sup>3</sup>*

*1,2,3 Grupo de Pesquisa Engenharia e Sociedade faculdade de Ciências Exatas e Tecnológicas, Universidade Iguaçu -UNIG, Av. Abílio Augusto Távora, 2134 - Jardim Nova Era, 26275-580, Nova Iguaçu –RJ*

*1 Inmetro – Instituto Nacional de Metrologia, Qualidade e Tecnologia*

*0173038@professor.unig.edu.br<sup>1</sup> , 209020890@aluno.unig.edu.br<sup>2</sup> , 180040949@aluno.unig.edu.br<sup>3</sup>*

*Resumo - Este trabalho tem finalidade de avaliar os aspectos técnico-científicos e econômicos de forma a orientar uma instituição de ensino superior a se tornar um pólo de referência para o desenvolvimento do empreendedorismo na Baixada Fluminense e de prestação de serviços tecnológicos e de engenharia. Os dados obtidos com este trabalho poderão servir de critério de tomada de decisão para que a gestão da instituição interessada possa avaliar as vantagens e desvantagens dessa ação. Para subsidiar essa análise serão avaliadas as necessidades em termos de prestação de serviços à Comunidade centrada na Baixada Fluminense, do Estado do Rio de Janeiro. O estudo de demanda técnico-científica por serviços tecnológicos e de engenharia será realizado junto das empresas públicas e privadas locais e prefeituras das principais cidades da Baixada Fluminense, sendo focada em Nova Iguaçu e Duque de Caxias.*

(Palavras-chave: Avaliação de demanda, Serviços tecnológicos, Engenharia)

**Abstract** - *This work aims to evaluate the technical-scientific and economic aspects in order to guide a higher education institution to become a reference pole for the development of entrepreneurship in the Baixada Fluminense and for the provision of technological and engineering services. The data obtained with this work may serve as a decision-making criterion so that university management can assess the advantages and disadvantages of this action. To support this analysis, the needs in terms of providing services to the community centered in Baixada Fluminense, in the state of Rio de Janeiro will be evaluated. The study of technical-scientific demand for technological and engineering services will be carried out with local public and private companies and city halls of the main cities of the Baixada Fluminense, focusing on Nova Iguaçu and Duque de Caxias.* (Keywords: Demand evaluation, Provision of services to society, Engineer*)*

#### **1 Introdução**

#### 1.1 Avaliação inicial da demanda

O Produto Interno Bruto (PIB) que a soma de todas as riquezas produzidas na Baixada Fluminense corresponde a 11% do total do PIB do Estado do Rio de Janeiro. Além disso, a Baixada Fluminense possui um expressivo número de estabelecimento comerciais de diversos setores e portes. Atualmente, a região possui 177.918 empresas, sendo que dentre estas destacam-se 544 e 167 grandes e médias empresas dos setores industrial e construção civil, respetivamente. Figura 1 a seguir mostra em detalhes a distribuição dos portes e os setores dessas empresas para toda a Baixada Fluminense. ("Painel regional: Baixada Fluminense I e II / Observatório Sebrae/RJ. Rio de Janeiro, SEBRAE/RJ", 2016.)

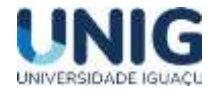

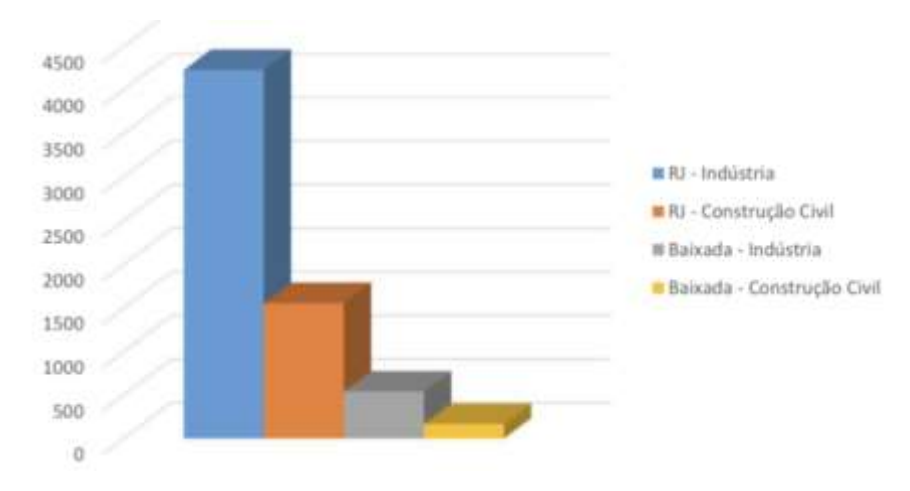

**Figura 1** - Número de empresas de médio e pequeno porte da Baixada Fluminense e no Estado do Rio de Janeiro

Analisando a Figura 1 é possível observar que a Baixada Fluminense representa 13% das empresas de médio e grande do setor de Industrial do Estado do Rio de Janeiro. A Baixada Fluminense possui em relação ao setor da Construção Civil 11% do total de empresas de grande e médio porte do Estado do Rio Janeiro.

De acordo com dados recentes os dois municípios com maiores receitas da Baixada Fluminense são Duque de Caxias e Nova Iguaçu. Em 2019, a receita total de Duque de Caxias e de Nova Iguaçu foram iguais a R\$ 2.636.891.940,96 e a R\$ 1.787.365.480,26, respetivamente. Totalizando, assim R\$ 4.424.257.421,32 que corresponde a aproximadamente a 50% da receita total de toda a Baixada Fluminense. ("Mapa de Transparência dos Poderes", 2022).

Analisando os contratos da prefeitura de Nova Iguaçu é possível observar que a previsão de valores empregados para o ano de 2022 é de R\$ 75.006.971,56, sendo R\$ 33.417.258,90 são valores relacionados à contratos prestados na área da construção civil, ou seja, 44,5% do total. Esse cenário é semelhante ao que ocorre na prefeitura de Duque de Caxias, onde mais do que 70% dos valores empregados aos contratos são destinadas à bens e serviços relacionados a construção civil. ("PMDC - Portal da Transparência", 2022)

A criação de um Centro de Serviços Tecnológicos e de Engenharia (CSTE) poderá ser nucleada tendo como base a estrutura existente e que pode ser associada a uma instituição de ensino superior. Esse tipo de integração entre um CSTE e uma universidade já é uma realidade no Estado do Rio de Janeiro. Serão apresentadas as abordagens para o atendimento da demanda das empresas dois CSTE vinculadas às instituições de ensino superior no espectro público e também no privado. Essas instituições servirão de modelo (*benchmarking*) orientativo para o estabelecimento de estratégias para implementação desse CSTE dentro de uma instituição de ensino superior da Baixada Fluminense.

O CSTE poderá atender, além da demanda externa, a demanda interna da própria universidade. Os cursos de graduação e pós-graduação poderão demandar do suporte dos serviços ofertados de forma alavancar a pesquisa e o reconhecimento técnico-científico dos cursos ofertados pela própria instituição de ensino superior.

A implantação do CSTE trará além do maior reconhecimento para a área de engenharia e tecnologia da instituição de ensino superior, também poderá proporcionar aos alunos a possibilidade de estágio supervisionado. Além disso, se abre uma porta para o empreendedorismo, pois isso poderá motivar a criação de uma incubadora de empresas tendo suporte da instituição de ensino superior. O CSTE poderá auxiliar as empresas encubadas através de consultorias, cursos especializados e a disponibilização

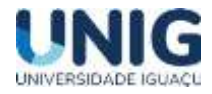

de diversos serviços em engenharia. Desta forma, um ciclo de geração de conhecimento, renda, tecnologia e inovação na Baixada Fluminense a partir do desenvolvimento desse modelo de negócio.

## **1.2 Exemplos de instituições de públicas e privadas que atuam na área de prestação de serviços tecnológicos**

Este trabalho tomará como base duas instituições de ensino superior que possuem algo similar com o CSTE. A instituição pública analisada será a Universidade Federal do Rio de Janeiro (UFRJ) que possui a Fundação Coordenação de Projetos, Pesquisas e Estudos Tecnológicos (COPPETEC) e a privada será a Pontifícia Universidade Católica do Rio de janeiro (PUC-RJ) com o Instituto de Tecnologia da PUC – Rio de Janeiro ("ITUC", 2022).

Como exemplo da PUC, segundo o seu Regimento Interno, revisto e aprovado em novembro de 2006 pelo Conselho Departamental do Centro, o ITUC é uma "Unidade Complementar do Centro Técnico Científico – CTC, da Pontifícia Universidade Católica do Rio de Janeiro – PUC-Rio, na forma do disposto nos Arts. 4° e 6° do Estatuto da Universidade", tendo como finalidades "prestar serviços de desenvolvimento tecnológico, em coerência com o Art. 6° do Estatuto da PUC-Rio, visando:

- Atender à demanda interna da PUC-Rio, como órgão de suporte às atividades de ensino e de pesquisa dos seus Departamentos e Unidades.
- Atender à demanda externa, oriunda de empresas privadas e públicas, órgãos de governo etc., como elemento de integração da universidade com a comunidade.
- Buscar a contratação de projetos para desenvolvimento tecnológico de interesse de empresas públicas ou privadas, isoladamente ou em conjunto com outros Departamentos da PUC-Rio. ("ITUC", 2022)

Já a UFRJ, a Fundação Coordenação de Projetos, Pesquisas e Estudos Tecnológicos - COPPETEC é uma instituição de direito privado, sem fins lucrativos, destinada a apoiar a realização de projetos de desenvolvimento tecnológico, de pesquisa, de ensino e de extensão, do Instituto Alberto Luiz Coimbra de Pós-graduação e Pesquisa em Engenharia (COPPE) e demais unidades da UFRJ. Seu público de clientes é composto por órgãos governamentais, privados, entidades multilaterais e empresas privadas nacionais e estrangeiras. A fundação COPPETEC tem como objetivo geral atender com qualidade à comunidade da COPPE e demais unidades da UFRJ no desenvolvimento dos projetos de pesquisa, ensino extensão e inovação, em conjunto com as entidades públicas e privadas, nacionais e estrangeiras, com vistas ao desenvolvimento científico e tecnológico do país. ("Fundação COPPETEC", 2022)

#### **1.3 Laboratórios acreditados pelo Inmetro de acordo com a ABNT NBR ISO/IEC 17025**

O estudo e a aplicação da metrologia envolvem três contribuições, sendo essas: ação dos operadores de laboratório, habilitados para executar a medida; existência da metodologia referendada que descreva os passos a serem seguidos pelo operador na busca de uma medida de determinada grandeza; a utilização de instrumento calibrado que possibilitará efetuar a medida com a confiabilidade. A ABNT NBR ISO/IEC 17025, além de avaliar o sistema de gestão da qualidade, verifica a competência utilizando critérios técnicos — rastreabilidade, validação de métodos e cálculo de incertezas. Sendo imprescindível aos laboratórios que atuam conforme a norma a garantia da imparcialidade e a confidencialidade do atendimento dos clientes. ("Norma ABNT NBR ISO/IEC 17025", 2017)

A confiabilidade metrológica de laboratórios requer desenvolvimento e validação de técnicas e processos capazes de assegurar que medições sejam realizadas com base em procedimentos normalizados

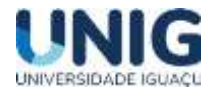

ou controlados e que os resultados atendam aos requisitos aplicáveis, adquirindo, portanto, credibilidade técnica. Assim a confiabilidade metrológica refere-se a um sistema que engloba técnicas e procedimentos de operação e de organização capazes de orientar um laboratório de ensaio ou de calibração no sentido de produzir certificados de calibração e/ou relatórios de ensaios confiáveis e formalmente reconhecidos. A medida pode, portanto, ser entendida como o resultado de um processo de medição e devendo ser reconhecidamente de qualidade, isto é, "metrologicamente confiável".

#### **1.4 A norma ABNT NBR ISO/IEC 17025:2017**

A norma ISO/IEC 17025:2017 é uma norma técnica internacional que define os pilares da implementação de um sistema de gestão da qualidade em um laboratório. É a norma utilizada como base para o processo de acreditação da competência do espaço laboratorial. (ORIENTAÇÕES GERAIS SOBRE OS REQUISITOS DA ABNT NBR ISO/IEC 17025:2017, 2022)

Inicialmente, quando se remete ao controle de qualidade laboratorial, logo vem à mente a norma ABNT NBR ISO 17025:2017. Afinal, é uma norma técnica internacional que estabelece os pilares para a implantação de sistemas de gestão da qualidade em laboratórios de ensaios. ("ORIENTAÇÕES GERAIS SOBRE OS REQUISITOS DA ABNT NBR ISO/IEC 17025:2017", 2022)

Mais do que uma norma regulamentadora, a ABNT NBR ISO/IEC 17025:2017 é uma diretriz para a melhoria da qualidade dos exames realizados em laboratório. Assim, o seu espaço está autorizado a emitir certificados de ensaio com reconhecimento internacional, que definem os pilares da implementação do sistema de gestão da qualidade no laboratório. ("ORIENTAÇÕES GERAIS SOBRE OS REQUISITOS DA ABNT NBR ISO/IEC 17025:2017", 2022)

A norma ABNT NBR ISO/IEC 17025:2017 é uma norma técnica internacional que define os pilares da implementação de um sistema de gestão da qualidade em um laboratório. É, portanto, a norma utilizada como base para o processo de acreditação da competência do espaço laboratorial. ("ORIENTAÇÕES GERAIS SOBRE OS REQUISITOS DA ABNT NBR ISO/IEC 17025:2017", 2022)

A ABNT NBR ISO/IEC 17025:2017 avalia o sistema de gestão de qualidade e verifica a competência usando a rastreabilidade, validação de métodos e cálculo de incertezas. Além da rastreabilidade, a ISO 17025 garante competência técnica, o que é um diferencial comparada a ISO 9001. ("WAAGEN", 2019)

A necessidade de conformidade aumentou recentemente à medida que o uso de sistemas de gestão também aumentou. Portanto, essa conformidade demonstra a capacidade do laboratório de produzir dados e resultados tecnicamente válidos. ("ORIENTAÇÕES GERAIS SOBRE OS REQUISITOS DA ABNT NBR ISO/IEC 17025:2017", 2022)

Os laboratórios que realizam serviços em concordância com os requisitos da norma ABNT NBR ISO/IEC 17025:2017 pertencem as redes coordenadas pelo Inmetro (Instituto Nacional de Metrologia, Qualidade e Tecnologia). Existem duas redes: a Rede Brasileira de Laboratórios de Calibração (RBC) e a Rede Brasileira de Laboratórios de Ensaios (RBLE).

#### 2 Metodologia

A pesquisa foi realizada a através a utilização de uma metodologia descritiva a respeito de duas instituições de ensino, sendo uma privada e uma pública, com o intuito de estudar o modelo, perceber as

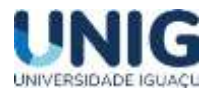

semelhanças entre elas, e, a partir daí, ter uma base de como aplicar o CSTE numa instituição de ensino superior da Baixada Fluminense. Mas, juntamente a isso, foi realizado um levantamento de instituições que pertencem a RBC (Rede Brasileira de Laboratórios de Calibração) e da RBLE (Rede Brasileira de Laboratórios de Ensaio) no Estado do Rio de Janeiro para se avaliar a infraestrutura existente que pode ser alguma forma um obstáculo ou concorrência para a implementação do CSTE na Baixada Fluminense, pois o retorno financeiro é essencial para que a iniciativa se transforme em realidade. No futuro poderão ser formuladas entrevistas, questionários e pesquisa de dados com os principais atores envolvidos na determinação formal de demanda quantitativa e qualitativa de serviços tecnológicos e de engenharia focado na região da Baixada Fluminense.

Diante da estrutura física de uma determinada instituição de ensino superior, foi proposto um fluxograma que é dividido em dois grupos de etapas com objetivo de se criar CSTE, conforme apresentado na Figura 2 a seguir.

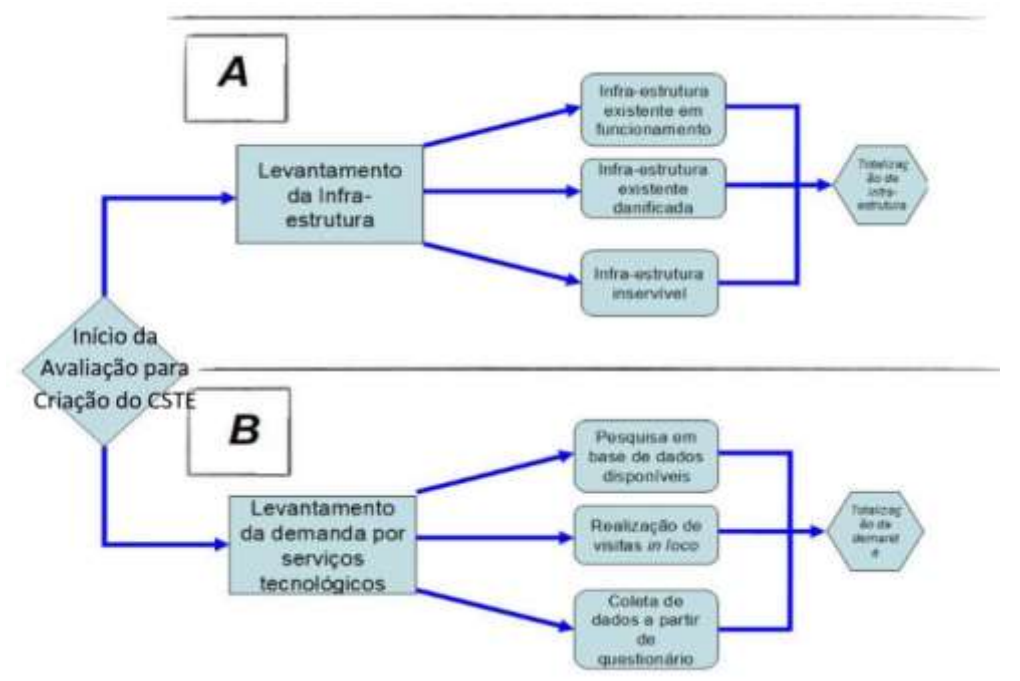

**Figura 2** – Fluxograma da divisão para sistematizar e organizar as execuções

A Figura 2A envolve o levantamento dos materiais permanentes na instituição que servirá de núcleo para implementação do CSTE. Sendo necessário contabilizar de todos os equipamentos disponíveis para ser empregados nas atividades a ser desenvolvidas pelo CSTE, este parte do fluxograma não será abordada neste trabalho.

A Figura 2B foca na expectativa de demanda existente na Baixada Fluminense. Sendo produzido uma proposta de questionário que em conjunto carta de apresentação do projeto para criação CSTE, poderão ser enviados para as principais empresas e instituições da Baixada Fluminense. O levantamento da demanda por serviços oferecidos pelo CSTE poderá ser feito identificando primeiramente as empresas que potencialmente demandariam por serviços que deve ser identificada das seguintes formas: sendo realizadas pesquisa em sites das principais empresas públicas e privadas instaladas nas Cidades de Nova Iguaçu e Duque de Caxias na Baixada Fluminense.

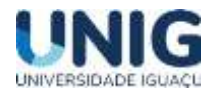

Este trabalho focará parâmetros importantes associados à Figura 2B que serão apresentados a seguir nos resultados:

- Tratamento da demanda por serviços tecnológicos e de engenharia de carácter público e privado que em tese seriam concorrentes do CSTE;
- Levantamento de laboratórios acreditados na RBC e RBLE que podem ser concorrentes ou clientes do CSTE;
- Formular uma proposta de questionário para que a demanda seja detalhada de forma qualitativa e quantitativa na Baixada Fluminense.

## 3 Resultados

#### **3.1. Tratamento da demanda por parte das instituições públicas e privadas**

As instituições UFRJ e PUC, pública e privada, respetivamente, tem suas semelhanças e diferenças em relação o ITUC e o COPPETEC. Como semelhança é possível observar que tanto a COPPETEC quanto o ITUC atendem a demanda por serviços interna e externa.

As duas prezam muito pela pesquisa e trabalhados de seus alunos, docentes, etc. Sempre procurando evoluir para que suas pesquisas e projetos atinjam níveis de excelência. Quando se trata de atender a demanda, o COPPETEC e ITUC, usam abordagens parecidas. As duas possuem um site onde, é possível encontrar todos os serviços que as instituições oferecem.

A forma para atendimento da demanda é um tanto diferente comparando o ITUC com a COPPETEC. No caso do ITUC são disponibilizados endereço eletrônico de contato no próprio site para atender essa demanda. Já a COPPETEC, além de disponibilizar um formulário, a fundação conta com um extenso número de professores e pesquisadores, o site dos programas COPPE oferece acesso direto às informações mais importantes sobre professores e pesquisadores, importantes centros de pesquisa e laboratórios que permitem à Fundação COPPETEC implementar de forma efetiva e séria os projetos necessários à sociedade brasileira.

## **3.2. Análise atual dos laboratórios no Estado do Rio de Janeiro acreditados pelo Inmetro no atendimento da norma ABNT NBR ISO/IEC 17025**

O Inmetro é a instituição nacional responsável pela acreditação de laboratórios que atendem os requisitos da norma ABNT NBR ISO/IEC 17025. Existem duas redes de acreditação as quais os laboratórios podem ser vinculados, a Rede Brasileira de Laboratórios de Ensaio (RBLE) e a Rede Brasileira de Laboratórios de Calibração (RBC).

#### **3.2.1. Análise dos laboratórios que pertence a Rede Brasileira de Laboratórios de Calibração**

Foi realizada a pesquisa na base de dados contida no sítio [\(http://www.inmetro.gov.br/laboratorios/rbc/lista\\_laboratorios.asp?descr\\_ordem=sig\\_uf&nom\\_servico=](http://www.inmetro.gov.br/laboratorios/rbc/lista_laboratorios.asp?descr_ordem=sig_uf&nom_servico=&num_certificado=&descr_area_atuacao=&nom_laboratorio=&sig_uf=&ind_pagina=121&paginaIni=121&paginaFim=130) [&num\\_certificado=&descr\\_area\\_atuacao=&nom\\_laboratorio=&sig\\_uf=&ind\\_pagina=121&paginaIni=121&](http://www.inmetro.gov.br/laboratorios/rbc/lista_laboratorios.asp?descr_ordem=sig_uf&nom_servico=&num_certificado=&descr_area_atuacao=&nom_laboratorio=&sig_uf=&ind_pagina=121&paginaIni=121&paginaFim=130) [paginaFim=130](http://www.inmetro.gov.br/laboratorios/rbc/lista_laboratorios.asp?descr_ordem=sig_uf&nom_servico=&num_certificado=&descr_area_atuacao=&nom_laboratorio=&sig_uf=&ind_pagina=121&paginaIni=121&paginaFim=130)) onde a organização desses dados está sendo mostrada na Tabela 1. ("Catálogo da RBC", 2022)

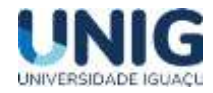

# **Tabela 1** – Laboratórios no Estado do Rio de Janeiro que pertencem a RBC

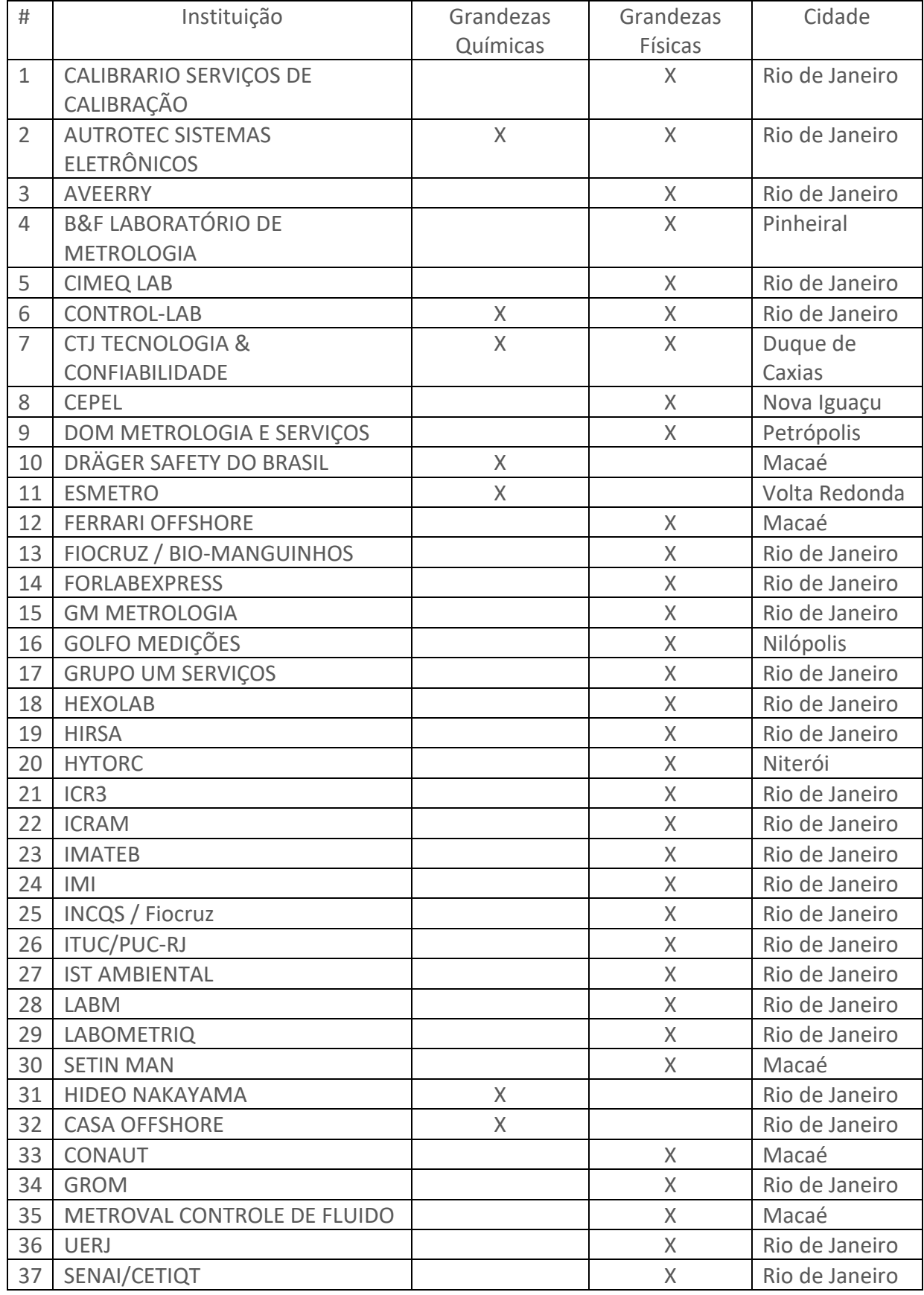

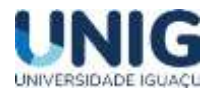

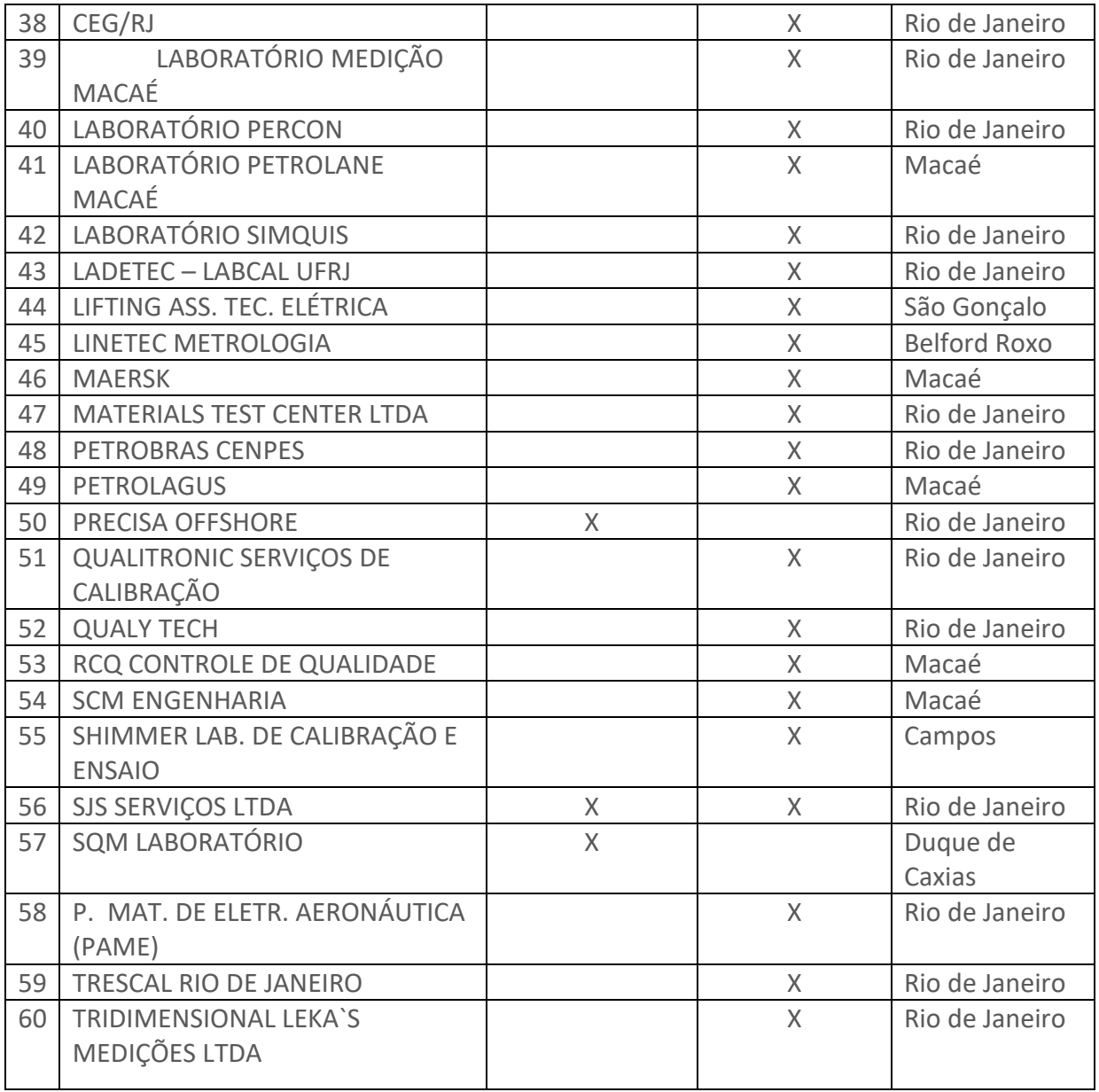

A através da análise da Tabela 1, é possível observar que a grande maioria dos 60 laboratórios localizados no Estado do Rio de Janeiro se concentram na capital. Além disso, a maioria dos laboratórios que pertencem a RBC atuam na realização de grandezas físicas. As Figuras 3 e 4 resumem os dados por área de atuação e por Cidade aonde a infraestrutura laboratorial está instalada.

*Revista Engenharia, Meio Ambiente e Inovação ISSN 2595-5616- jan 2023; v.10*

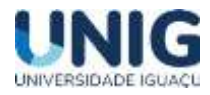

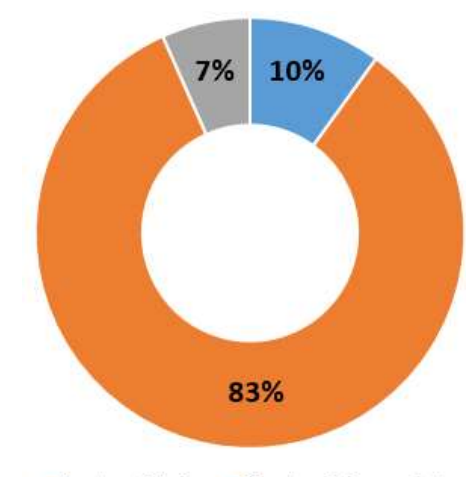

Grandezas Químicas Grandezas Físicas Ambas

**Figura 3** – Atuações dos laboratórios vinculados a RBC no Estado do Rio de Janeiro

A partir da análise da Figura 3 é possível constatar que 83% dos laboratórios vinculados à RBC atua na realização das grandezas físicas. Entretanto, apenas 17% dos laboratórios realizam grandezas químicas. Desta forma, é possível avaliar que no Estado do Rio de Janeiro pode existir uma carência para a realização com confiabilidade metrológica das grandezas químicas.

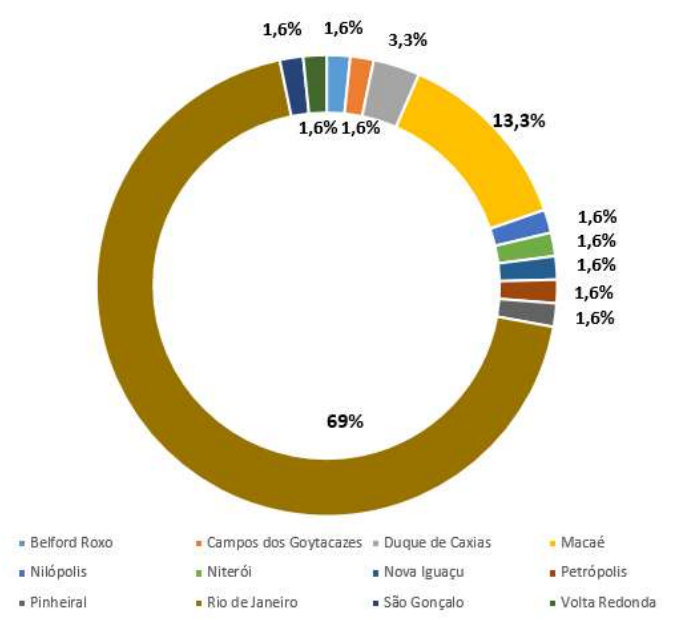

**Figura 4** – Distribuição dos laboratórios por cidade vinculados a RBC no Estado do Rio de Janeiro

A Figura 4 mostra um extrato da distribuição por Cidades dos laboratórios que pertencem à RBC no Estado no Rio de Janeiro. É possível constatar que 69% dos laboratórios estão localizados na Cidade do Rio de Janeiro. Em relação à Baixada Fluminense que é representada na Figura 4 pelas Cidades de Belford Roxo, Duque de Caxias, Nilópolis e Nova Iguaçu. Desta forma a Baixada Fluminense representa 8,1% dos laboratórios que pertence a RBC dentro do Estado do Rio de Janeiro.

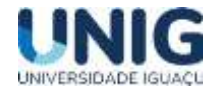

## **3.2.2. Análise dos laboratórios que pertence a Rede Brasileira de Laboratórios de Ensaios**

Os dados que serviram de base para análise e a contabilização dos laboratórios acreditados à Rede Brasileira de Laboratórios de Ensaios (RBLE) foram retirados do sítio <http://www.inmetro.gov.br/laboratorios/rble/> e a Tabela 2 mostra o resultado para laboratórios pertencentes a RBLE no Estado do Rio Janeiro. ("Catálogo da RBLE", 2022)

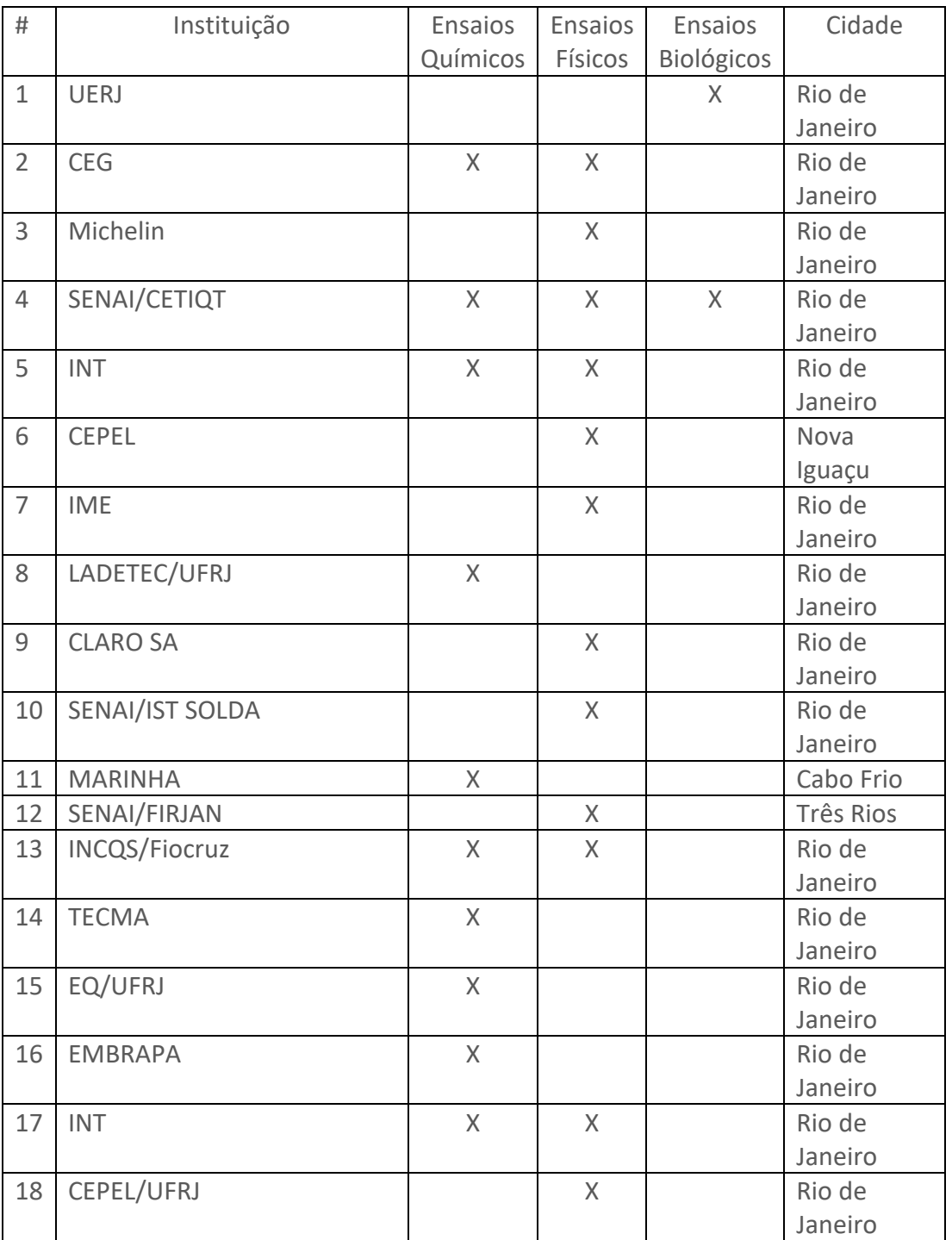

#### **Tabela 2** – Laboratórios no Estado do Rio de Janeiro que pertencem a RBLE

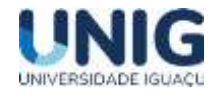

*Revista Engenharia, Meio Ambiente e Inovação ISSN 2595-5616- jan 2023; v.10*

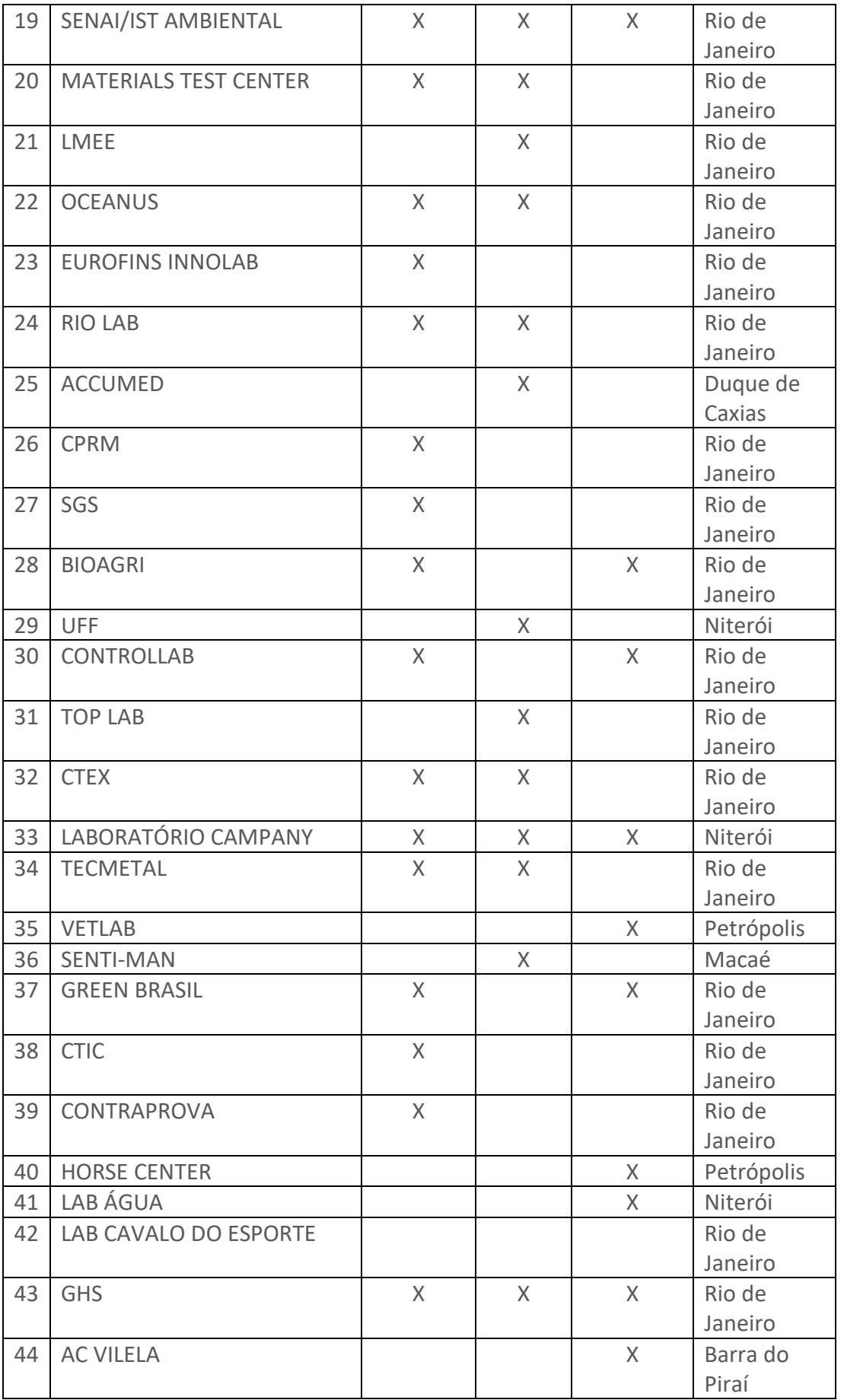

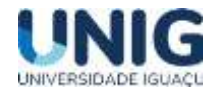

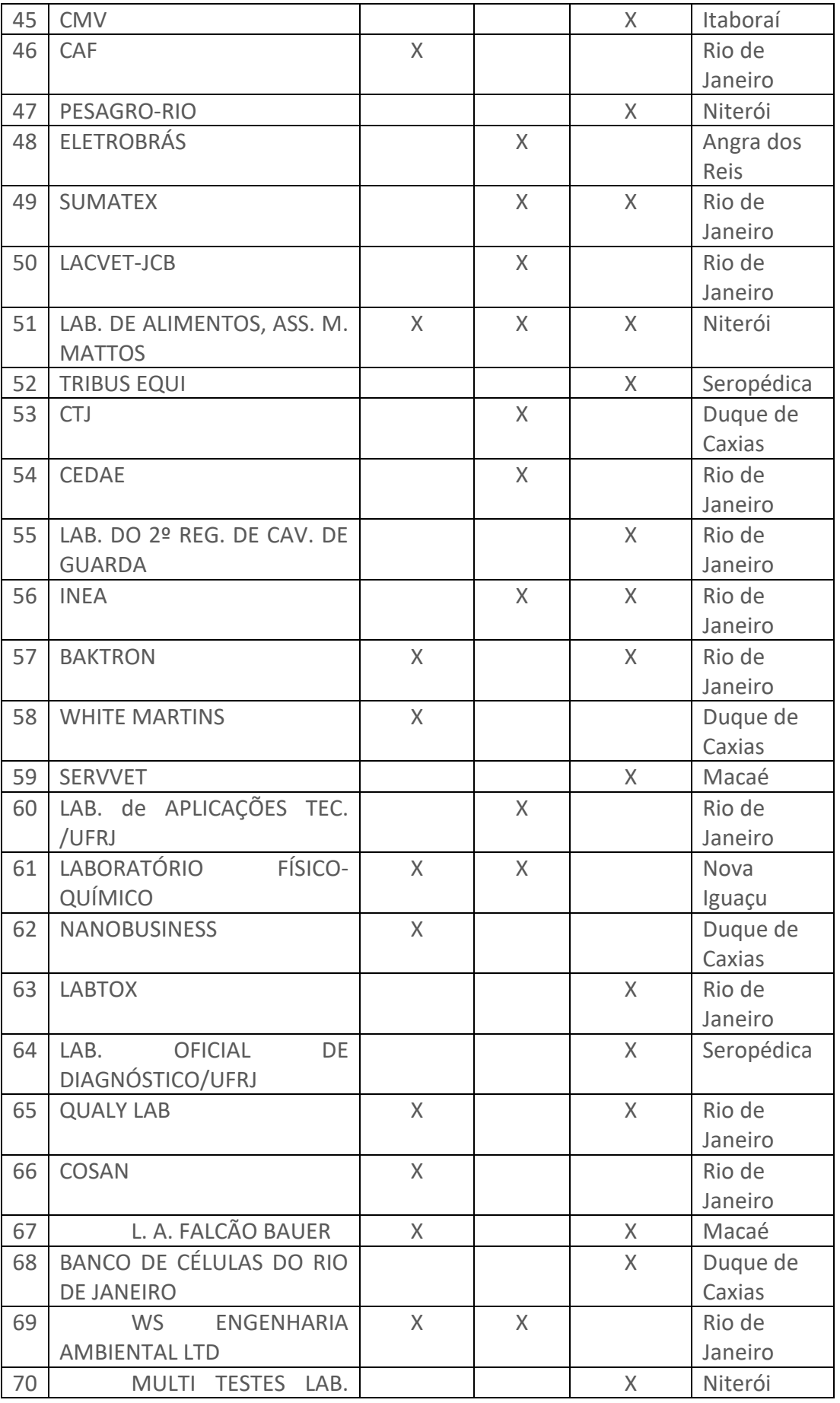

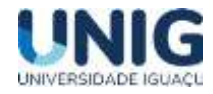

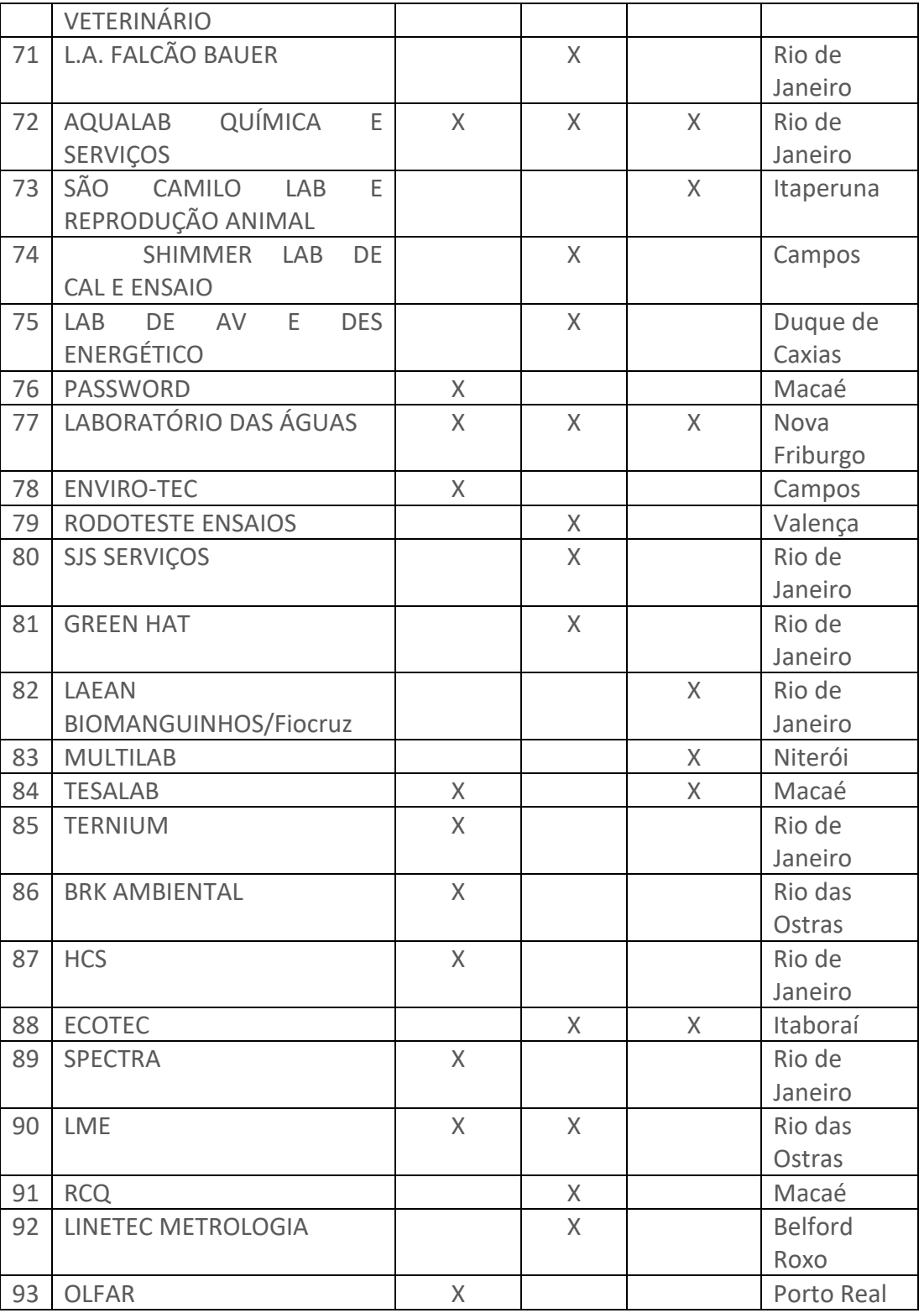

A através da análise da Tabela 2, é possível observar que existem 93 laboratórios localizados no Estado do Rio de Janeiro são acreditados à RBLE. É possível observar que a maioria dos laboratórios que pertencem a RBLE estão localizados na Cidade do Rio de Janeiro. As Figuras 5 e 6 resumem os dados por área de atuação e por Cidade aonde a infraestrutura laboratorial está instalada.

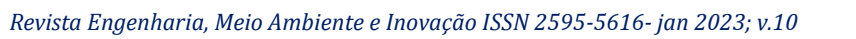

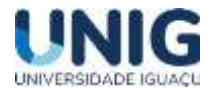

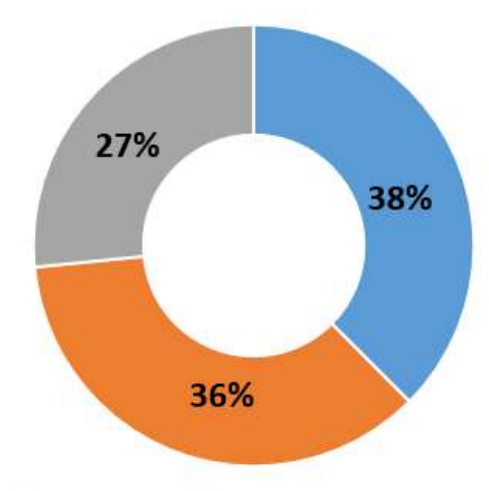

**Ensaios Químicos Ensaios Físicos Ensaios Biológicos** 

A Figura 5 mostra que há um equilíbrio entre número de laboratórios acreditados a RBLE que ofertam os ensaios químicos e físicos, atingindo percentuais de 38% e 36%, respetivamente. Entretanto, o quantitativo de laboratório que realizam ensaios biológicos é 27% do total dos serviços ofertados pelos laboratórios. A razão dessa diferenciação entre os percentuais apresentados na Figura 5 provavelmente reside no fato de que cultura metrológica para fornecer resultados medições com confiabilidade tem sido recentemente implantada na área de ensaios biológicos. Essa cultura de acreditação de laboratórios à RBLE está há mais tempo sedimentada nas áreas de ensaios químicos e físicos. A Espectativa que no futuro ocorra um maior equilíbrio entre o quantitativo de laboratórios que prestam ensaios químicos, físicos e biológicos vinculados RBLE pela acreditação da norma ABNT ISO/IEC 17025.

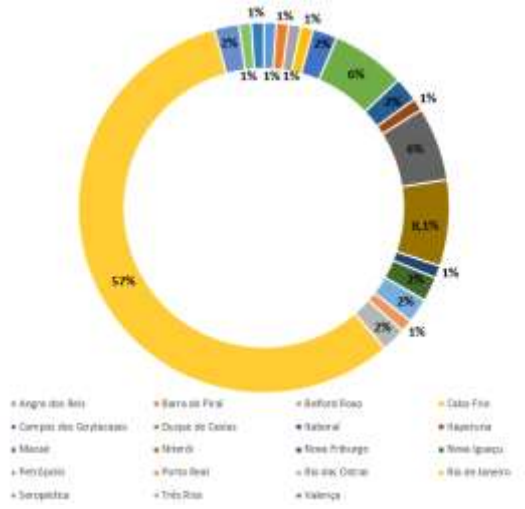

**Figura 6** – Distribuição dos laboratórios por cidade vinculados a RBLE no Estado do Rio de Janeiro

A Figura 6 mostra que em relação à distribuição dos laboratórios que prestam serviços de ensaios químicos, físicos e biológicos acreditados pela RBLE, possui um alcance de um maior do que o da Figura 4. A Cidade do Rio de Janeiro continua sendo aquela em que há uma maior concentração de laboratórios da RBLE, representando 57% do total. A Região da Baixada Fluminense, que está sendo representada pelas Cidades de Nova Iguaçu, Duque de Caxias, Seropédica e Belford Roxo e os laboratórios acreditos à RBLE representam aproximadamente 12% do total.

**Figura 5** – Atuações dos laboratórios vinculados a RBLE no Estado do Rio de Janeiro

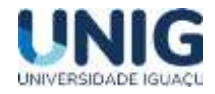

#### **3.3 Proposta de Questionário para Levantamento Detalhado da Demanda**

A Tabela 3 mostra uma proposta de questionário para a prospeção da demanda nas principais cidades da Baixada Fluminense, ou seja, Nova Iguaçu e Duque de Caxias. Abaixo segue o modelo de questionário sugerido:

**Tabela 3** – Proposta de questionário para prospeção das informações relevantes para a avaliação de demanda a ser atendida pelo CSTE

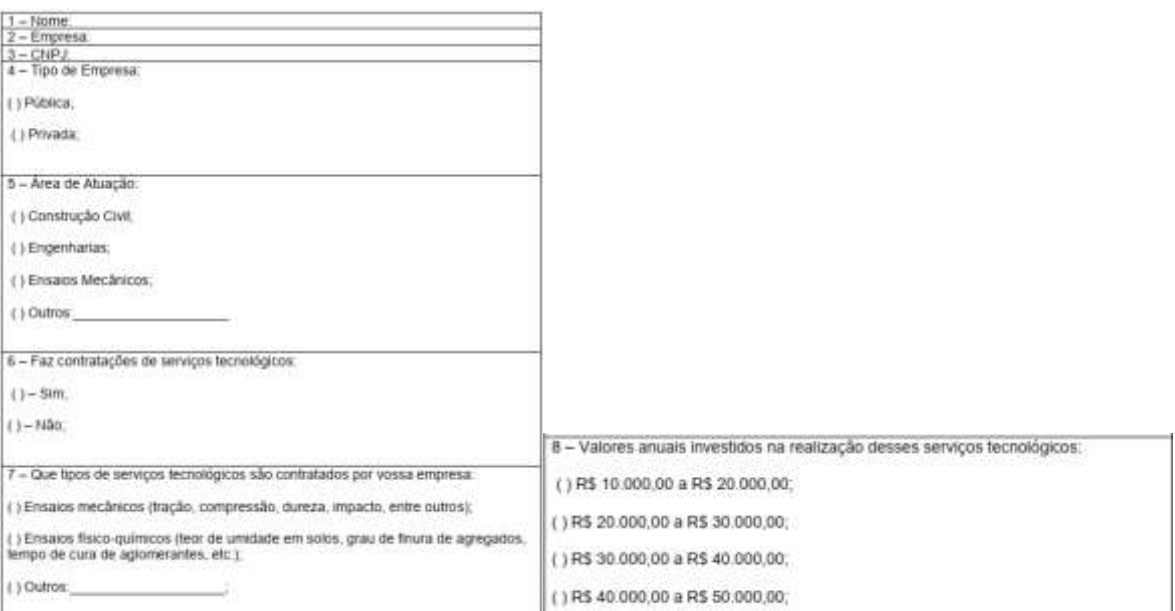

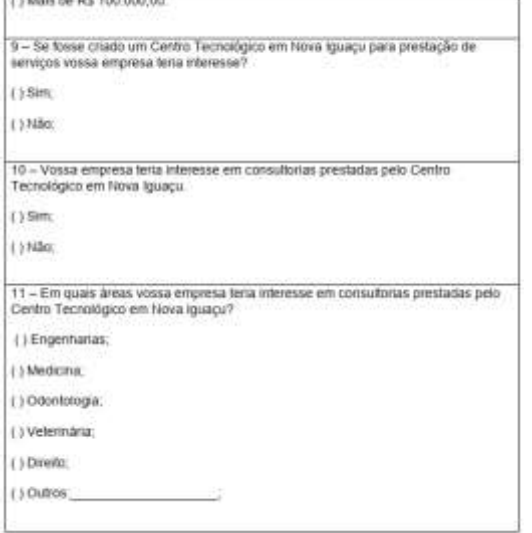

Este questionário poderá em momento oportuno ser enviado aos responsáveis das empresas instaladas na Baixada Fluminense. A avaliação quantitativa e qualitativa detalhada da demanda das empresas que atuam na Baixada Fluminense só poderá ser concretizado após a consulta às empresas.

#### **3.4. Análise inicial sobre a implantação de CSTE na Baixada Fluminense**

produced and control product and control and

A análise dos modelos de sucesso dos institutos e da fundação que pertencem a PUC e a UFRJ, respectivamente, ITUC e COPPETEC evidencia que é possível implantar um CSTE tendo como seu

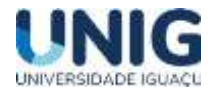

núcleo de formação uma universidade na Baixada Fluminense. A divulgação da criação e após funcionamento, as formas de acesso aos serviços disponibilizados pelo CSTE podem ser feitas por sítios na internet e nas diversas plataformas de rede sociais vinculadas a instituição de ensino superior que abriga o CSTE.

A quantidade de empresas e do volume de participação no PIB do Estado do Rio de Janeiro das cidades de Nova Iguaçu e de Duque de Caxias indica que provavelmente existe uma demanda por laboratórios que forneçam medidas com confiabilidade na Baixada Fluminense. Existe grande demanda por ensaios biológicos, físicos e químicos tanto para áreas de atuação vinculadas à RBC como também para RBLE. Logo, é possível avaliar que provavelmente há espaço para se investir recursos financeiros para a criação de um CSTE.

#### **4 Conclusão**

Esses resultados mostram um retrato de momento de uma demanda potencial para serviços tecnológicos voltadas às áreas de ensaios e calibrações envolvendo medições de natureza física, química e biológicas. Entretanto, a demanda precisa de detalhamento quantitativo e qualitativo de forma que tenha as reais necessidades das empresas de diversos setores da economia instaladas na Baixada Fluminense.

#### **5 Agradecimentos**

Os autores agradecem ao Programa de Iniciação Científica da Unig pelo apoio na realização deste trabalho.

#### **6 Referências Bibliográficas**

*Confiabilidade Metrológica em Laboratório de Ensaio. [s.l: s.n.]. Disponível em: <https://www.maxwell.vrac.pucrio.br/4059/4059\_4.PDF>. Acesso em: 11 nov. 2022.*

*Fundação COPPETEC. Disponível em: <http://www.coppetec.coppe.ufrj.br/site/>. Acesso em: 04 nov. 2022.*

#### *Catálogo da RBC. Disponível em:*

*<http://www.inmetro.gov.br/laboratorios/rbc/lista\_laboratorios.asp?descr\_ordem=sig\_uf&nom\_servico=&num\_certifica do=&descr\_area\_atuacao=&nom\_laboratorio=&sig\_uf=&ind\_pagina=121&paginaIni=121&paginaFim=130>. Acesso em: 06 nov. 2022.*

*Catálogo da RBLE. Disponível em: <http://www.inmetro.gov.br/laboratorios/rble/>. Acesso em: 06 nov. 2022.*

*ITUC. Disponível em: <http://www.ituc.puc-rio.br/atrib.html>. Acesso em: 05 nov. 2022.*

*Mapa de Transparência dos Poderes [<https://transparencia.duquedecaxias.rj.gov.br/termos-contratos.php>](https://transparencia.duquedecaxias.rj.gov.br/termos-contratos.php). Acesso em: 17 nov. 2022.*

*Norma ABNT NBR ISO/IEC 17025:2017 – Requisitos gerais para a competência de laboratórios de ensaio e calibração;*

*Orientações Gerais sobre os Requisitos da ABNT NBR ISO/IEC 17025:2017. [s.l: s.n.]. Disponível em: <http://www.inmetro.gov.br/credenciamento/eventos-cgcre/13-14-15Workshop/00-DOQ-CGCRE-087\_rev\_00\_- \_Orientacoes\_gerais\_sobre\_os\_requisitos\_da\_ABNT\_NBR\_ISO\_IEC\_17025\_2017.pdf>. Acesso em: 04 nov. 2022.*

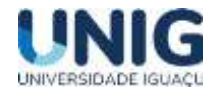

# <span id="page-21-0"></span>**EMISSÃO DE GASES DE EFEITO ESTUFA NA RECICLAGEM DO ALUMÍNIO SECUNDÁRIO PELO SOFTWARE CARBONSYS**

André Ramos Rodrigues<sup>1</sup>; Carlos Eduardo Moreira Guarido<sup>2</sup>; Gisele Dornelles Pires<sup>3</sup>;

<sup>1</sup> Aluno Graduação Engenharia de Engenharia Civil – <sup>2,3</sup> Professor Engenharia de Civil *1,2,3 Grupo de Pesquisa Engenharia e Sociedade Faculdade de Ciências Exatas e Tecnológicas, Universidade Iguaçu - UNIG, Av. Abílio Augusto Távora, 2134 - Jardim Nova Era, 26275-580, Nova Iguaçu – RJ*

[180061039@aluno.unig.edu.br,](mailto:170093863@aluno.unig.edu.br) [0136072@professor.unig.edu.br,](mailto:0136072@professor.unig.edu.br) [0149013@professor.unig.edu.br](mailto:0149013@professor.unig.edu.br)

**Resumo -** *A pressão que as indústrias exercem ao meio ambiente, através de suas emissões de gases de efeito estufa, intensificam as mudanças climáticas, fazendo com que elas tenham maior responsabilidade diante da sociedade. A elaboração de inventários de gases de efeito estufa é o primeiro passo para que uma empresa ou instituição possa conhecer o perfil das suas emissões, e a partir do diagnóstico, pode estabelecer estratégias, planos e metas para a redução e gestão das emissões de gases de efeito estufa. O presente trabalho teve como objetivo avaliar e inventariar as emissões de GEE da empresa PPX Industria e Comercio de Alumínio Ltda, por meio do levantamento das fontes de emissão e contabilizá-los, para propor meios de mitigar e compensar os impactos gerados pela atividade. Os resultados mostraram que o consumo de energia elétrica foi o principal contribuinte para as emissões de gases de efeito estufa geradas pela empresa, seguido do consumo de combustíveis pelas fontes estacionárias, consumo de combustíveis pelas fontes móveis e resíduos gerados pelas operações. Medidas como tratamento de efluentes sanitário e industrial enviados para empresas terceirizadas, deslocamento casa e trabalho, e expansão das fontes de viagens a negócios foram algumas propostas para a diminuição das emissões.*

*Palavras Chaves: Mudança Climática; Gases de Efeito Estufa; Inventário de Emissões.*

**Abstract -** *The pressure that industries exert on the environment, through their greenhouse gas emissions, intensifies climate change, making them have greater responsibility towards society. The preparation of greenhouse gas inventories is the first step for a company or institution to be able to know the profile of its emissions, and based on the diagnosis, it can establish strategies, plans and goals for the reduction and management of greenhouse gas emissions. greenhouse effect. This work aimed to evaluate and inventory the GHG emissions of the company PPX Industria e Comercio de Aluminio Ltda, by surveying the emission sources and accounting for them, in order to propose ways*  to mitigate and compensate for the impacts generated by the activity. The results showed that *electricity consumption was the main contributor to greenhouse gas emissions generated by the company, followed by fuel consumption by stationary sources, fuel consumption by mobile sources and waste generated by operations. Measures such as treatment of sanitary and industrial effluents sent to outsourced companies, commuting to and from work, and expanding sources of business travel were some of the proposals for reducing emissions.*

*Key Words: Climate Change; Greenhouse gases; Emissions Inventory.*

#### **1 Introdução**

A elaboração de inventários de gases de efeito estufa (GEE) é o primeiro passo para que uma instituição ou empresa possa contribuir para o combate às mudanças climáticas. Conhecendo o perfil das emissões, a partir do diagnóstico garantido pelo inventário, qualquer organização pode

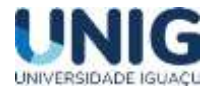

estabelecer estratégias, planos e metas para a redução e gestão das emissões de gases de efeito estufa (WRI, 2022).

As mudanças climáticas, bem como suas causas e consequências, representam um dos principais desafios que as diferentes sociedades ao redor do planeta enfrentam no século XXI. Aquecimento global é o aumento da temperatura média dos oceanos e da camada de ar próxima à superfície da Terra que pode ser consequência de causas naturais e atividades humanas. Isto se deve principalmente ao aumento das emissões de gases na atmosfera que causam o efeito estufa, principalmente o dióxido de carbono (CO2) (SOARES, 2019).

O Efeito estufa corresponde a uma camada de gases que cobre a superfície da terra, essa camada composta principalmente por gás carbônico (CO2), metano (CH4), N2O (óxido nitroso) e vapor d'água, é um fenômeno natural fundamental para manutenção da vida na Terra, pois sem ela o planeta poderia se tornar muito frio, inviabilizando a sobrevivência de diversas espécies (MARTIN & SIMBERLOFF, 2016). Normalmente parte da radiação solar que chega ao nosso planeta é refletida e retorna diretamente para o espaço, outra parte é absorvida pelos oceanos e pela superfície terrestre e uma parte é retida por esta camada de gases que causa o chamado efeito estufa. O problema não é o fenômeno natural, mas o agravamento dele. Como muitas atividades humanas emitem uma grande quantidade de gases formadores do efeito estufa (GEEs), esta camada tem ficado cada vez mais espessa, retendo mais calor na Terra, aumentando a temperatura da atmosfera terrestre e dos oceanos e ocasionando o aquecimento global.

Na escala global, as principais atividades que contribuem para emissões de gases de efeito estufa são (US EPA, 2022):

- Queima de combustíveis fósseis, principal contribuinte de emissão de CO2;
- Agricultura e a disposição de resíduos sólidos, os quais contribuem para emissão de CH4;
- Atividades agrícolas, principal fonte de emissão de N2O;
- Processos industriais, principal contribuinte para emissão dos gases HFCs, PFCs e SF6.

O WRI (2022) classifica as emissões de GEE em diretas e indiretas. As emissões diretas são aquelas provenientes de fontes que pertencem ou são controladas pela organização, como, por exemplo, as emissões de combustão em fornos, em veículos da empresa etc. Já as emissões indiretas são provenientes da consequência das atividades da empresa, mas ocorrem em fontes não pertencentes ou não controladas pela mesma, como, por exemplo, o consumo de combustíveis por empresas terceirizadas, emissões resultantes da consequência do uso de seus produtos por terceiros etc.

O Brasil, que figura entre os dez maiores emissores mundiais de GEE, segundo União Nacional de Bioenergia (2022), tem assumido diversos compromissos voluntários de controle de suas emissões perante órgãos internacionais. Por meio de sua mais recente iniciativa, o país se comprometeu a reduzir as emissões de GEE em 43% abaixo dos níveis de 2005 até 2030 (GONÇALVES, 2021).

A PPX é uma empresa que tem por atividade a fundição de alumínio secundário (reciclagem), a partir de diversos materiais (sucata), produzindo tarugos que são enviados as siderurgias. Utiliza como combustível em seus fornos o gás natural. O objetivo do trabalho foi avaliar e inventariar as emissões de GEE da empresa PPX Industria e Comercio de Alumínio Ltda, por meio do levantamento

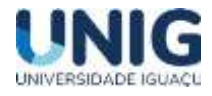

das fontes de emissão e contabilizá-los, para propor meios de mitigar e compensar os impactos gerados pela atividade.

#### **2 Metodologia**

O Inventário de emissões de 2021 da PPX Industria e Comercio de Alumínio Ltda foi calculado através do software CarbonSys (GILSON, 2022). O software auxilia na gestão das informações relativas as fontes de emissões, observadas as atividades e necessidades específicas de cada atividade. Este software que possui um banco de dados com os fatores de emissão mais atuais disponíveis para cada tipo de fonte (por exemplo, Programa Brasileiro GHG Protocol para o Brasil e, quando não disponíveis, referências internacionalmente aceitas como GHG Protocol, IPCC, EPA e DEFRA).

As etapas conceituais utilizadas para a elaboração deste inventário são apresentadas no fluxograma abaixo (Figura 1):

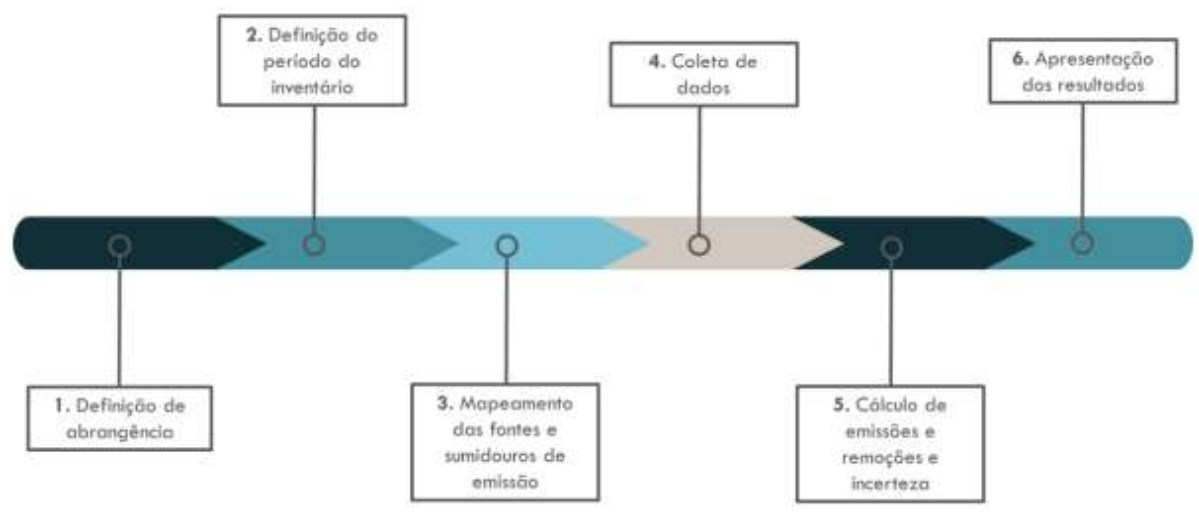

Figura 1 – Fluxograma de etapas metodológicas para a realização de inventários.

Primeiramente, definiu-se a abrangência do inventário (Etapa 1). Em seguida, definiu-se o período de referência e ano-base do inventário (Etapa 2). Foram identificadas as fontes da organização (Etapa 3) que foram, então, categorizadas e hierarquizadas. Em seguida, realizou-se o processo de coleta de dados (Etapa 4). Para a realização do cálculo das emissões (Etapa 5), foram utilizados os dados de atividades emissoras coletados, bem como os fatores de emissão. Por fim, os resultados foram compilados em um relatório anual (Etapa 6).

A definição de fronteiras operacionais considerou a identificação das fontes e sumidouros de GEE associadas às operações por meio de sua categorização em emissões diretas ou indiretas, utilizando-se o conceito de escopo. Abaixo, são definidas cada uma das três categorias adotadas pelo GHG Protocol e indicadas as opções contempladas neste inventário. Escopo 1: Emissões diretas de GEE provenientes de fontes que pertencem ou são controladas pela organização. Escopo 2: Emissões indiretas de GEE provenientes da aquisição de energia elétrica que é consumida pela organização. Escopo 3: Categoria de relato opcional, considera todas as outras emissões indiretas não enquadradas no Escopo 2. São uma consequência das atividades da organização, mas ocorrem em fontes que não pertencem ou não são controladas por ela.

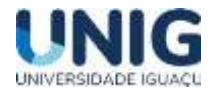

## **3 Resultados**

As fontes de emissão contempladas no inventário, de acordo com a hierarquização e organização estruturada, estão apresentadas na Tabela 1.

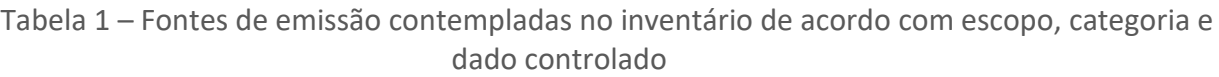

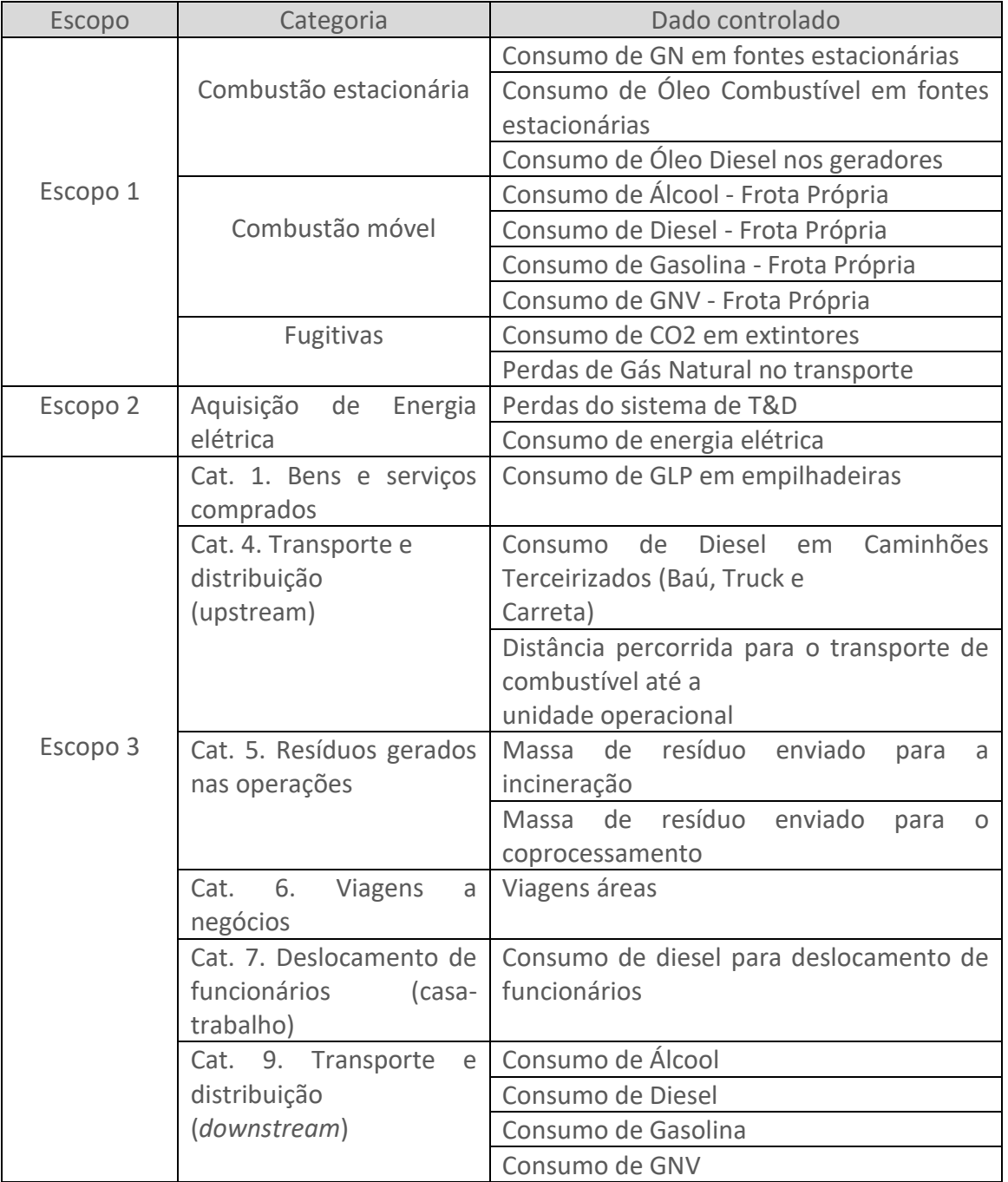

Conforme observado na Tabela 1, os processos definidos para o inventário da PPX foram correlacionados com a categorização definida pelo Programa Brasileiro do GHG Protocol. Segundo este programa, as categorias foram definidas da seguinte maneira:

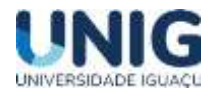

• Combustão estacionária (escopo 1): emissões de GEE provenientes da queima de combustível, que gera energia, geralmente, utilizada para produzir vapor de água ou energia elétrica. Essa energia não é utilizada para meio de transporte. Exemplos: fornos, queimadores, aquecedores e geradores.

• Combustão móvel (escopo 1): emissões de GEE provenientes da queima de combustível, que gera energia utilizada para produzir movimento e percorrer um trajeto. Exemplos: carros, motocicletas, caminhões, ônibus, tratores, empilhadeiras, aviões e trens.

• Fugitivas (escopo 1): escapes de GEE geralmente não intencionais que ocorrem durante a produção, processamento, transmissão, armazenagem ou uso do gás. Exemplos: extintores de incêndio (CO2) e vazamento de equipamentos de refrigeração e ar-condicionado (HFC ou PFC).

• Aquisição de energia elétrica (escopo 2): emissões de GEE provenientes da geração de energia elétrica adquirida pela empresa inventariante ou relacionadas à parcela de energia elétrica perdida pelos sistemas de transmissão e distribuição.

• Categoria 1: Bens e serviços comprados (Escopo 3): Bens ou serviços comprados pela empresa de terceiros que gerem emissões de GEE.

• Categoria 4: Transporte e Distribuição Upstream (escopo 3): emissões de distribuição de produtos e transporte comprados ou adquiridos pela organização inventariante em veículos e instalações que não são de propriedade nem operados pela organização, bem como de outros serviços terceirizados de transporte e distribuição (incluindo tanto logística de entrada quanto de saída).

• Categoria 5: Resíduos gerados nas operações (escopo 3): inclui as emissões do tratamento e/ou disposição final dos resíduos sólidos e efluentes líquidos decorrentes das operações da organização inventariante controladas por terceiros. Esta categoria contabiliza todas as emissões futuras (ao longo do processo de tratamento e/ou disposição final) que resultam dos resíduos gerados no ano inventariado.

• Categoria 6: Viagens a negócios (escopo 3): emissões do transporte de funcionários para atividades relacionadas aos negócios da organização inventariante, realizado em veículos operados por ou de propriedade de terceiros, tais como aeronaves, trens, ônibus, automóveis de passageiros e embarcações. São considerados nesta categoria todos os funcionários de entidades e unidades operadas, alugadas ou de propriedade da organização inventariante. Podem ser incluídos nesta categoria funcionários de outras entidades relevantes (por exemplo, prestadores de serviços terceirizados), assim como consultores e outros indivíduos que não são funcionários da organização inventariante, mas que se deslocam às suas unidades.

• Categoria 7: Deslocamento de funcionários (escopo 3): As emissões dessa categoria incluem o transporte dos funcionários entre as suas casas até o seu local de trabalho. Incluem-se nessa categoria o transporte por carros, ônibus, trem e outros modais de transporte urbano.

• Categoria 9: Transporte e distribuição Downstream (escopo 3): Emissões do transporte e distribuição de produtos vendidos pela organização inventariante (se não for pago por esta) entre suas operações e o consumidor final, incluindo varejo e armazenagem, em veículos e instalações de terceiros.

• Categoria 11: Uso de bens e serviços vendidos (Escopo 3): Emissões advindas do uso de um bem ou serviço vendido pela empresa inventariante

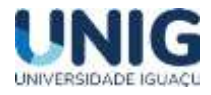

#### **1.1 Coleta de dados**

O fluxo de informações para o desenvolvimento do inventário ocorreu com a seguinte sequência de atividades:

1. Os gestores corporativos identificaram os colaboradores que gerenciaram as informações necessárias para a construção do inventário de GEE;

2. Colaboradores que monitoraram as operações verificaram a melhor forma de obter os dados dos sistemas de gestão da empresa (Registros existentes no sistema ERP da PPX, Registro em sistemas operacionais e de controle, notas fiscais ou contratos);

3. As informações coletadas foram consolidadas pelos pontos focais e, por fim, foram enviadas para CarbonSys. A CarbonSys. desenvolveu uma planilha de coleta de dados específica para cada um dos pontos focais. Os pontos focais da PPX coletaram os dados ao longo de janeiro a agosto do ano e reportaram os dados consolidados para o CarbonSys.

#### **1.2 Cálculo das Emissões**

A Tabela 2 apresenta os resultados de emissões de GEE para o escopo 1, a categoria que possui maior representatividade foi Combustão Estacionária, com 62,7% das emissões desse escopo (32.859,33 tCO2e).

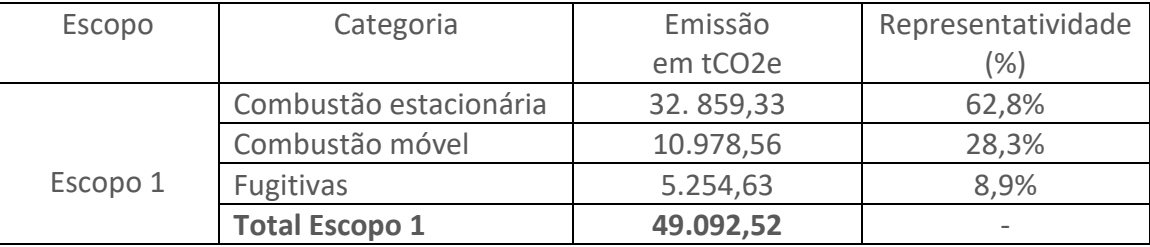

Tabela 2 – Emissões de GEE divididas por escopo e categoria (Kyoto - tCO2e).

Para emissões de Escopo 1 foram associadas ao consumo de gás natural utilizado nos fornos (emitindo 32.859,33 tCO2e).

A Tabela 3 apresenta os resultados de emissões de GEE para o escopo 2. As emissões do escopo 2 estão relacionadas com Perdas de T&D (598.813,40 tCO2e) e o consumo de energia elétrica (6.498,34 tCO2e), sendo a contribuição dessas categorias de, respectivamente, 98,8% e 1,2%.

Tabela 3 – Emissões de GEE divididas por escopo e categoria (Kyoto – tCO2e).

| Escopo   | Categoria               | Emissão               | Representatividade       |
|----------|-------------------------|-----------------------|--------------------------|
|          |                         | em tCO <sub>2</sub> e | $\frac{1}{2}$            |
| Escopo 2 | Consumo de Eletricidade | 6.498,34              | 1,2%                     |
|          | Perdas T&D              | 598.813,40            | 98,8%                    |
|          | <b>Total Escopo 2</b>   | 605.311,74            | $\overline{\phantom{a}}$ |

As emissões do Escopo 2 foram, principalmente, associadas às Perdas de Transmissão e Distribuição (perdas técnicas e não técnicas). A Tabela 4 apresentam os resultados de emissões de

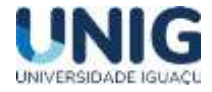

GEE para o escopo 3. As emissões de escopo 3 totalizaram 3.347,20 tCO2e, em que a categoria de Uso de Bens Vendidos representou 63,4% de toda emissão de GEE do escopo 3.

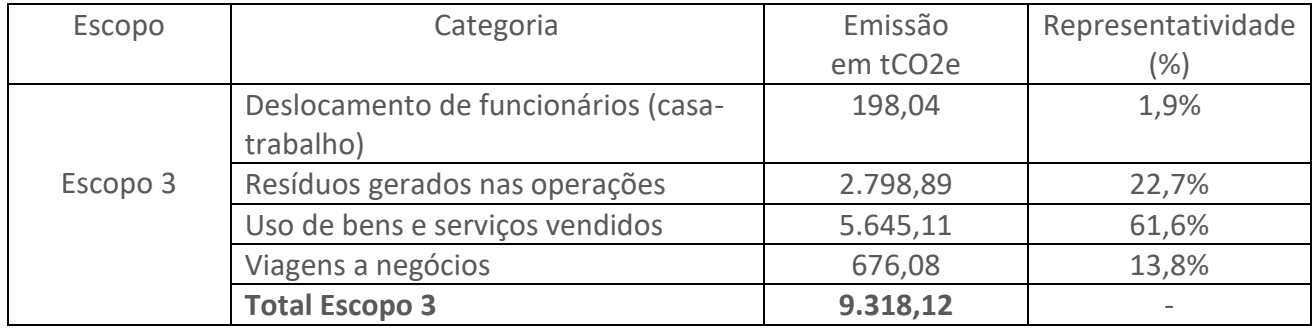

Tabela 4 – Emissões de GEE divididas por escopo e categoria (Kyoto - tCO2e).

As emissões do escopo 3 foram associadas apenas a comercialização do alumínio reciclado e resíduos gerados, como os de maior representatividade, respectivamente.

A PPX começou a contabilizar a partir do ano. Dessa forma, a série histórica se iniciou no ano de 2021/2022. Assim, a partir do próximo ano será possível analisar as reduções e/ou aumentos das categorias nos escopos. Embora a evolução contabilizada ao longo dos meses permitirá tomar as medidas necessárias para mitigar, caso haja aumento na categoria analisada.

Ciente de seu compromisso na mitigação de suas emissões de gases que contribuem para a mudança global do clima, a PPX definiu uma meta corporativa de redução das emissões diretas em 7% para o ano de 2023.

#### **4 Conclusões**

Para as empresas se adaptarem à economia de baixo carbono, deve ser desenvolvido um ciclo virtuoso de análise e melhorias dos processos. Esse conjunto de atividades, quando detalhado e organizado, compõem o plano corporativo para gestão das emissões de GEE. O caminho inicia-se com o diagnóstico da situação atual, ao reunir o conhecimento técnico sobre a temática de mitigação da Mudança do Clima e a sua aplicação à organização. Uma vez mapeados os impactos da organização na Mudança do Clima e seus riscos e oportunidades para o negócio, é possível avaliar alternativas de processo e selecionar projetos que reduzam a intensidade em carbono (emissões de GEE por produção). Em sequência, deve ser estruturado um processo para acompanhamento contínuo do desempenho climático da organização, de forma a verificar o impacto dos projetos implantados e, com base nos resultados, atualizar o diagnóstico.

O inventário de GEE é a primeira etapa do diagnóstico e deve ser continuamente aprimorado. As recomendações de melhoria para a PPX foram:

- $\checkmark$  Expansão das fontes de emissão monitoradas calcular as emissões de outras categorias de escopo 3, como tratamento de efluentes sanitário e industrial enviados para empresas terceirizadas, deslocamento casa e trabalho e expansão das fontes de viagens a negócios;
- $\checkmark$  Estruturação de um fluxo de informações mensal e acompanhamento do impacto em Mudança do Clima mês a mês como forma de gestão ambiental.

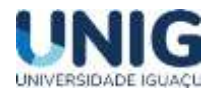

#### **5 Referências**

*GILSON, S. Software para Inventário de Emissões de Gases de Efeito Estufa - G.E.E. Publicado em 10/08/2022. Disponível em: https://www.gestaodeemissoes.com.br/*

*GONÇALVES, A. Brasil é 4º no mundo em ranking de emissão de gases poluentes desde 1850. Publicado em 28/10/2021. Disponível em: https://www.udop.com.br/noticia/2021/10/28/brasil-e-4-no-mundo-em-rankingde-emissao-de-gases-poluentes-desde-1850.html*

*MARTIN, J. L.; MARIS, V.; SIMBERLOFF, D. S. The need to respect nature and its limits challenges society and conservation science. PNAS, 113, n. 22, p. 6105-6112, 2016*

*WRI – World Resources Institute. Contabilização, Quantificação e Publicação de Inventários Corporativos de Emissões de Gases de Efeito Estufa. 2ª ed. Disponível em: < http://www.ghgprotocolbrasil.com.br>. Acesso em: 27 dez. 2022.*

*SOARES, Thiago C.; CUNHA, Dênis A. Emissões de gases de efeito estufa e eficiência ambiental no Brasil. Scielo, v.29, n.2, p.429-458, 2019.*

*US EPA – United States Environmental Protection Agency. Global Emissions. Disponível em: <http://www.epa.gov/climatechange/ghgemissions/global.html>. Acesso em: 07 dez. 2022.*

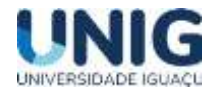

# **EQUAÇÕES DE DIFERENÇAS – UMA REVISÃO DE LITERATURA**

*André Tiago Santos*

<span id="page-29-0"></span>*Professor de Educação Básica, Técnica e Tecnológica Instituto Federal de Educação, Ciência e Tecnologia de São Paulo - campus Registro. Laboratório: Eletroeletrônica - Automação - Mecatrônica; [andre.tiago@ifsp.edu.br,](mailto:andre.tiago@ifsp.edu.br) Andre.eng.autom@gmail.com*

**RESUMO** *Este estudo tem como objetivo discutir o emprego das Equações de Diferenças em aplicações diversas, observando as pesquisas atuais, modos de aplicação e o mecanismo dos sistemas descritos por tais modelos. Trata-se de uma revisão bibliográfica baseada na literatura especializada através de consulta a artigos científicos e trabalhos selecionados através de busca no banco de dados do Scielo e do Google Scholar. Os estudos encontrados sobre o emprego de tais equações apontaram que este modelo de controle é usado em diversos algoritmos e implementado em alguns métodos de análise de dados. Dentre todos os trabalhos dos quais descreveram as implementações das Equações de Diferenças, trabalharam com a abundância suficiente de informações relativas aos conceitos deste modelo, e, a aplicação desta Equação em diversas áreas do conhecimento, desde Economia, passando pela Engenharia Elétrica, Física e Biologia. De fato, pode-se denotar modelos matemáticos conceituados em variáveis discretas. Uma boa fração destes descreveram modelos matemáticos diversos e, a fração complementar, na área de Ensino de Matemática, exemplificando diversas modelagens resolvidas. Ainda são necessários mais estudos sobre o emprego desse modelo matemático discreto, já que as pesquisas feitas atualmente têm sua relevante importância e permitem o uso destas Equações profusamente.*

*PALAVRAS-CHAVE: Equações de Diferenças, Modelos Discretos, Revisão Bibliográfica*.

*ABSTRACT. This study aims to discuss the use of the Difference Equations in different applications, observing the current research, application modes and the mechanism of the systems described by such models. It is a bibliographic review based on specialized literature through consultation of scientific articles and selected works by searching the database of Scielo and Google Scholar. The studies found on the use of such equations pointed out that this control model is used in several algorithms and implemented in some methods of data analysis. Among all the works from which they described the implementations of the Difference Equations, they worked with a sufficient abundance of information related to the concepts of this model, and the application of this Equation in several areas of knowledge, from Economics to Electrical Engineering, Physics and Biology. In fact, one can denote mathematical models conceptualized in discrete variables. A good fraction of these described different mathematical models and, the complementary fraction, in the area of Teaching Mathematics, exemplifying several solved models. Further studies are still needed on the use of this discrete mathematical model, since the research currently carried out is of relevant importance and allows the use of these Equations to be profusely.*

*KEYWORDS: Difference Equations, Discrete Models, FPGA, Literature Review.*

## **1 INTRODUÇÃO.**

Em diversas modelagens matemáticas de fenômenos físicos, químicos e/ou biológicos, o tempo, que costuma ser a variável independente, varia continuamente. Deste modo, a variação é

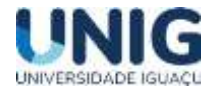

uma grandeza infinitesimal e as mudanças na variável dependente podem ser descritas por derivadas (taxas de variação).

Nesses casos, usa-se as equações diferenciais para construir modelos matemáticos que descrevam melhor, em termos numéricos, um determinado fenômeno. Mas há modelos onde o tempo varia discretamente, isto é, assume apenas valores inteiros. Assim, não se justificaria utilizar as equações diferenciais para modelar esses fenômenos, pois o conceito de derivada perderia sua aplicabilidade. Nesses casos, são usadas as equações de diferenças para o desenvolvimento do modelo matemático. Ao construir um modelo matemático, em diversas circunstâncias, interessa escolher uma variável que tome valores discretos. Assim ocorre, por exemplo, com o tempo, já que é muito comum realizar medições regulares (em passos), de hora em hora ou de mês em mês, no sentido de controlar um experimento.

Uma equação de diferenças é qualquer problema onde deve-se determinar uma função (desconhecida) a partir de uma relação de recorrência. Relação de recorrência (ou passo recorrente) é uma técnica matemática que permite definir uma regra para calcular qualquer termo de uma sequência ou conjunto em função do(s) antecessor(es) imediato(s). Um exemplo disso é a execução computacional para o cálculo do fatorial de modo recorrente, como seguinte pseudocódigo (Quadro 1):

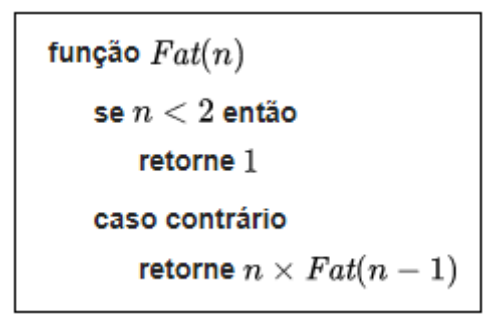

Quadro 1 – Pseudocódigo para cálculo do Fatorial de modo recorrente. Fonte (WIKIPÉDIA, 2021)

Em sistemas eletrônicos embarcados, como nos sistemas com processadores e microcontroladores, os ruídos podem ser ocasionados por diversas formas, as mais comuns são os ruídos que vem da fonte de alimentação, ruídos por capacitância parasita dos cabos e por indução eletromagnética nos fios. Toda vez que uma corrente elétrica percorre por um fio condutor ela gera um campo magnético no fio, e esse campo magnético pode gerar uma tensão em outro fio, que gera o ruído caso essa corrente for oscilante. Daí a importância do uso dos filtros digitais, que "limpam" este sinal do ruído proveniente. Os filtros digitais para processamento de sinais usam dos conceitos de Equações de Diferenças em suas programações computacionais.

O objetivo geral deste trabalho, destarte, é realizar uma revisão de literatura sobre a correlação entre trabalhos diversos realizados no que tange às Equações de Diferenças, seus conceitos e aplicações.

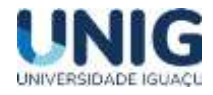

No capítulo 1 estão apresentados a justificativa, problema de pesquisa, relevância deste trabalho, bem como o objetivo geral para desenvolvimento deste objeto de pesquisa.

O capítulo 2 apresenta a fundamentação teórica, que conceitua, define e mostra as classificações de tais Equações e que são referenciais teóricos para este trabalho.

Os métodos adotados são descritos no terceiro capítulo, em que são detalhados os modos de pesquisa para a consolidação desta Revisão de Literatura, bases de dados e o período no qual a pesquisa foi feita.

O capítulo 4 aborda resultados obtidos das pesquisas feitas, para a conexão com os itens conceituais, experimentando os modelos matemáticos teóricos e aplicando-os para este desenvolvimento.

E, por fim, o quinto capítulo conclui com a análise dos resultados obtidos da pesquisa realizada e estabelece uma proposta de trabalhos futuros, com avanços e incrementos adicionais em termos de aprimoramento e evolução deste tipo de Equação nesta aplicação e em demais aplicações nas quais envolvem ensino, pesquisa e inovação.

# **2 FUNDAMENTAÇÃO TEÓRICA.**

Serão apresentados, nesta seção, o embasamento teórico para a conceituação de Equações de Diferenças, bem como o referencial técnico-científico para se desenvolver tal embasamento.

A discretizarão se define como a individualização, partição, de uma unidade contínua em unidades e elementos distintos não continuados. É um processo que divide algo em partes menores e menos complexas (DICIO, 2009). As seguintes figuras 1 e 2 exemplificam as variações contínua e discreta.

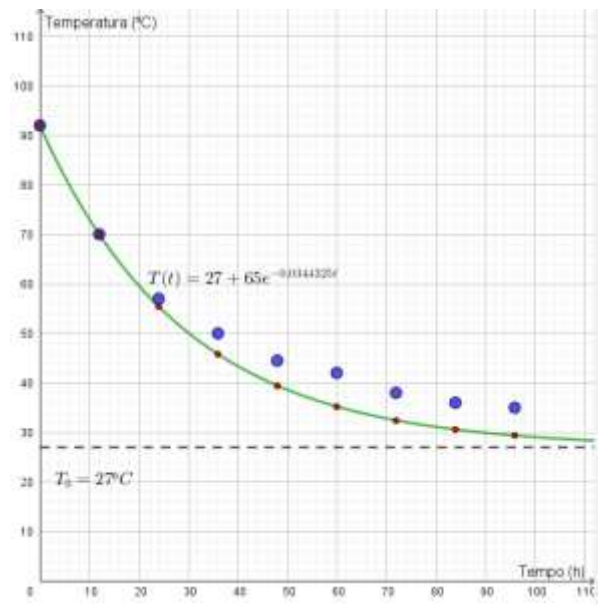

Figura 1 – Variação contínua da temperatura de uma garrafa térmica em função do tempo (Fonte: FAGUNDES *et al*., 2019).

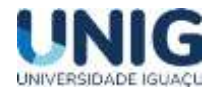

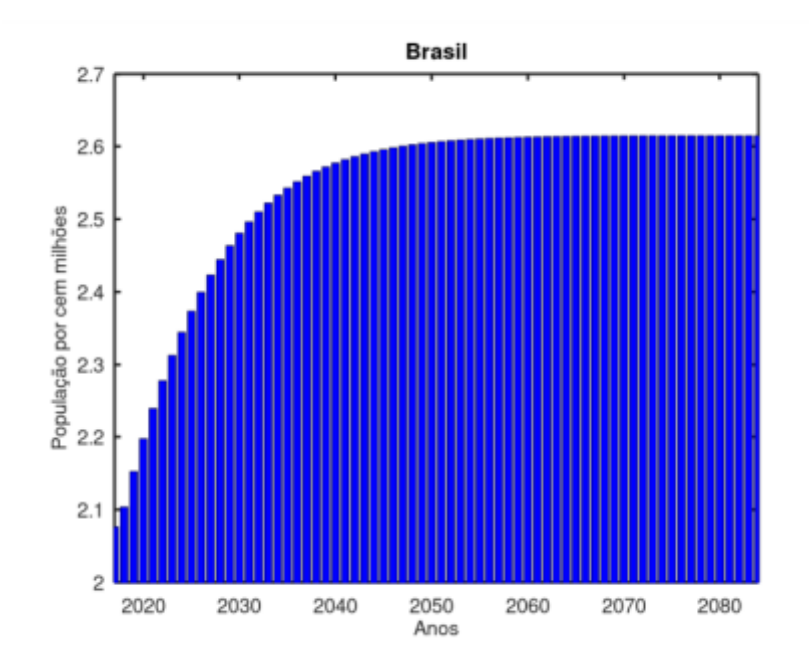

Figura 2 – Projeção discretizada da população brasileira via modelo logístico (Fonte: ALVES; GARCIA, 2020).

De modo geral, as equações de diferenças descrevem o comportamento de problemas das quais a variação em cada intervalo de tempo se dá de forma discreta, não contínua (FELIX, 2018). Assim, tais equações descrevem a evolução de fenômenos transientes e estacionários ao longo do tempo, onde as características da partícula de estudo no instante n + 1 são funções das características da mesma no instante n. Denota-se, deste modo, tal relação pela seguinte equação de diferença:

$$
x(n + 1) = f(x(n))
$$
 (1)

Pode-se classificar as equações de diferenças como lineares e não lineares. Nas equações de diferenças lineares, o membro f (x(n)) tem como função que obedeça ao princípio da superposição. O contrário ocorre nas equações de diferenças não lineares. Segue-se alguns exemplos de equações de diferencas:

$$
x(n) = 2x(n-1) + 5x(n-2)
$$
 linear de ordem 2;  
\n
$$
x(n+1) = 3[x(n)]^2 + 7
$$
 não-linear;  
\n
$$
x(n) = 2x(n-1) + 5
$$
 linear de ordem 1;  
\n
$$
x(n+3) = 4x(n+1) - 5x(n)
$$
 linear de ordem 3;

Em muitos casos, é interessante modelar a evolução de algum sistema ao longo do tempo. São dois os casos distintos. Pode-se pensar no tempo como uma variável contínua, ou pode-se pensar no tempo como uma variável discreta. O primeiro caso geralmente leva a equações diferenciais. Não serão discutidas equações diferenciais neste trabalho.

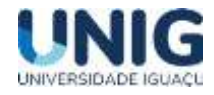

Considera-se um período de tempo T e é observado (ou medido) o sistema nos tempos t =ƒ (nT), n  $\epsilon$  IN<sub>0</sub> (considera-se IN<sub>0</sub> como IN U {0} – conjunto dos números naturais incluído nulo). O resultado é uma sequência x (0), x (1), x (2), …; em alguns casos, esses valores são obtidos de uma função f, que é definida para todo t ≥ 0. Este método de obtenção dos valores é chamado de amostragem periódica. Um modela o sistema usando uma equação de diferença, ou o que às vezes é chamado de relação de recorrência. Nesta subseção, serão considerados os casos mais simples primeiramente, ou seja, as equações de diferenças lineares de ordem 1, após, as de ordem 2 e, finalmente, as equações de diferenças não-lineares.

#### **Equações de Diferenças Lineares de 1ª ordem.**

Uma equação de diferenças de ordem 1, linear, é escrita deste modo:

$$
x(n+1) - ax(n) = c \tag{2}
$$

para a ≠ 0 e n e IN U {0}. Se c = 0, a equação é denominada como sendo homogênea, caso contrário será denominada como sendo não homogênea. Observa-se os seguintes exemplos:

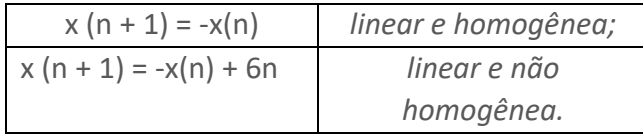

Sejam a(n) e c(n), n  $\epsilon$  IN<sub>0</sub>, sequências reais. Então, a equação de diferença linear de primeira ordem  $x(n+1) = ax(n) + c(n)$  com condição inicial x (0) =  $x_0$ , tem a solução:

$$
x(n) = \left(\prod_{k=0}^{n-1} a(k)\right) x_0 + \sum_{k=0}^{n-1} \left(\prod_{j=k+1}^{n-1} a(j)\right) c(k).
$$
 (3)

dadas as sequencias de iterações sucessivas para se encontrar a solução de tal equação. Exemplo (FELIX, 2018): Dado x (1) = 1/2, encontre a solução para a equação de diferenças:

$$
x(n + 1) = 2x(n) + 3n
$$

Resolução:

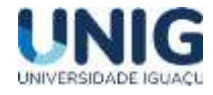

$$
\begin{aligned}\n\text{Para } n &= 0 \\
x(1) &= 2x(0) + 3^6 \\
\frac{1}{2} &= 2x(0) + 1 \\
\frac{1}{2} - 1 &= 2x(0) \\
x(0) &= -\frac{1}{4} \\
\text{Logo} \\
x(n) &= \left(\prod_{k=0}^{n-1} a(k)\right) x_0 + \sum_{k=0}^{n-1} \left(\prod_{k=k+1}^{n-1} a(j)\right) c(k), \\
&= \left[\prod_{k=0}^{n-1} 2\right] \left(-\frac{1}{4}\right) + \sum_{r=0}^{n-1} \left[\prod_{k=r+1}^{n-1} 2\right] 3^r \\
&= 2^n \cdot \left(-\frac{1}{4}\right) + \sum_{r=0}^{n-1} \left(2^{n-r-1}\right) 3^r \\
&= -2^{n-2} + 2^{n-1} \cdot \sum_{r=0}^{n-1} \left(\frac{3}{2}\right)^r \\
&= -2^{n-2} + 2^{n-1} \cdot \left[\frac{\left(\frac{3}{2}\right)^n - 1}{\frac{3}{2} - 1}\right] \\
&= -2^{n-2} + 2^n \cdot \frac{3^n}{2^n} - 2^n \\
&= 3^n - 5 \cdot 2^{n-2} \quad \blacksquare\n\end{aligned}
$$

Define-se a sequência x(n) pela sua solução. E é facilmente mostrado que satisfaz a equação de diferenças linear e a condição inicial.

#### **Equações de Diferenças Lineares de 2ª ordem.**

Será apresentada agora a teoria das equações de diferença linear de segunda ordem. Em contraste com o caso de primeira ordem, não existe uma fórmula geral que forneça a solução para todas essas equações. É preciso impor condições adicionais para que se obtenha uma fórmula geral (JENSEN, 2011).

Uma equação de diferenças de ordem 2, linear, é escrita deste modo (SILVA, 2016):

$$
x(n + 2) + b(n)x(n + 1) + c(n)x(n) = f(n), n \in IN_0
$$
 (4)

ou

$$
x(n) + b(n)x (n - 1) + c(n)x (n - 2) = f(n - 2), n \in IN_0
$$
 (5)

sendo, b(n), c(n) e f(n) sequências. No caso de f(n) = 0, para qualquer n, tem-se a equação de diferenças linear de segunda ordem homogênea. Assim:

$$
x(n + 2) + b(n)x(n + 1) + c(n)x(n) = 0
$$
 (6)

Supõe-se que x(n) = k $\lambda^n$  seja uma solução geral para a equação (5) e, substituindo-se x(n) = k $\lambda^n$ na equação (5), tem-se:

$$
p2(\lambda) = \lambda^{2+} b\lambda^{+} c = 0
$$
 (7)

A partir do polinômio característico obtido em (7), é possível se conseguir alguns tipos de soluções para equações de diferenças lineares de segunda ordem, como se segue:

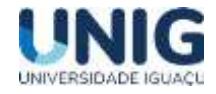

- se  $\lambda_1 \neq \lambda_2$ , a solução de p2( $\lambda$ ) é dada pela fórmula x(n) = c<sub>1</sub>  $\lambda_1$ <sup>n</sup> + c<sub>2</sub>  $\lambda_2$ <sup>n</sup>;
- se  $\lambda_1 = \lambda_2 = \alpha$ , a solução de p2(λ) é dada pela fórmula x(n) = c<sub>1</sub> α<sup>n</sup> + nc<sub>2</sub> α<sup>n</sup>;
- se  $\lambda$ i com 1 = 1,2 forem complexos, as raízes de p2( $\lambda$ ) são  $\lambda_1$  = a + bi e  $\lambda_2$  = a bi (par complexo conjugado) e a solução é a seguinte:  $x(n) = c_1y_1 + c_2y_2$ , sendo:

 $y1 = r^n cos(n\theta)$  e y2 =  $r^n sin(n\theta)$ ;  $r = \sqrt{(a^2 + b^2)}$ ;  $\theta = arctg(a/b)$ , a ≠ 0 e  $\theta = \pi/2$  se a = 0; c<sub>1</sub> e c<sub>2</sub> dependem das condições iniciais.

Exemplo (JENSEN, 2011 - Adaptado): Considere-se a equação de diferenças linear de segunda ordem a seguir:

$$
x(n + 2) - x(n + 1) - x(n) = 0
$$

Calcule sua solução com as seguintes condições iniciais:  $x(0) = 0 e x(1) = 1$ .

Resolução:

A equação característica r<sup>2</sup> – r – 1 = 0 possui as raízes:

$$
r_1 = \frac{1 + \sqrt{5}}{2}
$$
 e  $r_2 = \frac{1 - \sqrt{5}}{2}$ .

Assim, sua solução geral é a seguinte:

$$
x(n) = c_1 \left(\frac{1+\sqrt{5}}{2}\right)^n + c_2 \left(\frac{1-\sqrt{5}}{2}\right)^n, \quad c_1 \in \mathbb{R}, \ c_2 \in \mathbb{R}.
$$

A solução particular, com as condições iniciais: x (0) = 0 e x (1) = 1, é denominada de Sequência de Fibonacci Fn, onde:

$$
F_n = \frac{1}{\sqrt{5}} \left( \left( \frac{1 + \sqrt{5}}{2} \right)^n - \left( \frac{1 - \sqrt{5}}{2} \right)^n \right).
$$

#### **Equações de Diferenças Não-Lineares.**

A notação de uma equação de diferenças não-linear, é feita desta maneira:

$$
x(n + 1) = g(x(n))
$$
 (8)

na qual g (x(n)) é uma função que não obedece ao princípio da superposição.

Não é possível, de modo geral, se obter modelos/fórmulas explícitos(as) para a solução, embora os valores de x (n + 1) possam ser obtidos recursivamente ou por meio de sucessivas iterações. Mas, há possibilidade de se transformar uma Equação de Diferenças não-linear numa Equação de Diferenças linear por meio de uma mudança de variáveis, em alguns casos específicos. A linearização da seguinte Equação de Diferenças não-linear (NICOLAU, 2003):

$$
x(n) = [x (n-1)]^{\alpha} + [x(n-2)] \beta
$$
 (9)

pode ser feita por meio da mudança de variável z(n) = ln[x(n)]. Deste modo:

$$
z(n) = \alpha x (n - 1) + \beta x (n - 2)
$$
 (10)

35
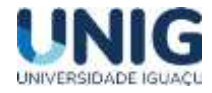

e, com essa solução de z(n), a solução x(n) é obtida por: x(n) = e <sup>z(n)</sup>.

Exemplo: No material de Nicolau (2003), no exercício 6, item (b), é solicitada solução da seguinte equação: x  $(n + 2) = x (n + 1) + x(n)^2$ .

Resolução: Deve ser usada a seguinte transformação logarítmica: z(n) = ln[x(n)]. A nova equação estará escrita da seguinte maneira: z(n + 2) – z(n + 1) – 2z(n) = 0. Esta é uma Equação de Diferenças linear de 2ª ordem homogênea. Daí, adota-se a metodologia específica desta Equação de diferenças, como segue:  $λ^2 - λ - 2 = 0$ .

As raízes deste polinômio de 2º grau são:  $\lambda_1 = 5$  e  $\lambda_2 = -4$ . Assim: z(n) = c<sub>1</sub>.5<sup>n</sup> + c<sub>2</sub>. (-4)<sup>n</sup>, e, a solução de x(n) será:

$$
x(n) = e^{c1.5^n} . e^{c2.(-4)^n}
$$

Ainda há outros métodos para a resolução, como o exposto no trabalho de Villate (2001), que, no caso de Equações Diferenciais com coeficientes variáveis, é útil a função gama (Γ(x)), que é uma função especial definida por meio de integral. Essa função é uma generalização do fatorial, uma vez verificada a seguinte propriedade Γ (x + 1) = x.Γ(x).

No caso dos coeficientes da equação não linear incluem produtos e quocientes de fatores lineares, por exemplo, cada fator pode ser escrito de forma a se agrupar termos com a mesma ordem e, assim, obtém-se uma equação redutível a equação de coeficientes constantes.

De modo qualitativo, é feito, também, o estudo desta Equação de Diferenças ao se encontrar um ponto de equilíbrio, isto é, define-se um ponto fixo  $x_0$  tal que f( $x_0$ ) =  $x_0$ , cujos detalhes de critérios de estabilidade estão expostos no trabalho de Silva (2016).

#### **3 METODOLOGIA.**

O presente artigo foi elaborado a partir de uma revisão bibliográfica nas bases de dados: *Google Scholar* (Explorador de publicações em revistas Internacionais da plataforma de buscas na *Internet*), SciELO e nas bases que contemplam artigos de congressos e/ou publicações conclusivas de teses e/ou dissertações. As palavras-chave empregadas foram "Equações de Diferenças", "Controle PID" e "Filtros Digitais", sendo que as últimas se empregam dos conceitos de equações de diferenças na área de Engenharia/Estatística. Definiram-se como critérios de exclusão artigos publicados antes do ano 2000, a não ser os que não tenham relevância, e que não se demonstrassem artigos utilizados em implementações e estudos com base nas Equações de Diferenças. A pesquisa dos artigos foi realizada entre março e a primeira semana de abril de 2021.

A busca nos bancos de dados foi realizada utilizando as terminologias e notações de Engenharia de Automação, Física e de Sistemas Dinâmicos em tópicos multidisciplinares comuns em português e inglês. As palavras-chave utilizadas na busca foram: Equações de Diferenças, Sistemas Dinâmicos Discretos, Controle Proporcional-Integral-Derivativo e Filtros Digitais.

Os critérios de inclusão para os estudos encontrados foram à abordagem do emprego de Equações de Diferenças em diversos Sistemas Dinâmicos, de ensaio ou não, com base na estrutura do

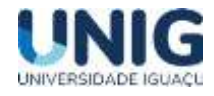

algoritmo, na sua ordem e no tipo (homogênea/não-homogênea). Foram excluídos estudos que relatavam o emprego de outras modalidades de implementação, que não os que tratam de Equações de Diferenças (Equações Diferenciais, p. e.).

A seguir, buscou-se estudar e compreender os principais parâmetros e forma de aplicação empregados nos estudos encontrados, de acordo com as bases de dados, para a utilização de Equações Diferenciais, bem como o mecanismo e modelo de Sistemas Dinâmicos Discretos que se traduzem em algoritmos computacionais e/ou de cálculo propriamente dito.

# **4 RESULTADOS E DISCUSSÃO.**

Serão apresentadas, a seguir, as sínteses analíticas de alguns trabalhos que foram fundamentais na realização de tal pesquisa no sentido de se consolidar os resultados e as discussões a respeito da revisão. Resumidamente, abordaram-se 6 (seis) artigos sobre aplicações relativas a Equações de Diferenças e 4 (quatro) artigos que versaram sobre ensino dos conceitos das Equações de Diferenças, e que ambos os temas têm relação direta em aplicações em diversas áreas do conhecimento.

O trabalho de conclusão de curso apresentado por Bacelar e Da Silva (2016) tratou do estudo das equações de diferença linear e não linear (de primeira e segunda ordem), sistemas de equações lineares e sistemas de equações não lineares e aplicações, as equações de diferença tem um papel importante (fundamental), pois ao construir um modelo matemático interessa escolher uma variável que assume valores discretos. Assim ocorre, como exemplo, com o tempo, já que é comum realizar medições regulares na hora de controlar um experimento. Estes dados constituem um conjunto finito, ou infinito contável, de valores da variável independente. Para este tipo de modelo determinístico discreto, as ferramentas matemáticas mais adequadas para analisarmos são as equações de diferença e os sistemas de diferença. O presente tema é uma breve introdução a seu estudo. Iniciou-se com os conceitos e definições básicas e se concentrou no estudo das equações de diferença lineares de primeira e segunda ordem com coeficientes constantes, assim como nos sistemas de equações diferenciais de primeira ordem e segunda ordem com coeficientes constantes e aplicações das equações de diferença não linear e sistemas não linear usou-se o modelo de Nicholson-Bailey que é um modelo para a resolução do sistema hospedeiro-parasita, cujo sistema de equações de diferenças não-linear é o seguinte:

> $N_{t+1} = \lambda N_t$ . f  $(N_t, P_t)$  (1)  $P_{t+1} = c N_t$ . (1-f(N<sub>t,</sub> P<sub>t</sub>))

Os parâmetros são os seguintes:  $N_t$  = quantidade de hospedeiro na geração t;  $P_t$ = quantidade de parasitas na geração t; f = f(Nt; Pt) = fração dos hospedeiros não parasitados; λ = taxa reprodução do hospedeiro; c = número médio de ovos depositados por um parasita em um único hospedeiro. Ao se solucionar tal sistema de equações de diferenças, infere-se que os pontos de equilíbrio de N e P não são estáveis. Portanto, os resultados apresentados mostraram que, como toda a matemática, as Equações de Diferença Linear e Não Linear tem seu valor relevante perante a sociedade, visto que sua descoberta foi um dos maiores avanços, tanto para a matemática quanto para o mundo.

No trabalho de Felix (2018), apresentou-se as equações definidas por recorrência e sua relação com as sequências numéricas na Educação Básica, entre as equações definidas por

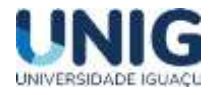

recorrência foram destacadas as Equações de Diferenças. Equações de Diferenças descrevem o comportamento de fenômenos cuja variação em cada intervalo de tempo ocorra de forma discreta e cada novo evento depende de um ou mais eventos anteriores. Inúmeros problemas podem ser modelados matematicamente utilizando as equações de diferenças, sendo assim elas podem ser aplicadas à diversas áreas do conhecimento para a resolução de diversos problemas. Um exemplo tratado pelo autor é a equação do Modelo Populacional de Espécies Únicas, descrita da seguinte maneira:

Nk+1 = NkR(Nk), R(0) > 0 ..............................(2)

Os parâmetros são os seguintes:

*Nk: população da k-ésima geração; e R(Nk): taxa de natalidade.* 

Deste trabalho, pode-se concluir que o propósito desta dissertação apresentado na sua introdução foi atendido.

A dissertação de Luís (2006) afirma que sistemas dinâmicos são todos os sistemas que evoluem no tempo, qualquer que seja a sua natureza, isto é, sistemas físicos, biológicos, químicos, sociais, econômicos etc. Esta evolução pode ser descrita (modelada) por equações de diferenças, uma vez que esse tempo é muitas vezes medido em intervalos discretos. As equações de diferenças aparecem também quando se estuda métodos para a discretizarão de equações diferenciais. Assim, este trabalho tem por principal objetivo estudar as soluções de alguns tipos de equações de diferenças. Para isso, começa-se por introduzir o conceito de diferença e a sua relação com as equações de diferenças. Em seguida, determina-se a solução geral das todas as equações lineares de primeira ordem, bem como o estudo do seu comportamento assintótico. Prossegue-se, desenvolvendo as principais técnicas para determinar a solução de equações de diferenças lineares de qualquer ordem. Em particular, estudam-se as equações com coeficientes constantes. Depois de se desenvolver a teoria básica dos sistemas equações de diferenças lineares, particulariza-se aos sistemas lineares autônomos, com apenas duas variáveis dependentes, fazendo assim o estudo do comportamento das soluções no plano de fases. Por fim, utiliza-se a transformada ʑ como uma ferramenta que permite resolver equações de diferenças, em especial as equações de tipo convolução.

O projeto de (SUZUKI; NETO, 2016) previu a concepção de um sistema de controle fabril para manter a temperatura ambiente, sendo o controlador utilizado uma ferramenta amplamente utilizada em ambientes industriais, nomeadamente proporcional, integral e derivado (PID). Para completar o sistema, foi utilizada uma placa eletrônica baseada no microcontrolador Atmel ATmega328 em conjunto com um sensor de circuito integrado LM35 capaz de detectar mudanças térmicas. Desta forma, além dos conceitos eletrônicos das partes analógica e digital e da estrutura de programação da linguagem C / C ++, o problema do processamento digital de sinais também foi resolvido. Todos os conceitos foram aplicados para gerar gráficos matemáticos ao longo do tempo. O algoritmo de controle implementado no modelo de equações de diferenças é o seguinte:

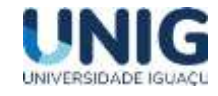

$$
u[n] = Kp \cdot e[n] + \frac{Ki \cdot T_a}{2} \left\{ \sum_{0}^{n} e[n-1] + \sum_{0}^{n} e[n] \right\} + Kd \cdot \frac{e[n] - e[n-1]}{T_a}
$$
(3)

Os parâmetros constantes na equação anterior são os seguintes:

*Kp: Coeficiente da ação proporcional; Ki: Coeficiente da ação integral; Kd: Coeficiente da ação derivativa; Ta: Período de amostragem; n: Amostra a ser processada; u[n]: Sinal de saída do sistema na amostra n; e[n]: Sinal de erro na entrada do controlador na amostra n; e[n-1]: Sinal de erro na entrada do controlador na amostra n-1; na qual se define uma equação de diferenças de segunda ordem.*

Deste modo, esse artigo (SUZUKI; NETO, 2016) proporcionou uma rápida apresentação de como um controlador PID pode ser implementado, da maneira mais objetiva possível, para um sistema cuja a função de transferência do processo a ser controlado é desconhecida.

Esse trabalho de (BROSLER, 2014) propôs uma construção de controlador PID de baixo custo com Microprocessador PIC e sua aplicação em sistemas de posicionamento previamente controlados. O controle de posicionamento é realizado por um circuito integrado de aplicação específica. Ao aplicar tais controles, a instabilidade do sistema PID de malha fechada foi minimizada, trazendo em comparação com o sistema com a função a seguir, a resposta é mais suave e a vibração e o desgaste mecânico são eliminados. A função de controle de um circuito dedicado é muito limitada. O atuador na saída é um motor DC. Sua velocidade é controlada pela tecnologia de modulação por largura de pulso (PWM). O uso da ponte H permite a rotação bidirecional. O microcontrolador usado é o PIC16F684, que já possui um módulo PWM interno, sua entrada analógica é usada como referência e retroalimentação de posição. O sensor de posição usado é o potenciômetro multivoltas e é conectado ao eixo do motor por meio de um conjunto de engrenagens. O algoritmo recursivo de controle PID é dado pela seguinte equação de diferenças:

$$
u(kT) = Kp.e(kT) + \frac{Kd}{T} [e(kT) - e(kT - T) + ui(kT - T) + \frac{Ki.T}{2} [e(kT - T) + e(kT)] \tag{4}
$$

Os parâmetros constantes na equação anterior são os seguintes: Kp. e(kT) representa a ação de controle proporcional com seu respectivo ganho Kp. Já Kd/T[e(kT) - e (kT - T)] caracteriza a ação de controle derivativo com ganho Kd, enquanto Ki.T/2[e(kT - T) + e(kT)] representa a ação de controle integral com ganho Ki; e(kT) representa o erro entre o valor de referência e o valor detectado pelo sensor no processo fabril; T representa o tempo de amostragem do ciclo de processamento do microcontrolador; ui(kT – T) é a porção acumulada da ação integral.

Depreendeu-se, nesse trabalho de (BROSLER, 2014) que o controle PID é realmente eficiente no controle de processos industriais, e a sua implementação em sistemas digitais, sejam eles de alta

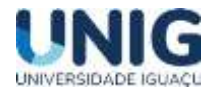

capacidade ou embarcados e de baixo custo, como no caso do PIC, é possível e traz resultados satisfatórios quanto a desempenho, custo e versatilidade.

Este estudo de (FREITAS; SILVA, 2015) usou modelos teóricos e empírico baseados na equação de diferenças, equações de regressão finita e linear para analisar tendências do mercado de seguro saúde suplementar no Brasil. A resolução do modelo do sistema de equações a diferenças limitada cria três cenários possíveis de mercado: primeiro, haverá um crescimento ilimitado de recursos à disposição do setor; em segundo lugar, haveria estabilidade, dada a complementaridade da soma da fração da despesa com a fração do lucro, ambas calculadas sobre a receita: os recursos disponíveis no setor se situariam em torno do volume da contribuição inicial paga pelos indivíduos, estimada por regressão linear; finalmente, no terceiro caso, o sistema foi a exaustão. As equações de diferenças do modelo proposto desse trabalho são as seguintes:

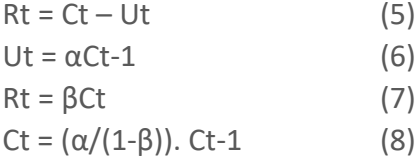

Os parâmetros dados nas equações anteriores são os seguintes: Rt representa o resultado ou lucro disponível das administradoras de saúde; Ut é o volume de despesas das operadoras; Ct simboliza a contribuição pecuniária do beneficiário; α representa o coeficiente do volume de despesas da operadora em razão de uma contribuição do período anterior; β o coeficiente de resultados, cujo valor varia entre 0 e 1.

Os resultados mostram que o sistema é sustentável no longo prazo, no caso de  $\alpha + \beta > 1$ .

Essa nota técnica de Hammond Junior (1970) revisa e consolida o material pertencente a métodos numéricos de passo único e multipassos com o objetivo de desenvolver um método atraente para avaliar o erro resultante do uso de equações de diferenças para aproximar as equações diferenciais ordinárias. Uma relação aproximada tratável é desenvolvida entre o erro devido às taxas de amostragem de acabamento e os parâmetros que descrevem métodos numéricos. Os resultados são válidos para um pequeno valor do produto da amostragem, h, e frequências naturais λ, do sistema analógico. A abordagem utilizada para aproximar o sistema analógico por modos isolados e o algoritmo digital para cada modo por sua ordem, p, e certas constantes C, Ao,…, Ap,. Os resultados mostram que a aproximação de um sistema analógico por um algoritmo digital resulta em um deslocamento de cada raiz e ocorre um erro em cada função de força. O deslocamento da raiz é dado por -Ch<sup>p</sup>λ<sup>p</sup>, enquanto o outro é dado por cada função de força γe<sup>ωt</sup>, é dado pela equação 1.

$$
-Ch^p \sum_{i=0}^p A_i \lambda^i \omega^{p-i} \qquad (9)
$$

Os resultados do estudo são aplicados a um problema de análise numérica não trivial, um problema de filtro digital e a uma elucidação do problema de equações "rígidas".

O artigo de Martins, Costa, Franzen e Reis (2003) descreve a realização de um filtro digital com o objetivo de possibilitar a utilização de um dispositivo de sensoriamento óptico além de suas especificações. O trabalho inicia com a descrição de um sistema de contagem de sementes miúdas e

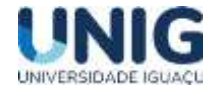

depois aborda a utilização do filtro digital implementado em um microcontrolador, como forma de captar o sinal produzido pela passagem de uma semente por um sensor óptico.

Antes de filtrar as parcelas de alta frequência, o sinal passa por um filtro de média móvel, que consiste em um sistema linear invariante no tempo (LIT), que tem resposta impulsional finita (FIR) e demanda de valores de entrada futuras. Como o próprio nome indica, o filtro de média móvel tira uma média, que vai se alterando, entre os valores do sinal em questão. Considerando M1=0 (Medida 1 igual a zero) por ser um modelo causal, tem-se:

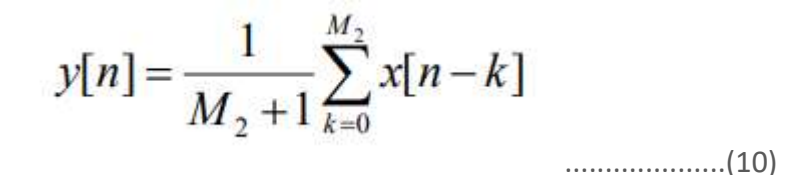

Esse projeto, de acordo com os resultados empíricos, mostrou-se confiável e preciso, com erro funcional menor que 1%, em conformidade com as especificações.

Neste trabalho de Valle (2016), foi apresentada uma abordagem inicial sobre teoria de equações de diferença, sendo o foco o estudo da estabilidade. Inicialmente, foram tratadas das equações de diferenças escalares lineares, homogêneas e não-homogêneas, definindo solução geral para cada um dos casos e elencando alguns resultados sobre comportamentos e suas soluções; foram citadas também algumas técnicas de linearização. Na sequência, estudou-se a solução geral de sistemas homogêneos não-homogêneos de equações de diferenças lineares. Posteriormente, apresentou-se teoremas sobre estabilidade para equações de diferença vetoriais lineares e nãolineares. Por fim, foram abordadas algumas aplicações dos itens estudados, modelando problemas nas áreas de Biologia, Economia, Sistemas de Informação e Física. No caso último, a Equação do Calor foi abordada nos termos de equações de diferenças, cuja expressão é a seguinte (para um dado comprimento em torno de xi):

$$
Ti (n+1) = \alpha Ti - 1(n) + (1-2\alpha) Ti(n) + \alpha Ti + 1(n) \quad ......... (11)
$$

Os parâmetros constantes na equação são os seguintes:  $x1, x2, ..., xk$ , k pontos equidistantes na barra, e Ti  $(n)$  a temperatura no ponto xi,  $i = 1, ..., k$  no instante n. As temperaturas nas extremidades direita esquerda da barra são denotadas por T0  $(n)$  e Tk+1  $(n)$ , respectivamente. É considerada a distribuição do calor através de uma barra fina composta por material homogêneo.

Destarte, a teoria de equações de diferença faz jus à tal singularidade da matemática, ultrapassando tais limites podendo ser aplicada em áreas do conhecimento como biologia e economia.

No trabalho de (ALVES; GARCIA, 2020), foi descrito que, no Brasil, as últimas décadas foram de transformações para o país no campo demográfico. Estudos sobre a dinâmica da população brasileira fazem-se relevantes para apoiar tomadas de decisões em diversas áreas do conhecimento. Os dados levantados acerca de uma população igualmente estão ligados a planejamentos e ações sociais principalmente nas áreas de previdência e saúde. Nesta conjuntura, o foco deste trabalho foi utilizar dados do Instituto Brasileiro de Geografia e Estatística (IBGE) referentes à população do Brasil para gerar projeções demográficas por meio de modelos matemáticos de dinâmica populacional

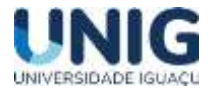

(discretos, contínuo e estocástico). Em seguida a implementação computacional, comparações entre os resultados dos modelos e os dados oficiais do IBGE foram realizadas. Por fim, as simulações apresentaram-se satisfatórias quando comparadas às previsões do IBGE e adequadas para se obter algumas características futuras da população estudada. A equação de diferenças estudada foi a de modelo malthusiano de estimativa populacional, que se segue:

 $Pt = (1+n-m)P_{t-1} + \Delta \dot{P}t$  (12)

Os parâmetros que se seguem na equação anterior são os seguintes: Pt: número de indivíduos de uma população em um determinado tempo discreto t; n: taxa de fertilidade; m: taxa de mortalidade; ∆Ṕt: extrapolação dos dados de natalidade e mortalidade. A aplicabilidade na população brasileira é justificável, por exemplo, pelos recentes fatos, uma vez que se dão surgimentos de epidemias de *Zika* em 2015 − 2016, CoViD-19 em 2020 e a presente imigração venezuelana.

Deste modo, é viável incorporar aspectos imprevisíveis na dinâmica de populações, adicionando um ruído branco na taxa de crescimento intraespecífica da equação diferencial e, consequentemente, na equação de diferenças do modelo.

Portanto, os 10 (dez) autores dos quais descreveram as implementações das Equações de Diferenças, trabalharam com a abundância suficiente de informações relativas aos conceitos deste modelo, e, a aplicação desta Equação em diversas áreas do conhecimento, desde Economia, passando pela Engenharia Elétrica, Física e Biologia. De fato, pode-se denotar modelos matemáticos conceituados em variáveis discretas. Sessenta por cento (60%) destes descreveram modelos matemáticos diversos e, quarenta por cento (40%) na área de Ensino de Matemática, exemplificando diversas modelagens resolvidas. No entanto, dentre os que retrataram trabalhos relativos ao Ensino de Matemática, nenhum mostrou e/ou exemplificou alguma aplicação das Equações de Diferenças vertida ao Ensino Fundamental (ao menos o 9º ano) com o modelo de Juros Compostos. Dentre os de Engenharia e os de Ensino, nenhum também proveu informações relativas ao algoritmo de Controle de Sistemas Automáticos, denominado Controle PID (Proporcional-Integral-Derivativo), mesmo que se testem cada bloco deste algoritmo em Sistemas Embarcados (Microcontroladores PIC e/ou Arduino, p.e.).

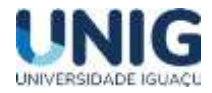

# **5 CONCLUSÃO.**

Ao analisar as pesquisas revisadas, percebe-se que, de fato, há um consenso entre os autores no que tange a implementação e uso dos conceitos e propriedades das Equações de Diferenças em diversas áreas do conhecimento, perpassa por essas áreas e, não obstante, terem utilizado abordagens e denominações distintas.

Nos estudos analisados, os autores com vertentes da área de ensino, não descreveram sobre a conceituação de Equações de Diferenças nem para Ensino Fundamental, nem para Ensino Médio-Técnico como, por exemplo, estudos envolvendo situações de Juros Compostos.

Nesse contexto, em nenhum momento os pesquisadores se referiram aos desenvolvimentos, implementações e validações de Equações de Diferenças em razão de se extrair um modelo para Controle de Sistemas Automáticos baseado em Algoritmo Proporcional-Integral-Derivativo (PID), para estudos na área técnica em Automação/Mecatrônica.

Com base na revisão apresentada, pode-se afirmar que poucos estudos têm sido realizados na área de Sistemas Automáticos de Controle, no espectro da área Técnico-Profissional, e que cada pesquisador utilizou uma metodologia de implementação dos conceitos de Equações de Diferença distinta.

Salienta-se, desta forma, a importância de realizar outras pesquisas sobre estes temas para que os que se usam do entendimento das Equações de Diferenças possam aplicar tais conceitos no espectro mencionado no sentido de se prover um melhor entendimento sobre o algoritmo e quais os efeitos deste nos Sistemas Automáticos de Controle de Processos ou em estruturas financeiras baseadas em juros compostos discretos, por exemplo.

# **Agradecimentos**

Agradeço, primeiramente, ao Pai das luzes, por todas as coisas. Aos meus pais, Vivaldo (*in memorian*) e Marta, pela boa formação familiar e pessoal, e, a minha esposa, Evania, pela, paciência e apoio nesta pesquisa.

# **6 REFERÊNCIAS.**

*ALVES, M. S.; GARCIA, R. O. Modelos de crescimento discreto, contínuo e estocástico: um comparativo entre as dinâmicas populacionais do Brasil. C.Q.D. – Revista Eletrônica Paulista de Matemática, Bauru, v. 19, p. 102– 113, dez. 2020. Edição Iniciação Científica. DOI: 10.21167/cqdvol19ic201023169664msarog102113 disponível em: [www.fc.unesp.br/departamentos/matematica/revista-cqd/.](http://www.fc.unesp.br/departamentos/matematica/revista-cqd/) Acesso em 02 abr. 2021.*

*BACELAR, Benedita Rosilene Beltrão; DA SILVA, Marciele do Amaral. Estudos das equações de diferenças e aplicações. Trabalho de conclusão de curso de Licenciatura plena em Matemática da Universidade Federal do Amapá. Orientador, Guzmán Eulálio Isla Chamilco. Macapá, 2016. 39p.*

*BROSLER, Rodrigo Oliveira. Controlador PID utilizando Microcontrolador PIC. Trabalho de Graduação em Engenharia Elétrica – Universidade Estadual Paulista, Faculdade de Engenharia de Guaratinguetá, 2014.*

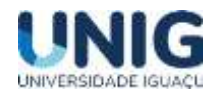

*DICIO (org.). Significado de Discretização. 2009. Disponível em:* 

*https://www.dicio.com.br/discretizacao/#:~:text=substantivo%20feminino%20Ato%20de%20discretizar,uma% 20unidade%20cont%C3%ADnua%20e%20discreta. Acesso em: 05 mar. 2021.*

*FELIX, Elton. Equações de Diferenças: Uma Abordagem mais completa para o Ensino de Sequências no Ensino Médio. Dissertação (Mestrado) - Universidade do Estado de Santa Catarina, Centro de Ciências Tecnológicas, Programa de Pós-Graduação Profissional em Matemática em Rede Nacional. Joinville, 2018. 128 p.*

*FREITAS, Maurício Assuero Lima de; SILVA, Alexandre Stamford da. MODELO DE EQUAÇÕES DE DIFERENÇAS FINITAS APLICADO AO SISTEMA DE SAÚDE SUPLEMENTAR. Trab. educ. saúde, Rio de Janeiro, v. 13, n. 3, p. 797- 818, dez. 2015. Disponível em <http://www.scielo.br/scielo.php?script=sci\_arttext&pid=S1981- 77462015000300797&lng=pt&nrm=iso>. Acessos em 29 mar. 2021. https://doi.org/10.1590/1981-7746 sip00055.*

*HAMMOND JUNIOR, Joseph L. Difference Equations to Approximate Ordinary Differential Equations. Atlanta: Georgia Institute of Technology - School of Electrical Engineering. Nota técnica nº 22. Set., 1970.*

*JENSEN, Arne. Lecture Notes on Difference Equations. 2011. Notas de Aula - Departamento de Ciências Matemáticas da Universidade de Aalborg. Disponível em: <https://people.math.aau.dk/~cornean/IMM\_E12/notes2011a.pdf>. Acesso em: 05 mar. 2021.*

*LUÍS, Rafael Domingos Garanito. Equações de Diferenças e Aplicações. Dissertação de Mestrado - Área De Especialização em Matemática para o Ensino. Funchal, 2006.*

*MARTINS, Carlos F.; COSTA, Ricardo L. da; FRANZEN, Tiago A.; REIS, Ângelo V. dos. APLICAÇÃO DE UM FILTRO DIGITAL IMPLEMENTADO EM MICROCONTROLADOR PARA SENSORIAMENTO ÓPTICO. Simpósio Brasileiro de Automação Inteligente, Florianópolis, p. 1-5, abr. 2003. Disponível em: https://wp.ufpel.edu.br/nimeq/files/2011/04/artigo\_SBAI-2003.pdf. Acesso em: 31 mar. 2021.*

*NICOLAU, João. Equações Diferenciais & Equações às Diferenças. 2003. Notas de Equações Diferenciais (2º ano) da Licenciatura de Matemática Aplicada à Economia e Gestão - Universidade Técnica de Lisboa. Disponível em: http://www.arquivoescolar.org/bitstream/arquivo-e/56/1/ED\_2.pdf. Acesso em: 06 mar. 2021.*

*SUZUKI, W.; NETO, E. CONTROLE PID UTILIZANDO O ARDUINO. Revista Científica e-Locução, v. 1, n. 10, p. 17, 30 dez. 2016.*

*VALLE, Jaqueline. Equações de Diferenças e Teoria de Estabilidade. 2016. 127 p. Trabalho de Conclusão de Curso (Graduação - Licenciatura em Matemática) Universidade do Estado de Santa Catarina, Joinville, 2016.*

*VILLATE, Jaime E. Equações Diferenciais e Equações de Diferenças. 2001. Apostila - Faculdade de Engenharia da Universidade do Porto. Disponível em: <https://docs.ufpr.br/~jcvb/online/eqdiferenciais.pdf> Acesso em: 06 mar. 2021.*

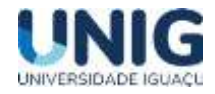

# **ESTUDO DA VELOCIDADE DA PERCOLAÇÃO DA ÁGUA EM DIFERENTES TIPOS DE SOLOS COMO PREVENÇÃO DAS PATOLOGIAS DA UMIDADE NAS CONSTRUÇÕES**

*1 Andreza Rocha da Silva <sup>2</sup> Cristian Pimentel de Souza, <sup>3</sup> Cassia Maria Soares de Paulo da Silva, <sup>4</sup> João Jorge Sarto Neto,<sup>5</sup> Carlos Eduardo Guarido,<sup>6</sup> Paula Fernanda Chaves Soares*

*1,2Aluno do Programa de Iniciação Cientifica Graduação Engenharia Civil-3,4,5,6Professor Engenharia Civil Grupo de Pesquisa Engenharia e Sociedade faculdade de Ciências Exatas e Tecnológicas, Universidade Iguaçu UNIG, Av. Abílio Augusto Távora, 2134 - Jardim Nova Era, 26275-580, Nova Iguaçu –RJ*

*1 [Ahcor.andreza@gmail.com,](mailto:1Ahcor.andreza@gmail.com) 2 Engcristian.souza@gmail.com, <sup>3</sup> cassiadepaulo@hotmail.com, 40150043@professor.unig.edu.br [5](mailto:eng.gisele.pires@gmail.com) carlosguarido@globo.com, <sup>6</sup> pfernanda07@gmail.com*

*Resumo. O fenômeno do deslocamento da água através do solo é chamado de [percolação](https://www.wikizero.com/pt/Percola%C3%A7%C3%A3o) da água. A velocidade de percolação de água no solo ocorre de acordo com o tipo de granulometria, e o grau de infiltração em cada uma dessas categorias. Conhecer como se dá o fluxo da água no solo é muito importante pois ele é responsável por um grande número de problemas práticos de engenharia. Este estudo busca obter e analisar informações de diferentes tipos de solo dos bairros de Palhada e Caioaba, no município de Nova Iguaçu e no bairro de Pacaembu no município de Queimados, a fim de observar e determinar o grau de infiltração e a capacidade de percolação dos solos analisados, para podermos comparar e ter base de dados, para trabalhos futuras a fim de evitar patologias referentes à água, nas construções dessas regiões. Para o estudo da [percolação,](https://www.wikizero.com/pt/Percola%C3%A7%C3%A3o) é fundamental que seja conhecido o coeficiente de [permeabilidade](https://www.wikizero.com/pt/Permeabilidade_(Mec%C3%A2nica_dos_Solos)) do solo. Este parâmetro é obtido em [laboratório](https://www.wikizero.com/pt/Laborat%C3%B3rio) através do [ensaio de permeabilidade com carga constante](https://www.wikizero.com/pt/Permeabilidade_(Mec%C3%A2nica_dos_Solos)) no caso de solos granulares como as [areias](https://www.wikizero.com/pt/Areia) e [pedregulhos](https://www.wikizero.com/pt/Pedregulhos) ou através do [ensaio de permeabilidade](https://www.wikizero.com/pt/Permeabilidade_(Mec%C3%A2nica_dos_Solos)) com carga variável para o caso de solos finos como as [argilas.](https://www.wikizero.com/pt/Argila) A conclusão do trabalho se fundamenta na importância de se buscar uma maior durabilidade das edificações, evitando que patologias de umidade venham a danificar o patrimônio e comprometer a saúde das pessoas.*

# **Palavras-Chave:** percolação; **patologia**; umidade

**Abstract**. The phenomenon of water displacement through the soil is called water percolation. The *speed of water percolation in the soil occurs according to the type of granulometry, and the degree of infiltration in each of these categories. Knowing how water flows in the soil is very important because it is responsible for a large number of practical engineering problems. This study seeks to obtain and analyze information from different types of soil in the neighborhoods of Palhada and Caioaba, in the municipality of Nova Iguaçu and in the neighborhood of Pacaembu in the municipality of Queimados, in order to observe and determine the degree of infiltration and the percolation capacity of the soils. analyzed soils, in order to be able to compare and have a database, to avoid pathologies related to water, in the constructions of these regions. For the study of percolation, it is essential to know the permeability coefficient of the soil. This parameter is obtained in the laboratory through the permeability test with constant load in the case of granular soils such as sand and boulders or through the permeability test with variable load in the case of fine soils such as clays. The conclusion of the work is based on the importance of seeking greater durability of buildings, preventing moisture pathologies from damaging property and compromising people's health.*

**Keywords:** percolation; pathology; moisture

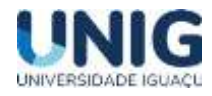

#### **1 Introdução**

A percolação de água em solos é um interessante e importante tema que integra a formação em Engenharia Civil. Na Engenharia Civil nos deparamos com patologias nas edificações causadas pela água encontrada nos solos e, ela se torna um obstáculo, pois os problemas mais graves estão relacionados com a presença dela em determinados solos. O fenômeno do deslocamento da água através do solo é chamado de percolação da água. Quase sempre a água na terra move-se lentamente embaixo de um gradiente hidráulico sem parar, como uma série de filetes. Os filetes não se movem sempre em linhas retas, mas vagueiam de acordo com os interstícios, movendo-se mais rapidamente onde convergem para passar pelas construções e mais lentamente onde se espalham nas aberturas maiores. Também, devido à fricção, as partículas perto das paredes das aberturas movem-se mais rapidamente. Estudar como se dá o fluxo da água no solo é de grande importância, pois ele é responsável por um grande número de problemas práticos de engenharia. Observa-se que devido ao excesso de umidade as patologias surgem em grande número nas construções e, que os reparos têm um custo muito alto, portanto, o ideal seria evitar que se chegasse a este ponto. Isso sem citar os graves problemas consequentes dessas falhas na construção, que se resumem, segundo Lonzetti (2010), na degradação da estrutura, decomposição de pinturas e nos estragos causados nos revestimentos, além de contribuir para o aparecimento de fungos e bactérias que se proliferam em ambientes úmidos, e podem ser prejudiciais à saúde. Em uma obra, a falta de uma boa impermeabilização ou até mesmo a ausência de manutenção desta pode permitir que a água penetre nas alvenarias das mais diversas formas, como exposto anteriormente, trazendo umidade para dentro da edificação e causando alguns problemas. A umidade, dependendo da intensidade, pode prejudicar a saúde dos usuários da edificação e prejudicar a parte estética do local, pois geralmente percebemos que existe uma infiltração quando o revestimento, por exemplo, começa apresentar manchas, bolhas ou até mesmo desprender-se da parede. De acordo com Verçoza (1991), há vários problemas que podem ser provocados pela umidade nas edificações, dentre eles, pode-se citar: goteira e manchas, mofo e apodrecimento. A engenharia veio a utilizar o termo "patologia" para estudar nas construções as manifestações, suas origens, seus mecanismos de ocorrência das falhas e seus defeitos que alteram o equilíbrio pré-existente ou idealizado. Conforme PEREZ (1985), a umidade nas construções representa um dos problemas mais difíceis de serem corrigidos dentro da construção civil. Essa dificuldade está relacionada à complexidade dos fenômenos envolvidos e à falta de estudos e pesquisas. Essa carência ainda é percebida hoje, mais de 20 anos após elaboração do trabalho do autor citado. Um ensaio de percolação no solo se resume na ação de fazer com que um líquido atravesse por um material poroso e com isso, remova as partes solúveis. É uma forma de avaliar a taxa de absorção do solo em determinada área. No solo temos a zona de aeração (faixa de água do solo, faixa intermediária e a franja da capilaridade) e a zona de saturação (água subterrânea sob pressão hidrostática). A área de capilaridade é de grande importância, pois nesta camada os fluidos tendem a subir ou descer mesmo contra a força da gravidade, causando com isso as patologias. De acordo com Maragon, o estudo do fluxo de água é de vital importância para o engenheiro, devido ao movimento no interior de um maciço de solo, onde forças são aplicadas e podem mudar a tensão no espaço estipulado para a construção. Para o estudo da [percolação,](http://pt.wikipedia.org/wiki/Percola%C3%A7%C3%A3o) de acordo com Braja M. (2009), é fundamental que seja conhecido o coeficiente de [permeabilidade](http://pt.wikipedia.org/wiki/Permeabilidade_(Mec%C3%A2nica_dos_Solos)) do solo. A determinação do coeficiente de permeabilidade é feita tendo em vista a lei experimental de Darcy (proposta em 1856). Grau com que isto ocorre ⇒ Expresso por um coeficiente "k" maior ou menor. A determinação de k pode ser feita: por meio de fórmulas que o relacionam com a granulometria (por exemplo, a fórmula de Hazen), no laboratório utilizando-se os "permeâmetros" (de nível constante ou de nível variável) e in loco pelo chamado "ensaio de bombeamento" ou pelo

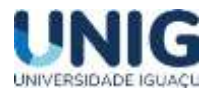

ensaio de "tubo aberto"; para as argilas, a permeabilidade se determina a partir do "ensaio de adensamento". Este parâmetro é obtido em [laboratório](http://pt.wikipedia.org/wiki/Laborat%C3%B3rio) através do ensaio de permeabilidade com carga constante no caso de solos granulares como as [areias](http://pt.wikipedia.org/wiki/Areia) e [pedregulhos](http://pt.wikipedia.org/wiki/Pedregulhos) ou através do ensaio de permeabilidade com carga variável para o caso de solos finos como as [argilas.](http://pt.wikipedia.org/wiki/Argila) Os solos têm sua origem na decomposição das [rochas](http://pt.wikipedia.org/wiki/Rocha) que formavam inicialmente a [crosta terrestre.](http://pt.wikipedia.org/wiki/Crosta_terrestre) Esta decomposição ocorre devido a agentes físicos e químicos chamados de agentes de [intemperismo.](http://pt.wikipedia.org/wiki/Intemperismo) Os principais agentes que promovem a transformação da [rocha matriz](http://pt.wikipedia.org/wiki/Rocha_matriz) em solo são: as variações de [temperatura,](http://pt.wikipedia.org/wiki/Temperatura) a [água](http://pt.wikipedia.org/wiki/%C3%81gua) ao congelar e degelar, o [vento](http://pt.wikipedia.org/wiki/Vento) ao fazer variar a [umidade do solo,](http://pt.wikipedia.org/wiki/Umidade_do_solo) e a presença da [fauna](http://pt.wikipedia.org/wiki/Fauna) e da [flora.](http://pt.wikipedia.org/wiki/Flora) Além dos agentes de intemperismo, existem também os agentes [erosivos](http://pt.wikipedia.org/wiki/Eros%C3%A3o) que se diferem do primeiro por serem capazes de [transportar](http://pt.wikipedia.org/wiki/Transporte) o material desagregado. De um modo geral o principal agente erosivo é a água, que atua na forma de chuva, rio, lagos, oceanos e geleiras. Desta forma temos dois grandes grupos de solos: os [transportados](http://pt.wikipedia.org/wiki/Transporte) e os não transportados. Os solos transportados sofrem o intemperismo em um local e são transportados e depositados em forma de [sedimentos](http://pt.wikipedia.org/wiki/Sedimenta%C3%A7%C3%A3o) em [distâncias](http://pt.wikipedia.org/wiki/Dist%C3%A2ncia) variadas, já os não transportados, decompõemse e permanecem no mesmo local, guardando de certa forma, a estrutura da rocha matriz da qual foi originado.

### **2 Metodologia**

Inicialmente foi feito revisão de literatura, com base na bibliografia disponível no âmbito dos estudos de percolação, o que incluiu artigos científicos publicados em revistas, trabalhos para conclusão de curso, bem como dissertação de mestrado que têm como alvo de estudos o tema proposto. A metodologia a ser utilizada para realização do projeto é composta por diferentes etapas dos procedimentos, que sintetizamos a seguir, com a finalidade de mostrar a velocidade de percolação de água no solo de acordo com o tipo de granulometria, e o grau de infiltração em cada uma categoria.

#### *Procedimentos:*

*1-Foi confeccionado um pluviômetro artesanal onde foi observada por cerca de 24h entre os meses de dezembro à fevereiro nas três regiões estudadas (Palhada, Caioaba e Pacaembu) para ser analisado qual região que iria ter o maior nível de precipitação. Observou-se de acordo com o gráfico 1, a média de precipitação entre as localidades estudadas.*

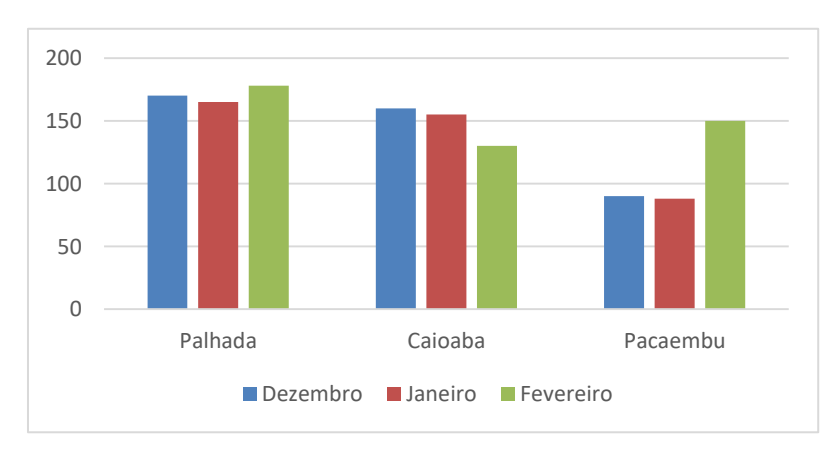

Gráfico 1: Nível de precipitação (mm)Fonte: Os autores (2019)

Tendo em vista os resultados encontrados através do pluviômetro artesanal, se tem noção que os bairros Palhada e Caioaba são os mais atingidos pela chuva. Entretanto, os dados

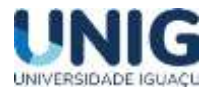

apresentados de precipitação não são suficientes para a elaboração propícia de uma argumentação em relação ao estudo da percolação do solo. O que torna mais necessário um conhecimento profundo sobre os solos observados. Para isso, precisa ser executado o Ensaio de Granulometria e o Ensaio de Sedimentação dos solos, a fim de obter mais informações ali presentes, através dos seguintes procedimentos:

> 2-A primeira fase do experimento de Granulometria consiste na coleta dos três tipos de solos que foram estudados nos bairros de Palhada, Caioaba e Pacaembu. Após a coleta, elas foram colocadas para secar por cerca de 5 dias, e em seguida fragmentada para ter total uso do solo e evitar que tenha a interferência de possíveis raízes e anelídeos.

> 3-Após a secagem, separa-se 250 ml de amostra, faz sua medição numa balança digital e peneira-se, por um minuto, o que foi medido.

> 4-Em seguida, peneira-se o solo, com o auxílio do agitador, tornando possível assim a separação de Cascalhos, Areia Grossa, Areia Média, Areia Fina e uma mistura entre Argila e Silte, as peneiras utilizadas foram a de nº 10 (malha de 2,00 mm), nº 40 (malha 0,40 mm) e nº 100 (malha 0,15 mm) Retira-se a peneira de nº 10, pesa o material retido nela, lava o restante e em seguida o que restou da lavagem é pesado novamente. As malhas foram escolhidas de acordo com Sistema Internacional, da tabela abaixo.

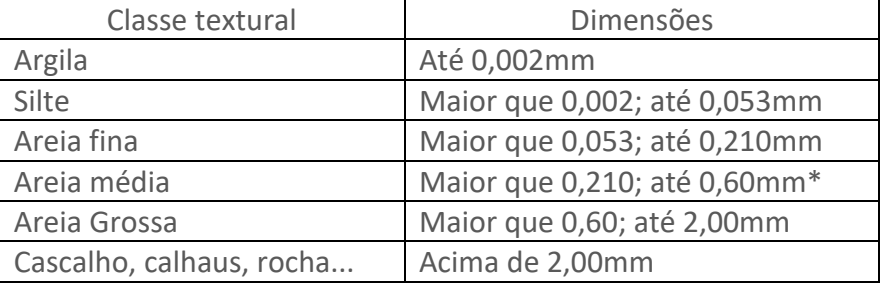

Tabela 1-Dimensões das peneiras Fonte: Os autores (2019)

Quanto à areia média, sua medida é bastante subjetiva, podendo ser utilizada peneiras que estejam entre 0,21 mm e 2,00, de acordo com o objetivo do experimento. No caso do nosso ensaio, utilizaremos como medida para diferenciar a areia grossa da areia média, a dimensão 0,60mm.

> 5- Feito isto, separa-se 250 ml de cada parcela granulométrica. Utilizando uma lupa, observa-se as feições das micropartículas do solo.

> 6- A segunda fase procede-se o ensaio de infiltração, que consiste na passagem de água, de forma vertical, da superfície para o interior do solo, preenchendo os seus poros de forma gradual, colocando-se a amostra de solo no funil de decantação (sendo que cada granulometria diferente ficará em um recipiente diferente). Adiciona-se água no material, até que ocorra a saturação deste. Após isso, abre-se a torneira do funil, e adiciona-se 100ml de água. Mede-se, agora, a velocidade de percolação de cada classe textural. A percolação trata-se do movimento lento da água do subsolo, na zona de saturação, ou fluxo laminar desta água. O gradiente hidráulico, responsável por este movimento, é relativamente pequeno e a velocidade do fluxo mantém-se abaixo da velocidade crítica, que varia na razão inversa da dimensão do conduto.

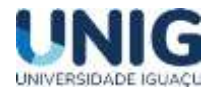

7- Após esta análise, mede-se a saturação de cada classe granulométrica. Essa saturação consiste no preenchimento dos interstícios do solo por água, sendo o limite máximo de absorção desta pelo solo. Anota-se os resultados do volume de água obtidos para promover a saturação do cascalho, da areia grossa, da areia média, a areia fina e da mistura de silte e argila.

8- Depois de ocorrida a saturação, executa-se o processo de percolação, adicionando 100ml de água a cada granulometria já saturada. Anota-se então o tempo, de percolação da água pelo cascalho, pela areia grossa, pela areia média, pela areia fina e pela mistura de silte e argila.

O mesmo processo de lavagem / pesagem fora feitos nas outras duas peneiras. Com o material retido no fundo da peneira obtém-se o suficiente para se ter material para o processo do ensaio de sedimentação.

### *Ensaio de Sedimentação*

1 -Foi separado uma proveta de acrílico e esta foi completa com água até sua marca máxima.

2-A amostra do fundo da peneira foi colocada então, dando início ao processo do ensaio de sedimentação, visando uma melhor notificação de qual bairro é mais propício a retardar a absorção da água.

Figura 2- Amostra de solo retida colocada na proveta Fonte: Os autores (2019)

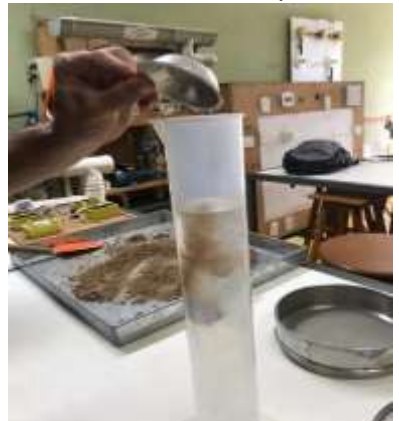

3- Foram realizados três ensaios de sedimentação para cada amostra dos bairros para maior precisão nos resultados.

Tabela 2- Ensaios de Sedimentação (Fonte: Os autores)

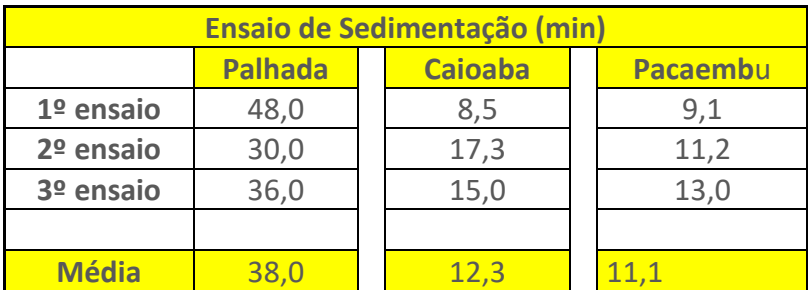

De acordo com os resultados obtidos podemos observar no gráfico 2.

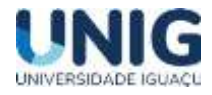

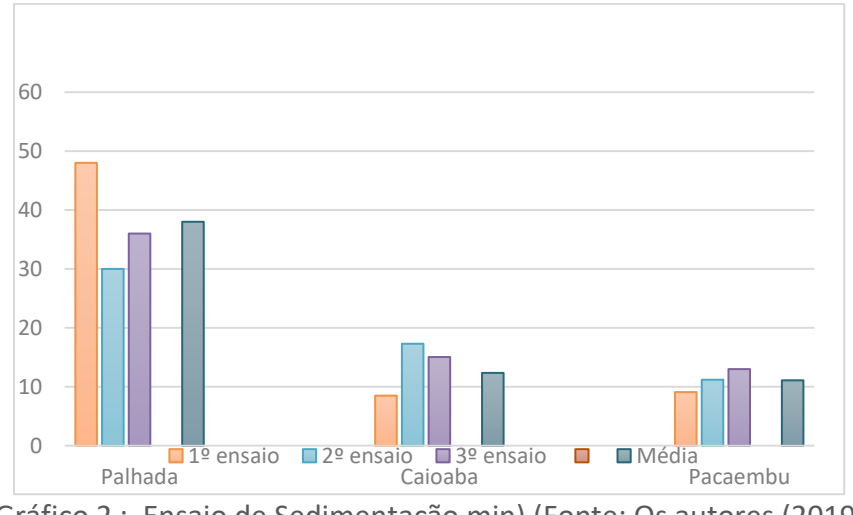

Gráfico 2 : Ensaio de Sedimentação min) (Fonte: Os autores (2019)

### **3 Resultados**

Para este estudo foram coletadas, 36 amostras de solo de cada região, em uma distância mínima de 300m de distância entre elas. O ensaio de granulometria e sedimentação foram feitos mediante aos ensaios anteriores dela para todas as amostras. Os resultados encontrados demonstraram que o solo do bairro de Pacaembu é mais rápido em relação aos demais, fazendo com que a água percole mais rápido naquele lugar. Com base nesses resultados obtidos, podemos avaliar como os tamanhos dos grãos dos solos influencia na velocidade com que a água percola.

# **4 Conclusão**

A motivação básica para este trabalho foi a constatação da necessidade de estudo da percolação da água, para evitar determinadas patologias que surgem com determinada rapidez, deixando os proprietários insatisfeitos no uso da edificação e, consequentemente, o engenheiro com pouca credibilidade. Segundo Pinto (2006), todas as [obras](http://pt.wikipedia.org/wiki/Obra) de engenharia civil, de uma forma ou de outra, apoiam-se sobre o [solo,](http://pt.wikipedia.org/wiki/Solo) e muitas delas, além disso, utilizam o próprio solo como elemento de [construção,](http://pt.wikipedia.org/wiki/Constru%C3%A7%C3%A3o) como por exemplo as barragens e os aterros de estradas. Portanto, a estabilidade e o comportamento funcional e estético da obra serão determinados, em grande parte, pelo desempenho dos materiais usados nos maciços terrosos. A [Torre de Pisa](http://pt.wikipedia.org/wiki/Torre_de_Pisa) são um exemplo clássico de obra que promoveu um grande adensamento do solo sob suas [fundações](http://pt.wikipedia.org/wiki/Funda%C3%A7%C3%A3o_(constru%C3%A7%C3%A3o)) gerando um elevado nível de [recalque](http://pt.wikipedia.org/wiki/Recalque) diferencial. Outro exemplo bastante citado no [Brasil](http://pt.wikipedia.org/wiki/Brasil) são os prédios na [orla](http://pt.wikipedia.org/wiki/Orla) da cidade de [Santos.](http://pt.wikipedia.org/wiki/Santos#Edif.C3.ADcios_apresentando_recalque) Ter um conhecimento da Patologia das Edificações é indispensável para todos que trabalham na construção, indo desde um operário até o engenheiro e o arquiteto. Segundo VERÇOZA (1991), quando se conhece os problemas ou defeitos que uma construção pode vir a apresentar e suas causas, a chance de se cometer erros reduz muito. O autor citado menciona que esse conhecimento é tão mais importante quanto maior a responsabilidade profissional na construção/obra. Os resultados esperados se fundamentam na importância de se buscar uma maior durabilidade das edificações, evitando que patologias de umidade venham a danificar o patrimônio e comprometer a saúde das pessoas. A infiltração em alvenaria, como em toda a edificação, causa sérios danos, como problemas de saúde e desvalorização do imóvel. É de suma importância a identificação da origem do problema para que a solução seja precisa e definitiva, divulgando as informações da percolação de água no solo. É necessário um conhecimento maior sobre os solos observados a fim de obter mais informações ali presentes.

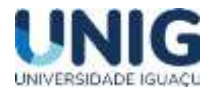

### **5 Agradecimentos**

 A Universidade Iguaçu pela oportunidade desta pesquisa, através do Programa de Iniciação Cientifica, ao incentivo

### **6 Referências Bibliográficas**

*BRAJA, Prof. M. Principles of Geotechnical engineering. Cengage Learning,2009; [ISBN 0-495-41130-2](http://pt.wikipedia.org/wiki/Especial:Fontes_de_livros/0495411302) .*

*LONZETTI, F. B. Impermeabilizações em subsolos de edificações residenciais e comerciais. Trabalho de Diplomação (Graduação em Engenharia Civil) – Departamento de Engenharia Civil – Universidade Federal do Rio Grande do Sul. Porto Alegre, 2010.*

*MARAGON M. – Hidráulica dos solos Faculdade de Engenharia UFJF – NuGeo/Núcleo de Geotecnia. Mecânica dos solos II*

*PEREZ, A. R. Umidade nas Edificações: recomendações para a prevenção de penetração de água pelas fachadas. Tecnologia de Edificações, São Paulo.* 

*PINI, IPT – Instituto de Pesquisas Tecnológicas do Estado de São Paulo, Coletânea de trabalhos da Div. de Edificações do IPT. 1988. p.571-78.*

*PINTO, Carlos de Sousa. Curso Básico de Mecânica dos Solos em 16 Aulas, Oficina de Textos.2002 VERÇOZA, E. J. Patologia das Edificações. Porto Alegre, Editora Sagra, 1991.172p.*

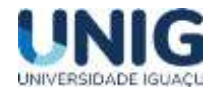

# **MÉTODOS DE CONTENÇÃO PARA PREVENÇÃO DE DESASTRES NATURAIS. ESTUDO DE CASO: CONTENÇÃO DE ENCOSTA NA CIDADE DE NILÓPOLIS-RJ**

Brenda Silva de Almeida <sup>1</sup>; Giana Laport Alves de Souza <sup>2</sup>; Gisele Dornelles Pires <sup>3</sup>

<sup>1</sup> Aluno Engenharia Civil<sup>2,3</sup> Docentes Engenharia Civil 1,2 Grupo de Pesquisa Engenharia e Sociedade, Faculdade de Ciências Exatas e Tecnológicas, Universidade Iguaçu - UNIG, Av. Abílio Augusto Távora, 2134 - Jardim Nova Era, 26275-580, Nova Iguaçu – RJ

> [180034106@aluno.unig.edu.br,](mailto:180034106@aluno.unig.edu.br) [0166002@professor.unig.edu.br,](mailto:0166002@professor.unig.edu.br) [engenhariacivil.campus1@coordenacao.unig.edu.br](mailto:%20engenhariacivil.campus1@coordenacao.unig.edu.br)

**Resumo** - *Este trabalho apresenta o estudo de contenção de uma encosta na Rua Carlos Alves de Oliveira, localizada na região metropolitana no município de Nilópolis, Rio de janeiro. Entende-se por contenção de encostas obras com a responsabilidade de evitar e proteger deslizamentos, como se trata de taludes naturais, é preciso seguir etapas desde o projeto para a descoberta do diagnóstico do problema até a conclusão dessa contenção para que seja elaborada de forma totalmente segura. Esses deslizamentos ocorrem principalmente devido às fortes chuvas concentradas em um curto período, porém vale ressaltar também que apesar de ser um deslizamento natural alguns fatores humanos interferem no agravamento desse evento, como ocupação de forma desordenada em encosta e desmatamento. A vegetação ameniza os efeitos causados pelas chuvas já que as raízes ajudam a estabilizar o solo, vale ressaltar que nem todas as plantas ajudam. Além disso, a estrutura do solo é de extrema importância pois quanto mais compacto o solo for, mais seguro ele tende a ser. Veremos também nesse estudo os principais tipos de contenção e a técnica utilizada para conter a encosta do estudo de caso em questão, grampeamento do solo. Na encosta em Nilópolis foi realizada em primeira mão uma limpeza em todo local, depois foi feita uma sondagem para ser estudado que tipo de solo está presente ali naquela encosta e somente depois disso terá uma solução mais viável para o projeto.*

(**Palavras-chave:** *Contenção de encosta, Grampeamento do solo, Taludes naturais)*

**Abstract -** *This work presents the study of retaining a slope on Rua Carlos Alves de Oliveira, located in the metropolitan region of the municipality of Nilopolis, Rio de Janeiro. Slope containment is understood to be works with the responsibility of preventing and protecting landslides, as these are natural slopes, steps must be taken from the project to discover the diagnosis of the problem until the conclusion of this containment so that it is fully elaborated. safe. These landslides occur due to heavy*  rains concentrated in a short period, but it is also worth mentioning that despite being a natural *landslide, some human factors interfere in the aggravation of this event, such as disorderly occupation on the slope and deforestation. The vegetation mitigates the effects caused by the rains since the roots help to stabilize the soil, it is worth mentioning that not all plants help. In addition, the structure of the soil is extremely important because the more compact the soil is, the safer it tends to be. We will also see in this study the main types of containment and the technique used to contain the slope of the case study in question, soil clamping. On the slope in Nilopolis, a first-hand cleaning was carried out throughout the place, then a survey was carried out to study what type of soil is present there on that slope and only after that will you have a more viable solution for the project.*

*(***Keywords**: slope containment, soil stapling, natural slopes.)

# **1. Introdução**

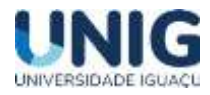

As estruturas de contenção em encostas têm como objetivo principal estabilizar taludes e conter possíveis riscos de deslizamentos. A equipe de engenheiros que estiver a frente de tal serviço podem adotar diversas técnicas da geotecnia para essa problemática, tudo irá depender de qual método é o melhor para ser utilizado no problema apresentado. Estabilizar essa vertente é fundamental para garantir a segurança principalmente das pessoas e dos empreendimentos.

Em razão das constantes mudanças climáticas, nos períodos chuvosos, acontecem desmoronamentos e deslizamentos de terra que causam acidentes, colocando em risco populações que moram próximas e normalmente muitos não tem para onde ir. Para iniciar o projeto de estabilização do caso estudado em questão foi iniciado com uma limpeza de toda vegetação e sujeira encontrada na encosta, esse processo foi um tanto demorado pois esse é o maior ponto de obra da empresa SEEL nesse local. Logo depois foi iniciada uma sondagem para ser feitos testes das condições do solo, para conhecer toda geologia estrutural, regional e local, só então depois traçar um plano de qual a melhor técnica a ser utilizada. Porém a princípio o projeto do estado é cortina atirantada e solo grampeado. A partir disso, no presente trabalho foram estudados meios e técnicas para a prevenção desses deslizamentos, além de entendermos um pouco do solo e o porquê esse fenômeno tão desastroso ocorre principalmente nos períodos chuvosos.

### **2. Material e métodos**

Na presente obra de contenção de encosta feita pela SEEL- serviços especiais de engenharia Ltda, foi iniciada com o processo de limpeza em todo o perímetro da encosta, essa limpeza foi bem demorada pois essa encosta é um dos maiores pontos de obra que está sendo realizada no local. Logo após, o próximo passo é a sondagem que estudará o tipo de solo existente na encosta para então saber detalhadamente qual tipo de solução mais viável será utilizada para conter o talude, a princípio o projeto do estado era cortina atirantada e solo grampeado, porém foi identificado após a sondagem que cortina atirantada era inviável, e identificamos também uma necessidade de solo grampeado mais pesado. Essas informações e dados técnicos foram recolhidos em visitas técnica e acompanhamento da obra junto ao responsável, Engenheiro Cristiano de Souza Ramos

O estudo de caso foi realizado na obra de contenção de encosta que está sobre responsabilidade da SEEL- serviços especiais de engenharia Ltda, situado na Rua Carlos Alves de Oliveira, nº.: 1264 - Bairro Cabuis, localizada no município de Nilópolis-RJ, CEP.: 26545-790, conforme a figura 1: vista panorâmica do terreno

**Figura 1.** Indicação da localização da encosta em estudo, local onde foram realizadas as técnicas de contenção por solo grampeado e concreto projetado. (Fonte: GOOGLE MAPS (2022)).

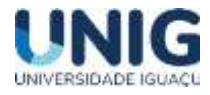

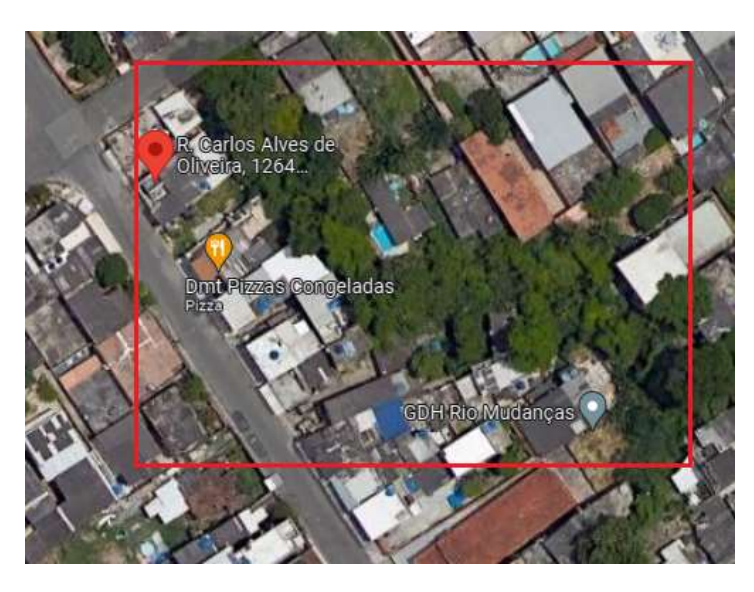

Inicialmente, começou com uma limpeza e retirada de vegetação e entulhos (lixo que os próprios moradores geravam etc.) para que a topografia pudesse entrar para fazer o mapeamento, em seguida, fizeram uma análise e o estudo do solo por meio da sondagem, para saber suas características e sua estabilidade. Paralelo a esse serviço, iniciou a montagem do canteiro avançado para armazenamento de ferramentas, materiais de uso diário entre outros.

Os critérios utilizados para a locação das sondagens, foi determinado pela empresa SEEL, responsável da obra. Ponto 4 - Rua Carlos Alves de Oliveira. Foram executadas 6 sondagens neste local.

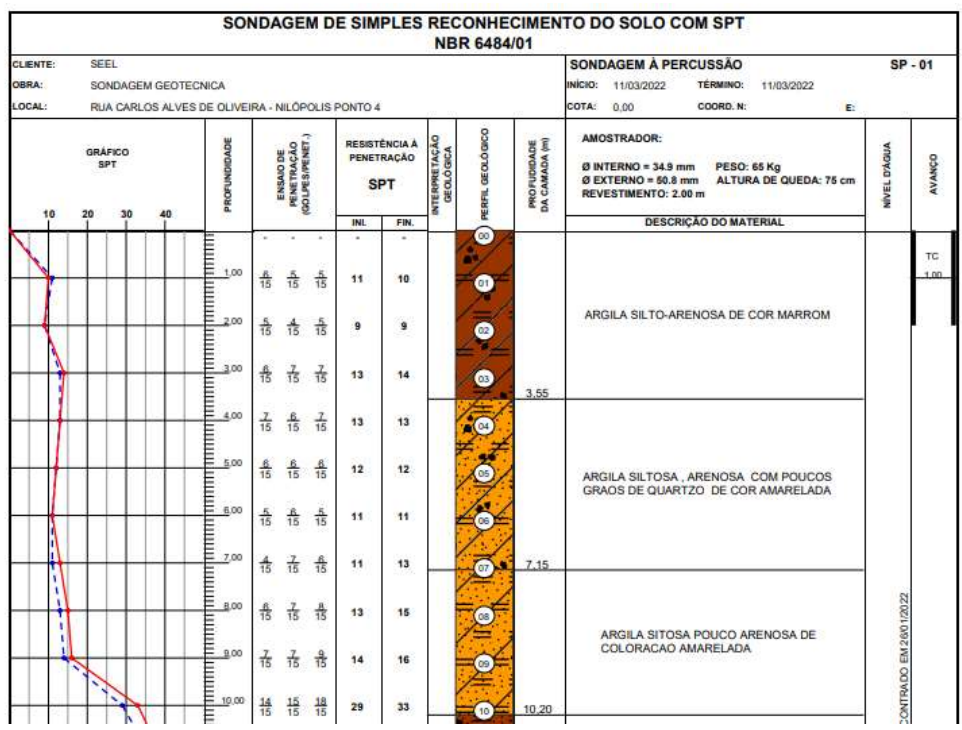

**Sondagem 1.** Boletim de Sondagem Fonte Boletim de sondagem Seel (2022)

A sondagem apresenta uma predominância de argila silto- arenosa até 3,55m, após verificamos o mesmo material, porém com a presença de quartzo de cor amarelada com resistências crescentes com a profundidade, o que é bem característico dos solos residuais.

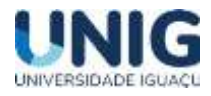

**A avaliação Geológica-** Estruturalmente, a região está afetada por falhamentos regionais de direção Preferencial NESW devido a compartimentação tectônica da Faixa Ribeira, porém fraturas associadas de direção NW-SE são identificadas a partir de expressões fisiográficas em vales, córregos e drenagens próximas. A foliação local coincide em alguns momentos com a direção preferencial regional NE-SW. O conjunto de fraturas encontrados nos afloramentos tanto no local como nas redondezas, possuem esta direção preferencial concordando com as estruturas regionais de estiramento da Faixa Ribeira.

**A geologia Local-** A partir das sondagens realizadas, podemos observar que localmente o terreno é composto por solos compostos basicamente por uma sucessão de siltes argilosos ou siltes pouco arenosos de depósitos coluvionares com coluna bem definida. Abaixo da sucessão de siltes argilosos ou argilas- siltosas, podemos observar em algumas sondagens a presença de micas (biotitas) e alguns pontos com grãos de quartzos prováveis de veios deste mineral presentes comumente no complexo Rio Negro.

**Mapeamento e projetos solos grampeado-** O talude tem aproximadamente 4.138 m², o projeto "dividiu" o talude em 3 áreas. Conforme a ilustração 2 abaixo

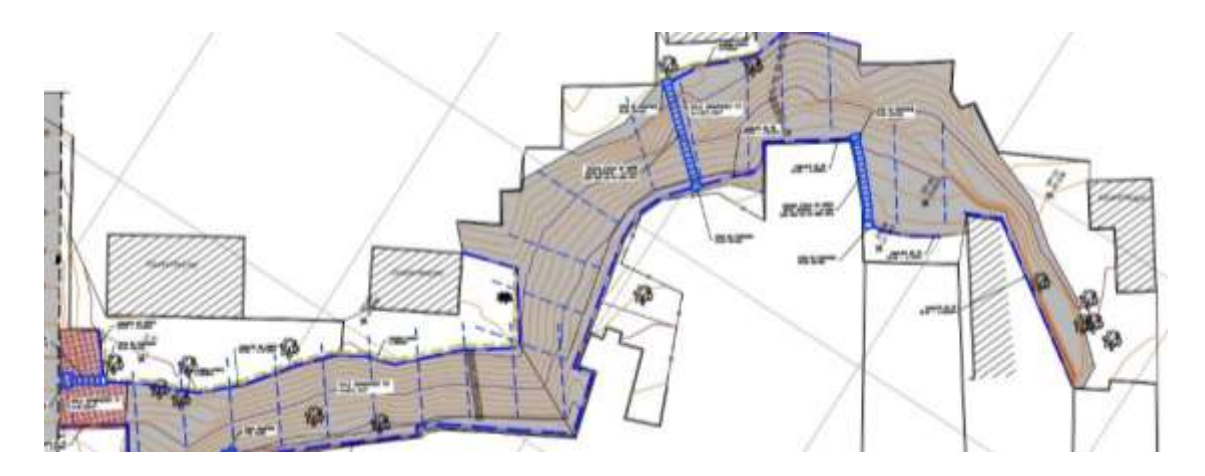

**Figura 2. Mapeamento e projeto Solo grampeado** (Fonte: Seel (2022)).

Na área 1, após a limpeza e acerto do talude, na perfuração do solo foi utilizado tirantes de 4m de comprimento, com espaçamento 3,0 x 3,0m entre os tirantes.

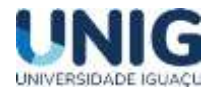

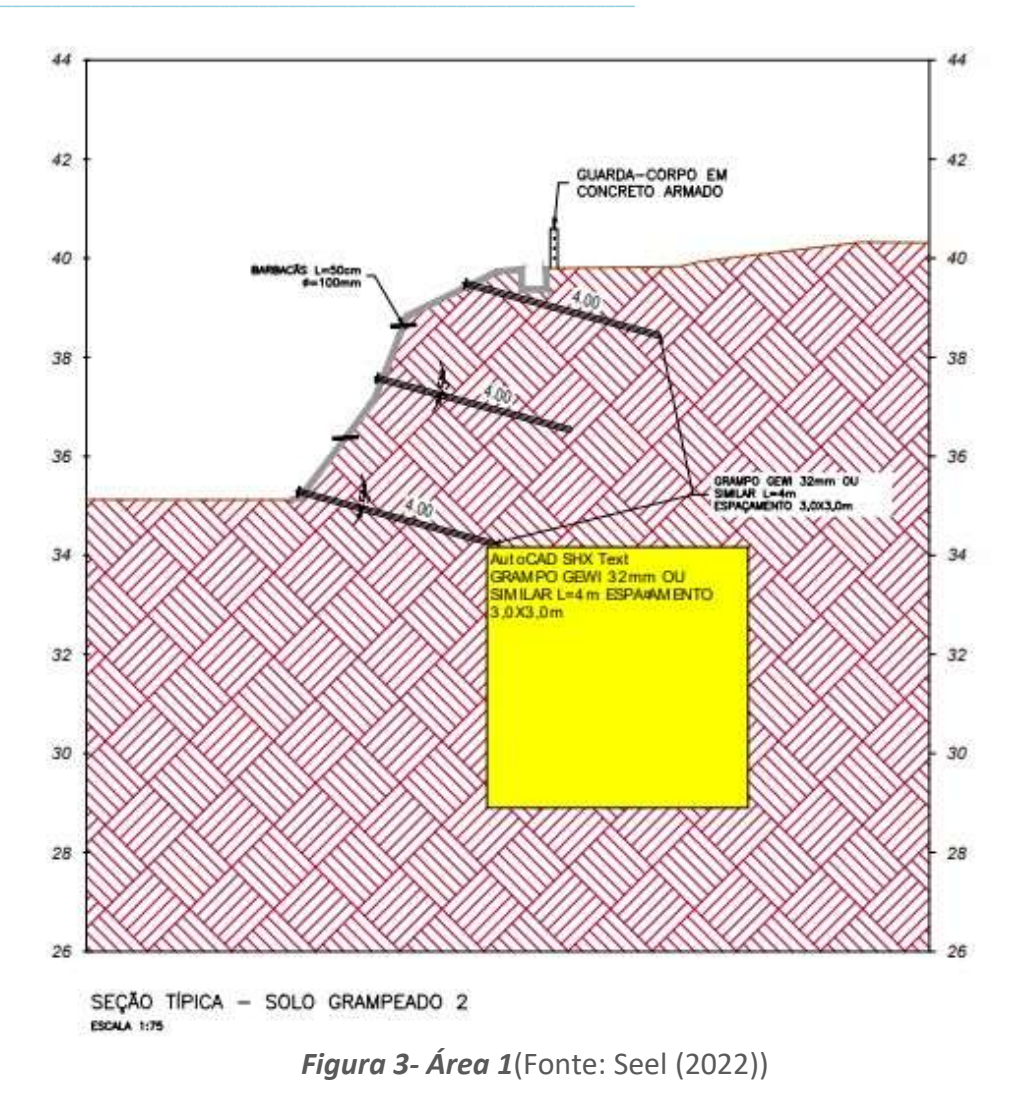

Nas áreas 2 e 3 utilizou-se tirantes de 10m de comprimento, com espaçamento de 2,0 x 2,0m entre os tirantes.

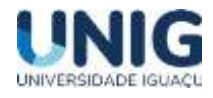

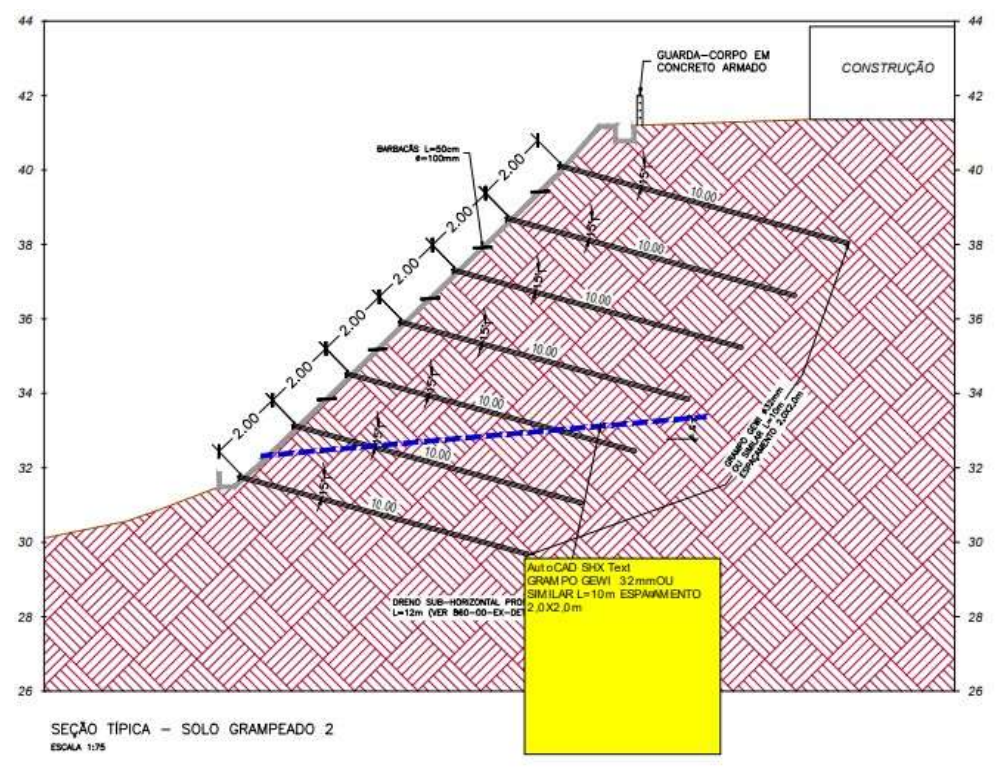

*Figura 4- Áreas 2 e 3*(Fonte: Seel (2022))

O tipo do aço utilizado é o Incotep 32mm em todas as áreas, o projeto também deu o ângulo de inclinação do tirante, que nesse caso, fica em 15°. O total foi de aproximadamente 521 tirantes (na prática, esse número pode aumentar bastante ou diminuir).

# **3. Resultados**

Após o conhecimento das informações contidas no projeto, deu-se início a perfuração do solo, ela foi realizada manualmente com martelete Bosch. A perfuração pode ser a ar (com auxílio de um compressor) ou a água. Nesse ponto de obra, foi feita a ar.

Com uma boa área da perfuração concluída, iniciou-se a instalação da tela eletrosoldada tipo Q138, ela garante melhor ancoragem, além de um excelente controle de fissuramento.

Após a instalação de tela, iniciou-se a colocação dos grampos nos furos com a finalidade de transferir os esforços e dar a estabilidade que esse talude precisa. Em alguns casos, por conta do curto espaço, pois o talude na maioria das vezes é 55 colado nas casas, foi necessário cortar o tirante, dividindo-o em 2 pedaços e utilizando uma luva para emendar, e assim atender o que o projeto pede. Depois chega a vez da injeção dos grampos, através de um misturador onde fazem a mistura de água e cimento. É necessário antes da injeção, lavar bem o furo antes de injetar a nata de cimento, pois o caminho precisar estar totalmente desobstruído. Em todas as frentes de serviço da Seel, tem uma caixa d'água de pelo menos 1000 litros para atender a demanda do serviço. O consumo de cimento, também é indicado no projeto, nesse caso, utilizaram 1 saco de cimento por metro perfurado (tirante de 10m = 10 sacos de cimento por furo) e 25 litros de água por saco de cimento.

A drenagem é composta pela instalação de Dhp's (dreno horizontal profundo), que é responsável por captar a água dentro do talude, o projeto também dá a informação de quantos dhp's serão necessários e sua profundidade em solo. Nesse talude, são 12m perfurados para instalação de

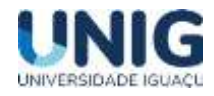

cada dhp. A instalação dos barbacãs também se faz necessária, é um dreno curto, ele foi locado na tela para evitar o acúmulo de água atrás do projetado.

Umas das maiores dificuldades para executar o projeto, era dar uma solução para drenagem, pois a água das chuvas não tinha para onde correr, então foram feitas várias intervenções, como instalação de tubos de 100mm e caixas de passagem para dar destino a água e não ir para casa dos moradores, como acontecia antigamente (água e lama, no caso). Também foram feitas canaletas no pé do talude e na crista.

Depois do tirante locado no lugar e injetado, foi colocado uma placa de ancoragem e uma porca galvanizada. Após esse processo, pode executar o concreto projetado. Antes da aplicação do concreto, são necessários alguns equipamentos para 60 execução do projeto, como compressor, bomba de concreto, mangotes, bicos de projeção de borracha, entre outros. Antes de tudo, é necessário lubrificar a linha (tubos e mangotes) que o concreto vai passar, para não ter o risco de entupir no meio do processo (que pode acontecer). Fazem o teste slump do concreto que chega no caminhão betoneira, para saber se é necessário adicionar mais água ou algum tipo de aditivo, coletam o corpo de prova para realização de testes (também é importante conferir o número do lacre do caminhão betoneira com o que vem na nota fiscal). Após a lubrificação com água e depois nata de cimento, começam a lançar o concreto.

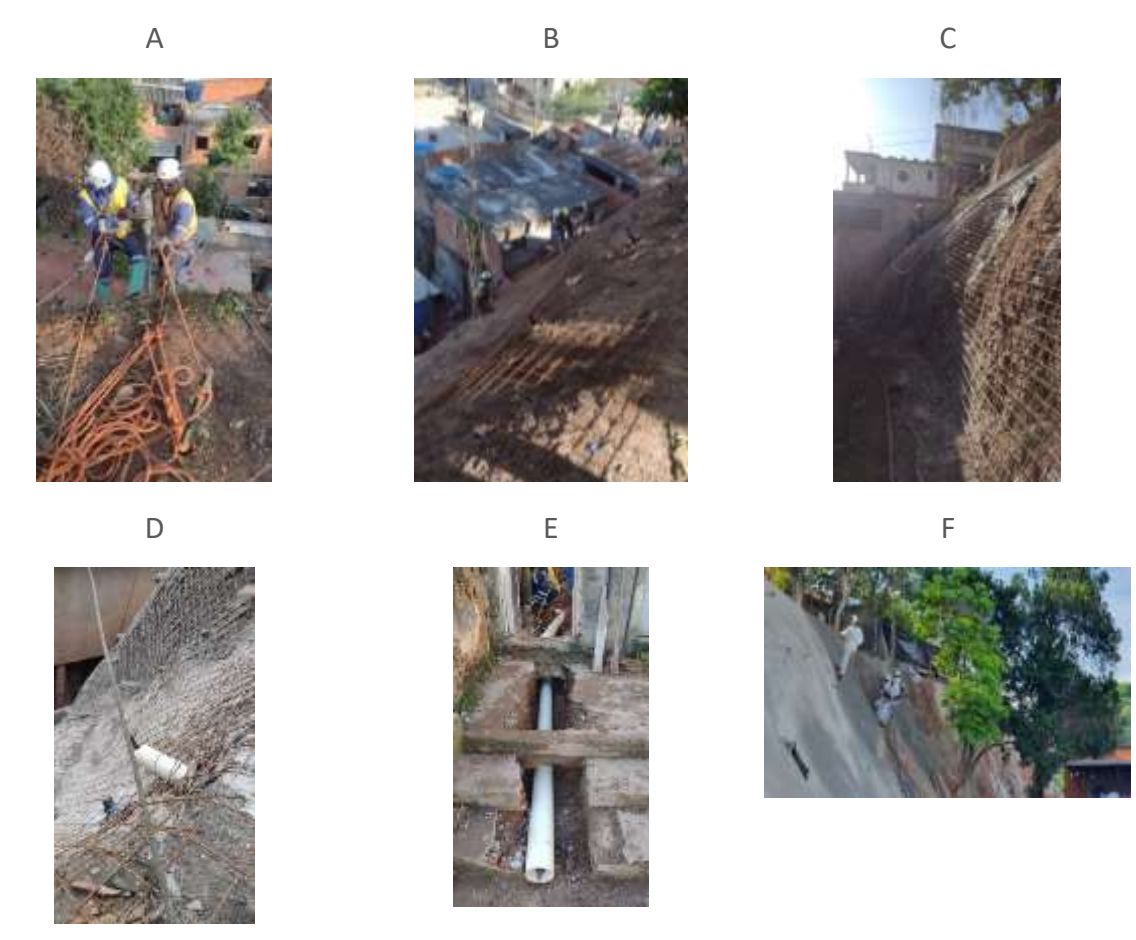

**Figura 5:** Etapas da contenção de encosta: *a. perfuração do solo; b. instalação das telas eletrossoldadas; c. injeção dos grampos nos furos do talude; d. dreno barbacãs; e. sistema de drenagem com tubos 100mm e f. início do concreto projetado.*

#### *Revista Engenharia, Meio Ambiente e Inovação ISSN 2595-5616- jan 2023; v.10*

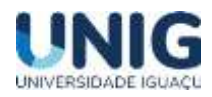

Por fim, é realizado o acabamento em toda extensão do talude verificando principalmente se ficou algum ponto com a tela aparente, e realizando qualquer outro tipo de reparo que tenha ficado para trás pois é importante que o concreto cubra toda superfície, sem deixar nada aparente, apenas os drenos. A finalização será com as instalações de guarda-corpo na crista do talude para dar uma segurança a mais para os moradores, o projeto do estado é um guarda corpo com barras de ferro, porém os moradores querem um muro alegando a presença de muitas crianças no local. As instalações ainda não foram feitas, porém a contenção do talude já está resolvida como podemos observar as imagens abaixo: Figura 6

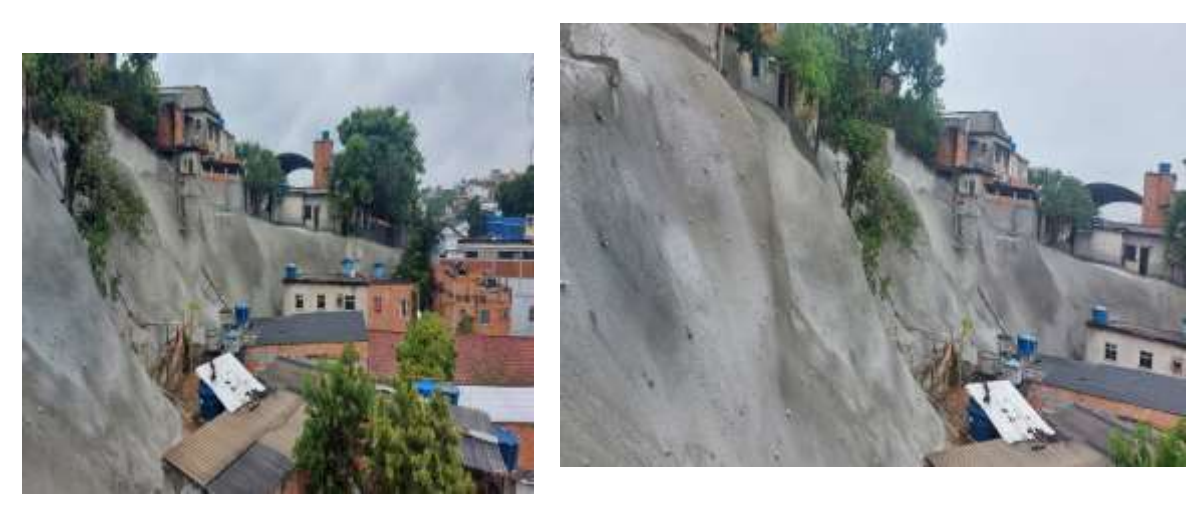

**A B**

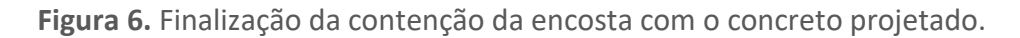

# **4. Conclusão**

A presente pesquisa mostrou diversos aspectos importantes no intuito de evitar os desastres naturais. Os estudos para estabilização da encosta estudada exigiram uma abordagem do conhecimento do solo do talude com a sondagem SPT, bem como dos critérios de solução em solo grampeado com revestimento do concreto projetado.

Após a certeza de todos os parâmetros de estabilidade do talude, aplicou-se o concreto projetado (concreto esse com teste de slump que foi feito antes de ser lançado) que funcionou como uma face de revestimento na encosta em questão responsável por cobrir toda a tela sem deixar nada aparente e impediu também que a água infiltre no talude.

#### **5. Agradecimentos**

O presente trabalho foi realizado através do trabalho de conclusão de curso da Universidade Iguaçu mediante ao ano 2022, com o apoio da Empresa SEEL-Serviços Especiais de Engenharia Ltda que me concedeu autorização e todo material para realização do estudo de caso, representada pelo Engenheiro Cristiano de Souza Ramos. Em especial a Prof. M.Sc. Eng. Giana Laport que bem orientou o trabalho com sua exímia experiência e técnica.

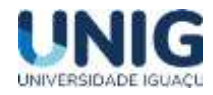

#### **Referências Bibliográficas**

*ARAUJO, Gustavo et al. Gestão ambiental de áreas degradadas. [S. l.: s. n.], 2005. Disponível em: <https://www.researchgate.net/profile/JosimarAlmeida/publication/281320326\_GESTAO\_AMBIENTAL\_DE\_AR EAS\_DEGRADADAS/ links/55e1c38408ae2fac471f5aac/GESTAO-AMBIENTAL-DE-AREASDEGRADADAS.pdf>*

*AZEVEDO, Bárbara. O PAPEL DA GEOLOGIA NO DESENVOLVIMENTO DO MUNICÍPIO DE OURO PRETO - MG. 2017. Monografia (Bacharel em geologia) - Escola de Minas da Universidade Federal, [S. l.], 2017. Disponível em: [<https://www.monografias.ufop.br/bitstream/35400000/447/1/MONOGRAFIA\\_Pape](https://www.monografias.ufop.br/bitstream/35400000/447/1/MONOGRAFIA_Pape%20lGeologiaDesenvolvimento.pdf)  [lGeologiaDesenvolvimento.pdf>](https://www.monografias.ufop.br/bitstream/35400000/447/1/MONOGRAFIA_Pape%20lGeologiaDesenvolvimento.pdf)*

*BITTENCOURT, Douglas. Estabilidade de Taludes. 2015. Slide de aula sobre geotecnia (Bacharel em geotecnia) - PUC Goiás, [S. l.], 2015. Disponível em:* 

*<http://professor.pucgoias.edu.br/SiteDocente/admin/arquivosUpload/17430/mate rial/GEO\_II\_13\_Estabilidade%20de%20Taludes.pdf>*

*CAPUTO, HOMERO. Mecânica dos Solos e suas Aplicações: v. 1. 5. [S. l.: s. n.], 1980. Disponível em: [https://engenhariacivilfsp.files.wordpress.com/2015/05/mecanica-solosfundamentos-vol1-6ed-caputo.pdf.](https://engenhariacivilfsp.files.wordpress.com/2015/05/mecanica-solosfundamentos-vol1-6ed-caputo.pdf)*

*DIRCKSEN, Jorge. ESTABILIZAÇÃO DE ENCOSTA LOCALIZADA NO MORRO DO IRIRIÚ, EM JOINVILLE, POR MEIO DE SOLO GRAMPEADO COM FACEAMENTO COM TELAS METÁLICAS DE ALTA RESISTÊNCIA. 2016. Monografia (Bacharel em engenharia de infraestrutura) - UNIVERSIDADE FEDERAL DE SANTA CATARINA, [S. l.], 2016. Disponível em:* 

*[<https://repositorio.ufsc.br/xmlui/bitstream/handle/123456789/165316/TCC\\_final.pdf?sequence=1&isAllowed](https://repositorio.ufsc.br/xmlui/bitstream/handle/123456789/165316/TCC_final.pdf?sequence=1&isAllowed=y) [=y>](https://repositorio.ufsc.br/xmlui/bitstream/handle/123456789/165316/TCC_final.pdf?sequence=1&isAllowed=y)*

*DUARTE, Marlon. "ESTABILIDADE DE TALUDE E MURO DE ARRIMO". 2013. Monografia (Curso de Especialização em Construção Civil) - Universidade Federal de Minas Gerais, [S. l.], 2013. Disponível em: [<https://repositorio.ufmg.br/bitstream/1843/BUBD9GFJNM/1/monografia\\_estabilidade\\_de\\_talude\\_2013.pdf>](https://repositorio.ufmg.br/bitstream/1843/BUBD9GFJNM/1/monografia_estabilidade_de_talude_2013.pdf)*

*GERSCOVICH., Denise. Estabilidade de Taludes. 1.ed. [S. l.: s. n.], 2012. Disponível em: [<http://ofitexto.arquivos.s3.amazonaws.com/Estabilidade-de-taludes2ed\\_DEG.pdf>](http://ofitexto.arquivos.s3.amazonaws.com/Estabilidade-de-taludes2ed_DEG.pdf)*

*GONDIM, ADILEISSON. DIMENSIONAMENTO GEOTÉCNICO DE SOLO GRAMPEADO. 2018. Monografia (Bacharel em Engenharia Civil) - Universidade Federal de Uberlândia, [S. l.], 2018. Disponível em: https://repositorio.ufu.br/bitstream/123456789/21654/1/TCC%20- %20DIMENSIONAMENTO%20GEOT%C3%89CNICO%20DE%20SOLO%20GRAMPEA DO.pdf.*

*KUNZEL, ROSELI et al. ANÁLISE DE ESTABILIDADE DE TALUDE - OBRA DA TERCEIRA FAIXA DA VIA EXPRESSA DE FLORIANÓPOLIS. 2019. Monografia (Bacharel em Engenharia Civil) - UNIVERSIDADE DO SUL DE SANTA CATARINA, [S. l.], 2019. Disponível em: file:<///C:/Users/Paulo%20Santos/Downloads/TCC%20- %202\_POSTAR.RIUNI%20(1).pdf>*

*MARANGON, Márcio. TENSÕES NOS SOLOS. [S. l.: s. n.], 2018. Disponível em: [<https://www.ufjf.br/nugeo/files/2013/06/MARANGON-2018-Cap%25C3%25ADtulo-02-Tens%25C3%25B5es](https://www.ufjf.br/nugeo/files/2013/06/MARANGON-2018-Cap%25C3%25ADtulo-02-Tens%25C3%25B5es-nos-Solos-2018.pdf)[nos-Solos-2018.pdf>](https://www.ufjf.br/nugeo/files/2013/06/MARANGON-2018-Cap%25C3%25ADtulo-02-Tens%25C3%25B5es-nos-Solos-2018.pdf)*

*PEREIRA, LUISA. ESTUDO COMPARATIVO ENTRE A EFICIÊNCIA DE SONDAGENS SPT E SÍSMICA RASA PARA DETERMINAÇÃO DE PARÂMETROS GEOTÉCNICOS EM UMA ÁREA DO MUNICÍPIO DE CAÇAPAVA DO SUL, RS. 2015. Monografia (Bacharel em Geologia) - Universidade Federal do Pampa, [S. l.], 2015. Disponível em: <https://dspace.unipampa.edu.br/bitstream/riu/1319/1/Estudo%20comparativo%20 entre%20a%20efici%C3%AAncia%20de%20sondagens%20SPT%20e%20s%C3%A Dsmica%20rasa%20para%20determina%C3%A7%C3%A3o%20de%20par%C3%A2 metros%20geot%C3%A9cnicos%20em%20uma%20%C3%A1rea%20do%20munic %C3%ADpio%20de%20Ca%C3%A7apava%20do%20Sul%2C%20RS.pdf>*

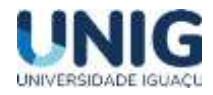

*SOLO - Sondagens de simples reconhecimento com SPT - Método de ensaio. [S. l.]: Associação Brasileira de Normas Técnicas, 2001. Disponível em:<* 

*[https://engenhariacivilfsp.files.wordpress.com/2014/11/sptmetodo\\_de\\_ensaio\\_nbr\\_6484.pdf>](https://engenhariacivilfsp.files.wordpress.com/2014/11/sptmetodo_de_ensaio_nbr_6484.pdf)*

*Painel regional: Baixada Fluminense I e II / Observatório Sebrae/RJ. Rio de Janeiro, SEBRAE/RJ, 2016.*

*PMDC - Portal da Transparência. Disponível em: <https://transparencia.duquedecaxias.rj.gov.br/termos-contratos.php?covid=exibir>. Acesso em: 03 nov. 2022.*

*Trota, Jorge. Estudo de Demanda Regional de Serviços Tecnológicos e de Engenharia, Nova Iguaçu. 2022*

*Waagen, K. ISO 17025: conheça a importância dessa acreditação! -. Disponível em: <https://blog.knwaagen.com.br/iso-17025-conheca-a-importancia-dessaacreditacao/>. Acesso em: 17 nov. 2022.*

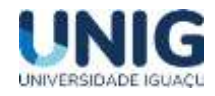

# **ORIENTAÇÕES PARA REFLORESTAMENTO EM UMA ÁREA DE PROTEÇÃO PERMANENTE – NASCENTE NA "CIDADE DOS MENINOS", DUQUE DE CAXIAS, RIO DE JANEIRO**

*Roger Ribeiro da Silva <sup>1</sup> ; Paula Fernanda Chaves Soares <sup>2</sup> ; Michel Santos da Silva <sup>3</sup> ; Cassia Maria Soares de Paula da Silva <sup>4</sup> , Ronaldo Paulucci de Assis <sup>5</sup> 1 Aluno Engenharia Civil 2,3,4,5 Docentes Engenharia Civil Grupo de Pesquisa Engenharia e Sociedade, Universidade Iguaçu - UNIG, Av. Abílio Augusto Távora, 2134 - Jardim Nova Era, 26275-580, Nova Iguaçu – RJ [rogersilva325@gmail.com](mailto:rogersilva325@gmail.com) <sup>1</sup> , [pfernanda07@gmail.com](mailto:pfernanda07@gmail.com)<sup>2</sup> , [michelbiodss@yahoo.com.br](mailto:michelbiodss@yahoo.com.br)<sup>3</sup> ,* 

*[0121118@professor.unig.edu.br](mailto:0121118@professor.unig.edu.br)<sup>4</sup> , [engcivil.ronaldopaulucci@gmail.com](mailto:engcivil.ronaldopaulucci@gmail.com)<sup>5</sup>*

**Resumo** - *A Cidade dos Meninos (Duque de Caxias – RJ) foi onde ocorreu um dos maiores desastres ambientais do país. Inicialmente foi criada em 1946 como parte de uma das unidades da Fundação Abrigo Cristo Redentor e, inicialmente servia como albergue para meninas carentes. Posteriormente, a instituição passou a internar meninos carentes, passando a ser denominada "Cidade dos Meninos". A partir de 1947, instalou-se na área o Instituto de Malariologia do Ministério da Saúde, em três anos inaugurou a fábrica de Hexaclorociclohexano (HCH), conhecido como Pó de Broca, e a manipulação de outros compostos organoclorados, como o diclorodifenilcloroetano (DDT), na sequência houve a saída da fábrica do local e o abandono do estoque de material existente. Atualmente, existe uma série de estudos que comprovaram a contaminação dos compartimentos ambientais (bióticos e abióticos) e os moradores. Considerando que a Cidade dos Meninos está localizada em uma Área de Proteção Ambiental, e no interior do Mosaico Central Fluminense, surgiu a demanda de reflorestamento por parte dos moradores. Dessa forma a indicação de áreas prioritárias, assim como as orientações técnica, passam a ser indispensáveis para o reflorestamento na região, atendendo o pleito em questão. Para tanto, foram indicados Áreas de Preservação Permanente de Nascente como prioritária, as técnicas de manejo necessárias e uma listagem com as espécies nativas propostas para a região. Esse artigo faz parte do Convênio entre a Universidade Iguaçu e a Ecocidade com a intenção de promover uma série de ações para o desenvolvimento sustentável do território: Cidade dos Meninos.*

(**Palavras-chave:** *Reflorestamento, Hexaclorociclohexan, Ecocidade)*

**Abstract –** *Cidade dos Meninos (Duque de Caxias – RJ) was where one of the biggest environmental disasters in the country occurred. It was initially created in 1946 as part of one of the Fundação Abrigo Cristo Redentor units and initially served as a shelter for needy girls. Later, the institution began to admit needy boys, becoming known as "Cidade dos Meninos". From 1947, the Institute of Malariology of the Ministry of Health was installed in the area, in three years it inaugurated the Hexachlorocyclohexane (HCH) factory, known as Pó de Broca, and the manipulation of other organochlorine compounds, such as dichlorocyclexane (DDT), in the sequence there was the departure of the factory from the site and the abandonment of the existing stock of material. Currently, there are a number of studies that have proven the contamination of environmental compartments (biotic and abiotic) and residents. Considering that Cidade dos Meninos is located in an Environmental Protection Area, and inside the Mosaico Central Fluminense, the residents demanded reforestation. In this way, the indication of priority areas, as well as technical guidelines, become indispensable for reforestation in the region, meeting the claim in question. For this purpose, the Spring Permanent Preservation Areas were indicated as a priority, the necessary management techniques, and a list of proposed native species for the region. This article is part of the Agreement between the Iguaçu* 

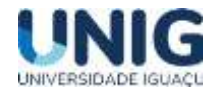

*University and Ecocidade with the intention of promoting a series of actions for the sustainable development of the territory: Cidade dos Meninos.*

*(Keywords: Reforestation, Hexachlorocyclohexan, Ecocidade)*

# **1 Introdução**

A Cidade dos Meninos é uma área de propriedade federal, hoje sob a responsabilidade patrimonial do Ministério de Previdência Social brasileiro, e fica situada na localidade de Pilar, Distrito de Campos Elíseos, Município de Duque de Caxias, na Baixada Fluminense, Estado do Rio de Janeiro (IBGE, 2010). Essa área apresenta um passado sombrio, com um dos maiores escândalos de contaminação do Basil, datando aproximadamente de 60 anos atrás (Silva et al., 2022).

No início, o lugar era um internato para meninas órfãs e retiradas das ruas e no terreno moravam ainda as famílias dos funcionários do internato, que eram agraciados com residências. Em 1945, com o Presidente Dutra, foi criada a Fundação Abrigo Cristo Redentor e no ano seguinte a Cidade das Meninas foi transferida, transformando o lugar em Cidade dos Meninos, com a construção de novos pavilhões, totalizando 40: padarias, escolas de pesca, oficinas de marcenaria, cestaria, mecânica, vassouraria, para a educação profissionalizante de meninos e rapazes, que lá residiam em regime de internato (Herculano, 2002). Havia ainda horta, pomar, avicultura, suinocultura, bovinos, não apenas para treinamento dos alunos em profissões agrícolas, mas para a sua própria alimentação. Compunham a Cidade dos Meninos quatro Institutos, onde as crianças se alojavam e duas escolas (uma estadual, outra municipal), onde estudavam não apenas os internos, mas também aos filhos dos funcionários que lá moravam (Herculano, 2002).

Em 1949, Mário Pinotti, diretor do antigo Serviço Nacional de Malária do então único Ministério de Educação e Saúde, pediu o uso de parte da Cidade dos Meninos e ganhou 8 pavilhões, inicialmente utilizados para biotério, necrotério, laboratório, restaurante e administração do Instituto de Malariologia (Oliveira, 1994). Mas, nos anos seguintes, 1950, os pavilhões desocupados passaram a abrigar o Instituto de Malariologia e uma fábrica de inseticidas organoclorados hoje proibidos no Brasil, como o DDT e o HCH. Este último, conhecido como pó de broca, causa câncer, má-formação fetal, abortos espontâneos e alterações no sistema nervoso.

De acordo com o International Programme on Chemical Safety – IPCS, o gama-HCH, ou Lindano, é um inseticida de amplo espectro usado para tratamento de sementes, do solo, aplicações sobre folhas, em florestas, material orgânico guardado, em animais e na saúde pública (Mesquita, 2017). Ainda de acordo com o IPCS, seu uso tornou-se restrito em alguns países e totalmente proibido no Japão, desde 1971. No Brasil, teve sua utilização na agricultura proibida pela Portaria MA nº 329, em 02/12/85 (Mello, 1999).

Porém, em 1962, Carson publicou o livro "Primavera Silenciosa", relatando que o amplo uso dos organoclorados poderia ser a causa da diminuição da população de diversas aves. Uma das características indesejáveis desses compostos, do ponto de vista ambiental, é a persistência, que consiste na capacidade das substâncias em permanecer inalteradas e ativas por muito tempo no solo, na água e nos alimentos (Santos, 2019; Bastos, 1999). E, pouco mais de uma década de funcionamento a fábrica fechou, porém, aproximadamente 400 toneladas de pó de broca foram simplesmente abandonadas (Bastos, 1999), corroborando com documentos técnicos da FEEMA,

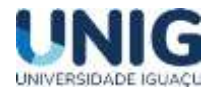

*"O processo de desativação da fábrica da Cidade dos Meninos não foi controlado e todo o acervo foi abandonado no local, incluindo móveis, maquinaria, estoques de HCH, matérias-primas e subprodutos. A má administração desse processo de desativação deixou que cerca de 300 toneladas de produtos tóxicos fossem largamente disseminadas de forma heterogênea por toda a área (FEEMA, 1991).*

Mediante a ausência do poder público, ao longo de 50 anos, pelo menos 360 toneladas se espalharam pela região. O resultado, obviamente, foi a contaminação do ecossistema (Silva et al., 2022). Como a substância leva décadas para se degradar, ainda está presente no ambiente (Mesquita, 2017). Pouco depois que o problema foi veiculado, o orfanato e as escolas públicas fecharam, e hoje é difícil ter qualquer atividade econômica por lá.

No entanto, em reunião com representantes da localidade percebe-se que grande parte dos moradores se recusa a ir embora. Foram proferidas as seguintes frases: "Quem tem que sair é o pó, não é a gente"; "Se fosse perigoso, o governo não deixaria aqui" e "Vamos sair daqui e vamos para onde? Hoje, resíduos de organoclorados estão no sangue de quase 75% dos moradores"; explanações de Miguel da Silva, Liderança comunitária, que luta há anos pela descontaminação do lugar, em reunião.

Considerando que a área da Cidade dos Meninos está localizada em uma Zona Rural do município de Duque de Caxias e faz parte da Área de Preservação Ambiental, compondo o Mosaico Central Fluminense, e, que está sofrendo com uma urbanização precária, foi de interesse comum a adequação da área as conformidades do Código Florestal, atendendo assim, a legislação ambiental vigente. Na determinação contida no Código Florestal brasileiro, [Lei Federal 12.651/12](http://www.planalto.gov.br/ccivil_03/_ato2011-2014/2012/lei/l12651.htm) (BRASIL, 2012), são denominadas áreas de preservação permanente (APP) todas as áreas naturais, cobertas ou não por vegetação nativa, cuja função ambiental é preservar os recursos hídricos, a paisagem, a diversidade geológica e a biodiversidade, facilitar o fluxo gênico de fauna e flora, proteger o solo e assegurar o bem-estar das populações humanas (esta).

Nesse contexto, partindo do interesse da comunidade em preservar o meio ambiente, surgiu a ideia de trabalhar o reflorestamento em parte da Cidade dos Meninos. Dessa forma, esse trabalho teve como objetivo a indicação de áreas prioritárias para o reflorestamento na Cidade dos Meninos, Duque de Caxias, com base no Código Florestal.

#### **2 Metodologia**

O município de Duque de Caxias, onde está situado a Cidade dos Meninos, faz parte da região da Baixada Fluminense, Macrorregião Metropolitana do Estado do Rio de Janeiro, que se caracteriza pela grande concentração de pobreza e de carência de infraestrutura urbana (IBGE, 2010). A Cidade dos Meninos está na Zona rural do município, (Figura 1).

A área da Cidade dos Meninos é uma área do Governo Federal que está sobre a responsabilidade da Superintendência de Patrimônio da União, ligado ao Ministério de Previdência Social do Brasil (Herculano, 2002), assim como várias áreas outras áreas da Baixada Fluminense existem conflitos fundiários instituído pelo processo de urbanização e metropolização.

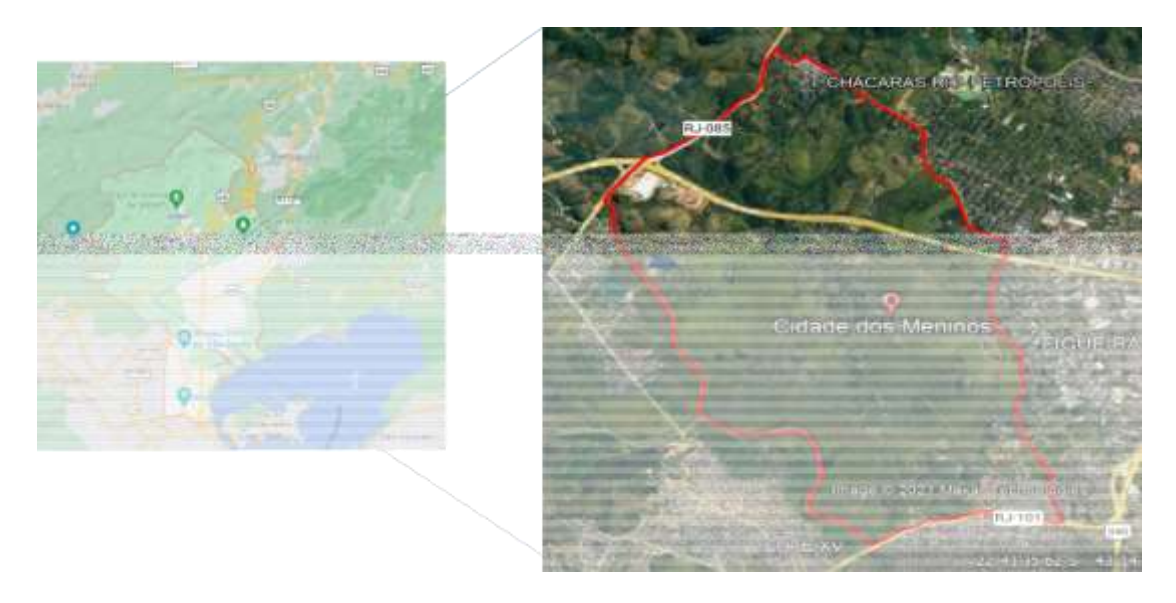

**Figura 1.** Localização da área de estudo. (Fonte: Google Earth, 2022)

Na sequência foram levantadas informações locais e a delimitação do mapa do território (figura 2), somada a essas informações utilizou-se os indicadores do Código Florestal. (BRASIL, 2012), fornecendo base de Área de Preservação Permanente (APP), para quantificação do número de mudas para o reflorestamento e o perímetro da área para quantificação da cerca (figura 2).

Está sendo utilizada a metodologia de Áreas Prioritárias para a Conservação da Biodiversidade Brasileira seguindo a abordagem do Planejamento Sistemático da Conservação, conforme [Deliberação CONABIO n 39 de 14/12/2005,](http://areasprioritarias.mma.gov.br/images/arquivos/Delib_039.pdf) que define regras para a identificação de áreas prioritárias para a conservação, utilização sustentável e repartição de benefícios da biodiversidade, no âmbito das atribuições do Ministério do Meio Ambiente, e a Portaria no 126, de 27 de maio de 2004, que institui as Áreas Prioritárias para a Biodiversidade (MMA, 2005).

**Figura 2**: Indicação de metragem de Área de Preservação Permanente - Código Florestal Brasileiro, Lei federal 12.651/2012

São contemplados conceitos ecológicos, segundo a sequência de: Definição das Unidades de Planejamento, Revisão e ampliação da base de dados, Definição de Alvos e Metas para Conservação e Identificação das Áreas Prioritárias para a Conservação da Biodiversidade. Esta abordagem seleciona áreas prioritárias levando em consideração os critérios ambientais e as variáveis antrópicas que influem na conservação da biodiversidade, buscando a sustentabilidade (BRASIL, 2012, MMA, 2005).

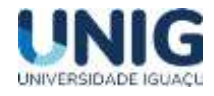

Como a região possui algumas áreas ocupadas por floresta e há grande potencial de resiliência da vegetação nativa. Dependendo das características das áreas o método utilizado pode variar, desde a regeneração natural, passando pelo enriquecimento de espécies ou mesmo o reflorestamento (INEA, 2015).

A regeneração é o método mais simples e barato, pode ser utilizado para restaurar as áreas de pasto sujo e capoeira. Geralmente é o método de preferência por ser mais barato e com maior garantia de dar certo. O enriquecimento é recomendado para áreas com pouca variedade de árvores. Consiste no plantio de espécies de madeiras nobres, espécies frutíferas, madeireiras, medicinais e melíferas. Já para o reflorestamento será utilizado a implantação direta de espécies vegetais, por meio de mudas adquiridas de propágulos vindos da floresta adjacentes, para o espaçamento de plantio pode ser utilizado 3 m X 2 m, resultando em 1.667 mudas por hectare (EMBRAPA, 2016).

### **3 Resultados**

Reunião de início, onde foi apresentado o Convênio entre a Universidade Iguaçu e a EcoCidade sobre o território Cidade dos Meninos, figura 3. Inicialmente houve uma rodada de apresentações e na sequência a exposição do que é um convênio e como a Universidade Iguaçu pode auxiliar no desenvolvimento do território. A Universidade mediante demanda dos moradores pode realizar projetos, propostas e indicações de melhorias que podem ser realizadas, dessa forma, a união entre a Universidade e a Associação de Moradores e Amigos da Cidade dos Meninos traz benefício para ambos.

A reunião ocorreu em 12/03/2022, sábado pela manhã, às 09:00h na Sede da Associação dos Moradores e Amigos da Cidade dos Meninos com a presença de vários moradores. Pela Universidade foram diversos professores da Engenharia Civil e alunos de iniciação científica. Após a apresentação a reunião foi aberta para os moradores levantarem as demandas.

**Figura 3:** Reunião de aproximação do Convênio com a EcoCidade

Foram levantadas várias demandas, com frentes de atuação diferentes, tais como: saúde, educação, engenharia e meio ambiente. Neste último eixo, foram citadas ações relacionadas a saneamento (outro projeto de iniciação científica) e o interesse em reflorestar algumas áreas, já que a região se encontra em uma Área de Preservação Ambiental – APA.

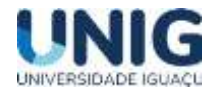

Inicialmente trata-se de um local contaminado e intensa degradação dos recursos ambientais, com presença de contaminantes, mediante essas informações a recomposição vegetal de certas áreas torna-se uma alternativa eficiente para manutenção da qualidade ambiental.

Foram realizados levantamentos de projetos anteriores, tais como o Projeto Iguaçu Sarapuí e uma Proposta de Parques Urbanos Inundáveis buscando uma possibilidade de financiamento, como o Projeto Floresta do Amanhã no Estado do Rio de Janeiro. Essa indicação assume papel de grande importância, uma vez que o reflorestamento encontra uma limitação na prática, devido ao custo econômico elevado, à limitada capacidade de execução e à baixa predisposição de proprietários de terras em converter suas áreas de exploração econômica em áreas de preservação [\(Silva, 2006\)](http://old.scielo.br/scielo.php?pid=S1413-41522014000400353&script=sci_arttext#B07). Com a visão de que grande parte da limitação é econômica, a indicação de áreas prioritárias para a recuperação através de programas governamentais é primordial para auxiliar a tomada de decisão para a destinação de recursos [\(Vetorrazzi, 2006\)](http://old.scielo.br/scielo.php?pid=S1413-41522014000400353&script=sci_arttext#B13),

Mediante a disponibilidade do proprietário e a compatibilização dos dados do território e da legislação, foi selecionada uma área de nascente para a medição da área de preservação permanente e indicação do número de mudas necessária para o plantio (Figura 4). Em área de preservação permanente de nascente, trabalha-se com raio de 50m, mediante cálculo utilizando a fórmula da área do círculo, tem-se como área total 7854 $m^2$  área utilizada para o cálculo do número de mudas. Dessa forma, utilizando o espaçamento 3m X 2m, são necessárias 1309 mudas, com margem de 10% tem-se 1440 mudas.

Já para o cercamento da Área de Preservação Permanente é indicado o calculando do perímetro, sendo de 314m, assim tem-se a indicação da metragem linear necessária para o cálculo de cercamento, a cerca deve mais utilizada na região é de moirões de eucalipto tratado, com quatro fios de arame farpado e grampos para proteger as mudas de ações de herbivoria (geralmente bovinos e equinos), considerando ainda dois esteios e porteira, para facilitar o acesso.

**Figura 4**: Localização da área de proteção permanente de nascente. (Fonte: GoogleEarth, 2022)

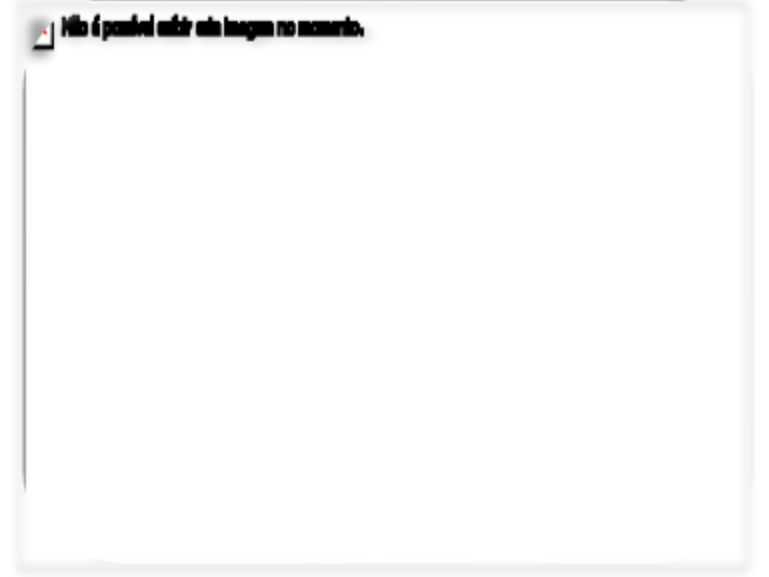

A indicação dos tratos culturais e intervenções necessárias para plantio e manutenção seguiu INEA (2015) e EMBRAPA (2016). Sendo as atividades descritas na sequência.

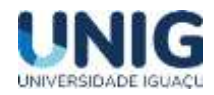

- $\checkmark$  Cercamento: Implantação de cerca de arame liso em todo o perímetro da área de plantio, composta por 4 fios de arame, fixados através de furos nos mourões de eucalipto tratado com diâmetro médio de 10 cm, espaçados a cada 2,0 metros, com altura final instalada de 1,50m, com espaçador entre os mourões. A cerca serve como barreira contra a entrada de animais domésticos de grande porte.
- $\checkmark$  Aceiros: Caso haja necessidade pode haver a instalação deste tipo de estrutura, porém a área em questão não apresenta risco de incêndio. Se houver a instalação dessa estrutura a mesma deverá passar por manutenção durante o projeto para o sucesso dele.
- Viveiro: Se necessário, será construído um viveiro de mudas para dar suporte à metodologia de regeneração natural. Neste viveiro as mudas e sementes coletadas na propriedade podem ser mantidas para crescimento até atingirem 40cm. O viveiro pode ser construído de eucalipto e coberto com sombrite para aumentar o potencial de germinação das sementes e de crescimento das mudas.
- $\checkmark$  Controle de formigas: O combate às formigas cortadeiras é essencial para o sucesso do plantio e deverá ser realizado antes mesmo da roçada e durante a fase de preparação do terreno para o plantio, utilizando-se isca formicida granulada da marca Mirex.
- $\checkmark$  Controle químico: Aplicação de herbicida glifosato em área total, com auxílio de pulverizador costal, para o manejo das gramíneas exóticas existentes, caso necessário.
- $\checkmark$  Coroamento e abertura das covas: A demarcação do local de abertura das covas será realizada através do coroamento manual em um raio de 50 cm, que consiste na retirada de toda a cobertura vegetal existente. Em seguida serão abertas as covas utilizando-se motocoveadora, nas dimensões mínimas de 40 x 40 cm.
- $\checkmark$  Adubação de plantio: Aplicação e mistura na cova de 200 g de Calcário Dolomítico e 100 g de Termofosfato Magnesiano com materiais fornecedores de micronutrientes.
- $\checkmark$  Plantio: Caso necessário, o plantio das mudas será realizado nas covas previamente abertas e adubadas.
- Manutenção: Após a implantação do reflorestamento, será realizada a manutenção do plantio por um período de três anos, durante os quais serão executadas periodicamente operações de adubação de cobertura, roçada, coroamento, reposição de mudas e controle de formigas cortadeiras.
- Controle de formigas: Operação indispensável para o sucesso do plantio, o combate às formigas será realizado mensalmente, através de rondas nas áreas para verificação de ocorrência de formigas e outras possíveis pragas e seu devido controle, (utilização de Mirex).
- $\checkmark$  Roçada: A roçada da área de plantio será realizada periodicamente, com auxílio de roçadeiras costais, e tem por objetivo a diminuição da competição por plantas invasoras. Conforme houver o sombreamento da área ao longo do tempo, e consequente retomada dos processos ecológicos, a roçada acabará por se tornar desnecessária.
- Coroamento: Outra operação indispensável durante o período de manutenção do plantio, o coroamento das mudas impedirá a competição com espécies infestantes, principalmente gramíneas invasoras, pelos recursos essenciais (água, luz e nutrientes). A coroa deverá possuir no mínimo 50 cm de raio, manual.
- $\checkmark$  Reposição de mudas: Dois meses após o plantio, deverá ser estimada a taxa de mortalidade das mudas plantadas. As falhas deverão ser repostas na primeira manutenção de plantio e ao longo da manutenção.
- $\checkmark$  Adubação de cobertura: Deverá ser realizada por ocasião das manutenções periódicas, distribuindo-se 50g de adubo granulado NPK 10-10-10 ao redor das mudas, ao longo da coroa. As mudas de arborização urbana receberão uma quantidade maior de adubo devido ao seu maior porte. No segundo ano da manutenção, as quantidades de adubo deverão ser dobradas, atendendo à exigência crescente das mudas já desenvolvidas.
- Plantio: A época mais indicada para a realização do plantio é no início da estação chuvosa, o que corresponde a outubro/novembro, não sendo necessário irrigação das mudas (Tabela1). As espécies acima foram indicadas com base em Iguatemy et al, 2017; Oliveira Filho & Fontes, 2000 e Sobrinho et al, 2010, de acordo com as solicitações de ajuste. Para a escolha das espécies foi utilizado o conceito

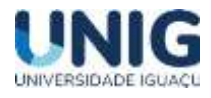

de "supertramp" (amplamente disseminada) por Oliveira-Filho & Fontes (2000), podendo ser compreendido por uma espécie generalista, pioneira de ciclo de vida longo, capaz de atingir o dossel de florestas secundárias, e amplamente disseminada pela avifauna. Por estes motivos, possui ampla distribuição no domínio da Floresta Atlântica, sendo considerada excelente para utilização em PRAD.

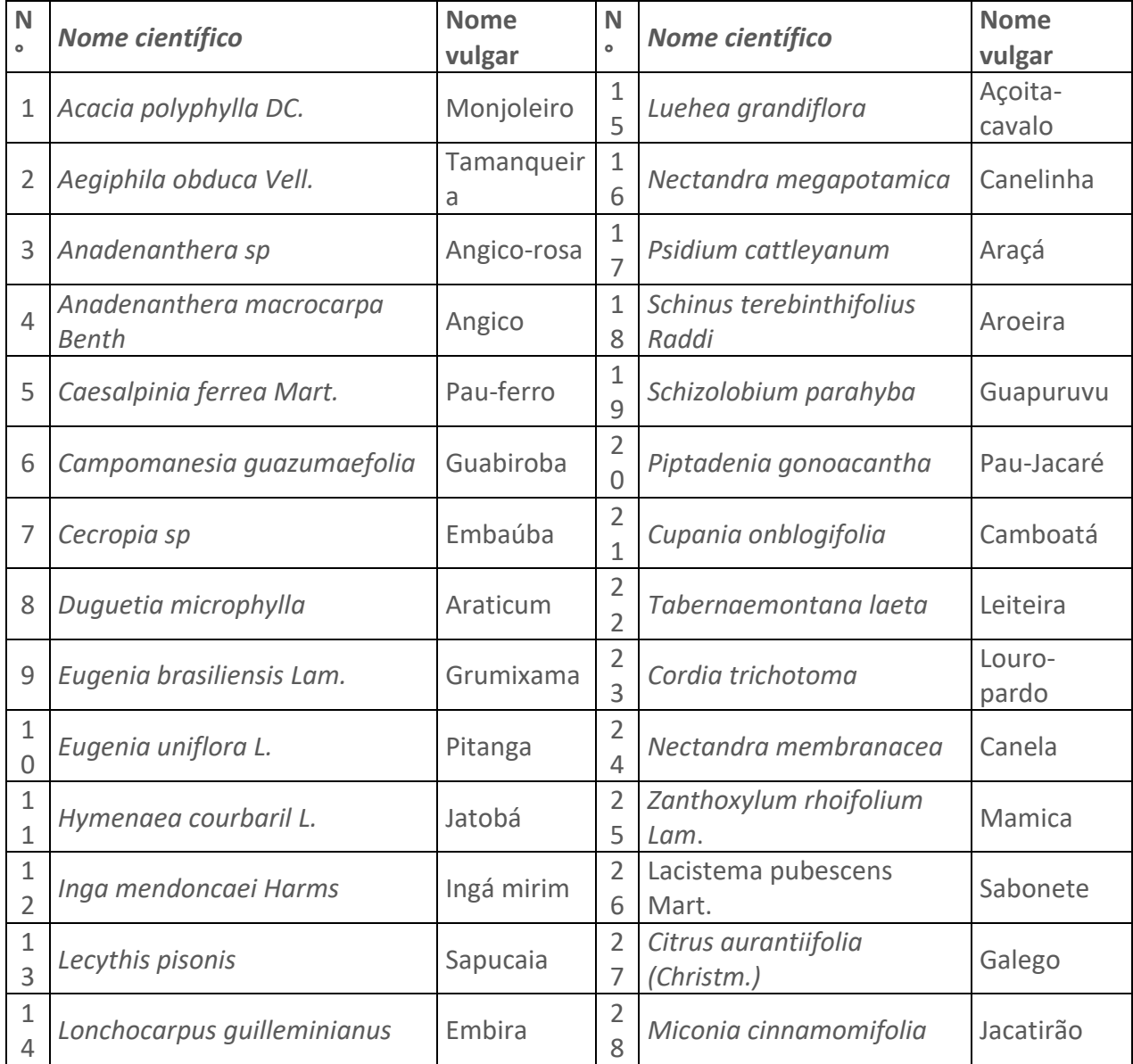

**Tabela 1:** Indicação de possíveis espécies para reflorestamento.

Fonte: Iguatemy et al, 2017; Oliveira Filho & Fontes, 2000 e Sobrinho et al, 2010

 $\checkmark$  Monitoramento: Deve ser realizado uma avaliação contínua da área por aproximadamente 3 anos, sendo avaliados: percentagem de cobertura do solo; sobrevivência de mudas e sementes implantadas, a quantidade de serapilheira, a quantidade e qualidade do banco de sementes, DAP das mudas implantada e o aparecimento de espécies animais e vegetais.

# **6. Conclusão**

A adequação ambiental da Cidade dos Meninos ao Código Florestal é benéfica a região, agregando preservação ambiental e qualidade de vida.

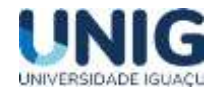

Os cálculos sobre o reflorestamento foram realizados, para uma nascente e o mesmo pode ser replicado em demais nascentes presentes na região.

A região possui áreas com vegetação preservada, que podem ser utilizadas como berçários de propágulos e sementes para a formação de mudas para reflorestamentos futuros.

Seria interessante para a Associação de Moradores pleitear junto aos órgãos de fomento recurso para a instalação e manutenção de um viveiro florestal agregando educação ambiental junto a jovens e adultos.

# **7. Agradecimentos**

O presente trabalho foi realizado através da concessão de bolsa de iniciação científica pela Universidade Iguaçu mediante Edital 2022 do Programa de Iniciação Científica. E, foi realizado com o apoio da Coordenação do Curso de Engenharia Civil e do Grupo de Pesquisa Engenharia e Sociedade. Esse artigo faz parte do Convênio entre a Universidade Iguaçu e a Ecocidade com a intenção de promover uma série de ações para o desenvolvimento sustentável do território: Cidade dos Meninos. Agradeço a Associação de Moradores e Amigos da Cidade dos Meninos.

# **8. Referências Bibliográficas**

*Bastos, LHP (1999). "Investigação da contaminação do solo por organoclorados na Cidade dos Meninos, em Duque de Caxias, Rio de Janeiro. Avaliação dentro de um novo cenário, após adição de cal". Dissertação para obtenção do título de Mestre em Ciências na área da Saúde Pública. Rio de Janeiro, Escola Nacional de Saúde Pública, da Fundação Oswaldo Cruz*

*BRASIL. Código Florestal Brasileiro. Lei 12.651, de 25 de maio de 2012. Brasília, Diário Oficial da União, 2012. Disponível em: http://www.planalto.gov.br/ccivil\_03/\_ato2011- 2014/2012/lei/l12651.htm. Acesso em: 23. fev. 2022.*

*BRASIL. MMA. Ministério do Meio Ambiente. CONABIO nº 39, de 14 de dezembro de 2005. Atualização - Portaria MMA n°9 de 23 de janeiro de 2007. Disponível em: http://www.mma.gov.br/estruturas/conabio/\_arquivos/Delib\_039.pdf. Acesso em: 03. mar. 2016.* 

*EMPRESA BRASILEIRA DE PESQUISA AGROPECUÁRIA - EMBRAPA (2016) Adequação Ambiental da Paisagem Rural. Mudas e Sementes. Disponível em: [https://www.embrapa.br/codigo-florestal/mudas-e-sementes,](https://www.embrapa.br/codigo-florestal/mudas-e-sementes) Acessado em:03 de janeiro de 2023*

*FEEMA – Fundação Estadual de Engenharia do Meio Ambiente – (1989). "Relatório Técnico "BHC" Cidade dos meninos – Duque de Caxias"*

*FEEMA. (1990). Fundação Estadual de Engenharia do Meio Ambiente – (1990). Relatório de reunião sobre o BHC na Cidade dos Meninos.*

*Herculano, S (2002) Riscos Coletivos - Ambiente e Saúde. Revista Desenvolvimento e Meio Ambiente, número 5, pp. 61 - 71, ISSN 1518-952X, UFPR*

*INSTITUTO BRASILEIRO DE GEOGRAFIA E ESTATÍSTICA – IBGE (2010). Censo Brasileiro de 2010. Rio de Janeiro: IBGE, 2012. INSTITUTO BRASILEIRO DE GEOGRAFIA E ESTATÍSTICA (IBGE). Disponível em: <https://censo2010.ibge.gov.br/> Acesso em: 03 de janeiro de 2023*

*Iguatemy MA, Silva Neto SJ, Lobão A, Bovini MG, Braga, JMA, Negreiros FF, Lima HC, Rodrigues, PFJP, Simões-Jesus, Mariela F, Hottz D, Lima MSC; Ramos E, Quinet A, Souza M, Pessoa SVA, Kurtz BC, Barros CF (2017). An annotated checklist of atlantic rainforest trees in southeastern brazil, tinguá biological reserve, Rio de Janeiro. J. Bot. Res. Inst. Texas 11(2): 479 - 497.*

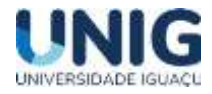

*INSTITUTO ESTADUAL DO AMBIENTE - INEA (2015) Adequação Ambiental de imóveis Rurais: Orientações Gerais. Disponível em: [http://www.inea.rj.gov.br/wp-content/uploads/2019/01/ApostilaCAR\\_atualizada.pdf](http://www.inea.rj.gov.br/wp-content/uploads/2019/01/ApostilaCAR_atualizada.pdf) Acesso em: 03 de janeiro de 2023*

*Mello, JL (1999). "Avaliação da contaminação por HCH e DDT doe leites de vaca e humano provenientes da Cidade dos Meninos, Duque de Caxias, RJ". Dissertação para obtenção do título de Mestre em Ciências na área da Saúde Pública. Rio de Janeiro, Escola Nacional de Saúde Pública, da Fundação Oswaldo Cruz.*

*Mesquita, KA (2017) Estudo dos poluentes orgânicos persistentes (POPs) no sedimento da represa BILLINGS – SP via Cromatografia a Gás acoplada à Espectrometria de Massas; Dissertação de Mestrado - IPEN/USP; São Paulo, Disponível em: https://www.teses.usp.br/teses/disponiveis/85/85134/tde-23102017- 115049/publico/2017MesquitaEstudo.pdf; Acesso em: 2 mar. 2020.*

*Oliveira, C.C.T.; Rodrigues, J.J.; Nascimento, M.F.M. (1997) Cidade dos meninos: estudo de caso. Rio de Janeiro: Universidade Federal do Rio de Janeiro. 102 p*

*Oliveira, R.M. (1994) Estudo da contaminação do solo e pasto por hexaclorociclohexano (HCH) na Cidade dos Meninos em Duque de Caxias, RJ. 125 f. Dissertação (Mestrado em Engenharia Florestal) – Escola Nacional de Saúde Pública da Fundação Oswaldo Cruz, Rio de Janeiro.*

*Oliveira-Filho AT, Fontes. MAL (2000). Patterns of floristic differentiation among Atlantic Forests in southeastern Brazil and the influence of climate. Biotropica 32(4b):793–810. doi:10.1111/j.1744-7429. 2000.tb00619.x*

*PROGRAMA DAS NAÇÕES UNIDAS PARA O DESENVOLVIMENTO – PNUD (2015). Acompanhando a agenda 2030 para o desenvolvimento sustentável: subsídios iniciais do Sistema Nações Unidas no Brasil sobre a identificação de indicadores nacionais referentes aos objetivos de desenvolvimento sustentável/ Programa das Nações Unidas para o Desenvolvimento. Brasília: PNUD. Disponível em Acesso em 20/11/2021.*

*Santos, M. (2007) Obtenção e caracterização de argilas bentonitas modificadas com Brometo de Hexadeciltrimetilamônio para adsorção de pesticidas organoclorados; Dissertação (Mestrado); Universidade Federal do Maranhão. Disponível em: https://tedebc.ufma.br/jspui/handle/tede/1919; Acesso em: 17 dez. 2022.*

*Silva, DCP da S, Neves, PM das, Fragoso, VM da S Fragoso (2022) Contaminação Por Pesticidas Organoclorados E Seus Efeitos Na Cidade Dos Meninos, Duque De Caxias, Rio De Janeiro: Uma Revisão Bibliográfica, Revista SUSTINERE, Rio de Janeiro, v. 10, n.2, p.451-477, jul-dez.*

*Silva, FCE. (2006) Áreas de Preservação Permanente na Bacia do Ribeirão das Anhumas: estabelecimento de prioridades para recuperação por meio de análise multicriterial. Dissertação (Mestrado em Agricultura Tropical e Subtropical). Campinas: Instituto Agronômico. 146 p.*

*Sobrinho FAP, Christi AG, Guedes-Bruni RR. (2010). Fitossociologia do componente arbóreo num remanescente de floresta ombrófila densa submontana limítrofe à Reserva Biológica do Tinguá, Rio de Janeiro. Floresta 40(1):111–124*

*Vetorrazzi, C.A. (2006) Avaliação Multicritérios, em ambiente SIG, na definição de áreas prioritárias à restauração florestal visando à conservação de recursos hídricos. Tese (Livre docência). Piracicaba: Escola Superior de Agricultura "Luiz de Queiróz" da Universidade de São Paulo*
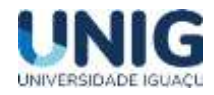

# **METODOLOGIA LEAN MANUFACTURING APLICADA NA PRODUÇÃO DE RAÇÃO DE SUÍNOS E AVES**

*Thaís Dos Santos Pereira <sup>1</sup> ; Carlos Rogério Domingos A. Silveira <sup>2</sup> ; Carlos Eduardo Moreira Guarido <sup>3</sup>*

*1 Aluna Graduação, Professor Engenharia de Produção <sup>3</sup> Professor Engenharia de Produção -*

*1,2,3 Grupo de Pesquisa Engenharia de Produção-Faculdade de Ciências Exatas e Tecnológicas, Universidade Iguaçu - UNIG, Av. Abílio Augusto Távora, 2134 - Jardim Nova Era, 26275-580, Nova Iguaçu – RJ* 

*[209020989@aluno.unig.edu.br,](mailto:209020989@aluno.unig.edu.br) [0144100@professor.unig.edu.br,](mailto:0144100@professor.unig.edu.br) [0149013@professor.unig.edu.br](mailto:0149013@professor.unig.edu.br)*

*Resumo - Com o mercado em constante mudança, as empresas se veem em um cenário de maior competitividade, em que se faz necessária a busca por melhorias em seus métodos de produção. A inserção desses novos métodos produtivos dentro do cenário industrial visa principalmente uma produção com eficiência, rapidez e que mantenha a qualidades de seus produtos. Diante disso, o presente trabalho objetivou a implantação de ferramentas e conceitos que fazem parte da metodologia Lean em um setor produtivo de ração para suínos e aves. A verificação através das metodologias buscou tornar mais fácil a localização dos desperdícios presentes na linha, além de mostrar os tempos que agregam e não agregam valor ao produto. Os cenários avaliados, permitiram a reorganização da área das áreas, bem como a movimentação das máquinas. Assim, reduziu-se de 70 km/dia para 32km/dia, uma redução em mais de 50%. Além deste, conseguiu-se uma redução anual no consumo de GLP nas empilhadeiras de R\$ 22.650,00. Foi elaborado um Diagrama de causa e efeito para análise dos desperdícios, seguido dos Planos de ação para definição das estratégias a serem adotadas pela empresa. Os resultados obtidos com a aplicação das metodologias do 5S e outras técnicas gerenciais que fazem parte da filosofia Lean possibilitaram a sugestão de mudanças aplicadas ao processo produtivo analisado, o que permitiu a criação do mapa de fluxo de valor do estado futuro da linha.*

*Palavras Chaves: Lean manufacturing; Otimização; Desperdício.*

*Abstract - With the market in constant change, companies find themselves in a scenario of greater competitiveness, in which it is necessary to search for improvements in their production methods. The insertion of these new production methods within the industrial scenario mainly aims at a production with efficiency, speed and that maintains the quality of its products. In view of this, the present work aimed to implement tools and concepts that are part of the Lean methodology in a productive sector of feed for swine and poultry. The verification through the methodologies sought to make it easier to locate the waste present in the line, in addition to showing the times that add and do not add value to the product. The evaluated scenarios allowed the reorganization of the area of the areas, as well as the movement of the machines. Thus, it was reduced from 70 km/day to 32 km/day, a reduction of more than 50%. In addition to this, an annual reduction in the consumption of LPG in forklifts of R\$ 22,650.00 was achieved. A cause-and-effect diagram was created to analyze the waste, followed by action plans to define the strategies to be adopted by the company. The results obtained with the application of 5S methodologies and other management techniques that are part of the Lean philosophy made it possible to suggest changes applied to the analyzed production process, which allowed the creation of the value stream map of the future state of the line.*

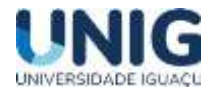

*Key Words: Lean manufacturing; Optimization; Waste.*

## **1 Introdução**

Ao fim da Primeira Guerra Mundial a fabricação de alimentos era a segunda maior produção industrial do Brasil, representando mais de 20% do total produzido pelas indústrias, ficando atrás somente das atividades têxteis. Devido a inúmeras transformações econômicas ocorridas no final do século XX e ao início do século XXI, a produção brasileira de alimentos passou para a quarta posição, e representou 13,6% do total produzido no País, evidenciando a necessidade de um sistema de produção eficiente para o abastecimento da população. Nesse contexto, desenvolveu-se um sistema para atender um mercado discreto e de demanda variada, composto por conjunto de ferramentas concebido inicialmente para a indústria de transformação, e posteriormente, alargado para os mais diversos sistemas produtivos: o Lean Manufacturing (BIRCHAL, 2010).

Pode-se definir o *Lean Productions* (Produção Enxuta) como uma filosofia de gerenciamento que procura minimizar os custos produtivos por meio da otimização e da organização dos recursos humanos sobre os recursos materiais. Busca atender as necessidades dos clientes no menor prazo e com qualidade, aliando segurança e satisfação de seus funcionários, integrando todas as partes da organização (SCHULTZ, 2022).

Recentemente, a filosofia *Lean* começou a conquistar a atenção e o interesse de diferentes áreas produtivas (BATTAGLIA, 2022). Depois de extravasar do setor automotivo, atingindo todos os setores da manufatura, e de espalhar-se pelo setor de serviços, está agora alcançando uma nova e promissora fronteira: a área de produção de alimentos.

O desafio da sobrevivência das organizações, aliado a competitividade e a agilidade tecnológica, fez emergir novas técnicas gerenciais, as quais buscam manter as organizações em um cenário constante de mudanças, desenvolvendo sistemas administrativos eficientemente ágeis e suficientemente fortes para os padrões estabelecidos pela nova formação econômica da sociedade (MOUTINHO, 2021). Há diversas metodologias e técnicas de qualidade que permitem identificar os gargalos no processo. Obviamente a satisfação do cliente não é resultante apenas e tão somente do grau de conformidade com as especificações técnicas de um produto ou serviço, mas também de fatores como prazo e pontualidade de entrega, atendimento pré-venda e pós-venda, flexibilidade, condições de pagamento etc. (FULLERTON *et al*, 2013). Estabelecer uma sequência de processos focados na qualidade dentro de uma empresa não é apenas projetar uma coleção de atividades, procedimentos e eventos amarrados, mas sim ter uma política inabalável que requer o cumprimento de acordos com requisitos claros para as transações, educação, treinamentos contínuos, atenção aos relacionamentos e envolvimento da gerência nas operações, seguindo a filosofia da melhoria.

Basicamente, o *Lean Manufacturing* é uma metodologia que busca eliminar os desperdícios. Através da detecção das atividades que agregam valor, o investimento nessas e a exclusão daquelas que não agregam valor (LIKER, 2005). A metodologia propõe que o centro de trabalho esteja organizado, que se faça a criticidade do método escolhido, e que propostas de melhorias sejam implantadas constantemente.

E desempenhar todos esses processos empresariais com qualidade significa criar, intencionalmente, uma cultura organizacional em que todas as transações são perfeitamente entendidas e corretamente realizadas, e onde os relacionamentos entre funcionários, fornecedores e clientes sejam bem-sucedidos. Este trabalho aplicou os conceitos do *Lean Manufacturing* em uma empresa de ração animal situada em Duque de Caxias. Tal abordagem foi necessária tendo em vista a

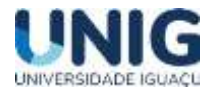

necessidade de apresentar uma forma de melhorar seus processos com a intenção de reduzir ou eliminar desperdícios.

## **2 Metodologia**

Aplicação do diagrama de espaguete, que consiste em medir a movimentação antes da ação e após a ação, e após mudança na organização do leiaute, comprovando ser eficiente.

De maneira a facilitar a análise foram utilizados a ferramenta da qualidade, diagrama de causa e efeito, com o intuito de identificar as possíveis causas do desperdício e o efeito provocado no processo produtivo. Para cada processo, as causas e os efeitos foram unificados em um diagrama global (Figura 1) representando os potenciais causas do desperdício no setor da produção de ração.

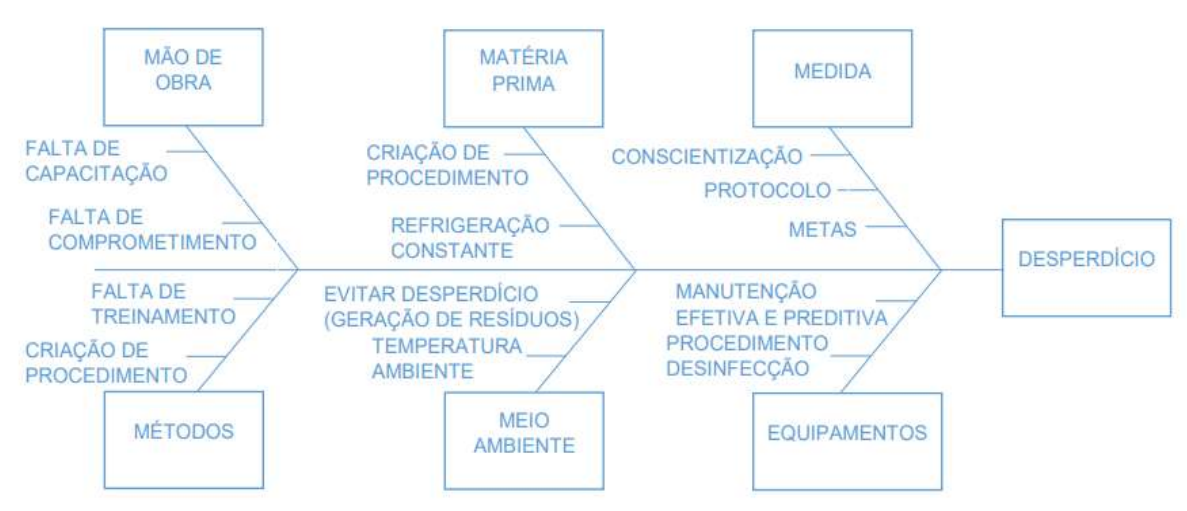

Figura 1 - Diagrama de Causa e Efeito Global

## **3 Resultados**

## 3.1 - Ação *Lean* na Área transferência

O leiaute antes do projeto ser implantado no setor de envase na área de transferência, apresentava uma capacidade de suportar espaço para 10 ruas. As ruas foram chamadas, ruas de internação, que segue um sequenciamento de 12 paletes determinado pelo sistema logístico.

Na área de transferência o sistema logístico informou qual a rua seria carregada no caminhão. O condutor das empilhadeiras movimentaria 12 paletes da rua até o caminhão, ele pegaria o primeiro palete no caminhão e retornaria para pegar o próximo, cada palete ele percorreu 56 metros. Tendo o ponto inicial e final, foi medido com uma trena digital a distância do ponto inicial até o final, e confirmado a medição na planta pelo Autocad. Aplicando o diagrama de espaguete, que consistiu em medir a movimentação antes da ação e após a ação, e após mudança na organização do leiaute, que comprovou ser eficiente.

A reorganização da área de transferência consistiu em mudar o posicionamento dos paletes nas ruas, e o local que o caminhão iria carregar, conforme figura 2.

Figura 2 – Leiaute da área de transferência.

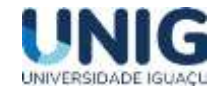

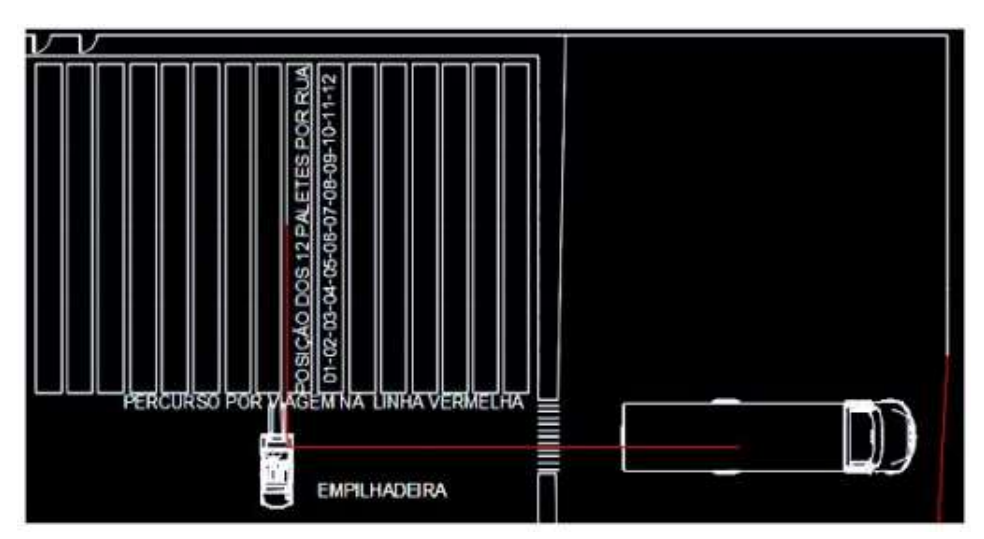

A redução de movimento da empilhadeira para fazer a mesma atividade foi o diferencial da ação, porque o setor carregaria em média 34 caminhões por dia, reduzindo o gasto de combustível, sobrando mais tempo para outras atividades. Esta média foi calculada através da expressão.

**(posição anterior)** – 34 caminhões x 10 viagens transferência x 207 metros = 70 km/dia A redução foi de 207 metros para 95, sendo a média calculada de:

**(posição posterior)** – 34 caminhões x 10 viagens transferência x 95 metros = 32 km/dia

Quanto ao consumo de gás liquefeito de petróleo nas empilhadeiras, a tabela 1 apresenta a comparação dos cenários.

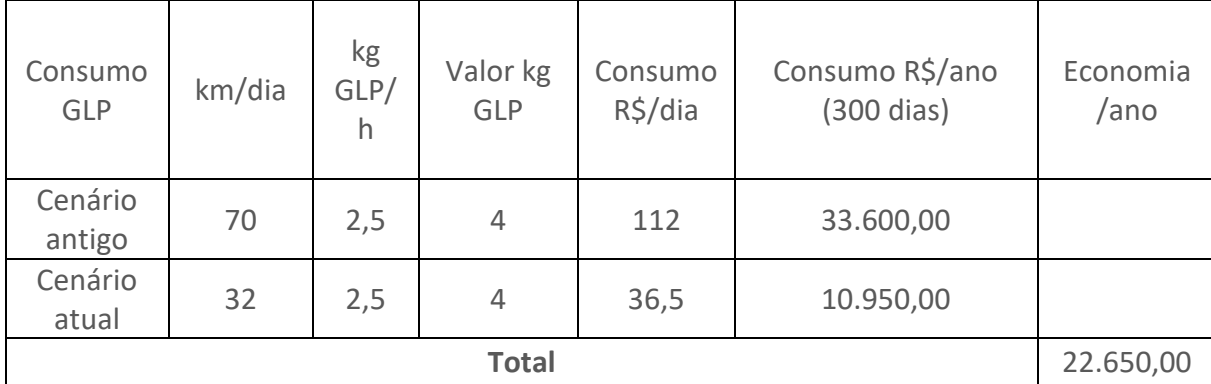

Tabela 1 – Movimentação das empilhadeiras – redução de desperdício

## 3.2 - Identificação e Análise dos Desperdícios

De maneira a facilitar a análise foram utilizados a ferramenta da qualidade, diagrama de causa e efeito, com o intuito de identificar as possíveis causas do desperdício e o efeito provocado no processo produtivo, conforme figura 1.

Através da classificação de desperdícios do *Lean Manufacturing* foi realizada uma análise dos principais desperdícios encontrados. A Tabela 2 apresenta a relação entre os sete desperdícios e quais foram encontrados na empresa Equilibrium.

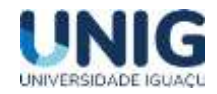

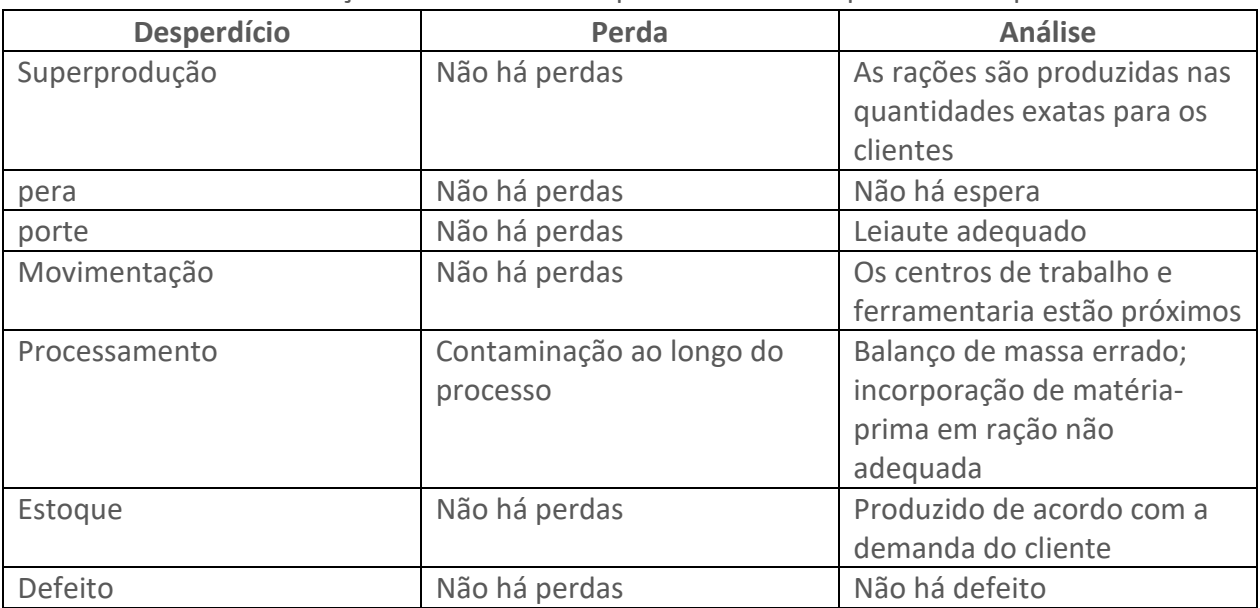

Tabela 2 – Relação entre os sete desperdícios e os desperdícios mapeados.

A proposição de melhorias foi realizada através da elaboração de planos de ação, de acordo com a ferramenta 5W2H. O uso desta ferramenta permite que as ações estabelecidas sejam desenvolvidas com maior clareza possível e funcionam também para o mapeamento dessas atividades, com o objetivo de responder e organizar as questões (GROSBELLI, 2014). É uma ferramenta simples, objetiva e orientada à ação. A Figura 3 exemplifica o uso da ferramenta.

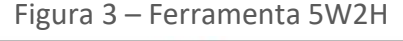

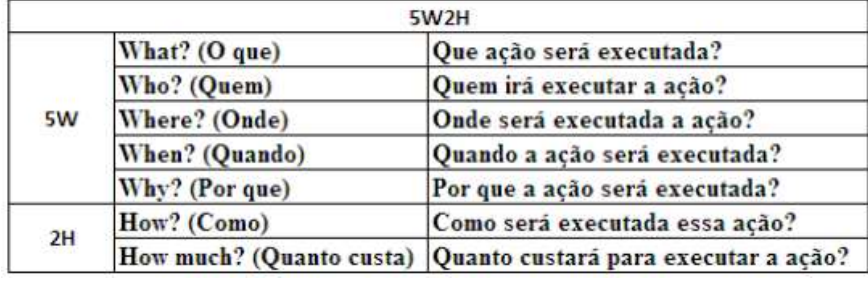

Fonte: Dias

Para a criação dos Planos de Ação foram utilizadas as seguintes ferramentas do *Lean Manufacturing*:

- SMART: a proposta foi utilizar os objetivos SMART para criar objetivos claros e diretos com foco em diminuir o desperdício.

- Gemba Walk: o objetivo foi propor que o presidente e os gestores andem pelo chão de fábrica, a fim de conversar com os operários sobre o processo, entender como funciona e onde ocorrem os desperdícios, com o objetivo de facilitar a identificação dos processos que geram desperdícios e outros tipos de problemas, buscando uma solução específica para cada problema.

- Análise de Causa Raiz: a proposição foi fazer a análise para encontrar a origem do problema, realizado através do diagrama de causa e efeito apresentado na Figura 1.

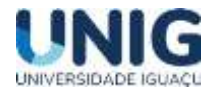

- 5S: o objetivo de propor o 5S foi que houvesse mais organização na empresa, melhorando a eficiência através da destinação adequada dos materiais, separando o que foi necessário do que não foi necessário, organizando desde a área de seleção até o estoque refrigerado e os caminhões. Aumentando a produtividade pela redução da perda de tempo procurando por objetos, reduzindo despesas e aproveitando melhor os materiais, melhorando a qualidade dos produtos e do ambiente de trabalho.

- PDCA: a proposta foi utilizar o método englobando todas as ferramentas anteriores na busca da melhoria contínua, fazendo planejamento de todo o processo, identificando, analisando, definindo metas e objetivos, traçando planos de ação para atingir os objetivos, executando os planos de ação, verificando se o que está sendo executado conforme o que foi planejado e se não estiver corrigindo para que seja cumprido como foi planejado. Criando assim um ciclo de melhorias.

Nas Tabelas 3 a 6 são apresentados os Planos de Ação desenvolvidos para a empresa, baseados nos conceitos e ferramentas no *Lean Manufacturing*.

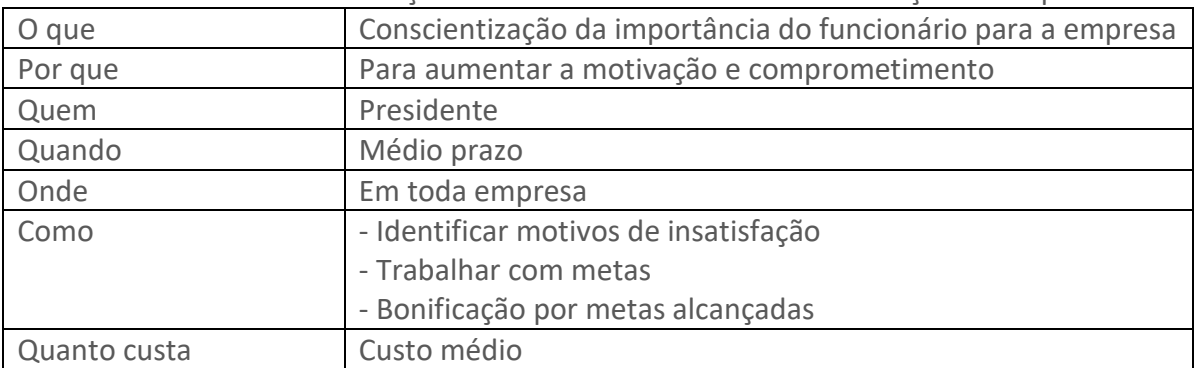

Tabela 3 – Plano de Ação 1 – Mão-de-obra – Falta de motivação e comprometimento

Tabela 4 - Plano de Ação 2 - Máquinas - Falta de manutenção e regulagem

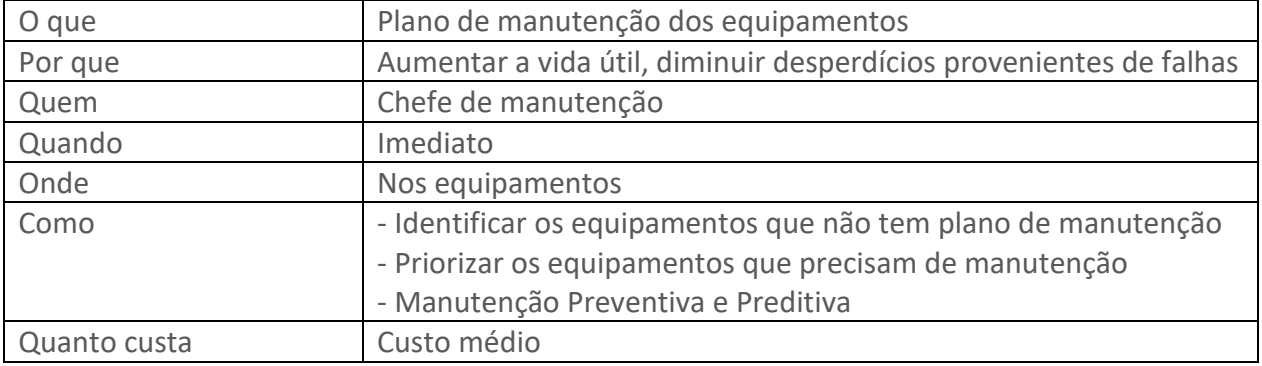

Tabela 5 - Plano de Ação 3 - Métodos - Manuseio incorreto dos alimentos e das ferramentas

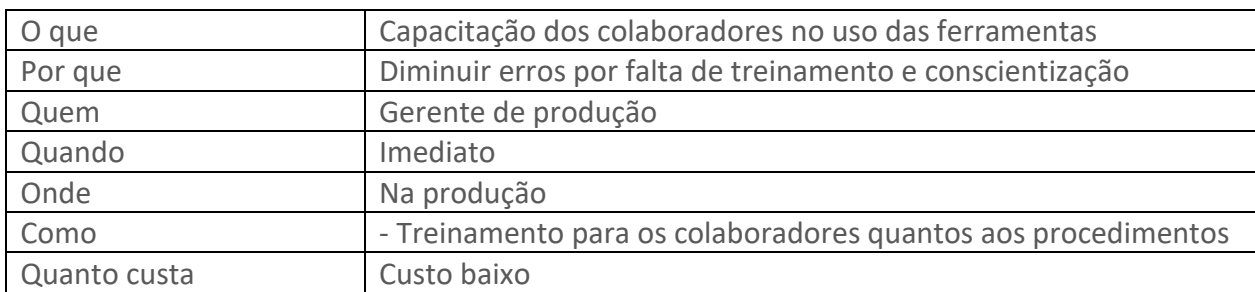

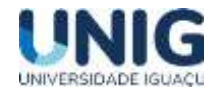

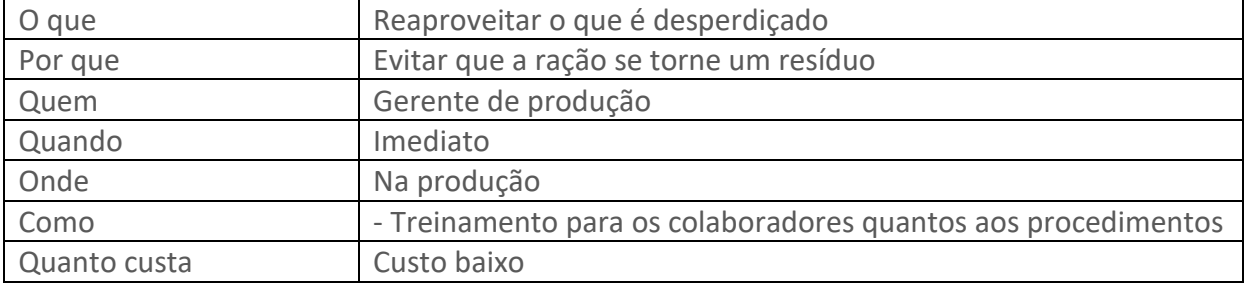

Tabela 6 - Plano de Ação 4 - Matéria-prima - Desperdício antes e durante o processamento

## 3.3 – Melhorias na produção de ração de suínos e aves

Para os problemas como o excesso de produção e espera de matéria-prima, foram propostas melhorias com a aplicação da metodologia do 5S. A produção em excesso estava relacionada a apontamentos errados pelos funcionários, assim em muitos casos o departamento de Planejamento e Controle de Produção, que acabava enviando ordens para que fossem produzidas rações de suínos e aves, etapa de crescimento, por terem maior demanda, mesmo tendo em estoque esses produtos. Assim, como solução, foram orientados os funcionários desse setor para que diariamente verificassem o estoque desses produtos, organizando para que fossem usados os produtos que tivessem mais próximos a data de validade. Também foram orientados para o caso de haver um estoque muito grande destes produtos, que alertassem o supervisor, para que fosse verificado o ocorrido e dadas as procedências corretas. Outra melhoria sobre esse problema, foi a contratação de um sistema digital para apontamentos de ordens que eram feitas no papel. Esse sistema era de responsabilidade de um único funcionário, o mesmo fecha todas as ordens e acompanha de perto cada setor para que não haja discrepância do produto físico e o sistêmico. O sistema supervisório permitiu a verificação das quantidades em estoque de matéria-prima e produto acabado, por meio de analise de causa de desvio (*picklist*), com preenchimento do fato, causa, ação e prazo.

A segunda melhoria dessa etapa concentra-se na melhoria da entrega de matéria-prima, evitando o desperdício de tempo por espera. A primeira iniciativa tomada pela empresa foi o aumento do quadro de funcionários para setor produtivo e estoque (almoxarifado), que o tempo de entrega do setor de produção, que era de 3 horas, fosse reduzido para 1 hora.

Após estas modificações, a empresa ampliou o espaço de recebimento/acondicionamento e consequente aumento de produção. A figura 4 apresenta um setor produtivo da empresa.

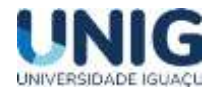

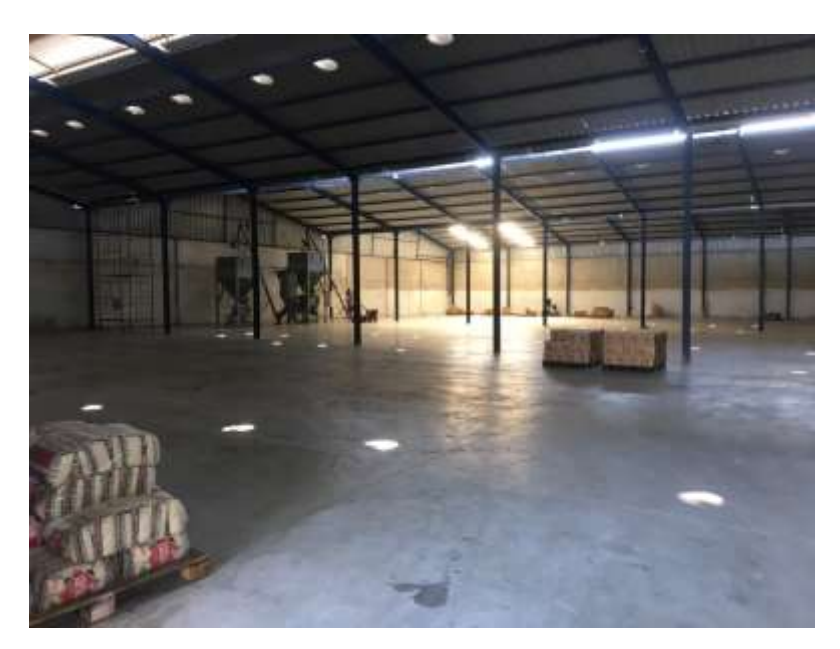

Figura 4 – Area de produção da ração de suíno e aves

## **4 Conclusões**

O conceito e ferramentas do Planejamento e Controla de Produção e do *Lean Manufacturing* foram de extrema importância para o procedimento de melhoria do processo, redução dos desperdícios e aumento de competitividade.

Os cenários avaliados, permitiram a reorganização da área das áreas, bem como a movimentação das máquinas. Assim, reduziu-se de 70 km/dia para 32km/dia, uma redução em mais de 50%. Além deste, conseguiu-se uma redução anual no consumo de GLP nas empilhadeiras de R\$ 22.650,00.

Foi elaborado um Diagrama de causa e efeito para análise dos desperdícios, seguido dos Planos de ação para definição das estratégias a serem adotadas pela empresa.

Os Planos de Ação foram elaborados através da utilização do conceito e do uso das ferramentas do Lean Manufacturing. Para este estudo em específico foram utilizadas: objetivos SMART, 5S, Gemba Walk, Análise de Causa Raiz, PDCA. Através do estudo realizado, foi possível perceber que grande parte do desperdício da empresa estava relacionada ao processamento, desde a seleção das matérias-primas até a embalagem.

Com a implementação dos planos de ação sugeridos, espera-se que a empresa consiga diminuir os desperdícios, tendo melhor resultados na sua produção. Os princípios do Lean Manufacturing e as ferramentas da qualidade se complementam, são muito eficientes e tem um impacto positivo quando aplicados corretamente, além da eliminação de desperdícios auxiliam na tomada decisões e no controle dos processos sempre prezando pela qualidade.

De modo geral, apesar das resistências, as ferramentas aplicadas auxiliaram na obtenção de resultados significativos e de grande importância para os coordenadores e gestores da Equilibirum. Como o processo é uma análise continua, cabe à empresa, aos colaboradores e ao grupo envolvido a reavaliação constante dos resultados, assim como, buscar expandir as melhorias com foco na

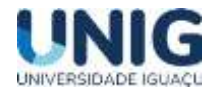

otimização do processo produtivo, seja com as ferramentas tratadas no presente estudo, seja com outras ferramentas já existentes ou que estejam por vir.

## **5 Referências**

*BIRCHAL, S. O. Indústria alimentícia no Brasil. Revista de Administração da FEAD-MG, set/dez, v.1, n. 2, 2010.*

*BATTAGLIA, B. Agronegócio: solo fértil para o pensamento lean. Lean Institute Brasil. 2013. Disponível em: <http://www.lean.org.br/artigos/236/agronegocio-solo-fertil-para-opensamentolean.aspx.Acesso em: 30 de dez. 2022.*

*DIAS, Josinaldo & Arlindo, Ana & Santos, Higina & Santos, Ana Carla. (2015). FERRAMENTAS DA QUALIDADE NA MELHORIA DO PROCESSO PRODUTIVO: UM ESTUDO NO PROCESSO DE PANIFICAÇÃO EM UMA REDE DE SUPERMERCADOS DA CIDADE DE CAMPOS DOS GOYTACAZES-RJ. SCHULTZ, Franklin. BPM: O que é e como implantar em sua empresa. Bom controle, 2018. Disponível em: [https://bomcontrole.com.br/bpm-como](https://bomcontrole.com.br/bpm-como-implantar/)[implantar/.](https://bomcontrole.com.br/bpm-como-implantar/) Acesso em: 15 dez. 2022.*

*MOUTINHO, Patrícia Braga. Implantação da Metodologia Lean Manufacturing nas soluções em aço Usiminas S.A. Trabalho de conclusão de curso. Pós-graduação em Gestão Estratégica, Faculdade de Ciências Econômicas, Universidade Federal de Minas Gerais. Belo Horizonte, p. 1-71, 2021.*

*FULLERTON, R. R.; KENNEDY, F. A.; WIDENER, S. K. Management accounting and control practices in a lean manufacturing environment. Accounting, Organizations Society, v. 38, 2013.*

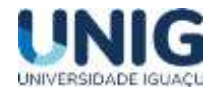

## **OS BENEFÍCIOS DA GESTÃO AMBIENTAL EM UM CENTRO DE TRATAMENTO DE RESÍDUOS DA CONSTRUÇÃO CIVIL-DUQUE DE CAXIAS RJ**

Raquel da Rocha Castro<sup>1</sup>; Carlos Eduardo Moreira Guarido<sup>2</sup>; Gisele Dornelles Pires<sup>3</sup>

<sup>1</sup> Aluna Graduação Engenharia de Engenharia Civil<sup>2 2,3</sup>Professor Engenharia de Civil 1,2,3 Faculdade de Ciências Exatas e Tecnológicas, Grupo de Pesquisa Engenharia e Sociedade Universidade Iguaçu - UNIG, Av. Abílio Augusto Távora, 2134 - Jardim Nova Era, 26275-580, Nova Iguaçu – RJ

[170093863@aluno.unig.edu.br,](mailto:170093863@aluno.unig.edu.br) [0136072@professor.unig.edu.br,](mailto:0136072@professor.unig.edu.br) [eng.gisele.pires@gmail.com](mailto:eng.gisele.pires@gmail.com)

**Resumo -** *Os sistemas certificáveis de gestão ambiental, como a norma ISO 14001, têm sido uma opção cada vez mais utilizada pelas organizações para equacionarem suas demandas ambientais, padronizarem seu processo produtivo, reduzirem custos de produção e melhorarem sua imagem. Desse modo o presente estudo teve como objetivo implementar o Sistema de Gestão Ambiental no Centro de Tratamento de Resíduo da Associação de Catadores E Ex-Catadores – ACEX, devido aos diversos problemas ambientais ocorridos no CTR ao longo dos anos, desencadeado pela má gestão dos resíduos sólidos. Com a aplicação do SGA foi possível a diminuição do acúmulo dos resíduos e dos impactos ambientais gerados por ele, além de cumprir com as condicionantes da Licença de Operação (N° 066/2020) e com toda legislação vigente. A implementação sucedeu na melhora dos resíduos recebidos, visto que se fez necessário o envio de um comunicado informando os tipos de resíduos que o CTR poderia receber de acordo com a licença existente, diante disso os próprios responsáveis pelas caçambas exigiam de seus clientes um gerenciamento de resíduos adequado dentro do canteiro de obra. O SGA possibilitou a capacitação e conscientização sobre a importância da preservação do* 

*meio ambiente, bem como, melhorar a qualidade de vida no entorno.*

*Palavras Chaves: Meio ambiente; Impacto Ambiental; Sistema de Gestão Ambiental.*

**Abstract -** *Certifiable environmental management systems, such as the ISO 14001 standard, have been an option increasingly used by organizations to equate their environmental demands, standardize their production process, reduce production costs and improve their image. Thus, the present study aimed to implement the Environmental Management System at the Waste Treatment Center of the Association of Catadores and Ex-Catadores - ACEX, due to the various environmental problems that occurred in the CTR over the years, triggered by poor waste management. solids. With the application of the EMS, it was possible to reduce the accumulation of waste and the environmental impacts generated by it, in addition to complying with the conditions of the Operating License (No. 066/2020) and with all current legislation. The implementation succeeded in improving the waste received, since it was necessary to send a statement informing the types of waste that the CTR could receive in accordance with the existing license, in view of this, those responsible for the buckets themselves demanded a management of adequate waste within the construction site. The SGA enabled training and awareness about the importance of preserving the environment, as well as improving the quality of life in the surroundings.*

*Key Words: Environment; Environmental impact; Environmental management system.*

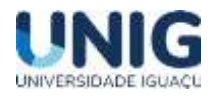

## **1 Introdução**

A facilidade de acesso às informações fez o ser humano se desenvolver em diversos aspectos, um deles é a preocupação com o meio ambiente, que tem vindo cada vez mais à tona em diversos assuntos. O atual modo de vida, a produção e consumo acelerados, e a preocupação com a limitação de recursos naturais, são fatores que impactaram as mudanças de hábitos em grande parte de população e do setor empresarial.

As normas ambientais surgiram como uma proposta concreta para a gestão ambiental, durante a Conferência Rio 92. Elas são resultado de um processo de discussões em torno dos problemas ambientais e de como promover o desenvolvimento econômico frente à questão ambiental. Em 1994, emitiu-se a primeira norma internacional, a ISO 14001, e, em 1996, foi publicada no Brasil, por meio da Associação Brasileira de Normas Técnicas (ABNT), a ABNT NBR ISO 14001 - Sistemas de gestão ambiental – Requisitos com orientações para uso (ABNT, 2015c). O desenvolvimento da norma ISO 14001 foi fundamentado na "motivação ambiental", está baseada em três correntes de pensamento (Assumpção, 2018): Preocupação crescente com as questões ambientais com foco no desenvolvimento sustentável; Desenvolvimento das políticas econômicas; Evolução das legislações ambientais que, com o passar dos anos, tornaram-se mais restritivas e exigentes.

As questões ambientais ganharam espaço no planejamento estratégico das empresas, gerando políticas, metas e planos de ação específicos, surgindo, então, o Sistema de Gestão Ambiental (SGA). Uma empresa, portanto, que se preocupa com as questões ambientais internas e externas e deseja melhorar o seu desempenho ambiental, pode optar por implantar e certificar um SGA.

A disposição de resíduos da construção civil em áreas inadequadas contribui para a deterioração da qualidade ambiental, a resolução CONAMA nº 307 - estabelece diretrizes, critérios e procedimentos para a gestão dos resíduos da construção civil (CONAMA, 2002). Dessa forma pretende-se com este estudo minimizar os impactos ambientais associados a atividade do Centro de Tratamento de Resíduo (CTR), gerenciado pela Associação dos Catadores e Ex-catadores do Jardim Gramacho, Duque de Caxias.

A Política Nacional de Resíduos Sólidos (Lei nº 12.305/2010) prevê a responsabilidade dos geradores de resíduos pelo "reaproveitamento na forma de novos insumos, seja em seu ciclo ou outros ciclos produtivos". Os benefícios do processo de reciclagem levam à redução do consumo dos recursos naturais, promovem a economia de transporte pela redução de material que é enviado para aterro sanitário, entre outros.

No decorrer dos anos, mudanças significativas aconteceram no que se refere a responsabilidade social e ambiental das grandes e pequenas corporações. Mais que uma questão moral e de identidade, as questões que permeiam a conservação do meio ambiente nas atividades econômicas passaram a ser extremamente importantes e éticas para diferentes setores da sociedade.

A região em que está instalado o CTR é extremamente impactada, com diversos receptores sensíveis (humano e bioma), que sofrem com a degradação do entorno. O CTR tem delimitação, porém o cenário do entorno proporcionou a invasão de parte dele. Os impactos gerados pela atividade, a falta de manutenção das áreas e conscientização dos colaboradores, contribuem para o agravamento.

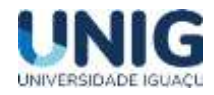

Este projeto reverteu grande parte dos impactos associados a atividade do CTR, capacitando e promovendo a conscientização da preservação do meio ambiente, saúde e segurança, bem como, a melhoria da qualidade de vida no entorno.

O objetivo desse trabalho foi implantar o sistema de gestão ambiental e analisar os benefícios na minimização dos impactos gerados pela atividade, adequando as legislações vigentes.

## **2 Metodologia**

A implantação do Sistema de Gestão Ambiental foi baseada na ISO 14001:2015, que tem a finalidade de controlar os processos nas empresas em sua relação com o meio ambiente abordando os riscos, melhoria contínua, prevenção de acidentes e redução do impacto ambiental causado pelas operações da organização. Apesar da metodologia ser baseada na norma ISO, ela não pode seguir a ordem da itemização da norma, pois algumas etapas do processo de execução precisaram ser antecipadas em relação à etapa de planejamento. Um exemplo claro disto foram as etapas de definição da estrutura e responsabilidade e de treinamento, sem as quais não era possível se planejar.

A metodologia para implantação do SGA, em uma organização de serviços, pode ser compreendida observando-se e explorando-se o conjunto de ações apresentadas na tabela 1. A apresentação das atividades procura seguir a ordem cronológica de implementação.

#### Tabela 1 – Estrutura de atividades para implementação do SGA no CTR

• Planejamento e definição dos recursos, autoridades e responsabilidades ambientais da Organização;

• Treinamento da Equipe de Sede responsável pela coordenação do SGA;

- Elaboração e implementação dos procedimentos de controle de documentos e de registros;
- Elaboração e implementação do procedimento geral de levantamento de aspectos e impactos;
- Elaboração e implementação do procedimento geral de levantamento dos requisitos legais e outros requisitos;
- Levantamento de aspectos e impactos ambientais genéricos da atividade;

• Consolidação do Levantamento de aspectos e impactos com os requisitos legais e outros requisitos;

- Definição dos objetivos, indicadores, metas e programas ambientais corporativos;
- Elaboração e implementação do procedimento de treinamento e conscientização;
- Elaboração do procedimento geral de tratamento de não conformidades;
- Elaboração do procedimento geral de monitoramento e medição;
- Elaboração e implementação do procedimento geral de auditoria ambiental interna;
- Elaboração do manual de gestão ambiental.

Cabe ressaltar que a ISO 14001 segue a metodologia conhecida por aplicar um ciclo de melhoria contínua denominado *Plan-Do-Check-Cat.* (PDCA) que significa Planejar-Executar-Verificar-Agir, em conjunto com a diretriz do Instituto Estadual do Ambiente (INEA), DZ-056.R-3 – diretriz para realização de auditoria ambiental, foi possível estabelecer as responsabilidades, os procedimentos e os critérios técnicos para a realização de auditorias ambientais, como instrumento do sistema de licenciamento ambiental.

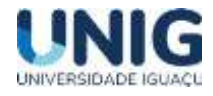

Assim, foi executado um diagnóstico para entender o nível de atendimento à cada requisito, criado um plano de ação baseado nas não-conformidades identificadas, com posterior execução do plano.

## **3 Resultados**

O primeiro passo tomado foi definir o Representante da Administração da Organização. Ele passou a ser o responsável pela implementação do SGA devendo fazer parte da Alta Administração da Organização com responsabilidade de relatar à está a situação do SGA e com autoridade para agir em casos de desvios. O Representante, por sua vez, redefiniu e mobilizou a Estrutura de Sede e os recursos necessários para dar suporte à implementação do sistema. Assim, foi designada um Grupo de Coordenação do SGA pertencente à Estrutura de Sede, composta, inicialmente, de um Coordenador do SGA e de um Consultor Interno. Também foram selecionadas outras pessoas da Estrutura de Sede com perfil adequado para trabalharem como Facilitadores na elaboração de documentos e/ou atuar em auditorias internas. O passo seguinte consistiu em treinar o Grupo de Coordenação do SGA nos conceitos teóricos do SGA segundo a norma ISO 14001.

Com as equipes formadas, iniciou-se o planejamento global das atividades de implementação do SGA. Era necessário que o planejamento fosse elaborado e aprovado de forma participativa, uma vez que a implementação do sistema era voluntária. Estas etapas estão sendo executadas de forma manual, visto que a compra de software para gerenciamento do SGA se faz necessária uma análise mais profunda, considerando a diversidade ofertada pelo mercado.

Para o treinamento dos colaboradores, eram realizadas, semanalmente, palestras apresentando as boas práticas a serem aplicadas na execução das atividades. O foco principal destas palestras era o cuidado no gerenciamento dos resíduos, contudo, não se deixou de abranger os demais aspectos ambientais considerados significativos. Nestas palestras, eram distribuídos materiais promocionais e era passado um vídeo contendo informações sobre a importância da preservação do meio ambiente e sobre o código de conduta dos trabalhadores. Para garantir que as pessoas estivessem capacitadas para executar suas funções, foi incluído, dentro do plano treinamento, um mapa de controle que apresentava a relação dos nomes das pessoas, suas funções, os treinamentos planejados/realizados e o período. Através dos treinamentos e do esforço na conscientização, as pessoas tomaram conhecimento dos procedimentos, dos requisitos, dos impactos significativos, dos benefícios e das responsabilidades, incluindo a preparação e o atendimento às emergências. A busca da conscientização ambiental foi realizada continuamente através de palestras, distribuição de materiais informativos, vídeos, cartazes e outros materiais.

Posteriormente iniciou-se o diagnóstico pela verificação das 28 (vinte e oito) restrições da licença de operação n°066/2020, expedida pela Secretaria de Meio Ambiente de Duque de Caxias, diferenciando em ações corretivas e preventivas. A tabela 2 apresenta o não cumprimento e diferenciações.

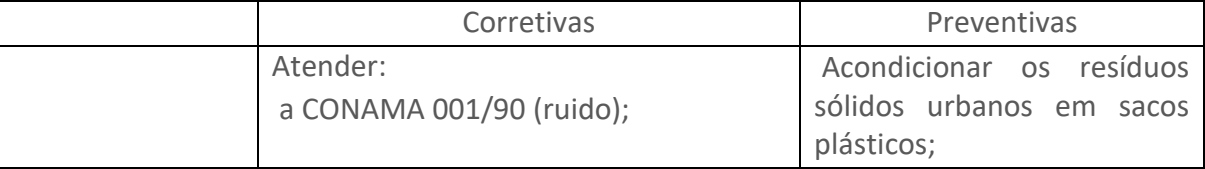

Tabela 2 – Apresentação das não conformidades da LO n°066/2020

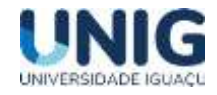

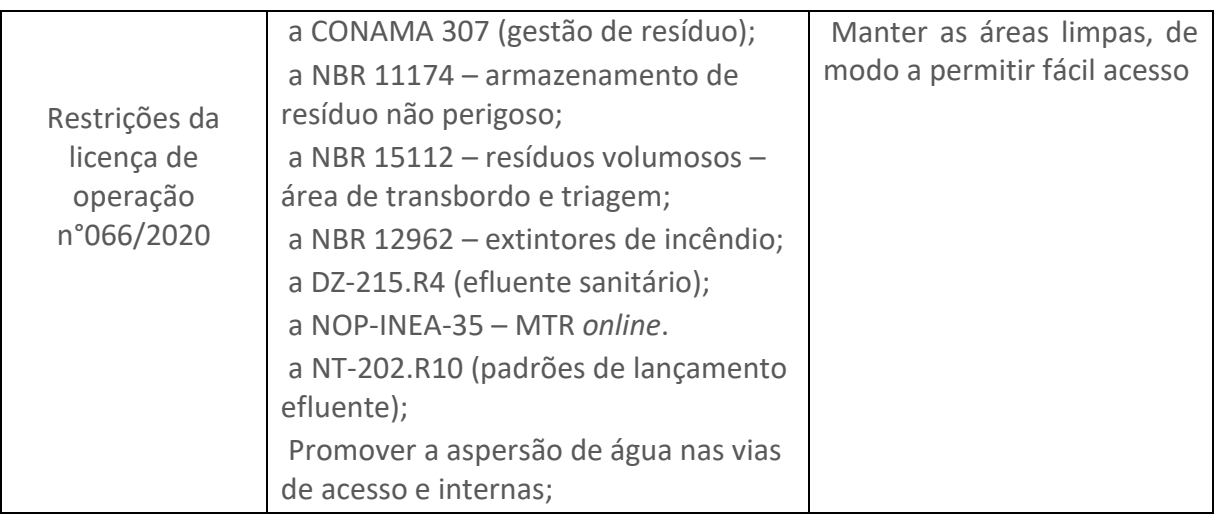

Com o registro foram executadas as ações, pautadas em procedimentos coerentes, justificáveis e viáveis, e traçado uma ordem para tratamento no plano de ação. Neste plano foram organizadas as ações com prazos, responsabilidades e objetivos definidos, com intuito de tratar as não conformidade corretivas, melhorar o processo como um todo, terem ciência das ações preventivas e atingir metas determinadas na análise crítica.

O plano de ação envolveu todos os colaboradores, e observou-se que desde o atendimento ao manifesto de resíduo, acúmulo de resíduos no córrego, limpeza de fossa séptica, consideradas relevantes, como acondicionamento de resíduo orgânico em sacos plásticos preto (preventivo), foram detectados.

Para efetividade das ações implantadas, a cada 15 (quinze) dias foram realizadas reuniões com os colaboradores responsáveis pela tomada de ação e seu registro em planilha, que podiam ser acessadas na guarita da empresa, com a solução para tratar as não conformidades, e acompanhar o andamento do preenchimento do plano de ação. Na conscientização deles, ressaltou-se que as não conformidades encontradas servem para que se detecte falhas de procedimento e tome ações sobre elas. Quando se faz uma análise crítica consciente para elaborar um plano de ação, as atividades planejadas vão direcionar a empresa ao atendimento.

Logo, novos procedimentos de execução, verificação, divisão de tarefas foram implementados ao longo de 01 (um) mês. Uma preocupação era a eliminação do passivo, pois resíduos foram acumulados por alguns anos, sem triagem, compactando em células. No CTR não pode haver o acúmulo de resíduos, pois o objetivo é a triagem e destinação final adequados. Portanto foi iniciado um processo de limpeza das áreas, trabalhando juntamente os passivos. O intuito foi obter uma área maior de trabalho, melhorando a eficiência na triagem dos recicláveis. A figura 1 mostra a área antes e após as ações implantadas.

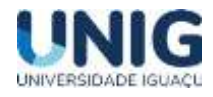

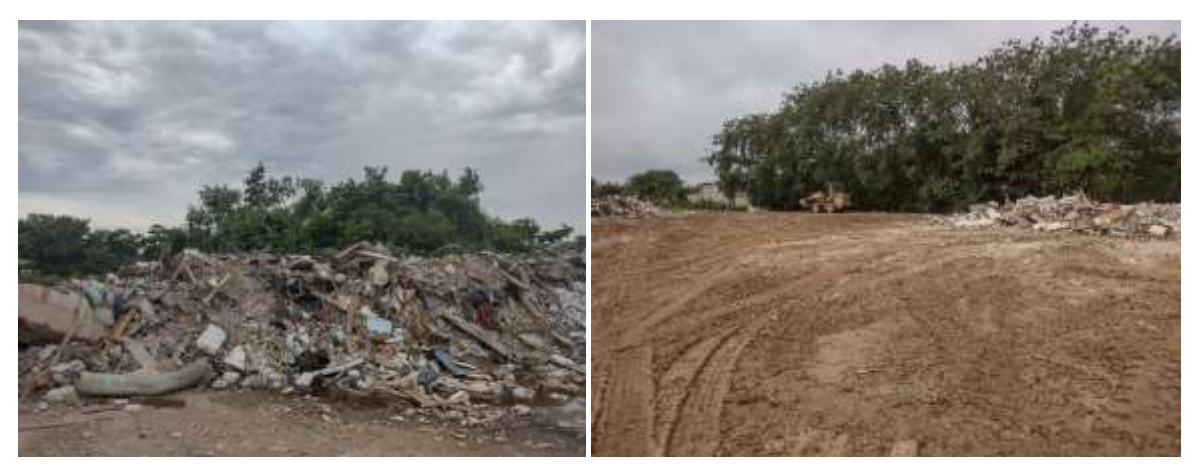

Figura 1 – Limpeza da área e eliminação do resíduo acumulado (passivo)

A implementação do SGA proporcionou efetividade no atendimento das condicionantes da licença de operação, que após 06 (seis) meses da implantação, 95% das ações estavam atendidas. O não cumprimento das restrições da Licença de Operação acarretam multas, previstas na Lei nº 3.467/2000, que dispõe sobre as sanções administrativas derivadas de condutas lesivas ao meio ambiente, podendo levar a perda da licença de operação. Portanto, a cada atendimento e/ou andamento da ação, a Secretaria de Meio Ambiente de Caxias era comunicada.

Em relação ao Manifesto de Resíduos, ressalta-se que este subsidia o controle dos resíduos sólidos gerados, transportados e destinados no Estado do Rio de Janeiro, avaliado e validado pelo Instituto Estadual do Ambiente (INEA). Logo, no procedimento foi informado que todos os resíduos que entram e saem devem estar acompanhados deste instrumento, que somente as empresas que possuírem licença de operação para transporte poderiam entrar no CTR, bem como os resíduos possíveis de recebimento. Para tanto, foi feito um informe e enviado a todos os clientes, relatando este novo procedimento. Após esse comunicado foi possível observar a melhora dos resíduos recebidos. A figura 2 apresenta o informe enviado as empresas e o gráfico 1 o percentual de atendimento das empresas clientes.

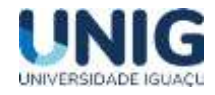

De acordo com as Resoluções CONAMA de nº 307/2002, atualizada pelas Resoluções de nsº 348/2004, 431/2011, 448/2012 e 469/2015.

Os resíduos de demolição e da construção civil que a ACEX PODEM receber são:

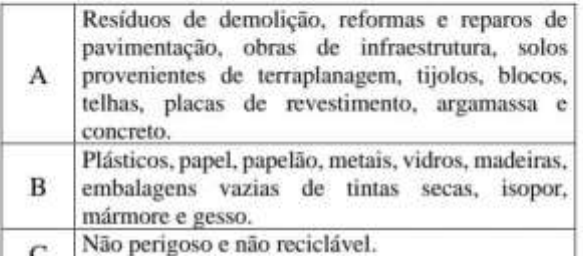

Os resíduos de demolição e da construção civil que NÃO PODEM receber são:

Tintas, solventes, óleos, telhas de amianto e D produtos nocivos a saúde humana em geral.

Outros resíduos que NÃO PODEM ser recebidos: pneus, podas de vegetação, lã de vidro, lixo doméstico (resto de comida, banheiro, etc.), roupas,etc.

Figura 2 – Informe enviado aos clientes

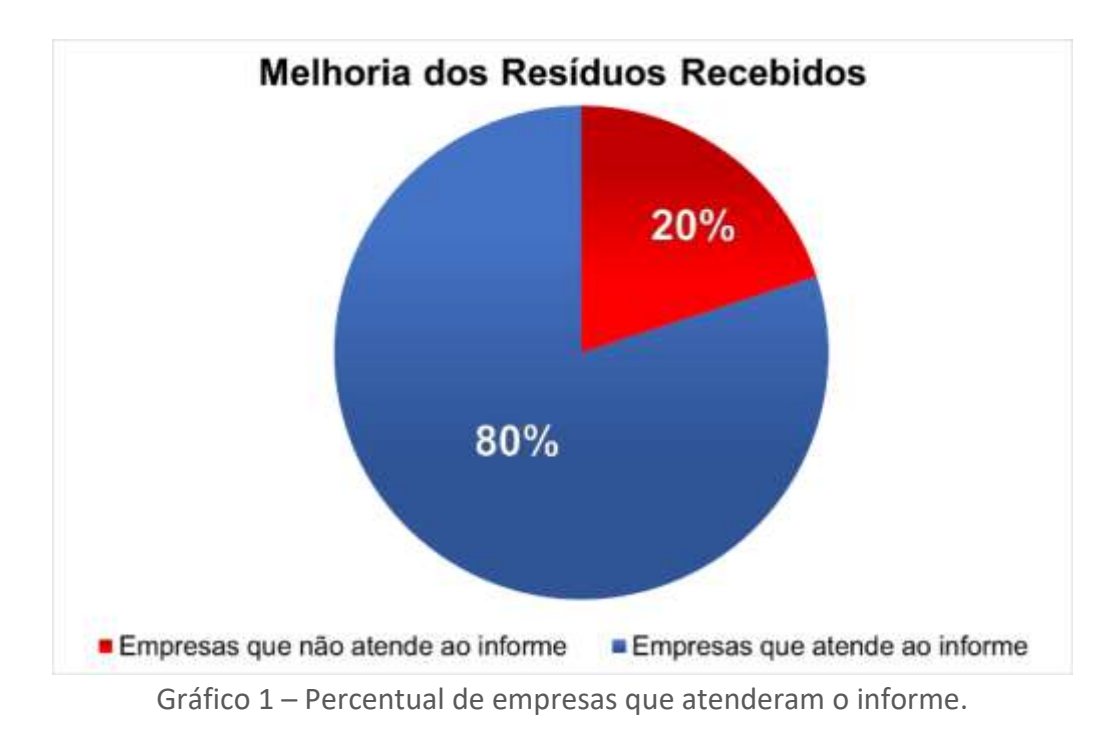

Uma das restrições da licença de operação é a molhagem das vias internas, os colaboradores foram informados da necessidade e importância do atendimento, principalmente a aplicação em dias quentes e secos, uma vez que promove a ressuspensão de material particulado, contribuindo para o agravamento na qualidade do ar, sujidade das residências dos moradores. Foi criado um procedimento para verificação e registro em planilha, com a frequência de aplicação da aspersão por água, e volume do carro pipa. Além destes, verificou-se que a água utilizada era de poço artesiano, sendo substituído por água de reuso. A figura 3 apresenta a molhagem das vias internas.

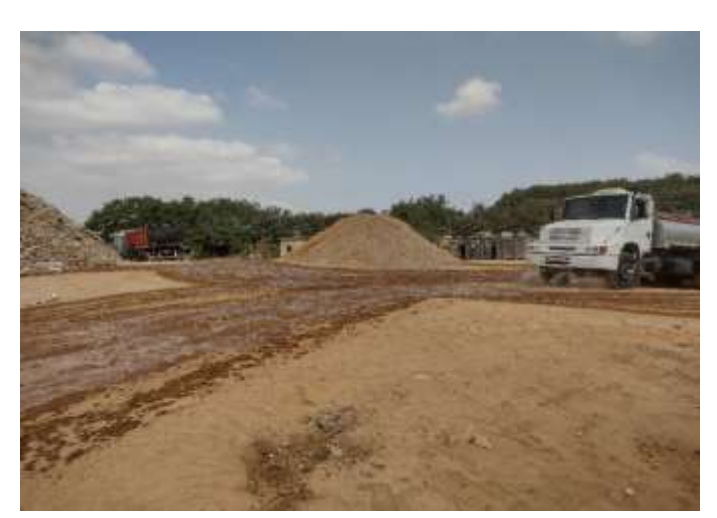

Figura 3 – Molhagem das vias internas.

No CTR há um córrego canal extravasador, sem denominação, que margeia parte da área e recebe as águas pluviais das ruas do entorno. Boa parte dos resíduos basculados e triados eram depositados ou caiam nele, perdendo sua função ecológica. Uma das ações foi recuperar esta área degradada, que iniciou com a apresentação de sua função (importância) no entorno, limpeza e delimitação em 10 (dez) metros da faixa marginal de proteção. Portanto, foi elaborado um procedimento para deposição dos resíduos durante o basculamento das caçambas. A figura 4 mostra a delimitação da faixa marginal de proteção.

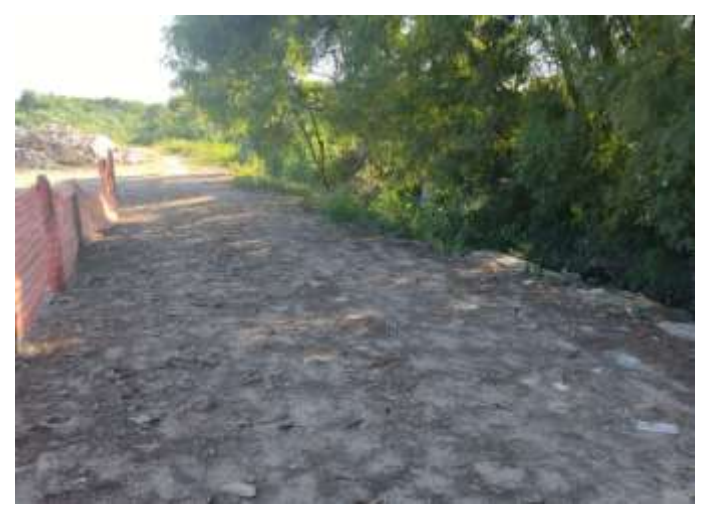

Figura 4 – Delimitação da faixa de proteção do canal extravasador em 10 metros.

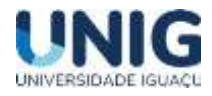

Em complementação a revitalização da área, realizou-se o levantamento florístico para identificação das espécies da flora predominante da região, a implantação de um cinturão verde, que auxiliaria na recuperação atmosférica (qualidade do ar e conforto térmico) e barreira acústica, visto a proximidade da comunidade. No levantamento, adotou-se os critérios de seleção: diâmetro mínimo do fuste, forma de vida, região espacial, para o manejo adequado da formação. O objetivo foi reduzir a dispersão de material particulado e ruídos pelo vento para as áreas circunvizinhas, bem como reduzir a degradação da paisagem. O projeto contemplou uma barreira vegetal em toda área limítrofe do Centro de Tratamento de Resíduos. Nesta barreira propôs-se o plantio de eucalipto da espécie *Eucalyptus citriodora*. Os indivíduos atingem, quando adultos, cerca de 20 metros de altura. Optou-se por esta espécie tendo em vista a mesma apresentar as seguintes características:

- Folhas permanentes (espécies perenifólias);
- Apresentam alta densidade de folhas;
- Crescimento rápido;
- Adaptação ao clima regional;
- Adaptação ao solo local.

Juntamente com o eucalipto, para a formação de uma cerca-viva foi proposto a utilização da espécie Sansão-do-Campo. As mudas devem ser plantadas em uma única fileira, disposta ao longo da cerca de limite da área limítrofe, sendo plantadas 3,0 mudas/metro linear. O projeto foi submetido a Secretaria de Meio Ambiente de Duque de Caxias para análise, validação e aprovação.

#### **4 Conclusões**

O trabalho demonstra que o atual cenário social, político e econômico exige das atividades a busca de meios sustentáveis, seja pelo reuso, pela reciclagem ou reaproveitamento. É importante que as empresas trabalhem em equilíbrio com o meio em que se vive. Esse equilíbrio possibilita manter o lucro sem impactar o meio ambiente.

As responsabilidades das empresas com qualidade de produção somam-se a responsabilidade da organização com o planeta e a sociedade; como consequência empresas com métodos sustentáveis são bem-vistas pela população e a sustentabilidade tornou-se uma vantagem de mercado.

A elaboração de um modelo de sistema de gestão ambiental (SGA) em conformidade a NBR ISO 14001 auxiliou a minimização de impactos ambientais e o desenvolvimento da atividade com comprometimento e desempenho ambiental. O SGA é uma excelente oportunidade de negócio, evolução e melhoria empresarial. Cabe ressaltar que as reservas para o investimento são importantes, pois comprovou-se que o SGA possibilita retornos benéficos a empresa e a sociedade.

As normas, além de orientarem a um sistema de gestão, irão padronizá-lo, sendo reconhecida por diversos países como uma forma de comunicação e de atuação da organização, que se apresenta adequada, em termos de gestão de seus processos, produtos ou serviços.

É reconhecido que as organizações buscam realizar sua gestão, não apenas por força da legislação, mas também pela pressão exercida pelos seus *stakeholders*, que, cada vez mais, cobram

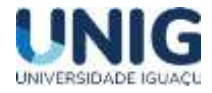

uma postura correta e ética da organização com o meio ambiental. Suas atividades, portanto, não devem impactar negativamente nesse meio. Além disso, devem buscar alternativas para reduzir ou mitigar o uso de recursos naturais. Por isso, as organizações buscam formas e estratégias de gestão. Um SGA é aplicável a qualquer tipo de organização, independentemente do tamanho e número de funcionários. Nesse sentido, a organização que optar por implantar esse sistema de gestão deve contar com a colaboração de todos os envolvidos, investindo em treinamentos e capacitação.

Foram agregados valores ao CTR como a redução dos desperdícios, com a efetividade da triagem dos materiais recicláveis, e diminuição do passivo existente. Além destes, o atendimento as legislações ambientais, restrições da licença de operação, conscientizaram os colaboradores das suas responsabilidades quanto à preservação do meio ambiente e boas práticas.

## **5 Referências**

*ASSOCIAÇÃO Brasileira De Normas Técnicas (2015), NBR ISO 14001 – Sistema de gestão ambiental: especificação e diretrizes para uso. Rio de Janeiro: ABNT. 53 p.*

*ASSUMPÇÃO, Luiz Fernando Joly; Sistema de Gestão Ambiental: Manual prático para implementação de SGA e certificação ISO 14.001/2015; Editora Juruá, 5 edições, 420 p., Curitiba, 2018.*

*CONAMA – Conselho Nacional de Meio Ambiente. Resolução no 307, 05 de julho de 2002. Ministério do Meio Ambiente. 2002.*

*DIRETRIZ – DZ-056.R-3 – Diretriz para realização de auditoria ambiental, Aprovada pela Resolução Conama nº 21, de 07 de maio de 2010. Publicada no DOERJ de 14 de maio de 2010.*

*Lei 12.305, de 02 de agosto de 2010. Institui a Política Nacional de Resíduos Sólidos; altera a Lei nº 9.605, de 12 de fevereiro de 1998; e dá outras providências. Diário Oficial da República Federativa do Brasil, Poder Executivo, Brasília, DF, 03 ago. 2010.*

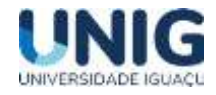

## **PAVIMENTO INTERTRAVADO DE CONCRETO EM VIAS URBANAS BAIRRO CAMPO LINDO, SEROPÉDICA – R.J**

Leandro Marcos Meneghetti<sup>1</sup>; Giana Laport Alves de Sousa<sup>2</sup>, Gisele Dornelles Pires<sup>3</sup>

 $1$  Aluno Engenharia Civil<sup>2</sup> Docentes Engenharia Civil

<sup>1,2</sup> Grupo de Pesquisa Engenharia e Sociedade, Faculdade de Ciências Exatas e Tecnológicas, Universidade Iguaçu - UNIG, Av. Abílio Augusto Távora, 2134 - Jardim Nova Era, 26275-580, Nova

Iguaçu – RJ

 $^{1}$ [209032359@aluno.unig.edu.br,](mailto:209032359@aluno.unig.edu.br) $^{2}$  [0166002@professor.unig.edu.br,](mailto:0166002@professor.unig.edu.br) $^{3}$  [eng.gisele.pires@gmail.com](mailto:eng.gisele.pires@gmail.com)

**Resumo** - *A urbanização atualmente, vem passando por um processo adaptativo com relação a sustentabilidade e o crescimento das áreas ainda não urbanizadas, onde o anseio pelo crescimento e a necessidade, são as premissas dos projetos pelos quais muitas vezes não avaliam as possibilidades de utilizar materiais ou processos sustentáveis. O presente trabalho tem por objetivo, descrever o estudo do material em que vem se tornando cada vez mais constante nas áreas de construções civis e de infraestruturas em vias urbanas, o pavimento intertravado de concreto. O local de realização do estudo, foi a rua coletora Alameda Quatro no bairro Campo Lindo, cidade de Seropédica - R.J, onde foram coletadas todas as informações do trabalho, com base no acompanhamento das etapas da obra de pavimentação. Os resultados evidenciaram que o pavimento intertravado de concreto, foi significativamente importante, garantindo a resistência necessária da via, agregando qualidade de vida e acessibilidade aos moradores locais.*

(**Palavras-chave:** *Pavimentação, Intertravado, Projeto, Urbanização).*

**Abstract -** *Nowadays, urbanization has been undergoing an adaptive process regarding sustainability and the growth of areas that have not yet been urbanized, where the desire for growth and the need are the premises of projects for which they often do not evaluate the possibilities of using materials or sustainable processes. The present work aims to describe the study of the material in which it has become increasingly common in the areas of civil construction and infrastructure in urban roads, the interlocking concrete pavement. The place where the study was carried out was the collector street Alameda Quatro in the Campo Lindo neighborhood, in the city of Seropédica - RJ, where all information on the work was collected, based on the monitoring of the stages of the paving work. The results showed that the interlocking concrete pavement was significantly important, ensuring the necessary resistance of the road, adding quality of life and accessibility to local residents.*

*(***Keywords***: Paving, Interlocking, Design, Urbanization.)*

## **1 Introdução**

A engenharia civil tem como uma de suas características, buscar formas de alcançar novos avanços tecnológicos em sua área, e que possam caminhar juntos com a sustentabilidade e apresentar custos e benefícios adequados aos projetos.

O [pavimento intertravado](http://www.wordpress-181515-668788.cloudwaysapps.com/blog/veja-nosso-passo-passo-da-execucao-do-pavimento-intertravado/) vem sendo utilizado pela humanidade há milhares de anos. Com o avanço e a necessidade de cultivar e expandir seu território foram criadas as estradas, sendo os Egípcios os primeiros a criarem essas ligações entre locais, colocando drenos laterais e até um revestimento primário. Segundo Balbo (2007) os egípcios, assim como outros povos, utilizavam as estradas apenas para serviços religiosos e festivos.

Segundo Cava (2019) os romanos foram os primeiros a aperfeiçoar as estradas criando o que hoje chamamos de pavimentação, com objetivo de criar uma estrutura duradoura.

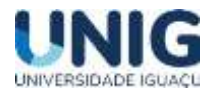

Para Fioriti, Ino e Akasaki (2007), a pavimentação com blocos intertravados teve uma grande explosão no século XX após a segunda guerra mundial e atualmente tem aumentado significativamente sua utilização em obras. No Brasil, chegou também na década de 70 e passou por diversos avanços ao longo das últimas décadas, consolidando-se atualmente no setor da construção como solução de excelente desempenho, estética versátil e agradável e baixos custos.

NBR 9781/2013, define o pavimento flexível cuja estrutura é composta por uma camada de base (ou base e sub-base), seguida por camada de revestimento constituída por peças de concreto justapostas em uma camada de assentamento e cujas juntas entre as peças são preenchidas por material de rejuntamento.

Para Barbosa et al (2021), uma vez que ao se analisar a vida útil, constata-se que os blocos de concreto são a melhor alternativa pois a vida útil deles é de no mínimo 20 anos enquanto a vida útil do pavimento asfáltico é de 8 a 12 anos. Segundo Marchioni e Silva (2011), esse tipo de revestimento ainda tem o atrativo de permitir uma permeabilidade no solo, reduzindo o escoamento superficial em até 100%, dependendo da intensidade da chuva.

As peças de concreto são especificadas conforme estabelecido na norma ABNT NBR 9781. 2.1 Dimensões e tolerâncias. o valor mínimo de resistência à compressão para artefatos de concreto é 35 MPa. Caso o concreto seja permeável, então o valor mínimo é 20 Mpa, veículos especiais e solicitações capazes de produzir elevados efeitos de abrasão, o valor mínimo de resistência à compressão é de 50 Mpa.

Nesse trabalho é citada também a normas ABNT NBR 15953: 2011, (execução) além da ABNT NBR 9781: 2013 (Fabricação).

A partir do conceito apresentado, iniciou-se a elaboração do estudo de caso em que foi fundamentado em algumas linhas de estudos com percepção no tema descrito. As utilizações das informações deste trabalho contribuíram para o desenvolvimento, chegando a resultados satisfatórios. O processo foi avaliado de forma a conseguir resultados qualitativos e quantitativos, valorizando o material empregado e criando o melhor entendimento sobre os ganhos significativos para os futuros projetos de pavimentação.

#### **2 Material e Métodos**

A via escolhida para fazer o estudo referente ao uso do pavimento intertravado de concreto foi a rua Alameda Quatro, no bairro de Campo Lindo, Seropédica R.J. A via tem sua extensão de 814,0 metros e sua largura é de 8,0 metros, correspondendo um total de 6512 m<sup>2</sup>. Devido a sua extensão e ao tempo de conclusão da obra (Final de 2022), foi considerado o estudo no trecho que liga as ruas Quarente e Seis e rua Trinta e Três, CEP: 23890-000, entre os números: 1152 e 1262, com um total de 54,0 metros de extensão e seus 8,0 metros de largura, correspondendo a 432 m<sup>2</sup> a serem pavimentados.

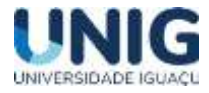

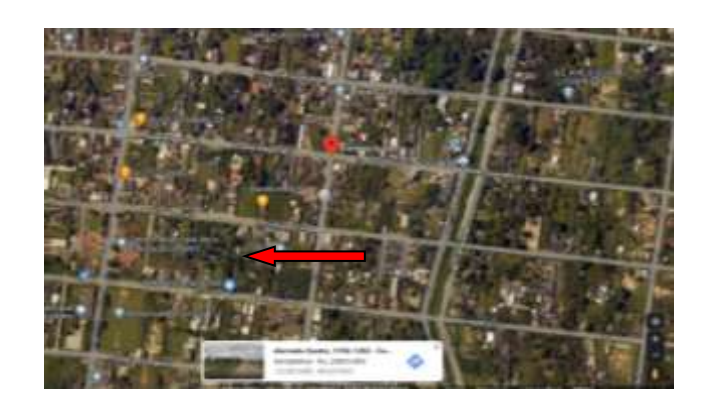

**Figura 1.** Indicação da localização da obra de pavimentação, local onde foi realizado o estudo (Fonte: Google maps, 2022).

Até o ano de 2014, a população do bairro Campo Lindo, Seropédica R.J, sofria com a completa falta de infraestrutura no bairro, com o aumento populacional e a incessante solicitação de melhorias por partes dos moradores, o poder público local com a anuência do prefeito, correspondeu com o início das obras. Foram feitos vários investimentos no bairro, considerando a drenagem das vias e estruturas para pavimentação, figura 2, como contenções laterais "Meio – fio", colocação das manilhas (Sistema de drenagem de esgoto e águas pluvial) e preparo das camadas estruturais do pavimento, ficando parte das obras concluídas para início da pavimentação.

**Figura 2** - Preparo estrutural da Rua Alameda Quatro em 2014.

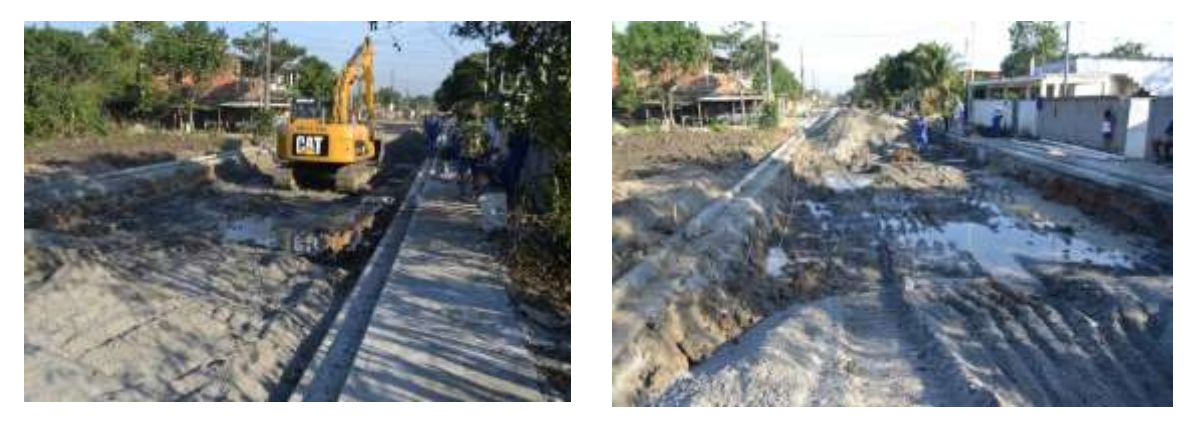

Fonte: Seropedicaonline (2014).

Em 12 de Maio de 2021 a Prefeitura de Seropédica oficializou o reinício das obras de infraestrutura no bairro, com previsão de conclusão até o final de 2022.

À obra de pavimentação foi custeada com recursos próprios da prefeitura de Seropédica, através da secretaria de serviços públicos e transportes, a qual foi responsável pelo andamento das obras e escolha do tipo de pavimento a ser utilizado, que tornou dispensável o processo licitatório para execução.

Para a continuidade em 2022, foi considerado o planejamento do material, tempo, equipamentos e mão de obra para as tarefas. Serviços preliminares administrativos e topográficos, também foram inclusos no orçamento da pavimentação.

Para fornecimento de material como areia e pó de pedra foi selecionado fornecedores locais. O distrito areeiro de Itaguaí e Seropédica é o principal fornecedor de areia para a construção civil do estado, considerando sua geologia, formada por sedimentos fluviais e fluviomarinhos.

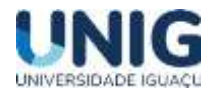

O fornecimento dos artefatos (Pavimentos intertravados de concreto) foi de responsabilidade da empresa Multiblocos, Industria e Comercio de Artefatos de Concreto Ltda, localizada na rua São Paulo, 700 - Parque Industrial, Queimados – RJ, CEP: 26.373-290. A Multiblocos conta com laboratórios de ensaios com capacidade de realizar os mais complexos testes (resistência, absorção, granulometria, estanqueidade, absorção, entre outros), permitindo o acompanhamento diário para aferir a padronização das suas matérias-primas e verificação dos parâmetros de qualidade de seus produtos, conforme seu site.

## **3 Resultados**

Para os serviços de pavimentação da Rua Alameda Quatro, pode - se considerar (5) fases como: (1) levantamento técnico, (2) drenagem e preparo das camadas a receber o revestimento (Leito, subbase e base), (3) material a ser empregado (Pavimento + Areia + Pó de pedra), (4) Assentamento e (5) acabamento.

*levantamento técnico (1)* Para o *levantamento técnico (1*), foram considerados a topografia da via, que incluiu verificar o nivelamento do eixo dos logradouros, posteação e árvores, provavelmente realizados em 2014 e refeitos em 2022 para garantir o correto dimensionamento das vias.

*drenagem e preparo das camadas a receber o revestimento (Leito, sub-base e base) (2)* Buscamos informação para análise dos cálculos referente ao dimensionamento da drenagem pluvial e das camadas estruturais da via (2), junto a secretaria, más não foram disponibilizados, sendo considerado as obras de 2014 a conclusão dessa etapa, referente aos esforços ou resistência a carga e vazão de drenagem.

Para o período de 2014 e 2022, foi considerado 8 anos para a retomada dos trabalhos, sendo necessário refazer algumas tarefas preliminares na via a ser pavimentada, figura 3, como a passagem da motoniveladora na via, para desbastamento e escarificação dos desníveis, retirada de pedregulhos e materiais diversos, devido ao longo tempo sem manutenção, também foi necessário o cuidado para não danificar os meios-fios já concluídos na obra de 2014.

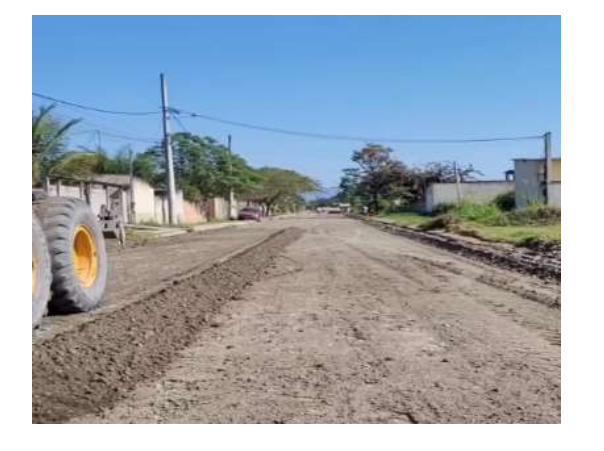

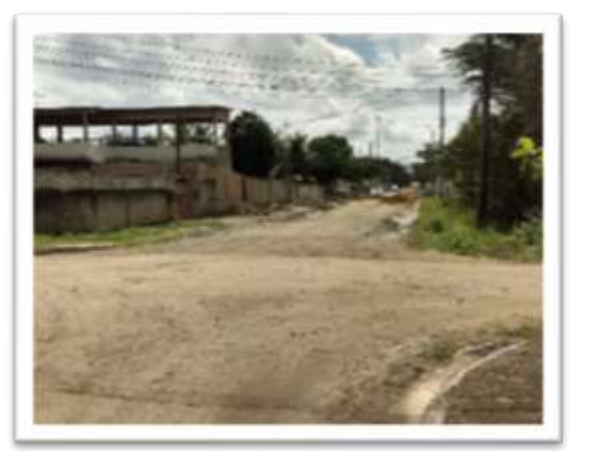

**Figura 3:** Etapas preliminares como, desbastamento, escarificação dos desníveis, retirada de pedregulhos e materiais diversos. Nas setas os meios fio concluídos no ano de 2014.

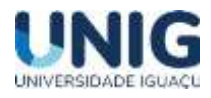

*Material empregado (3).* O pavimento usado para fazer o revestimento da via, foi o intertravado de concreto, com capacidade de carga de 35Mpa a 50Mpa, com sua espessura de 10 cm, 13 cm de largura e 24,2 cm de comprimento, figura 4. O modelo escolhido foi o "16 faces" ou Tipo 1 conforme ABNT NBR 9781 (2013). Com desenho agradável e principalmente pela sua capacidade de carga onde foi considerado agregar durabilidade e resistência, mesmo com baixo fluxo de veículos pesados na via, por se tratar de uma via coletora.

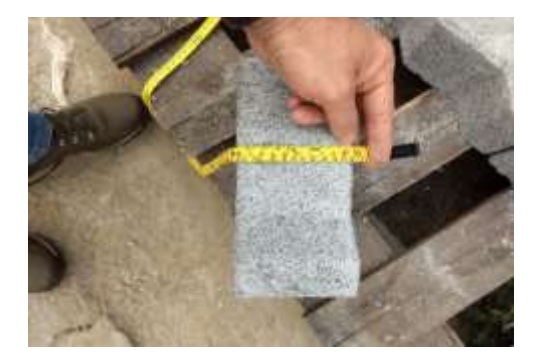

**Figura 4:** Artefato escolhido para a via foi o tipo 1, 10cm com capacidade de carga de 35Mpa a 50Mpa.

Foram definidos os melhores locais e também sinalizados, para descarregar o material com orientação à área a ser pavimentada, das bordas e dos limites do pavimento e retirados os materiais inadequados do local.

Para transporte, o fornecedor dos artefatos seguiu a orientação com base na ABNT NBR 15953 (2011), onde o material foi entregue no local estabelecido, após sinalização e organização da área. O pavimento foi empilhado, paletizado, cintado e transportado com no máximo 1,5 metros de altura, garantindo sua estabilidade a fins de segurança. Os paletes com os artefatos foram recebidos após uma precisa conferência e analisados pelo encarregado e auxiliar da obra, que observaram a quantidade e integridade dos blocos.

O material utilizado para assentamento dos artefatos foi à areia lavada média figura 5, figura A e o pó de pedra, figura B, com a função de "estabilizador de base", estando a base e sub-base já concluída. O pó de pedra foi espalhado e nivelado para corrigir possíveis desníveis, sendo ele distribuído antes de aplicar a areia média para compactação e assentamento.

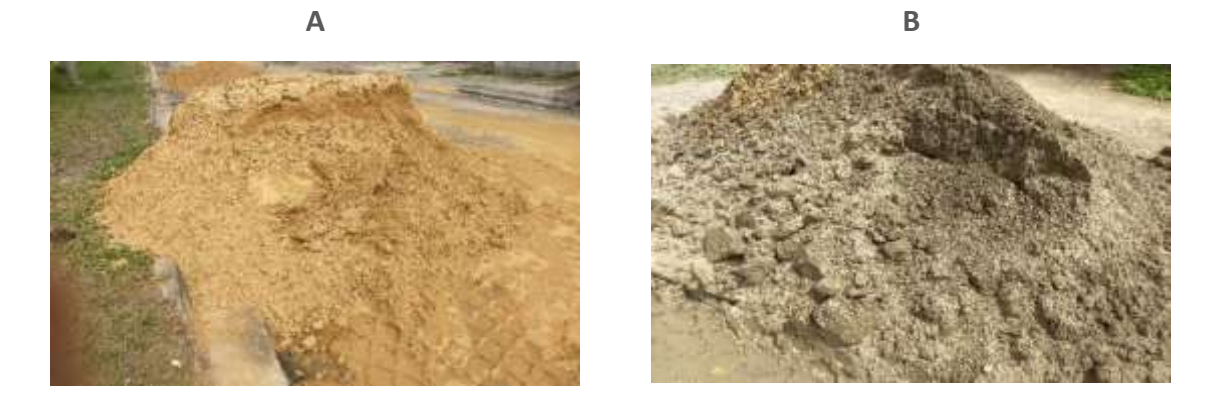

**Figura 5:** Material utilizado para assentamento: Areia lavada média e o pó de pedra

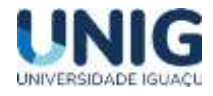

*Assentamento (4).* O nivelamento da rua é considerado uma das principais etapas durante o preparo para o assentamento, os ajustes e encaixes dos artefatos só são possíveis com uma boa base nivelada e compactada.

A minicarregadeira figura 5, figura C, por se tratar de um equipamento leve e de fácil manuseio, foi responsável por espalhar o pó de pedra e a camada de areia antes de passar o rolo compactador liso.

Para o projeto estrutural já definido da Rua Alameda Quatro, foi interessante a aplicação do pó de pedra na via e uma pequena camada de areia média. Após o material aplicado foi utilizado o rolo compactador liso, figura D, com o objetivo de corrigir alguns defeitos na base e reduzir os vazios da camada, utilizando uma compactação estática "Sem vibração". (Utilizou apenas o peso próprio para realizar a compactação). Rolo compactador de 16 toneladas.

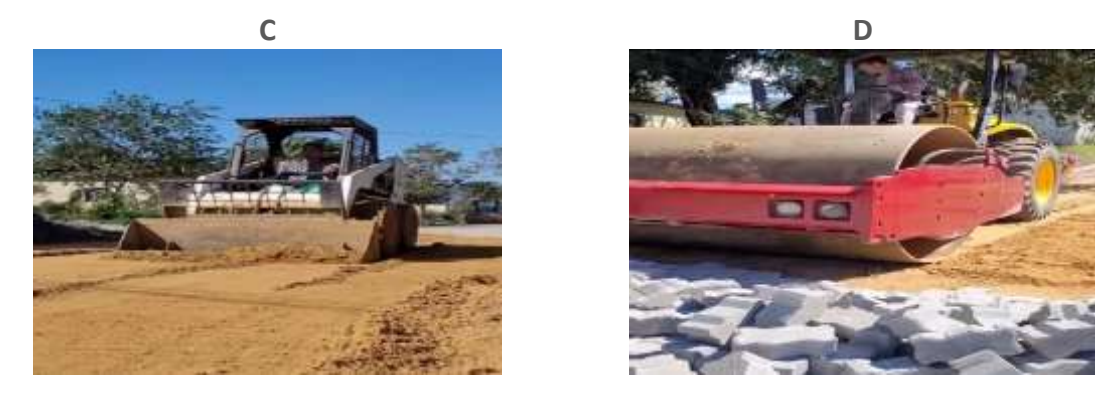

**Figura 5:** Minicarregadeira, espalhando o pó de pedra e o rolo compactador corrigindo defeitos na base.

Após a compactação, o processo passa a ser manual, onde os operários da obra têm a função de fazer o nivelamento adequado. O cuidado com a espessura da camada de areia de assentamento não é apenas um detalhe, se ela for muito grossa o piso poderá deformar, se for muito fina os blocos podem quebrar. Para fazer o nivelamento adequado figura 6, utiliza-se um sarrafo, figura E, deslizando-o manualmente sobre guias paralelas, sempre seguindo a orientação de 5 cm de espessura de areia sobre a base, conforme estruturas típicas ABCP (2010) e ABNT NBR 15953 (2011). Pode - se observar também o cordão de alinhamento das peças figura 6, figura F, que também tem sua eficiência em manter as peças alinhadas de forma longitudinal e transversal umas às outras com referência a via. Esse procedimento evita o desnível entre as peças e auxilia no encaixe preciso, garantindo a resistência do artefato de acordo com o projeto.

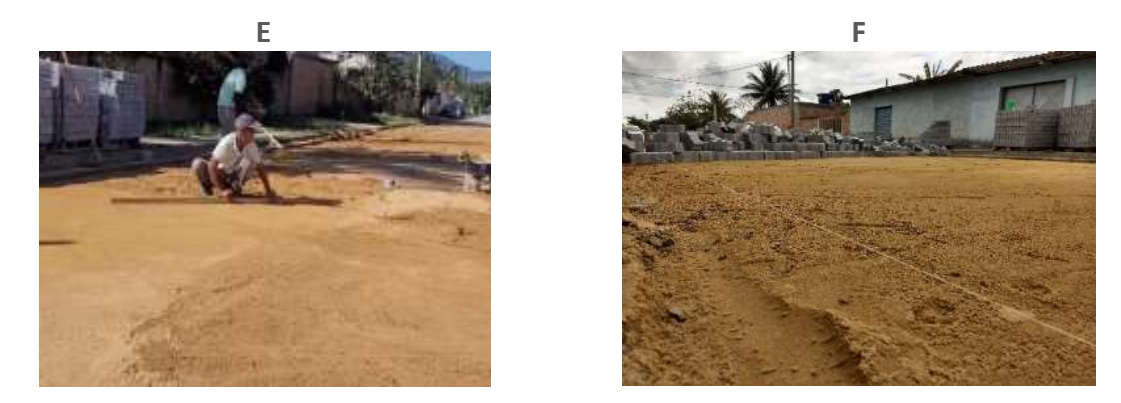

**Figura 6:** Nivelamento adequado e Alinhamento longitudinal e transversal das peças.

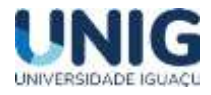

Conforme o projeto, para garantir a resistência foi considerado o encaixe preciso das peças com espaçamento de 2 mm (Rejunte). Nessa fase foi observado uma perda mínima referente ao material fornecido, observado deformidades e defeitos como trincas e quinas quebradas dos artefatos durante o recebimento do material paletizado. (Carga de 4050 peças, encontrado menos que 1% de peças defeituosas).

Para controle de tempo e agilidade no processo de assentamento, a normas referente ao pavimento intertravado de concreto ABNT NBR 15953 (Execução), não descreve referência ao tempo produtivo, como horas homens trabalhados por  $M^2$  de artefato assentado. Para essa análise foi considerado o planejamento no projeto da prefeitura, como 2,5M<sup>2</sup> de pavimento assentado por 1,0 hora homem trabalhada.

Para considerar o cálculo da metragem necessária para o revestimento na rua, foi subtraído a medida da sarjeta ou contenção lateral já instalada, com medida de 30cm de largura. Sendo 2 lados  $= 60cm$ .

O cálculo de revestimento necessário para toda a rua Alameda Quatro, corresponde à:  $814*0,60=488,40$  M<sup>2</sup> de Contenção lateral.

Então: 6512m<sup>2</sup> – 488,40 M<sup>2 =</sup> 6023,6 M<sup>2</sup> a serem pavimentados utilizando para cálculo da mão de obra.

O estudo de caso foi acompanhado no trecho que liga as ruas Quarente e Seis e rua Trinta e Três, CEP: 23890-000, entre os números: 1152 e 1262, com um total de 54,0 metros de extensão e seus 8,0 metros de largura. Foi descontado os 0,60 cm de contenção lateral. 54\*0,60 = 32,4 M<sup>2</sup> de contenção (Sarjeta).

Então: 54\*8 = 432M<sup>2</sup> - 32,4M<sup>2</sup> = 399,6 ou 400M<sup>2</sup> (Pavimentados).

A mão de obra disponível para o assentamento dos artefatos, foi de três operários, (1 Operário p/ 2,5 M<sup>2</sup> hora), então 3 operários com jornada de 8,0 horas diárias = 60 M<sup>2</sup> de pavimentos assentados. Para 400M<sup>2</sup> seria necessário 6 dias e 5 horas de trabalho.

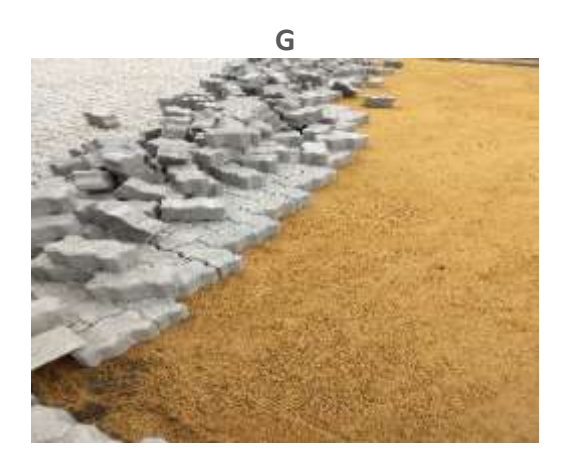

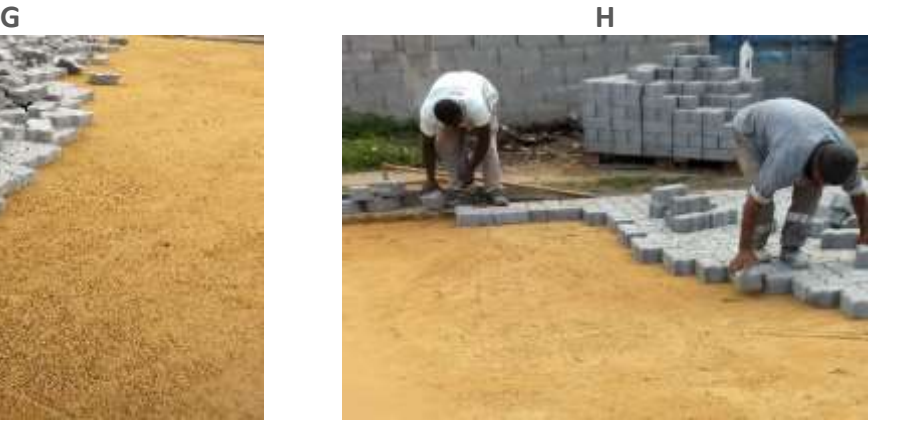

**Figura 6:** Posicionamento e assentamento dos artefatos manualmente.

Após o assentamento dos artefatos em toda a via no sentido transversal, foi necessário fazer o acabamento lateral entre os blocos fixados e a sarjeta (contenção lateral). Para tal serviço, a peça foi cortada de acordo com a medida do acabamento, sendo utilizado uma ferramenta de corte, figura

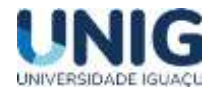

I, feita de aço com medida e resistência capas de cortar as peças de concreto, utilizando uma marreta para auxilio na tarefa.

O tempo total para pavimentação dos 400 $m<sup>2</sup>$  durante o estudo, foram de 10 dias, considerando os 3 operários. Problemas como equipamento disponível foram considerados, devido a outras frentes de trabalhos no bairro, acerto ou preparação de entradas residenciais para pedestres e veículos, exigidas por moradores e correção de alguns pontos da base, devido o fluxo de pedestres e veículos antes e durante o assentamento.

Acabamento (5). Considerada uma via pública coletora, a rua Alameda Quatro recebe tráfego de vias locais, que com a necessidade da segurança viária, foi implantado quebra-molas entre as interseções, figura J. Os quebra-molas de acordo com o projeto da prefeitura, teve suas medidas consideradas do Tipo A, conforme CONTRAN resolução 600 de 24 de maio de 2016, com suas dimensões de 3,70m de comprimento, 10cm de altura e largura igual à da via, respeitando as drenagens laterais.

Os quebra-molas foram construídos com o mesmo material utilizado na via sendo os artefatos de concreto intertravados fabricados com coloração vermelha, a fim de complementar a sinalização da elevação. Sua base foi elevada com areia média, respeitando os 10cm de altura.

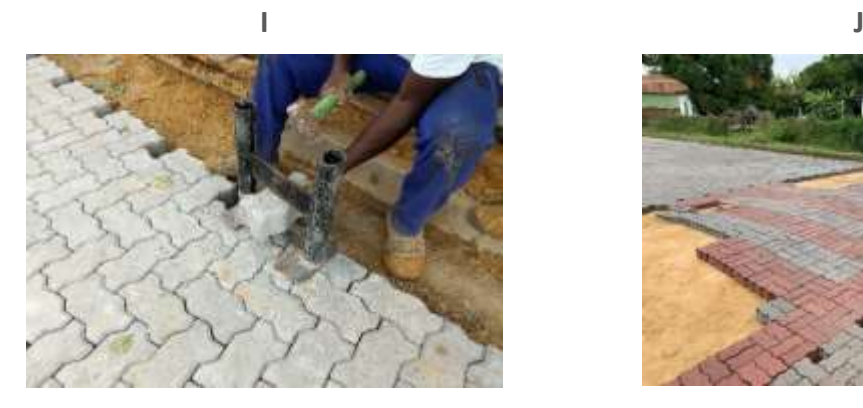

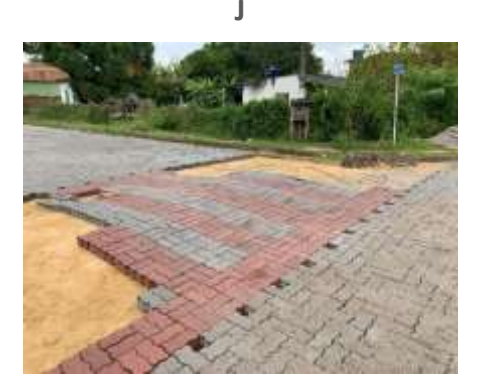

**Figura 7:** Peça é cortada de acordo com a medida do acabamento, sendo utilizado uma ferramenta de corte, figura I. Foi implantado quebra-molas entre as interseções, figura J.

Após a conclusão do assentamento, foi necessário fazer o rejunte entre os artefatos. De forma simples e sem complexidade, o pó de pedra foi espalhado e fixado entre as peças de concreto com o auxílio de vassouras de piaçava, que segundo os operários, a secretaria de obras utiliza devido a sua durabilidade, ideais para varrer a calçada e esfregar o chão, pois além de aguentarem o serviço pesado, também resistem às intempéries do dia-dia.

Os acabamentos da pavimentação, além das inspeções dos alinhamentos longitudinais e transversais dos artefatos e a via, desníveis referentes a uma peça e outra e rejunte, também são feitos reparos nas sarjetas e meio fios, a sarjeta foi nivelada com o pavimento, recebendo uma camada de +/- 2 centímetros de espessura, com o objetivo de também corrigir defeitos e danos causados pelo tempo de instalação.

Na figura 8, observa – se a pavimentação, alinhamento e o encaixe entre as peças intertravadas concluídas, que considerando a norma NBR 15953, foi seguido a orientação de espaçamento e rejunte entre as peças, também demonstra uma boa drenagem pluvial.

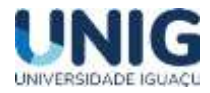

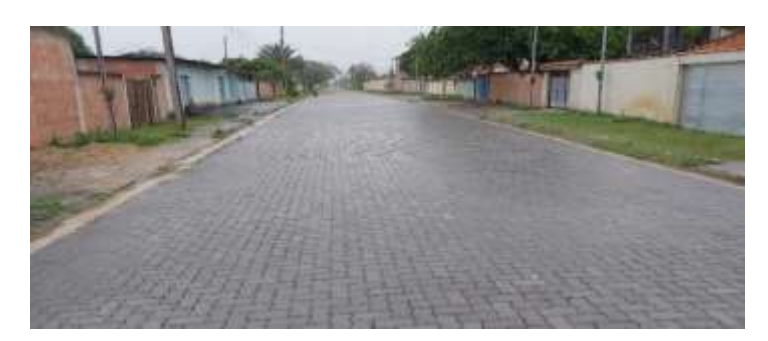

**Figura 8:** Orientação de espaçamento e rejunte entre as peças, demonstrando uma boa drenagem pluvial.

Após a conclusão do assentamento, foi interessante avaliar o pavimento referente a sua drenagem pluvial, onde ele tem como uma de suas características positivas, a boa drenagem em dias chuvosos. Para buscar informações com relação a precipitação, foi utilizada consulta no site oficial do INMET – Instituto Nacional de Meteorologia, onde seus registros são processados pelo CEMADEN - Centro Nacional de Monitoramento e Alertas de Desastres Naturais.

 O CEMADEM é o responsável por recolher e monitorar os dados das estações meteorológicas distribuídas em todo o território nacional e encaminhar ao INMET. São monitorados equipamentos como, estações automáticas, convencionais e pluviômetros automáticos. NA cidade de Seropédica está localizada a estação de monitoramento Dom Bosco (D1893) com o pluviômetro automático (330555401A). A localização da estação de monitoramento CEMADEN - Dom Bosco em Seropédica, fica localizada a pouca distância do Bairro Campo Lindo.

 No dia 31/10/2022, foi levantado os dados da chuva precipitada durante o dia, e registrado com fotos o comportamento da drenagem do pavimento. O CEMADEN registrou um volume diário de 31.19mm de chuva, que equivale a 31,19 litros por metro quadrado. Esse volume é considerado como uma chuva moderada fraca, segundo "Organização Meteorológica Mundial (OMM)", pois foi distribuída ao longo da tarde, de forma homogênea.

Pode - se perceber o comportamento da pavimentação em dias de chuva, sem acúmulos de água sobre as juntas dos artefatos, demonstrando uma boa drenagem em dias de chuvas fracas e moderadas. Assim também destacando o projeto bem executado, com materiais drenantes (areia média e pó de pedra), e também a declividade transversal de 2% da via

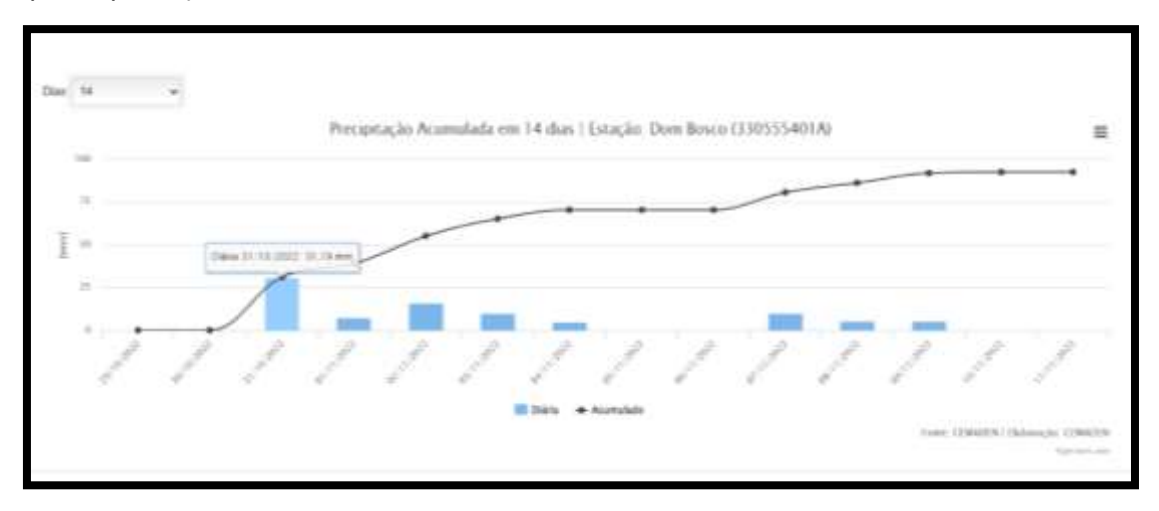

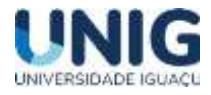

**Figura 9:** INMET – CEMADEN (D1893).2022 – Volume de chuva registrado no dia 31/10/2022 (31,19mm)

Também foi importante fazer o comparativo do diferencial de temperatura dos materiais (Pavimento intertravado versos asfalto), figura 9, após a absorção da luz solar, onde o intertravado se mostrou melhor na dissipação do calor, conforme teste.

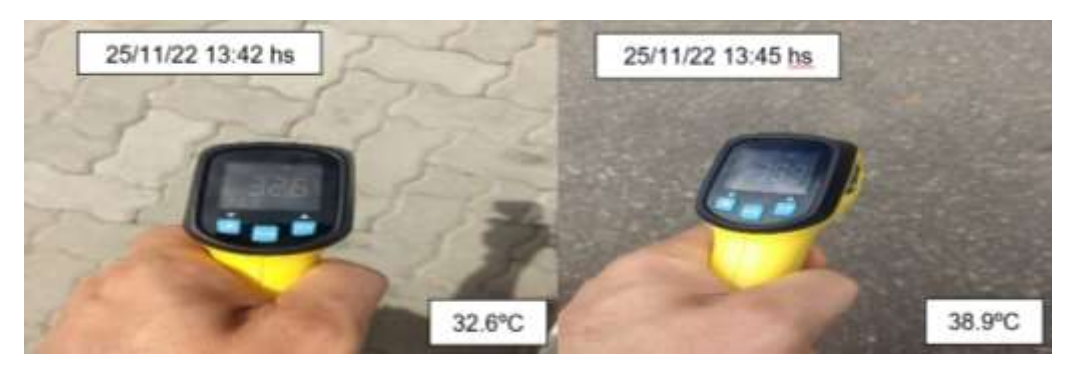

**Figura 9:** Para o teste foi utilizado um termômetro com infravermelho com range de temperatura (-40ºC a +400ºC), encontrando os seguintes valores, após a comparação entre os materiais.

A verificação de temperatura entre os pavimentos foi considerada uma distância entre o termômetro e o solo de +/- 20cm de altura, a temperatura ambiente de 25ºC nesse dia, o intervalo de monitoramento ficou de 3 minutos entre um pavimento e o outro, com distância de 14 metros. 1ª leitura (Intertravado = 32,6ºC) e 2ª leitura (Asfalto = 38.9ºC). Foi observado em teste que o pavimento intertravado correspondeu com a dissipação térmica comparado com o asfalto, seu resultado em comparação resultou em 6.3ºC mais baixo que o asfalto, reforçando uma de suas vantagens entre os pavimentos.

#### **4 Conclusão**

O desenvolvimento do presente estudo possibilitou a apresentação do pavimento intertravado de concreto e a influência de seu uso em vias urbanas.

Seu uso demonstrou-se efetivo de forma geral, o qual foi observado a falta pontual de conhecimento em algumas tarefas realizadas, tornando importante o acompanhamento técnico durante a execução, a fim de concluir o projeto com a melhor eficiência e qualidade possível.

O pavimento intertravado de concreto utilizado na rua Alameda quatro, foi de 10cm de espessura, que garante uma ótima resistência de 35MPA a 50MPA, ficando o livre acesso para caminhões e ônibus na via.

Considerando várias características apontadas após a pavimentação do trecho estudado na rua Alameda quatro, podemos notar que manter a evolução sobre os processos de construção civil na área de pavimentação, traz enormes desafios aos engenheiros civis, em que a redução de custos e a sustentabilidade do meio ambiente, são a base para os projetos atuais e futuros em quaisquer obras de infraestrutura no brasil.

## **5 Agradecimentos**

O presente estudo faz parte da monografia de conclusão de curso, com registro: M537p, na biblioteca Central Dr. Fábio Raunheitti de Nova Iguaçu, R.J, foi realizado para obtenção do título de

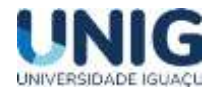

Bacharel em Engenharia Civil. UNIG, Universidade Iguaçu, Faculdade de Ciências Exatas e Tecnológicas no ano de 2022 segundo semestre.

Agradeço à orientadora Prof. (a) M.Sc. Eng. Giana Laport Alves de Souza, pelo auxílio no desenvolvimento do trabalho e motivação. À Secretaria de serviços públicos e transportes da cidade de Seropédica R.J, ao Sr. Secretario Patrick Figueira, que autorizou o estudo e disponibilizou informações importantes para o conteúdo aqui apresentado.

#### **6 Referências Bibliográficas**

*ABCP - Associação brasileira de cimento Portland. PR 01: Pavimentos intertravados – Preparo da Fundação. 2010.; Disponível em: www.abcp.org.br/. Acesso em: 05 de set. 2022.*

*BALBO, José Tadeu. Pavimentação asfáltica: Materiais projetos e restauração. 1ª Edição, Oficina de texto, 2007, São Paulo, Pg. 17.* 

*BARBOSA, Eduardo Samuel da Costa et al: Pavimentação com blocos intertravados de concreto, estudo de caso: comparativo de dimensionamento do pavimento na obra clpa 02 empreendimentos imobiliários ltda. Disponível em: < [https://repositorio.animaeducacao.com.br/bitstream/ANIMA/19269/1/Artigo%20-](https://repositorio.animaeducacao.com.br/bitstream/ANIMA/19269/1/Artigo%20-%20Pavimenta%C3%A7%C3%A3o%20Intertravada%20%281%29.pdf) [%20Pavimenta%C3%A7%C3%A3o%20Intertravada%20%281%29.pdf>](https://repositorio.animaeducacao.com.br/bitstream/ANIMA/19269/1/Artigo%20-%20Pavimenta%C3%A7%C3%A3o%20Intertravada%20%281%29.pdf) Acesso em 31 de ago. 2022.*

*CAVA, Felipe. Artigo – Da Rocha ao Asfalto: A História da Pavimentação. 13 de março de 2019. Disponível em. [<https://alemdainercia.com/2019/03/13/da-rocha-ao-asfalto-a-historia-da-pavimentacao/>](https://alemdainercia.com/2019/03/13/da-rocha-ao-asfalto-a-historia-da-pavimentacao/). Acesso em: 23 de mar. 2022.*

*CEMADEM – Centro nacional de monitoramento e alerta de desastres naturais. Mapa interativo. Disponível em: [<http://sjc.salvar.cemaden.gov.br/resources/graficos/interativo/grafico\\_CEMADEN.php?idpcd=3748&uf=RJ>](http://sjc.salvar.cemaden.gov.br/resources/graficos/interativo/grafico_CEMADEN.php?idpcd=3748&uf=RJ). Acesso em 15 de nov. 2022.*

*CONTRAN - Resolução nº 600 de 24 de maio 2016. Estabelece os padrões e critérios para a instalação de ondulação transversal (lombada física) em vias públicas. Disciplinada pelo parágrafo único do art. 94 do Código de Trânsito Brasileiro. Disponível em: [<https://www.gov.br/infraestrutura/pt-br/assuntos/transito/conteudo](https://www.gov.br/infraestrutura/pt-br/assuntos/transito/conteudo-contran/resolucoes/resolucao6002016_new.pdf)[contran/resolucoes/resolucao6002016\\_new.pdf>](https://www.gov.br/infraestrutura/pt-br/assuntos/transito/conteudo-contran/resolucoes/resolucao6002016_new.pdf). Acesso em 02 de nov. 2022.*

*FIORITI, C. F., INO, A., AKASAKI, J. L. Avaliação de blocos de concreto para pavimentação intertravada com adição de resíduos de borracha provenientes da recauchutagem de pneus. Ambiente Construído, Porto Alegre, v. 7, n. 4, p. 43-54, 2007. Disponível em:* 

*[<https://www.researchgate.net/publication/242363320\\_Avaliacao\\_de\\_blocos\\_de\\_concreto\\_para\\_pavimentacao\\_intertra](https://www.researchgate.net/publication/242363320_Avaliacao_de_blocos_de_concreto_para_pavimentacao_intertravada_com_adicao_de_residuos_de_borracha_provenientes_da_recauchutagem_de_pneus) [vada\\_com\\_adicao\\_de\\_residuos\\_de\\_borracha\\_provenientes\\_da\\_recauchutagem\\_de\\_pneus>](https://www.researchgate.net/publication/242363320_Avaliacao_de_blocos_de_concreto_para_pavimentacao_intertravada_com_adicao_de_residuos_de_borracha_provenientes_da_recauchutagem_de_pneus). Acesso em 20 de jul. 2022.* 

*MARCHINI, M: SILVA, C.O. Pavimento intertravado impermeável: Melhores práticas. São Paulo: Associação brasileira de cimento Portland, 2011. Disponível em: [<https://abcp.org.br/wp](https://abcp.org.br/wp-content/uploads/2016/01/Cartilha_Pav_Intertravado_Permeavel_v1.pdf)[content/uploads/2016/01/Cartilha\\_Pav\\_Intertravado\\_Permeavel\\_v1.pdf.>](https://abcp.org.br/wp-content/uploads/2016/01/Cartilha_Pav_Intertravado_Permeavel_v1.pdf)Acesso em 25 de abr. 2022.*

*NBR 15953: Pavimento intertravado com peças de concreto – Execução. Rio de janeiro, 2011: Disponível em: [<https://www.normas.com.br/>](https://www.normas.com.br/). Acesso em 20 de Mar. 2022.*

*NBR 9781: Peças de concreto para pavimentação – Fabricação, especificação e método de ensaio. Rio de janeiro, 2013. Disponível em<: [https://www.normas.com.br/>](https://www.normas.com.br/). Acesso em 01 de abr. 2022.* 

*[<https://www.seropedicaonline.com/noticias/ultimas-noticias/prefeitura-de-seropedica-da-continuidade-na](https://www.seropedicaonline.com/noticias/ultimas-noticias/prefeitura-de-seropedica-da-continuidade-na-pavimentacao-de-nove-ruas-no-bairro-campo-lindo/#:~:text=%C3%9Altimas%20Noticias-,Prefeitura%20de%20Serop%C3%A9dica%20da%20continuidade%20na%20Pavimenta%C3%A7%C3%A3o,Ruas%20no%20Bairro%20Campo%20Lindo&text=A%20Prefeitura%20de%20Serop%C3%A9dica%20atrav%C3%A9s,Ruas%20no%20Bairro%20Campo%20Lindo)[pavimentacao-de-nove-ruas-no-bairro-campo-lindo/#:~:text=%C3%9Altimas%20Noticias-](https://www.seropedicaonline.com/noticias/ultimas-noticias/prefeitura-de-seropedica-da-continuidade-na-pavimentacao-de-nove-ruas-no-bairro-campo-lindo/#:~:text=%C3%9Altimas%20Noticias-,Prefeitura%20de%20Serop%C3%A9dica%20da%20continuidade%20na%20Pavimenta%C3%A7%C3%A3o,Ruas%20no%20Bairro%20Campo%20Lindo&text=A%20Prefeitura%20de%20Serop%C3%A9dica%20atrav%C3%A9s,Ruas%20no%20Bairro%20Campo%20Lindo) [,Prefeitura%20de%20Serop%C3%A9dica%20da%20continuidade%20na%20Pavimenta%C3%A7%C3%A3o,Ruas%20no%20](https://www.seropedicaonline.com/noticias/ultimas-noticias/prefeitura-de-seropedica-da-continuidade-na-pavimentacao-de-nove-ruas-no-bairro-campo-lindo/#:~:text=%C3%9Altimas%20Noticias-,Prefeitura%20de%20Serop%C3%A9dica%20da%20continuidade%20na%20Pavimenta%C3%A7%C3%A3o,Ruas%20no%20Bairro%20Campo%20Lindo&text=A%20Prefeitura%20de%20Serop%C3%A9dica%20atrav%C3%A9s,Ruas%20no%20Bairro%20Campo%20Lindo) [Bairro%20Campo%20Lindo&text=A%20Prefeitura%20de%20Serop%C3%A9dica%20atrav%C3%A9s,Ruas%20no%20Bairro](https://www.seropedicaonline.com/noticias/ultimas-noticias/prefeitura-de-seropedica-da-continuidade-na-pavimentacao-de-nove-ruas-no-bairro-campo-lindo/#:~:text=%C3%9Altimas%20Noticias-,Prefeitura%20de%20Serop%C3%A9dica%20da%20continuidade%20na%20Pavimenta%C3%A7%C3%A3o,Ruas%20no%20Bairro%20Campo%20Lindo&text=A%20Prefeitura%20de%20Serop%C3%A9dica%20atrav%C3%A9s,Ruas%20no%20Bairro%20Campo%20Lindo) [%20Campo%20Lindo>](https://www.seropedicaonline.com/noticias/ultimas-noticias/prefeitura-de-seropedica-da-continuidade-na-pavimentacao-de-nove-ruas-no-bairro-campo-lindo/#:~:text=%C3%9Altimas%20Noticias-,Prefeitura%20de%20Serop%C3%A9dica%20da%20continuidade%20na%20Pavimenta%C3%A7%C3%A3o,Ruas%20no%20Bairro%20Campo%20Lindo&text=A%20Prefeitura%20de%20Serop%C3%A9dica%20atrav%C3%A9s,Ruas%20no%20Bairro%20Campo%20Lindo) Acesso em 27 de Agoste de 2022 às 16:20.*

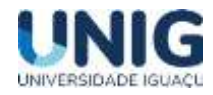

## **PROJETO DE UM TUBO DE VENTURI PARA A BANCADA DO LABORATÓRIO MULTIDISCIPLINAR 3**

Wellington Cardoso de Almeida<sup>1</sup>, Carlos Eduardo Lourenço da Silva<sup>2</sup>, Telmo Viana Rodrigues<sup>3</sup>

*1,2 Aluno Engenharia Mecânica <sup>3</sup> Docente Engenharia Mecânica 1,2,3 Grupo de Pesquisa Engenharia Mecânica, Faculdade de Ciências Exatas e Tecnológicas, Universidade Iguaçu - UNIG, Av. Abílio Augusto Távora, 2134 - Jardim Nova Era, 26275-580, Nova Iguaçu – RJ*

 $^{\text{1}}$ [meriti37almeida@gmail.com,](mailto:meriti37almeida@gmail.com)  $^{\text{2}}$ [ce76997@gmail.com,](mailto:ce76997@gmail.com)  $^{\text{3}}$ [telmoviana@gmail.com](mailto:telmoviana@gmail.com)

*Resumo - Os aspectos teóricos da mecânica dos fluidos são de fundamental importância para a solução de diversos problemas encontrados habitualmente na engenharia, sendo suas principais aplicações destinadas ao estudo de escoamentos de líquidos e gases, máquinas hidráulicas, aplicações de pneumática e hidráulica industrial. Sendo a vazão uma das grandezas físicas mais importantes, tanto no setor acadêmico, quanto no setor industrial, encontrar maneiras de medir a vazão são necessárias em qualquer laboratório que trabalhe com fluidos. Os novos laboratórios da engenharia da UNIG estão equipados com o que há de mais moderno no ramo acadêmico, mas um medidor de vazão projetado e fabricado pelo próprio corpo discente enriquece o laboratório de Hidráulica e Mecânica dos Fluidos e os próprios discentes que usufruem do mesmo. O Tubo de Venturi é um medidor de vazão de fácil fabricação que permite uma medição precisa, segurança no manuseio e fácil manutenção. Este trabalho tem por objetivo projetar, fabricar e instalar um Tubo de Venturi no laboratório Multidisciplinar 3, agregando a instituição um equipamento que enriquece o laboratório, as engenharias e a instituição como um todo.*

*(Palavras chave: Tubo de Venturi, Vazão, Medidores de Vazão)*

*Abstract – The theoretical aspects of fluid mechanics are of fundamental importance for the solution of several problems commonly encountered in engineering, with its main applications being aimed at the study of liquid and gas flows, hydraulic machines, applications of pneumatics and industrial hydraulics. Since flow is one of the most important physical quantities, both in the academic and industrial sectors, finding ways to measure flow is necessary in any laboratory that works with fluids. UNIG's new engineering laboratories are prepared with the most modern technology in the academic field, but a flow meter designed and manufactured by the student body itself, enriching the Hydraulics and Fluid Mechanics laboratory and the students who use it. The Venturi Tube is an easy-tomanufacture flowmeter that allows accurate measurement, safe displacement and easy*  maintenance. This work aims to design, manufacture and install a Venturi Tube in the *Multidisciplinary 3 laboratory, adding equipment to the institution that enriches the laboratory, the engineering and an institution as a whole.*

*(Keywords: Venturi Tube, Flow, Flow measurement devices)*

## **1. Introdução**

Segundo Lee (2003) a necessidade de quantificar o fluxo de líquidos tem sido reconhecida desde o início da civilização e com o avanço da mesma. Muitas das teorias básicas da hidráulica de medição foram desenvolvidas nos séculos XVII e XVIII, por cientistas como Torricelli, Pitot, Woltman e Venturi.

A vazão pode ser entendida como a quantidade volumétrica ou mássica de um fluido que

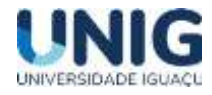

passa por um conduto. Assim os equipamentos medidores de vazão são largamente utilizados, e compreender seu funcionamento contribui muito na formação acadêmica.

Para a medição de vazão nos condutos forçados, destaca-se o uso de diafragmas, bocais e medidores Venturi, todos originados da aplicação do teorema de Bernoulli, que indiretamente permitem a determinação de vazões por meio da medição do diferencial de pressão em seções de áreas diferentes (Denículi, 1990).

O Tubo de Venturi é um desses medidores de vazão é sua constituição obedece lei de mesmo nome, que enuncia:

"Os fluidos sob pressão, na passagem através de tubos convergentes; ganham velocidade e perdem pressão, ocorrendo o oposto em tubos divergentes"

Clemens Herschel, em 1887, desenvolveu a partir das teorias de Venturi, um medidor de vazão do tipo tubo Venturi, com fabricação comercial, que era formado de um elemento primário muito parecido com o dos medidores deprimogênios utilizados de 1910 até hoje (SPINK, 1973).

O tubo VENTURI combina dentro de uma unidade simples uma curta "garganta" estreitada entre duas seções cônicas e está usualmente instalada entre duas flanges, numa tubulação seu propósito é acelerar o fluido e temporariamente baixar sua pressão estática.

O fluido passa através de um tubo convergente, e sua velocidade aumenta enquanto passa pela menor seção transversal, já que a mesma quantidade de fluido passa tanto pela seção menor quanto pela maior seção transversal. Devido o aumento da velocidade na seção menor, a sua pressão cai. Logo sendo possível medir a pressão tanto no trecho de maior diâmetro quanto na seção mais estreita será possível observar uma queda da pressão do fluido, e a diferença da pressão depende da vazão do fluido.

Considerando que o tubo não possui diferenças de elevação, podemos escrever a Equação de Bernoulli (1) da seguinte forma:

 $p_1 + \frac{\rho_v v_1^2}{2}$  $\frac{v_1^2}{2}$  =  $p_2 + \frac{\rho v_2^2}{2}$  $\frac{1}{2}$  (1) Onde: *ρ = massa específica do fluido p<sup>1</sup> = pressão na região 1 v<sup>1</sup> = velocidade na região 1 p<sup>2</sup> = pressão na região 2 v<sup>2</sup> = velocidade na região 2*

Portanto, vamos considerar que a região 1 seja a de maior de seção transversal, e que a região 2 seja a região menor seção, que apresenta a menor área. Dessa equação, pode-se afirmar que para uma mesma vazão, quanto menor a área, maior a velocidade do escoamento. Assim, como na região 2 a área é menor, logo a velocidade na região 2 é maior. Para manter a igualdade na Equação de Bernoulli (1) é necessário a diminuir a pressão na região de menor seção. A diferença de pressão entre a região de maior seção e menor seção é utilizado para calcular a velocidade em cada região, e como a velocidade é uma relação entre vazão e área, é possível chegar ao valor da vazão, já que as

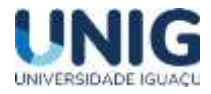

áreas das seções são conhecidas.

## **2. Material e Métodos**

A primeira fase do trabalho consiste em uma rica pesquisa bibliográfica, começando pelos conceitos básicos de Mecânica dos Fluidos, Sistemas Fluido-Mecânicos e Processos de Fabricação.

Em seguida foram realizados estudos para escolha do melhor modelo e um melhor dimensionamento do tubo de venturi a ser fabricado. O projeto seguiu as dimensões com base na norma NBR ISO 5167-3 - Medição de vazão de fluidos por dispositivos de pressão diferencial inseridos em condutos forçados de seção circular - Parte 3: Bocais e bocais Venturi. Com a definição do modelo e dimensões do Tubo de Venturi, passa-se para a fabricação do mesmo. As peças foram fabricadas em uma oficina própria abastecida com todo ferramental necessário para tal.

Os materiais envolvidos na fabricação são de fácil aquisição, como: chapas de aço de 2 mm (afim de fabricar a estrutura do Tubo de Venturi), um damper regulador de vazão fabricado em chapa de alumínio, um exaustor industrial (para forçar a passagem de ar pelo Tubo de Venturi), mangueiras translucidas de 5 mm (para medição do diferencial de pressão), tubos de cobre e outros consumíveis como rebites e elétrodos de solda.

#### **3. Resultados**

Após uma extensa pesquisa bibliográfica foi decidido o melhor modelo de Tubo de Venturi a ser executado, optando pelo modelo clássico longo (seção circular). Partindo disso, foi a vez de dimensionar as partes que compõem o equipamento tomando como base a norma supracitada. Foi melhor avaliado que por se tratar de um equipamento para fins acadêmicos, instalado no laboratório próximo a outros equipamentos, suas dimensões devem ser reduzidas, porém capazes de apresentar resultados satisfatórios. Sendo assim, o conjunto foi projetado para que suas dimensões não ultrapassassem 30 centímetros de diâmetro e 2 metros de comprimento, obedecendo as proporções indicadas na norma. As medidas do equipamento podem ser visualizadas na Figura 1 - Desenho do Tubo de Venturi Projetado.

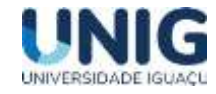

*Revista Engenharia, Meio Ambiente e Inovação ISSN 2595-5616- jan 2023; v.10*

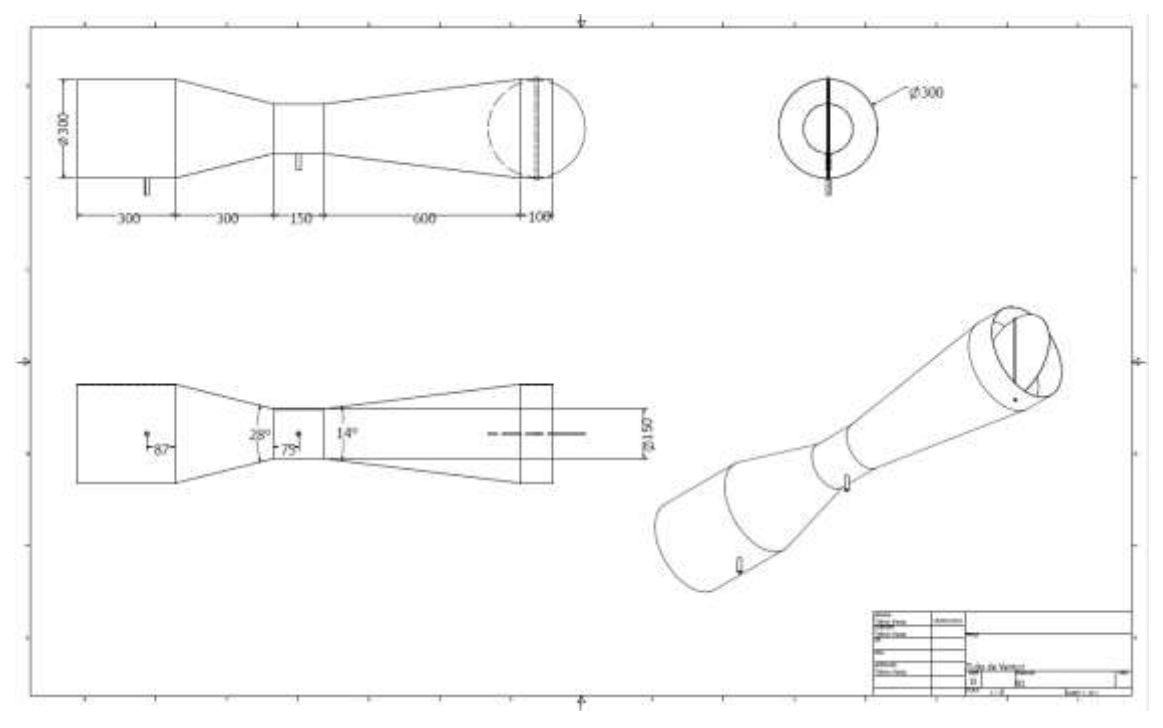

Figura 1 - Desenho do Tubo de Venturi Projetado.

Com o projeto definido, passou-se para a fase de fabricação de um protótipo. O protótipo foi fabricado em oficina própria, assim como todo ferramental necessário para construção, como mostrado na Figura 2 – Oficina e ferramental

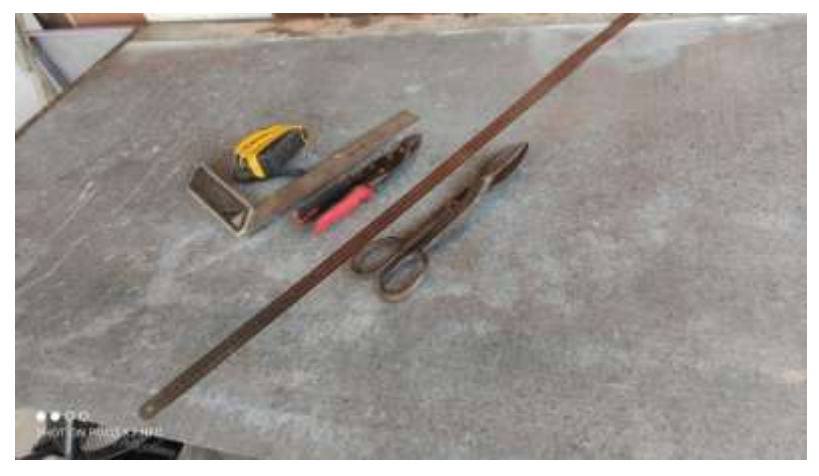

Figura 2 – Oficina e ferramental

A norma supracitada apresenta apenas as dimensões finais recomendadas para a fabricação do tubo de Venturi adequado, ja apresentadas na Figura 1. Sendo assim foi necessário desenvolver os desenhos de fabricação de cada peça do tubo de Venturi de forma que as chapas de aço recortadas segundo um desenho bidimensional sejam modificadas afim de obter uma peça segundo um desenho tridimensional. O processo de desenho na chapa afim de recorte pode ser visualizado na Figura 3 – Desenho da chapa do tubo de Venturi e Figura 4 – Recorte da chapa do tubo de Venturi. Esse processo foi repetido para todas as peças que compõem o Tubo de Venturi e o damper regulador de vazão.

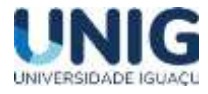

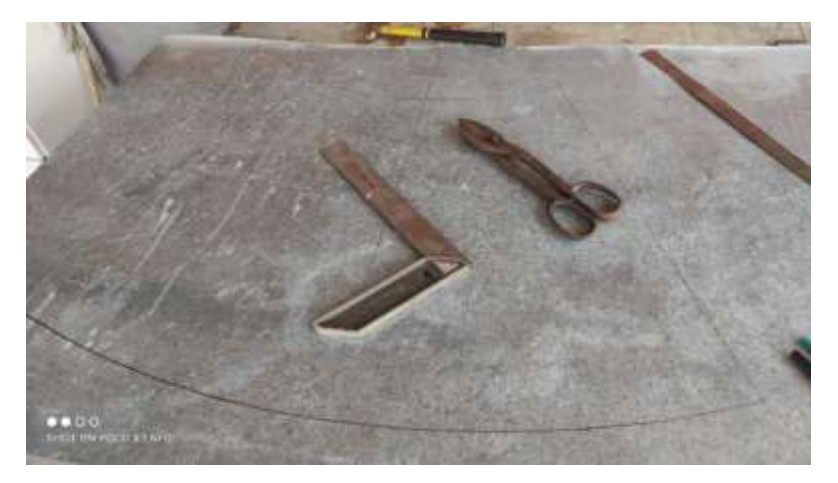

Figura 3 – Desenho da chapa do tubo de Venturi

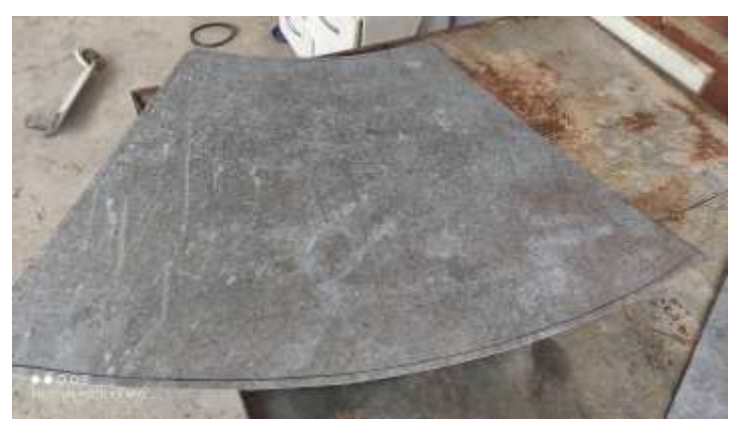

Figura 4 – Recorte da chapa do tubo de Venturi.

Após o processo de corte das chapas, por se tratar de um tubo de Venturi do tipo circular longo clássico, as chapas recortadas devem ser calandradas para que adquiram o formato circular. A Figura 5 –Calandragem da seção cônica apresenta o processo de calandragem de uma seção da garganta e a peça já pronta em seguida. Foram recortadas e calandradas as duas seções cônicas, a garganta e o dâmper regulador de vazão.

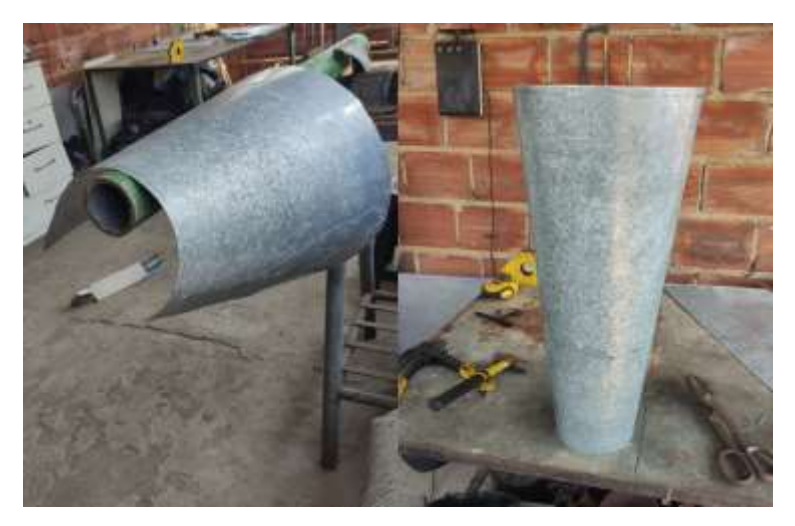

Figura 5 – Calandragem da seção cônica

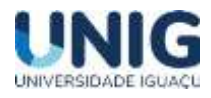

As peças já fabricadas foram unidas através do processo de rebitagem por rebite tipo POP e na Figura 6 podemos visualizar a montagem do Tubo de Venturi. Segue-se então a soldagem de dois pequenos tubos de cobre por onde serão fixadas as mangueiras do manômetro. A soldagem de matérias dissimilares é um desafio construtivo, já que o tubo menor é feito de cobre e o mesmo será soldado numa chapa de aço galvanizado. É necessário a utilização de um elétrodo de prata 25%, segundo a norma DIN 8513 L Ag 25 Cd. Esses tubos de cobre são fixados segundo dimensões recomendadas na norma sendo um localizado antes da seção cônica de entrada e outro na garganta do tubo de Venturi, conforme visualizado na Figura 7 - Soldagem dos tubos de saída para o manômetro.

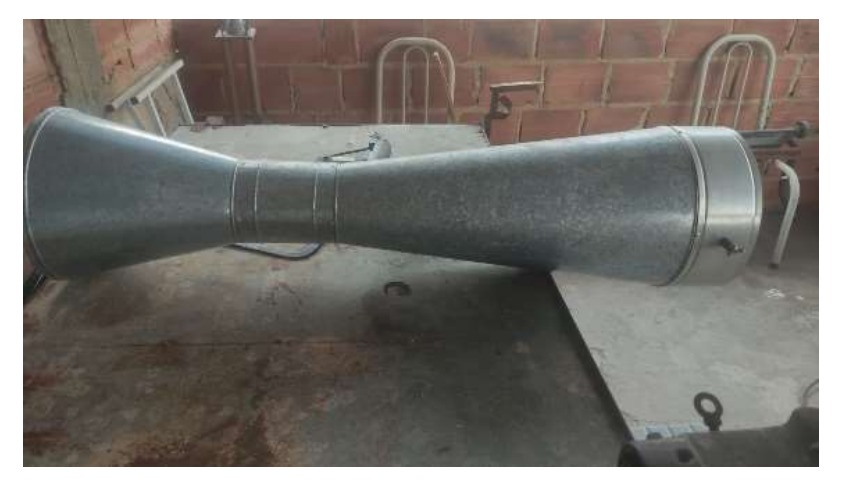

Figura 6 – Protótipo do Tubo de Venturi montado.

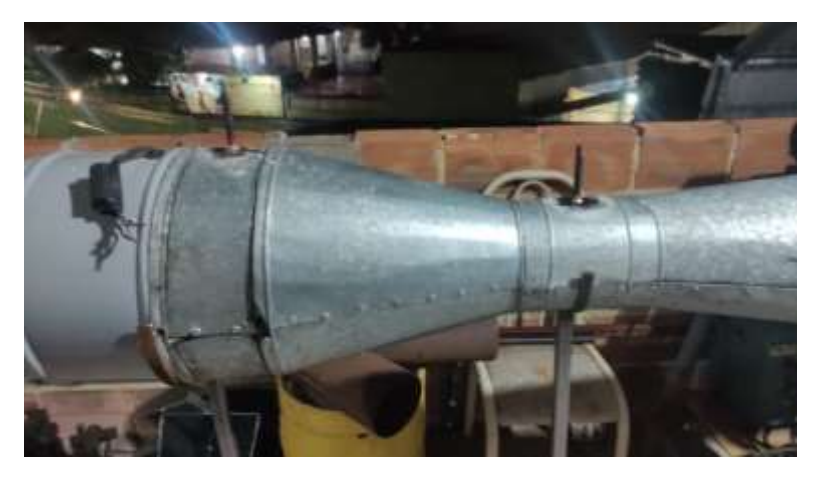

Figura 7 - Soldagem dos tubos de saída para o manômetro.

Quando utilizado para fins industriais, geralmente o tubo de venturi é instalado no decorrer de uma tubulação, mas como esse protótipo será utilizado para fins acadêmicos, foi fabricada uma estrutura simples, feita de metalon e barra chata, para que o tubo de Venturi fique apoiado e seja manipulado com mais facilidade. Na Figura 8 – Suporte para tubo de Venturi é possível ver a estrutura de suporte do tubo e na Figura8b o Tubo de Venturi apoiado nela.
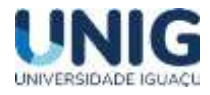

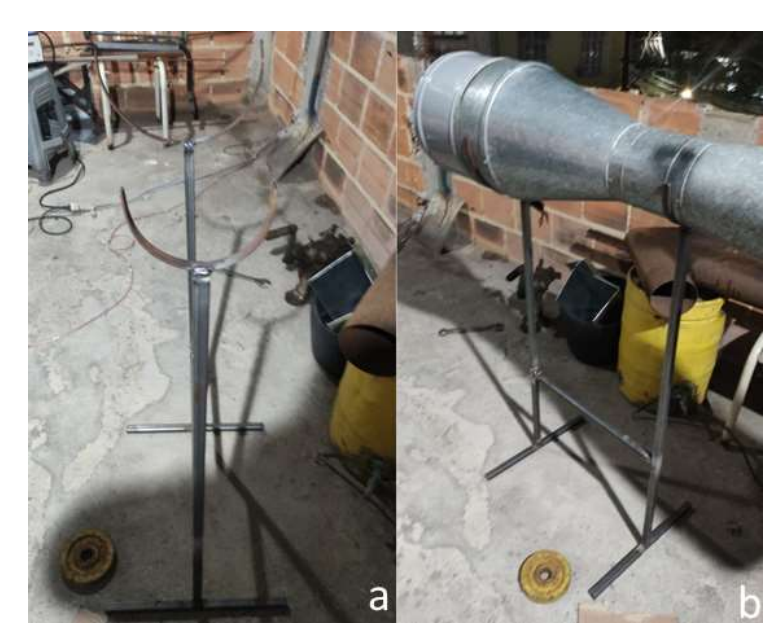

Figura 8 – Suporte para tubo de Venturi

O próximo passo consiste na fabricação de um manômetro em U. O manómetro foi fabricado com mangueira de borracha translucida dobrada em formato de "u" contendo duas escalas graduadas em milímetros ao lado de cada perna do "u". A mangueira será preenchida com água e corante para melhor visualização perante a escala graduada. Em seguida foi fabricado um acabamento para a botoeira de acionamento do ventilador axial para fins de segurança, impedindo que as partes de ligação elétrica não fiquem expostos podendo acarretar um acidente. Podemos visualizar na Figura 9a a botoeira de acionamento do Ventilador e na Figura 9b o manômetro diferencial em U.

Já com o tubo de Venturi montado, foi adquirido um ventilador axial de 300 mm de diâmetro capaz de fornecer uma vazão máxima de 35 m<sup>3</sup>/min que atendesse a demanda da tubulação gerando resultados significativos de diferença de pressão e vazão. O conjunto final pode ser visto na Figura 10 – Tubo de Venturi .O protótipo foi instalado no laboratório Multidisciplinar 3 para que possa ser utilizado posteriormente em aulas práticas de mecânica dos fluidos e sistemas fluido-mecânicos.

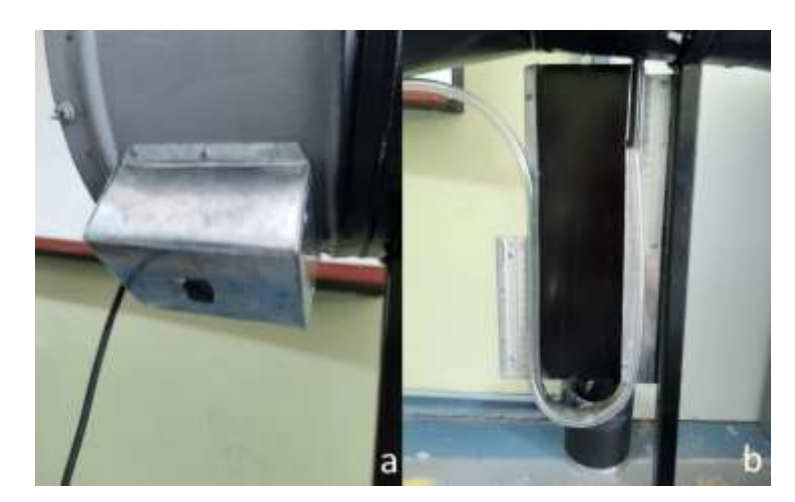

Figura 9 – Manômetro diferencial em U e Botoeira de acionamento do Ventilador

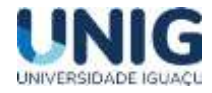

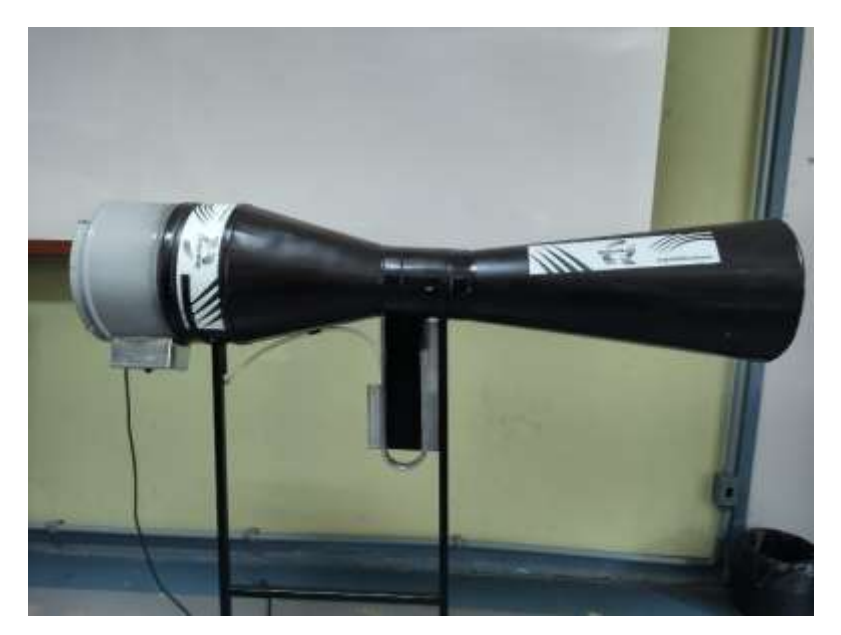

Figura 10 – Tubo de Venturi

## **4. Conclusão**

A aquisição de um novo equipamento para as aulas práticas dos cursos de engenharia da UNIG sempre representa uma vitoria do processo acadêmico. Quando os próprios discentes, sob a supervisão do corpo docente projetam, fabricam e instalam esse equipamento, aliando teoria e a prática, todo o processo se torna muito mais enriquecedor. O tubo de Venturi apesar de possuir uma estrutura tubular simples apresenta desafios multidisciplinares pois é um equipamento que trabalha no campo da mecânica dos fluidos, mas sua fabricação requer conhecimentos de processos de fabricação complexos como calandragem, rebitagem e soldagem de materiais dissimilares.

## **5. Agradecimentos**

O presente trabalho foi realizado através da concessão de bolsa de iniciação científica pela Universidade Iguaçu mediante Edital 2023-2022 do Programa de Iniciação Científica. E, com o apoio da Coordenação do Curso de Engenharia Civil e da Coordenação do Curso de Engenharia Mecânica que cedeu espaço no laboratório Multidisciplinar 3 para instalação e comissionamento do equipamento.

### **6. Referências Bibliográficas**

*BRAZ E SOUZA, P. G (2016) - Dimensionamento E Instalação De Tubo Venturi Para Analisadores De Gás - Universidade Federal de Minas Gerais - Escola de Engenharia Programa de Pós-Graduação em Engenharia Elétrica Curso de Especialização em Automação Indústria*

*CID, A. S.; CORREA, T. (2019) - Venturino: análise da variação de pressão em um tubo de Venturi utilizando Arduíno e sensor de pressão*

*DENÍCULI, W (1990) Medidores de vazão tipo orifício. Viçosa: UFV.43 p*

*FOX & MCDONALD (2011) - Introdução à Mecânica dos Fluidos - 5ª Edição - JOHN WILEY & SONS, INC. Estados Unidos da América.*

### *LEE, J. (2021) Open channel flow measurement.*

*http://water.wku.edu/wastewater/readingroom/OpenChannelFlowMeasurement.pdf. Acessado em 15 de Março de 2022.*

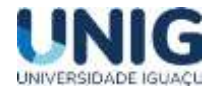

*LEITE, J. M. (2020) - Sistema de medição de vazões de líquido e de gás a partir de um tubo de Venturi modificado - Universidade Federal de Santa Catarina - Programa de Pós-Graduação em Engenharia de Sistemas Eletrônicos*

*SIVA FILHO, J. B. D (2017) - Desenvolvimento de um Tubo de Venturi acoplado a um reservatório para medição da vazão e pressão de fluidos utilizando a equação de Bernoulli - Universidade do Estado Do Amazonas - Curso de Engenharia Mecânica*

*SPINK, L.K. (1967) Principles and practice of flow meter engineering. 9. ed. Foxboro: The Foxboro Company, Massachusetts, 575 p.*

*TELLES, Pedro C da Silva (1999) - Tubulações Industriais -9ª Edição. LTC Editora, Rio de Janeiro.*

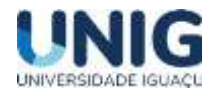

# **PROJETO DE UMA BANCADA DIDÁTICA DE MECÂNICA DOS FLUIDOS PARA O LABORATÓRIO MULTIDISCIPLINAR III**

Carlos Eduardo Lourenço da Silva<sup>1</sup>, Wellington Cardoso de Almeida<sup>2</sup>, Telmo Viana Rodrigues<sup>3</sup>

<sup>1,2,3</sup> Grupo de Pesquisa Engenharia Mecânica, Faculdade de Ciências Exatas e Tecnológicas, Universidade Iguaçu - UNIG, Av. Abílio Augusto Távora, 2134 - Jardim Nova Era, 26275-580, Nova Iguaçu – RJ

[ce76997@gmail.com,](mailto:ce76997@gmail.com) [meriti37almeida@gmail.com,](mailto:meriti37almeida@gmail.com) [telmoviana@gmail.com](mailto:telmoviana@gmail.com)

*Resumo – Para a formação de um profissional de engenharia capacitado é extremamente importante aliar os estudos teóricos ao conhecimento prático, e o primeiro contato de muitos estudantes com esse conhecimento prático é nos laboratórios das universidades. Os conceitos da mecânica dos fluidos são aplicados em diversos setores da indústria mecânica e da construção civil, sendo a perda de carga em tubulações um desafio a ser vencido a seleção de máquinas de fluxo. O presente trabalho traz um projeto de uma bancada didática para o ensino prático da disciplina de mecânica dos fluidos, através da análise da perda de carga localizada e distribuída em tubulações. O princípio da perda de carga pode ser entendido como a perda de energia que ocorre em um escoamento de qualquer fluido em qualquer tubulação. Diversos experimentos podem ser realizados nessa bancada didática para determinar a perda de carga localizada e distribuída, em diferentes trechos e acessórios de tubulação, que será prioritariamente construída com tubos de PVC. Os experimentos realizados na bancada didática objetivam complementar o estudo da mecânica dos fluidos de maneira prática.* ( **Palavras chave :** Bancada Hidráulica, Mecânica dos Fluidos, Perda de Carga )

**Abstract** –. *For the formation of a trained engineering professional, it is extremely important to combine theoretical studies with practical knowledge, and the first contact of many students with this practical knowledge is in university laboratories. The concepts of fluid mechanics are applied in several sectors of the mechanical industry and civil construction, with pressure drop in pipes being a challenge to be overcome in the selection of flow machines. The present work presents a project of a didactic workbench for the practical teaching of the discipline of fluid mechanics, through the analysis of the head loss located and distributed in pipes. The head loss principle can be understood as the loss of energy that occurs in a flow of any fluid in any pipe. Several experiments can be carried out on this didactic workbench to determine the localized and distributed head loss, in different sections and pipeline currents, which will be built primarily with PVC pipes. The experiments carried out on the didactic bench aim to complement the study of fluid mechanics in a practical way.*

**(Keywords:** Hydraulic Bench, Fluid Mechanics, Pressure loss**)**

### **1 Introdução**

O transporte de fluidos por meio de tubulações sempre esteve intimamente ligado ao desenvolvimento humano, seja para irrigação ou mesmo saneamento. Uma série de aplicações em engenharia demandam o transporte de fluidos por condutos e cabe ao engenheiro a responsabilidade de projetar e manter esses sistemas.

> A fim de alinhar os valores teóricos e o conhecimento prático é importante para o discente vivenciar o estudo da mecânica dos fluidos dentro de um laboratório com equipamentos simples e didáticos. A bancada didática para estudo de mecânica dos fluidos é um desses equipamentos que através de tubulações e acessórios simples permitem o estudo de conceitos complexos de mecânica dos fluidos.

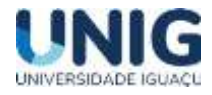

...*atualmente é comum o desenvolvimento das mais diversas bancadas hidráulicas para realização de experimentos. Tal prática já é desenvolvida desde o começo século XVIII, quando se intensificaram os estudos da hidrodinâmica e grandes nomes da física usaram os avanços da matemática para descrever as percepções e resultados experimentais dos fenômenos de escoamento de fluidos. (BARROS GONÇALVES, 2018, p.18)*

Sendo assim foi escolhido desenvolver e fabricar o protótipo de uma bancada didática que permita calcular as perdas de cargas localizadas, distribuídas e totais em diversos trechos de tubulações de PVC, alimentadas por uma pequena bomba.

De acordo com Silva Telles (1999) "O escoamento de qualquer fluido em qualquer tubulação sempre resultará em certa perda de energia do fluido, energia esta que é gasta em vencer resistências que se opõem ao escoamento e que finalmente é dissipada em forma de calor". O autor ainda especifica que pode haver dois tipos de resistências: Resistências externas e resistências internas.

As resistências externam podem ser entendidas como o atrito ente o fluido e as paredes da tubulação, a mudança de direção do escoamento e aceleração do escoamento. Já as resistências internas estão relacionadas com a viscosidade do próprio fluido. A energia perdida durante o processo do escoamento é chamada de perda de carga.

Existem três tipos de perda de carga: a perda de carga distribuída, perda de carga localizada e as perdas totais.

A perda de carga distribuída é aquela que ocorre nas partes retas da tubulação. A perda de carga localizada são aquelas geradas por peças e "obstáculos" ao longo da tubulação, como curvas, válvulas, entre outras. As perdas totais são a soma das perdas distribuídas e localizadas. (Carvalho, 1999).

Antes de estudar a perda de carga é importante entender que só existe perda de carga quando há escoamento de um fluido em um conduto. O escoamento pode ser definido de duas maneiras: escoamento laminar e escoamento turbulento. De acordo com Azevedo Netto (1998), no escoamento laminar as trajetórias das partículas em movimento são bem definidas e não se cruzam. Já o escoamento turbulento caracteriza-se pelo movimento desordenado das partículas. Na prática raramente ocorre escoamento laminar, sendo exclusivo de velocidades muito baixas e fluídos muito viscosos. É possível prever se um escoamento é laminar ou turbulento através do número de Reynolds, que é uma quantidade adimensional dada pela seguinte equação:

 $Re= p.V. D / \mu$  (1)

Onde:

ρ = densidade do fluído

V = velocidade do fluído

D = diâmetro da tubulação

μ = viscosidade do fluído.

Se o número de Reynolds for inferior a 2000 o escoamento é considerado laminar. Se o número de Reynolds for superior a 4000, o escoamento é turbulento e se o número de Reynolds estiver compreendido entre 2000 e 4000, o escoamento é considerado instável e não se pode afirmar nada.

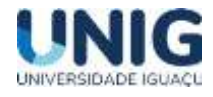

Como já mencionado o escoamento laminar raramente ocorre na prática, e a perda de carga é um efeito que ocorre em todo escoamento em condutos. Sendo assim para calcular a perda de carga em escoamentos turbulentos são utilizadas fórmulas empíricas, já que não é possível deduzir uma fórmula teórica para cada caso.

Para tubulações a fórmula mais aplicada é conhecida como Fórmula de Fanning tipo:

$$
J = f.L. V2 / 2.d.g
$$
 (2)

Onde:

J = perda de carga total ƒ = coeficiente de atrito do líquido V = velocidade do fluído L = comprimento da tubulação d = diâmetro interno do tubo g = aceleração da gravidade

#### **2 Material e Métodos**

De início foi realizado uma revisão bibliográfica de mecânica dos fluidos. Os conceitos e o cálculo de perda de carga em tubulação serviram como base para dimensionar a tubulação adequada para a bancada e a melhor configuração afim de demonstrar resultados coerentes com a realidade. As tubulações e acessórios foram dimensionados e dispostos em quatro ramais com configurações diferentes, justamente para obter valores de perda de carga plausíveis. Foi selecionada uma bomba com alta vazão e pressão manométrica, e esta conduzirá o fluido entre o reservatório e os ramais.

Para escolha da bomba foi calculada a vazão e as perdas de carga que seriam necessárias para o fluido percorrer a tubulação.

A vazão volumétrica pode ser definida como a quantidade em volume de fluido que atravessa determinada área de seção transversal por unidade de tempo. Dessa forma, temos a seguinte equação:

$$
Q = V / t \tag{3}
$$

Onde:  $Q = \text{vac}$ ão volumétrica (m<sup>3</sup>/h);

 $V =$  volume (I):

 $t = tempo(s)$ .

Considerando que o reservatório deverá estar cheio novamente em aproximadamente 10 minutos, tem se:

$$
Vazão: 30L/10min=1,8m3/H
$$

### *2.1 Perdas localizadas*

A perda de carga localizada ocorre em trechos da tubulação onde há presença de acessórios, sejam eles: válvulas, curvas, derivações, registros ou conexões, bombas, turbinas e outros. A presença desses acessórios contribui para a alteração de módulo ou direção da velocidade média do escoamento e, consequentemente, de pressão no local, ou seja, age alterando a uniformidade do escoamento. Dessa forma, há contribuição para o aumento da turbulência no fluido e essa turbulência provoca a perda de carga.

O cálculo da perda de carga nos acessórios é através do comprimento equivalente gerado pelo mesmo, também será levado em conta o número de peças na tubulação. Para saber o comprimento equivalente foi consultada na tabela demonstrada na Tabela 1:

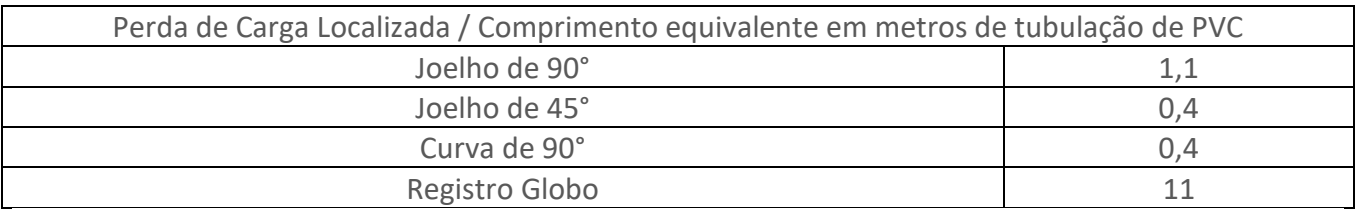

Tabela 1 – Perda de Carga em tubulações de PVC de ½ ". Fonte: Próprio Autor

Para o primeiro ramal foi escolhido um trecho reto de 1,2 metros sem nenhum acessório.

No segundo ramal, foi adicionado 12 (doze) Joelhos de 45° na medida de ½''. Um joelho de 45° equivalem a 0,40 metros de tubulação em trecho reto. Logo no segundo ramal, os doze joelhos de 45° de PVC na medida ½" equivalem a uma perda de carga de 4,8 metros, considerando os valores na Tabela 1.

No terceiro ramal, tem-se 12 (doze) curvas de 90° na medida de ½'', que equivalem cada um a 0,40 metros de tubulação em trecho reto. Então, multiplicando o número de curvas de 90° de  $\frac{1}{2}$ " pelo valor de perda de carga localizada da própria curva, obtêm-se o equivalente a 4,8 metros de perda de carga, considerando os valores da Tabela 1.

No quarto ramal, tem-se 12 (doze) joelhos de 90° na medida de ½", que equivalem cada a 1,10 metros de tubulação em trecho reto. Logo, multiplicando o número de joelhos de 90° de ½" pelo valor de perda de carga localizada da própria curva, obtêm-se 13,2 metros de perda de carga.

Também deve-se calcular a perda de carga dos registros que se encontram na tubulação. Na confecção da bancada serão utilizados registros globo de ½''no valor de 11(onze) metros de perda de carga, conforme Tabela 1.

### 2.2 Perdas totais

É a soma das perdas de carga distribuídas e das perdas de carga localizadas, sendo os valores de perda de carga distribuída insignificantes perante os valores de perda de carga localizada.

Por exemplo no segundo ramal, ocorre uma perda de carga de 15,8 metros, pois a tubulação é composta por doze (12) joelhos de 45° de ½'', que juntos fazem ocorrer uma perda de carga de 4,8 metros e mais um registro globo de ½'', que faz com que ocorra uma perda de carga de 11 metros.

De acordo com Avelino e de Souza (1999): "O escoamento de fluido pode ser relacionado às diferenças de pressão pela aplicação das equações da continuidade e de Bernoulli".

Para demonstração do experimento é selecionado um ramal abrindo seu registro de entrada e de saída, e fechando o registro de todos os outros ramais. A bomba será ligada e terá início o

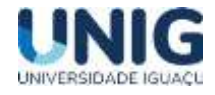

escoamento do fluido. Com o escoamento em andamento será conectado por meio da mangueira ao manômetro o ramal selecionado, assim iniciando o estudo.

Para descobrir a diferença de pressão entre o ponto 1 e 2 utilizaremos a equação de Bernoulli.

$$
P1/\rho g + V12 / 2g + Z1 = P2/\rho g + V22 / 2g + Z2 + \triangle
$$
 (4)

Onde:

g = Gravidade, que equivale aproximadamente 9,81 m/s2.

ρ = é a densidade do fluido. V1 = Velocidade no primeiro ponto. V2 = Velocidade no segundo ponto. P1= Pressão no primeiro ponto. P2 = Pressão no segundo ponto. Z1 = Cota do ponto 1. Z2 = Cota no ponto 2.

Com a utilização da bancada também poderá ser observado os seguintes dados:

A Vazão (m3/s), através do medidor de vazão. A pressão através da diferença de altura observada no manômetro (Δh). A área = A (m2), pode ser obtida através da equação: πD2/4, onde D é o diâmetro da tubulação e a velocidade (V) poderá ser obtida através da equação Q/A, onde Q é a vazão e A é a área. Outro fator importante no estudo da mecânica dos fluidos é o Número de Reynolds, que pode ser obtido utilizando a equação (1).

Com esses dados pode ser determinado o coeficiente de atrito da tubulação e sua perda de carga pela equação:

$$
\Delta h = F. \text{ Le/D. V2} / 2g \tag{5}
$$

, onde:

F = Coeficiente de atrito.

Le = Comprimento equivalente, se refere ao comprimento de um tubo reto de mesmo diâmetro que representaria a mesma perda de carga proporcionada pelos obstáculos encontrados na tubulação.

g = aceleração da gravidade.

Deve-se observar que essa equação fornece o comprimento equivalente para um obstáculo (conexões como joelho, curva etc.), portanto deve-se multiplicar o resultado pelo número de obstáculos em que o fluido irá percorrer.

### **3 Resultados**

A bancada foi dimensionada de forma que pudesse fornecer valores factíveis a uma instalação hidráulica predial em dimensões reduzidas afim de ser condicionada dentro do laboratório multidisciplinares 3. Após os estudos realizados, foi decidido que a bancada seguirá as especificações abaixo, pois assim terá capacidade de realizar experimentos que abrangem variados temas.

Para construção da bancada serão utilizados:

- o 12 m de Tubo de PVC de ½".
- o 16 conexões do tipo joelho 90° ½".
- 12 conexões do tipo curvam 90° ½".

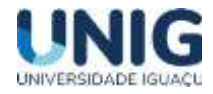

- o 12 conexões do tipo joelho 45° ½".
- o 6 conexões do tipo tê
- o 8 Registros de esfera de ½"
- o 1 Bomba centrífuga de ½ CV
- o 2 Manômetros
- o 5 metros de mangueira de borracha
- o 8 conexões pneumáticas do tipo engate rápido
- o 1 Recipiente de 30 litros
- o 1 chapa perfurada de Eucatex 2750 x 1220 x 2,5mm

A bancada foi montada com um ramal alimentador vertical, alimentando quatro ramais horizontais, que por sua vez terminam em um ramal vertical de retorno, conforme visto na Figura 1.

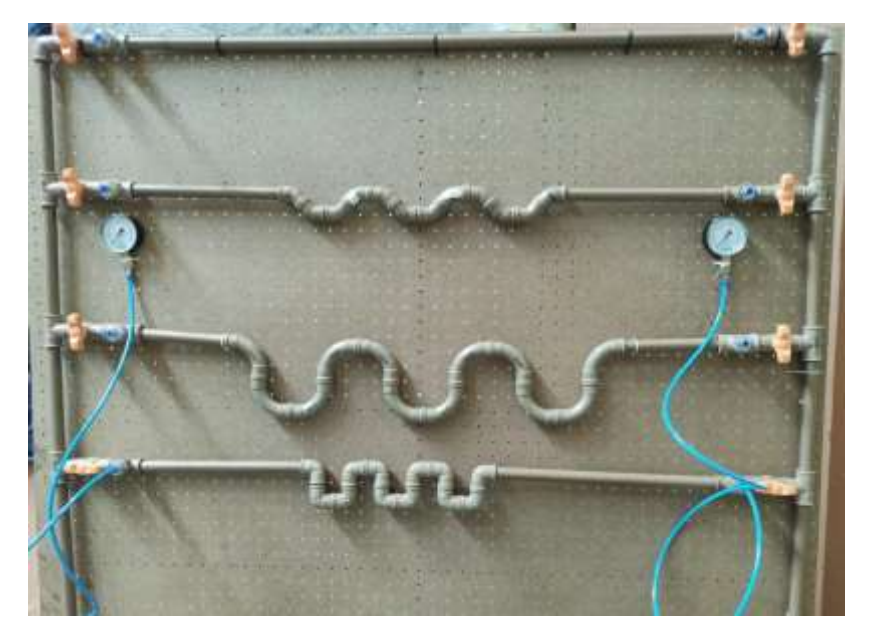

Figura 1 – Esquema de tubulação para bancada de perda de carga painel 1mx0,30cmx1,0m

O primeiro passo da confecção da bancada foi construir sua estrutura que possui as seguintes dimensões: 1 metro e 30 centímetros de largura e 1 metro e 50 centímetros de altura.

A estrutura possui em sua parte inferior um apoio onde ficaram posicionados o reservatório de água e a bomba, como pode ser visto na Figura 2.

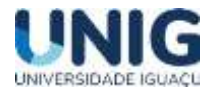

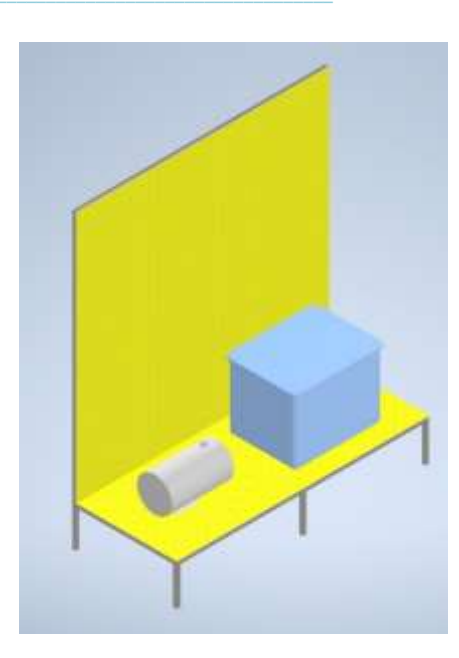

Figura 2 – Desenho tridimensional da bancada, contendo 1,3 metro de largura por 1,5 metros de altura

A bomba selecionada (Figura 3) para integrar a bancada possui 0,5 cavalos de potência e 44 metros de coluna d'água de altura manométrica total. As suas especificações podem ser vistas na placa de identificação conforme Figura 4.

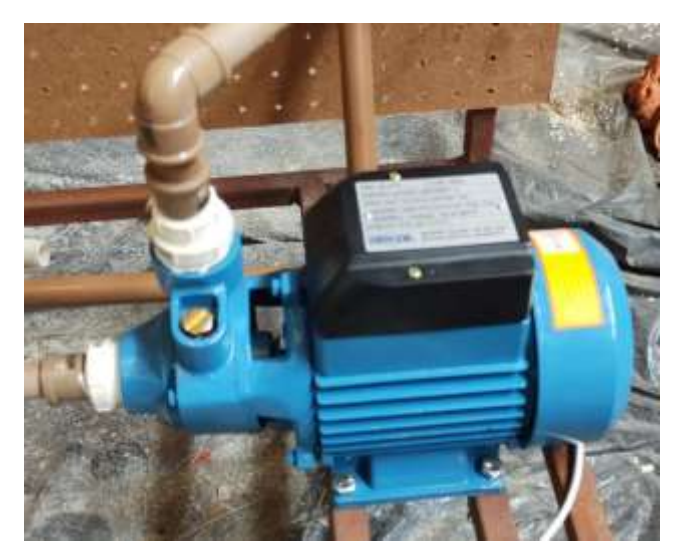

Figura 3 – Bomba periférica

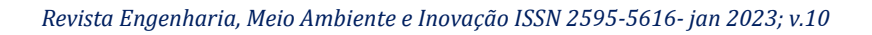

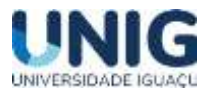

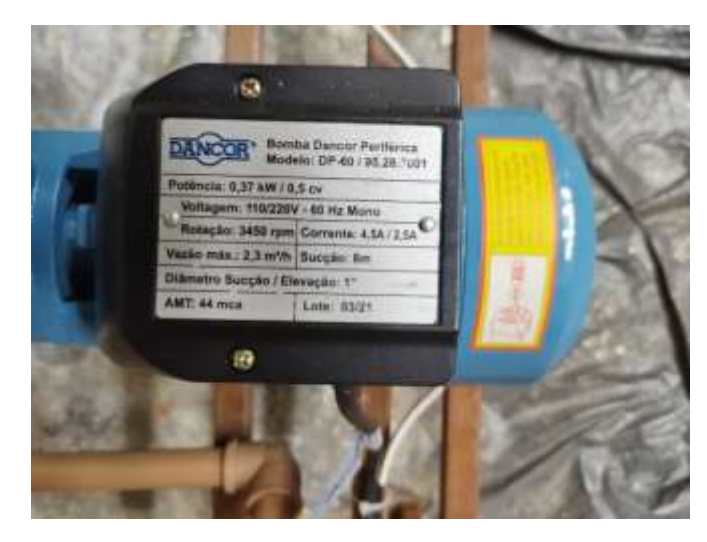

Figura 4 – Placa de especificações da bomba.

O reservatório utilizado possui 30 litros de capacidade armazenamento, pois como mostrado nos cálculos anteriores é uma quantidade que se adapta bem a bomba utilizada. O reservatório pode ser visualizado na Figura 5.

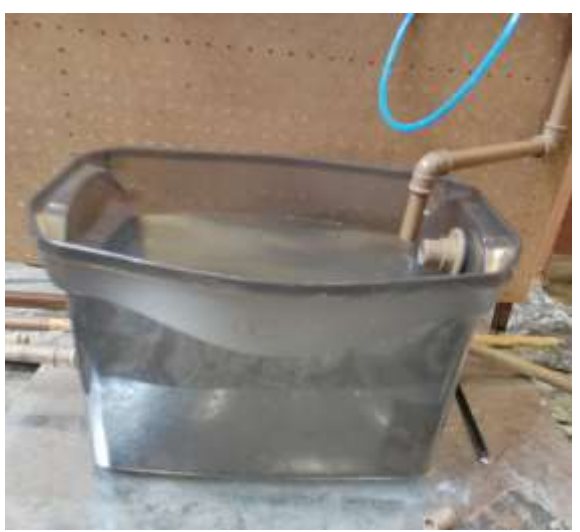

Figura 5 – Reservatório de água.

A confecção dos ramais de tubulação iniciou-se pelo primeiro ramal, que conta com um tubo reto de PVC de ½''como pode ser visualizado na Figura 6.

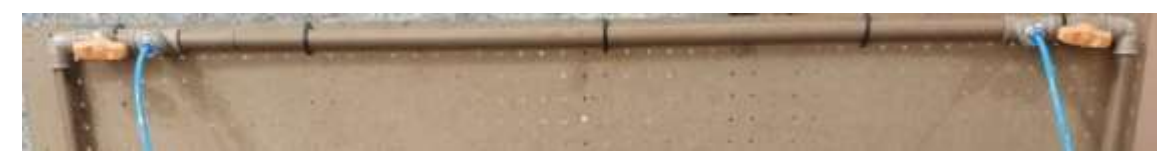

Figura 6 – Tubulação reta de PVC de ½".

Já o segundo o ramal é composto por uma tubulação contendo 12 conexões do tipo joelho de 45° na medida de ½", assim como é mostrado na Figura 7.

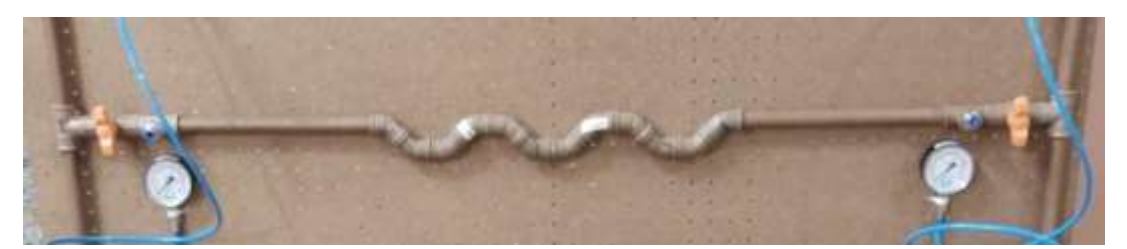

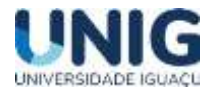

Figura 7 – Tubulação contendo 12 conexões do tipo joelho de 45°.

O terceiro ramal possui 12 conexões do tipo curva de 90° na medida de ½" e o quarto ramal possui 12 conexões do tipo joelho 90° na medida de ½", como pode ser visto nas Figuras 8 e 9 respectivamente.

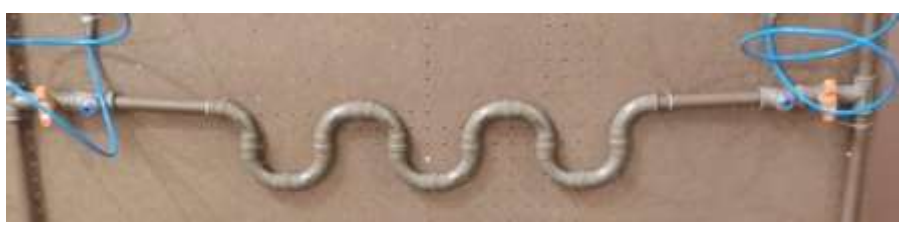

Figura 8 – Tubulação com 12 conexões do tipo curva 90°.

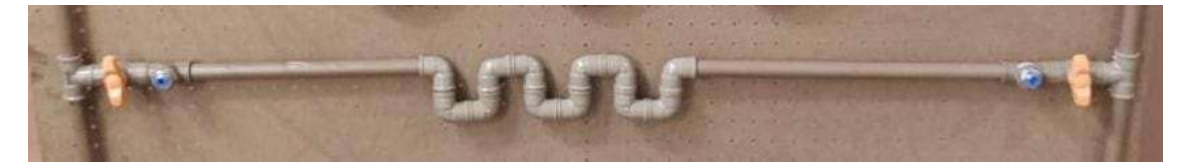

Figura 9 – Tubulação com 12 conexões do tipo joelho de 90°.

Na Figura 10 é possível visualizar o sistema já montado e em funcionamento.

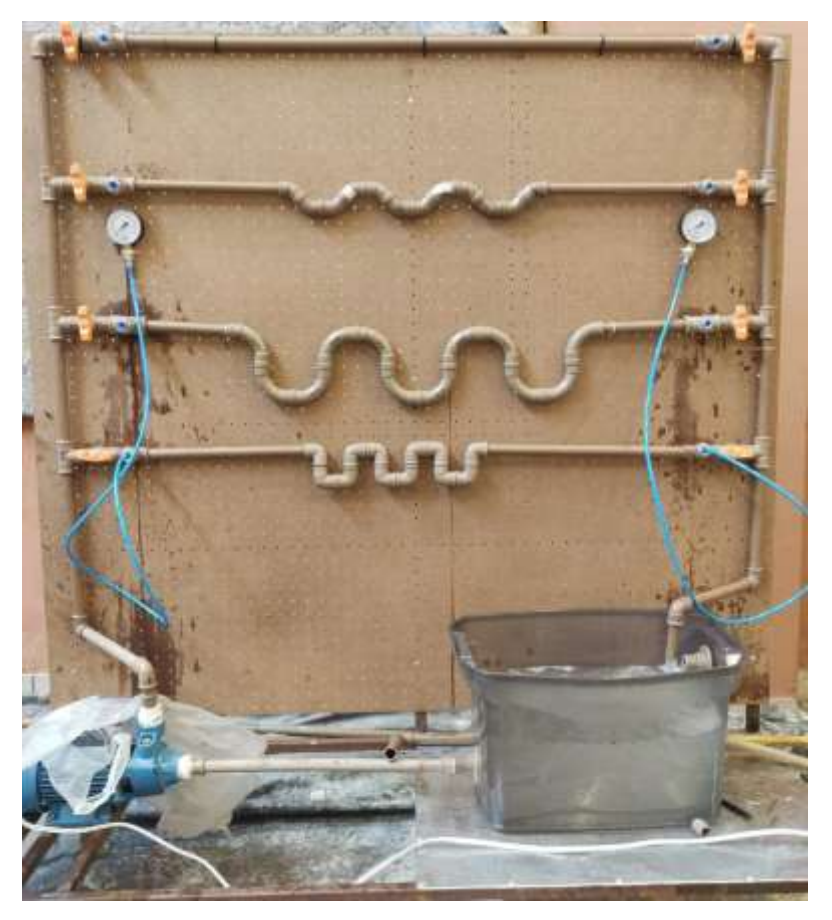

Figura 10 – Bancada monta e em funcionamento.

É importante ressaltar que nenhuma das conexões foram coladas, isso foi feito visando permitir alterar a configuração dos ramais, aumentando a gama de possibilidades e resultados.

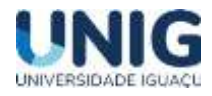

Para realizar o experimento foram inseridas duas conexões do tipo engate rápido nos ramais, uma antes das conexões do tipo joelho de 90°, curva de 90° e joelho de 45° e outra depois. Essas conexões de engate rápido foram conectadas a um tê logo após o registro de entrada e uma outro tê com conexão de engate rápido antes do registro de fechamento do ramal. Essa montagem do tipo engate rápido permite a troca rápida entre os manômetros e os ramais, visando medir a diferença de pressão antes e após a interferência de determinadas conexões.

Os manomêtros não se mostrou ideias para o requerido, pois as escalas e unidades de pressão trabalhadas apresentaram valores muito baixos e a conversão dessas unidades para a perda de carga em metros gerou valores imprecisos. É recomendado a utilização de um manômetro diferencial com escala em mca (metros de coluna d`agua).

### **4. Conclusão**

Aliar teoria e prática sempre foi o grande desafio no ensino da engenharia. Em mecânica dos fluidos esse desafio se mostra maior onde equações empíricas e constantes admensionais precisam gerar resultados concretos em situações reais. O projeto e a construção de um protótipo de bancada didática para ensino de mecânica dos fluidos mostrou-se enriquecedor para todas as partes envolvidas: o docente, o discente e a instituição. Após a finalização do projeto e construção do protótipo fica evidente a importância dos ensaios práticos nas aulas de mecânica dos fluidos, hidráulica e sistemas fluido-mecânico. A construção e utilização da bancada hidráulica permitiu a vizualiação de fenômenos encontrados no campo. Embora o protótipo precise de pequenos ajustes, ele se mostrou muito promissor e passível de aprimoramentos. Espera-se que em breve esteja disponível no laboratório multidisciplinar 3 para as aulas práticas de mecânica dos fluidos.

### **5. Agradecimentos**

O presente trabalho foi realizado através da concessão de bolsa de iniciação científica pela Universidade Iguaçu mediante Edital 2023-2022 do Programa de Iniciação Científica., com o apoio da Coordenação do Curso de Engenharia Civil e da Coordenação do Curso de Engenharia Mecânica que cedeu espaço no laboratório Multidisciplinar 3 para instalação e comissionamento do equipamento. E agradecimento especial ao amigo Joilson Barcelos Rangel por dedicar seu tempo e emprestar o espaço para realização do projeto.

### **6. Referências Bibliográficas**

*AZEVEDO NETTO, J.M. & ALVAREZ, G.A (1982). Manual de Hidráulica. 7. ed. v. 2. Edgard Blücher, São Paulo.*

*CARVALHO, DJALMA FRANCISCO (1999). Instalaçes Elevatórias. Bombas. 6 ed. Fundação Mariana Resende Costa*

*GONÇALVES, LUCAS BARROS (2018). Projeto de uma bancada hidráulica para treinamento de operadores de oleodutos. Rio de Janeiro. Trabalho de Conclusão de Curso (Graduação em Engenharia Mecânica), Universidade Federal do Rio de Janeiro.*

*R. AVELINO E DE SOUZA (1999). Bancada didática de medição de vazão no ensino de mecânica dos fluidos na graduação. Rio de Janeiro. Trabalho de Conclusão de Curso (Graduação em Engenharia Mecânica) - Universidade do Estado do Rio de Janeiro.*

*SILVA TELLES, PEDRO.(199) Tubulações Industriais. 9a edição. LTC- Livros Técnicos e Científicos Editora S.A; Rio de Janeiro*

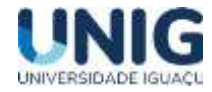